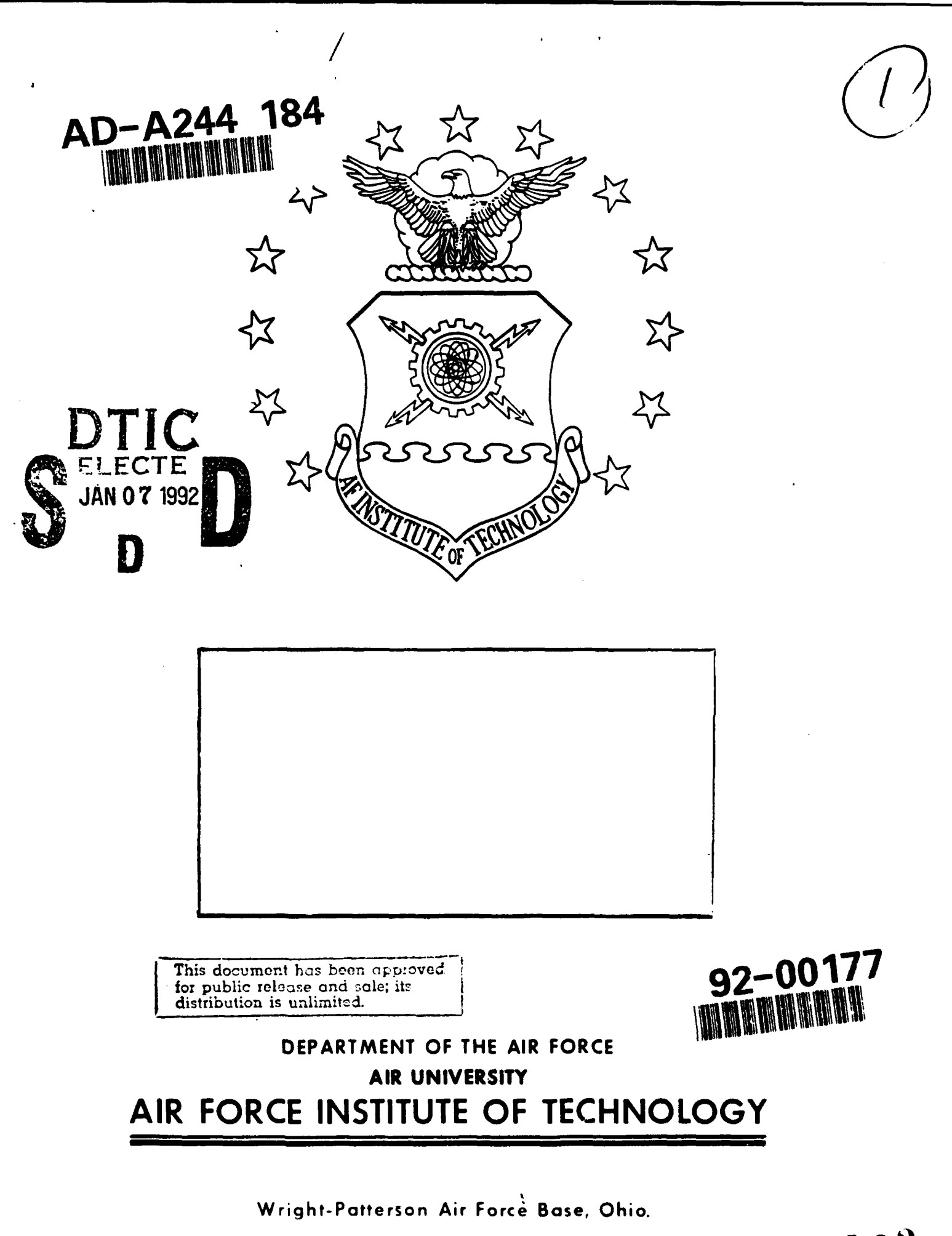

**92** 1 **2** 12<sup>2</sup>

**AFIT/GCE/ENG/9 1-09**

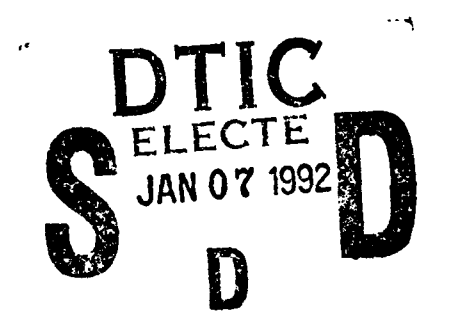

## **A STANDARDIZED** SOFTWARE RELIABILITY MEASUREMENT METHODOLOGY

**THESIS**

Joseph **J.** Stanko Captain, USAF

**AFIT/GGE/ENG/9 1-09**

Approved for public release; distribution unlimited

**AFIT/GCE/ENG/9 1-09**

# **A** STANDARDIZED SOFTWARE RELIABILITY MEASUREMENT METHODOLOGY

### **THIESIS**

Presented to the Faculty of the School of Engineering

of the Air Force institute of Technology

Air University

In Partial Fulfillment of the

**Requirements for the Degree of** 

**Master of Science in Computer Engineering** 

Joseph J. Stanko, B.S., M.S.

Captain. *VSAF* 

December. **1991** 

Approved for public release: distribution unlimited

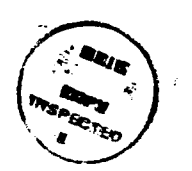

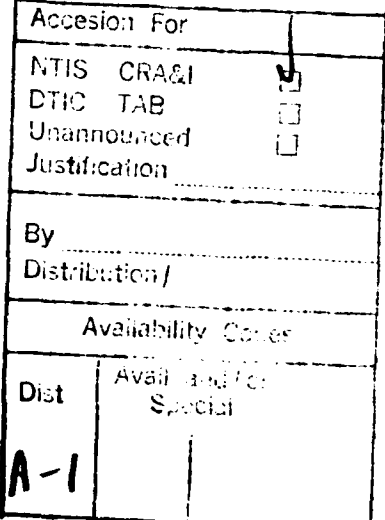

## *Preface:*

The purpose of this study was to determine if software reliability models can be applied to the Operational Test and Evaluation **(OT&E)** of a weapon system and, if this was the case, to implement a selected model.

An extensive review of current literature and research efforts was performed to identify the candidate models for evaluation and possible implementation. Models were evaluated based on predictive validity, capability, quality of assumptions, applicability to the finite-time environment, simplicit.y of design, diversity and applicability of output, **and** capability to use existing initial data. From these, the Musa Execution Time model and Musa-Okumoto Logarithmic Poisson Execution Time model were selected for implementation. The implementation was tested using data supplied **by** leadquarters Air Force Operational Test and Evaluation Center **(HQ** AFOTEC).

I would like to thank Capt Jim Cardow, my thesis advisor, for his guidance, suggestions, and especially the recurring question "What are you trying to do?" I would also like to thank Lt Col Lawlis and Maj Howatt for reviewing all the drafts and helping me to remember that there is a forrest and not, just one tree. I also thank Dr Moore for reviewing my derivations and providing statistical insight.

A special thank you goes to **miy** wife Lynn, and children Devon. Cheryl, and ('ara. for their patience, understanding, and support throughout the past eighteen months.

Finally, **I** would like to give glory to the Lord Jesus Christ and thank lim for providing me an opportunity to learn and grow during the AFIT experience.

Joseph **,J.** Stanko

## *Table of* Contents

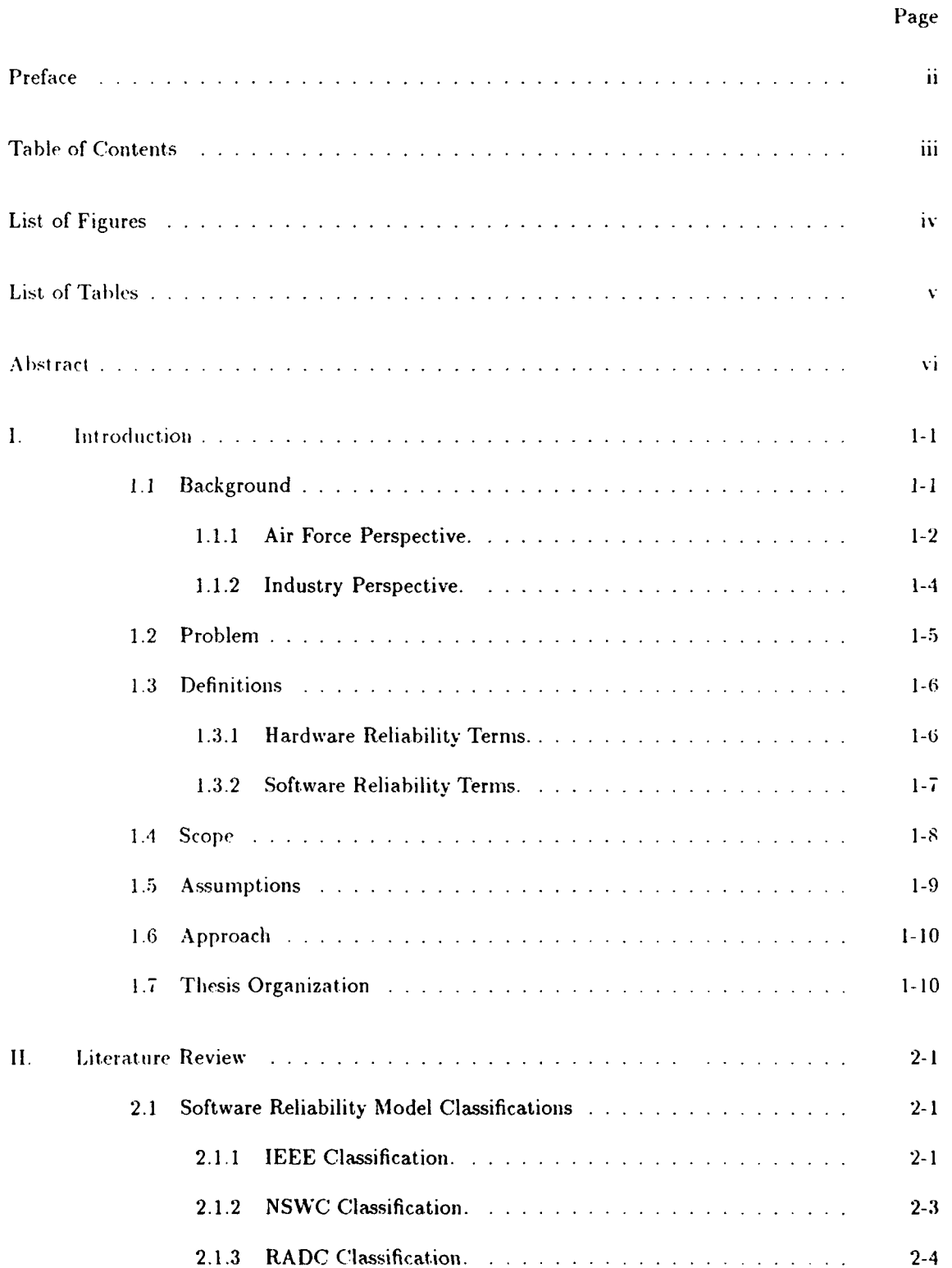

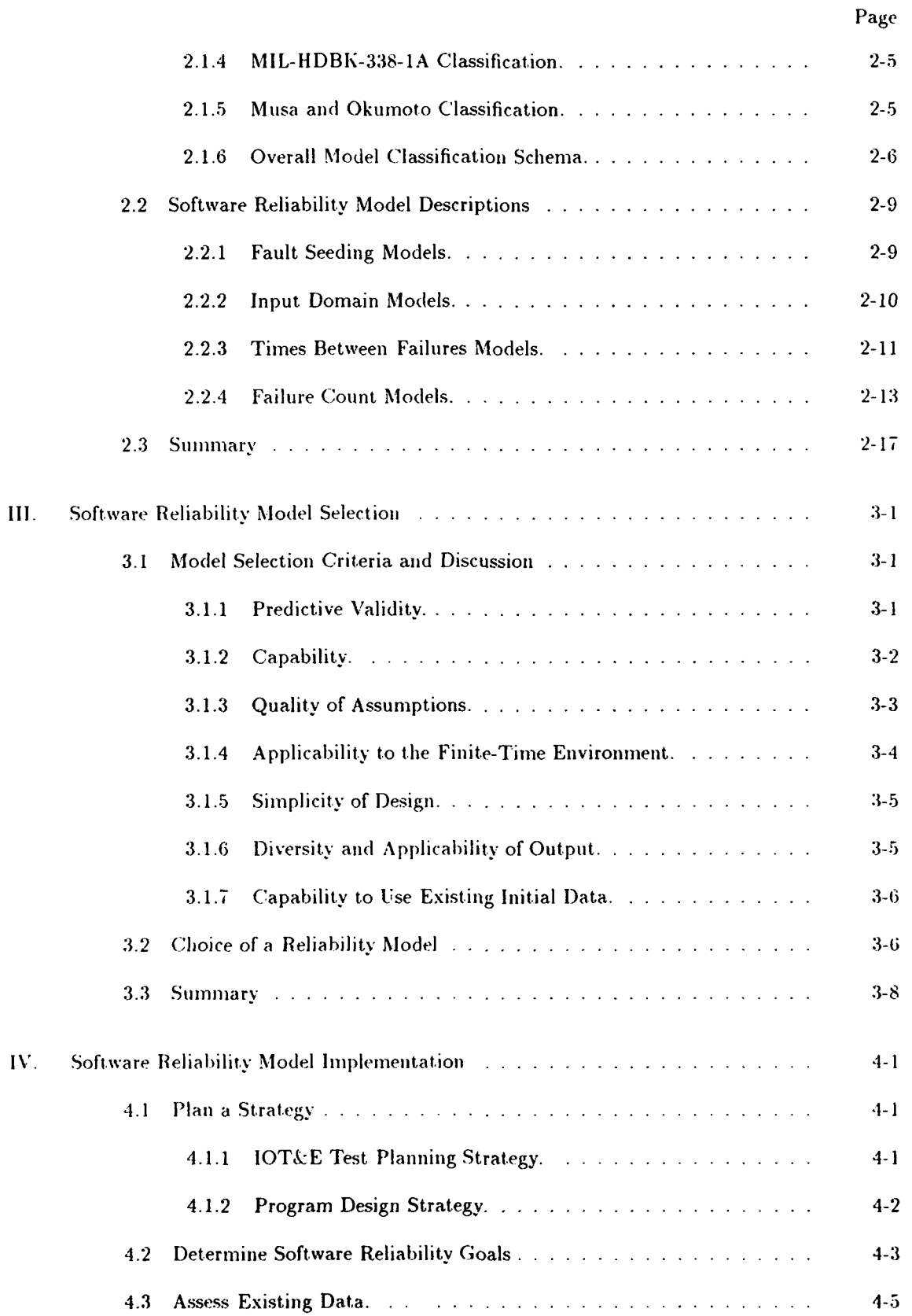

### iv

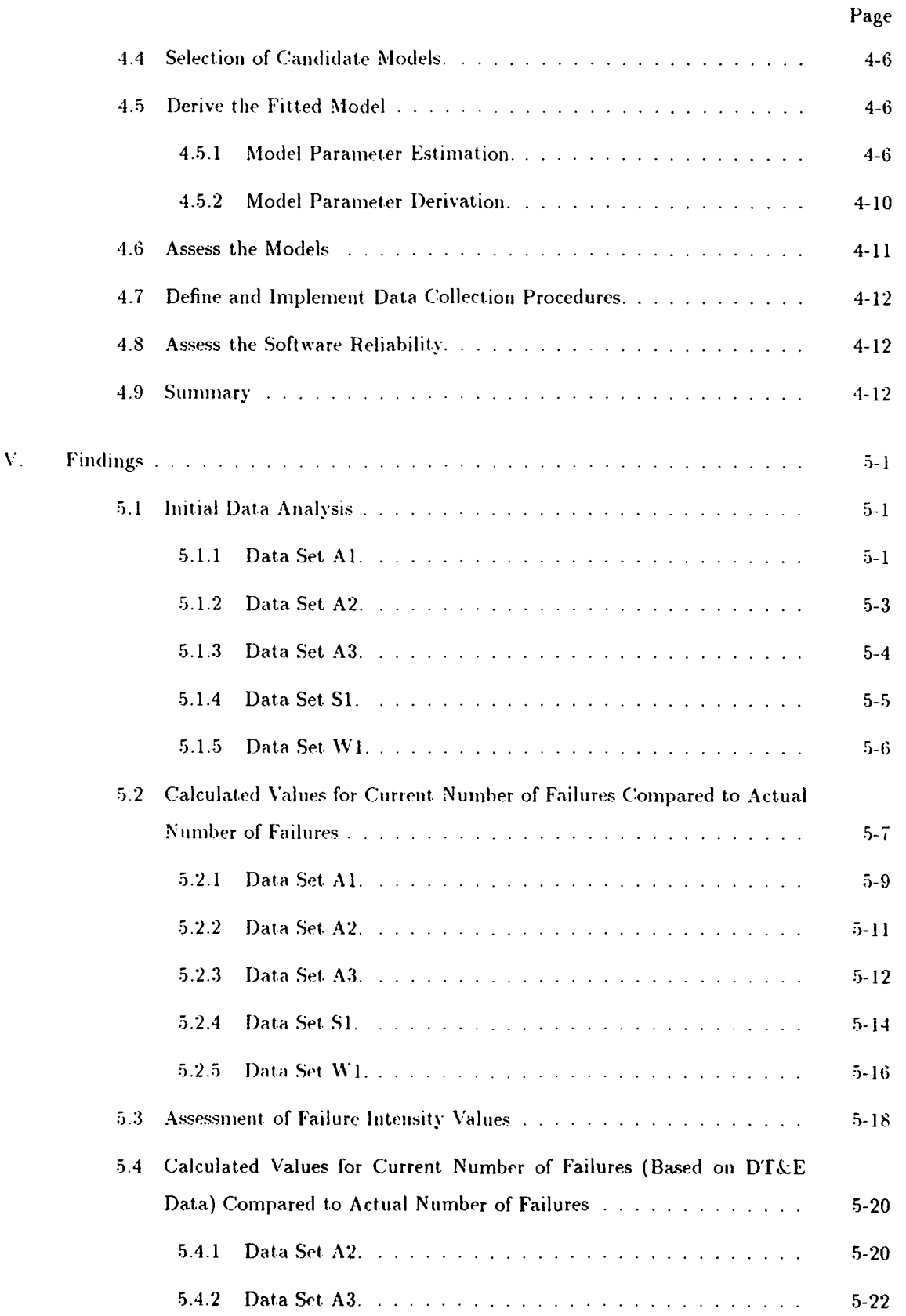

**v**

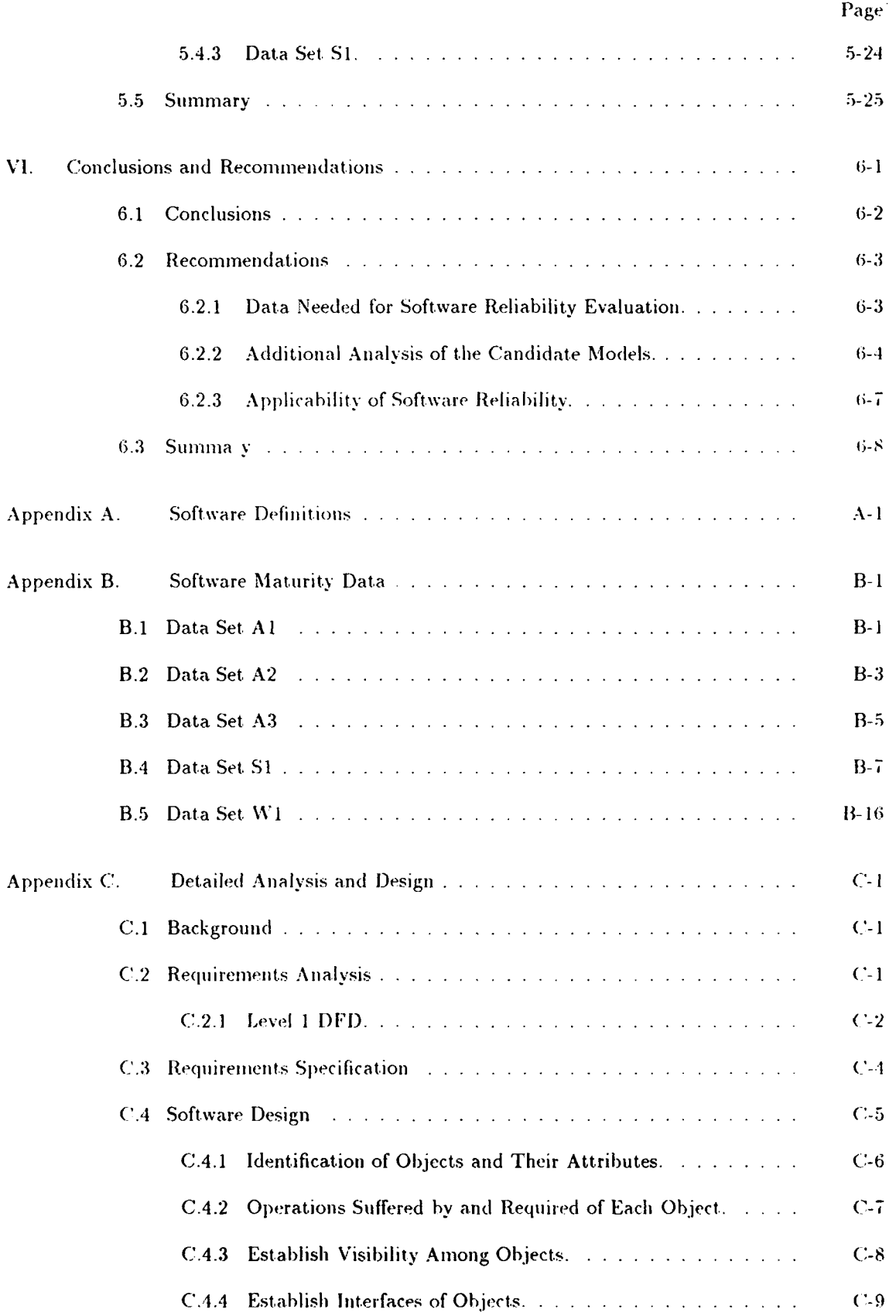

 $\mathcal{L}^{\text{max}}_{\text{max}}$ 

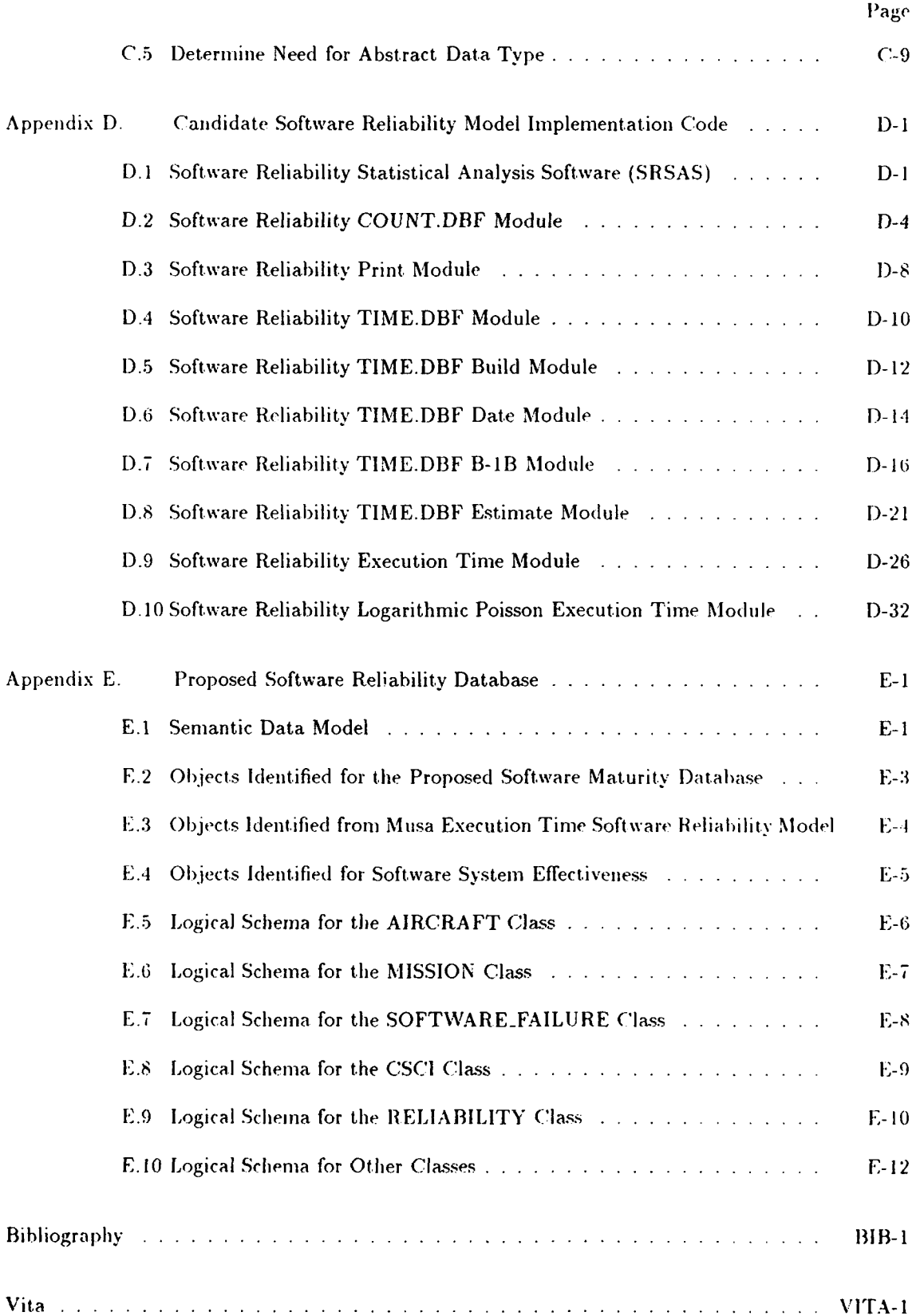

**Vii**

## *List of Figures*

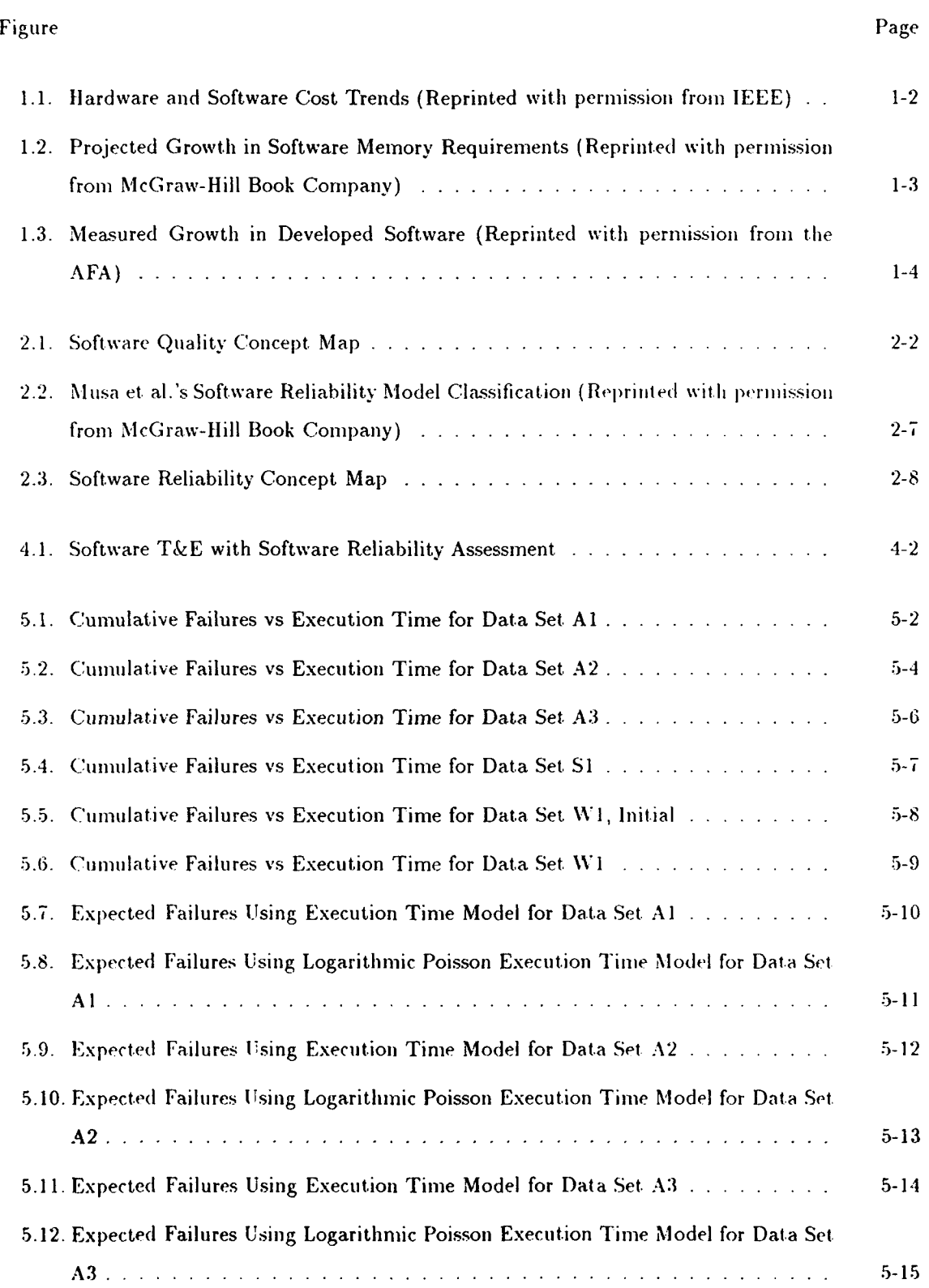

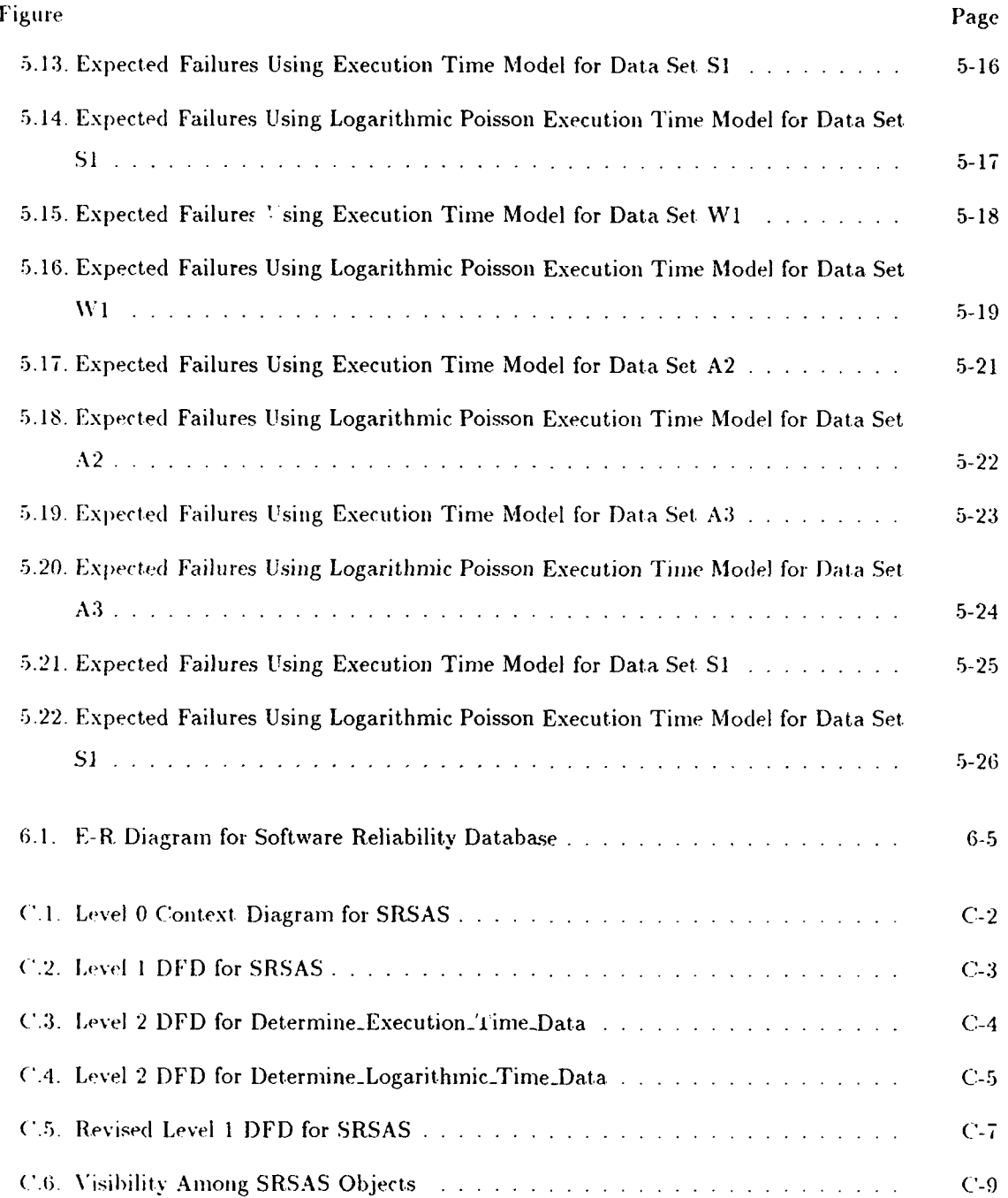

ix

 $\hat{\boldsymbol{\beta}}$ 

## List of Tables

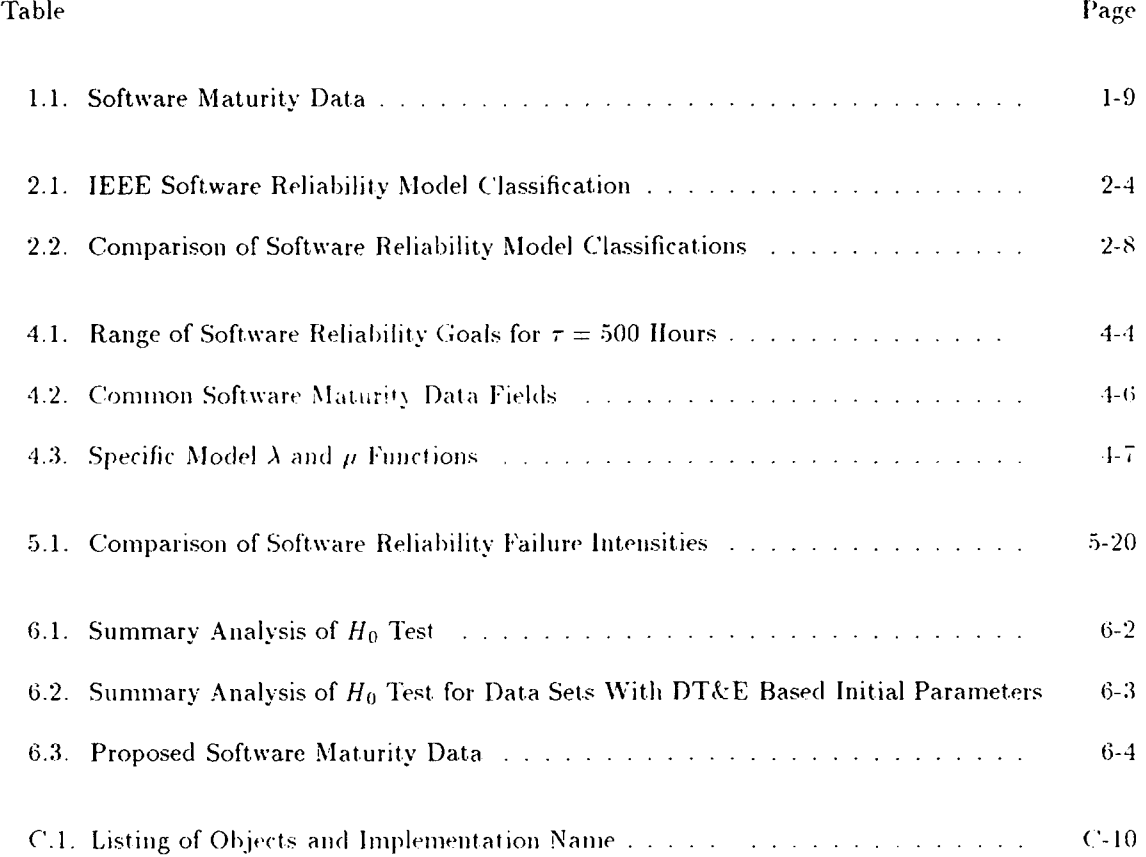

### **AFIT/GCE/ENG/91-09**

### **A** *bslracl*

Current Air Force practice is to perform Operational Test and Evaluation (OT&E) for each new weapon system. In support of this, Headquarters Air Force Operational Test and Evaluation Center (IQ **AFOTEC)** is responsible for measuring both suitability and effectiveness. While suitability is adequately measured, the current effort only addresses hardware effectiveness, or at best. system effectiveness. Since tools and metrics are in place for software suitability assessments related to OT&cE (for example, software maintainability), there should **be** some effective way of measuring the operational effectiveness of software. Currently, HQ AFOTEC/LG5 has a data collection tool for collecting software failure data to analyze software maturity. This thesis proposes that the LG5 software maturity database could be used as the baseline for a software reliability metric that would map to the finite time OT&E environment.

This study does not predict software reliability, nor does it attempt to define what constitutes reliable software. Instead, this study evaluates software reliability measurement mapped to finite OT&kE time frames (i.e.-failures per flight hour). This evaluation is conducted for several software reliability models, with two candidate models chosen based on the following criteria: predictive validity; capability; quality of assumptions; applicability to the finite-time environment; simplicity of design: diversity and applicability of output; and capability to use existing initial data.

Implementation of the candidate models was accomplished for an office computer environment to permit use **by** OT&E *test.* teams at. various locations. 'Jesting was performed based on actual **OTk&E** software maturity data.

## **A STANDARDIZED** SOFTWARE RELIABILITY MEASUREMENT METHODOLOGY

### *I. Introduction*

The overall reliability of new and modified weapon systems is of major importance to the United States Air Force (USAF), and is discussed in recent standards and documents that address system reliability and maintainability [54:355]. Indeed, many authors have addressed the need for software reliability evaluation, both in journals and in books (reference bibliography). While hardware reliability can be virtually guaranteed at delivery, the delivery of reliable software is not as predictable, and becomes the critical factor in determining *syslem* reliability [50:190]. This thesis explores the possibility of implementing software reliability measurement as part of the Operational Test and Evaluation (OTkE) of United States Air Force (USAF) weapon systems, with the goal of identifying one model and methodology that is appropriate for use in the Initial OT&E (lOT&E) phase. As Headquarters Air Force Operational Test and Evaluation Center *(IQ AFOTEC)* is responsible for conducting OT&E on USAF weapon systems, the results of this thesis, as well **as** a proposed implementation methodology, are then submitted to HQ AFOTEC for possible inclusion in their software evaluation efforts.

This chapter provides the background of software development and testing. and identifies the problem with software operational testing. The following sections will define hardware and software reliability, establish the scope of this thesis effort, identify applicable assumptions, and describe the research approach.

#### 1.1 **Background**

The complexity of software in future systems will be at least an order of niagnit tde above Ihat of current systeiis., which is even now too complex for one individual **t.o** grasp [13:3.5]. Software complexity is one of the factors affecting the overall software cost [30:12-6].[82:522]. Henry and Kafura state. "reducing cost and increasing quality are compatible goals which can be achieved when the complexity of the software structure is properly controlled" [37:510]. With respect to software cost, Myers suggests. "the high cost of software is largely due to reliability problems" [65:12]. Therefore, a software cost trend might be an indicator of the underlying complexity of *the* code and development effort. which could also be closely related to Ihe software's reliability.

An increasing trend in software cost was first identified in a study by the Rand Corporation for the Air Force, and reported in **[il]** and **[77]** as a substantial increase in percentage of software cost accompanied by a corresponding decrease in percentage of hardware cost (see Figure 1.1) **[11:1227],[77:1 1].**

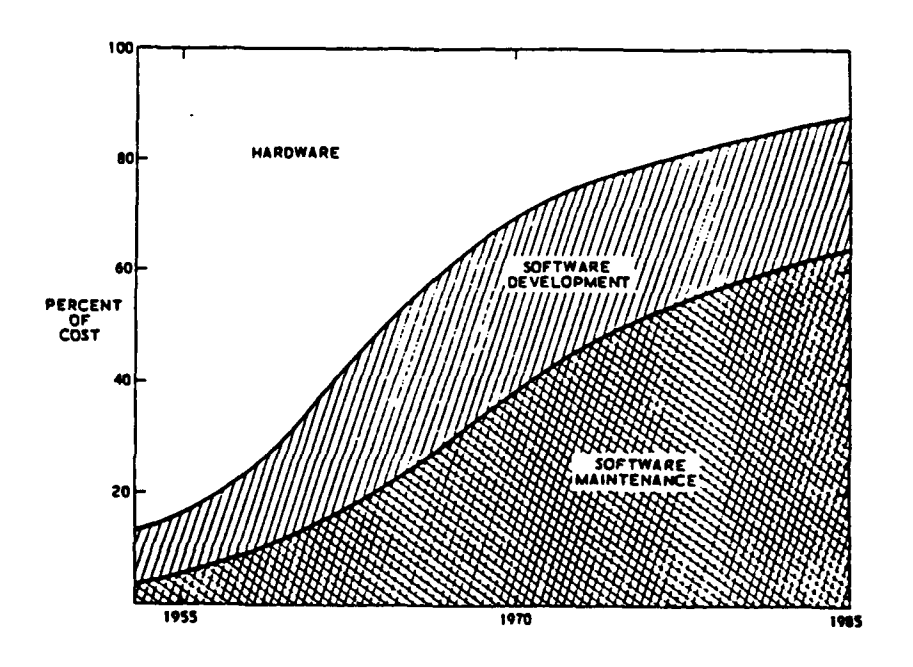

Figure 1.1. Hardware and Software Cost Trends (Reprinted with permission from IEEE)

**1.1.1 Aor** *Force Perspective*. Increased software cost is inclusive of software development and support. The Air Force has doubled its spending on software development and support from \$4 billion in **19W8"** t~o **",8** billion in **1989 (72:711. A** recent stuidy of **.37** Air Force Mission Critical Computer Resource **(M( CCR)** proiects evaluated five application areas: avionics: communications: command, control. comjmunication, and intelligence; electronic warfare: and radar systems **[81 :6].** The study stated the frequency and severity of change in software size contributes to cost overruns. and for three projects the actual amount of software developed for the Air Force exceeded the original estimate made at contract award by 100% [81:7].

Corresponding to increasing software costs. the size of weapon system software has increased drainatically, and will continue to increase. This increase was projected by Boehm in 1976 and reported in [77] (see Figure 1.2). Current estimates of the amount of software developed for DoD weapon systems have verified this trend (see Figure **1.3)** [15:48].

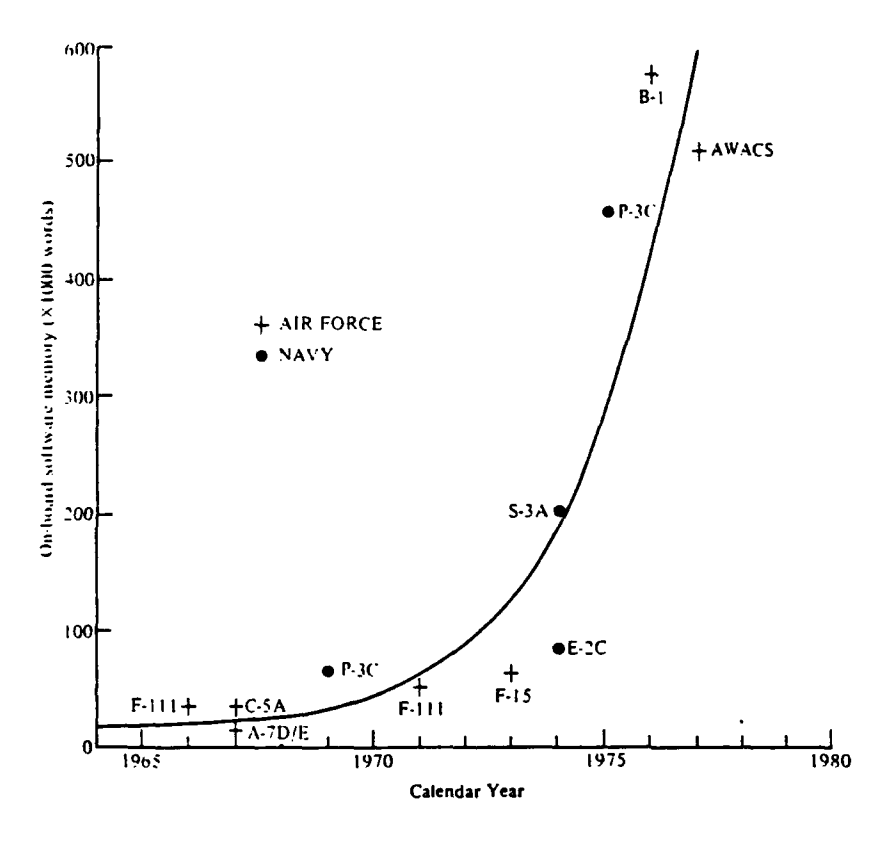

Figure 1.2. Projected Growth **in** Software Memiory Requirements (Reprinted with permission from McGraw-Hill Book Company)

As software size increases, so will the task of software *testing.* Lieutenant Colonel Shuniskas. of the Office of the Secretary of Defense, responsible for Air Force Test and Evaluation (T&E), suggested the following:

It is possible to reduce acquisition costs, test in particular, and provide software intensive systems with increased reliability through the implementation of a proposed paradigm for a balanced T&E software approach utilizing a combination of statistical process control and test methodologies [78:1-1].

**A** disciplined test methodology could then hielp reduce, or at least stabilize, the cost of software.

With respect to software test and evaluation of a weapon system, current Air Force practice is to perform Operational Test and Evaluation (OT&E) under the direction of Headquarters Air

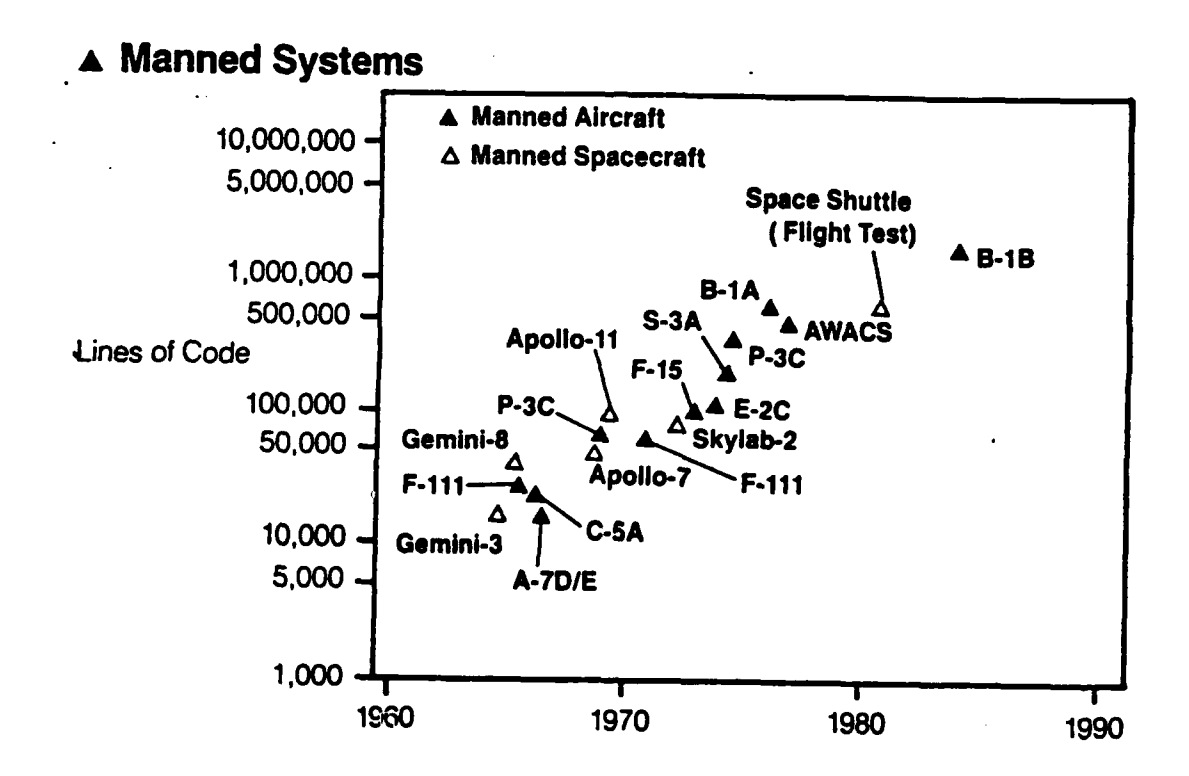

Figure 1.3. Measured Growth in Developed Software (Reprinted with permission from the AFA)

Force Operational Test and Evaluation Center (HQ AFOTEC) for each new weapon system fielded. This effort addresses system performance in an operational scenario (operational effectiveness) and svstemi availability for operational use (operational suitability) [2:1). **HIQ AFOTEC** has tools in place for evaluating software operational suitability. Unfortunately, the current. test and evaluation effort primarily addresses hardware OT&E or. at best, system OT&E. from an operational effectiveness standpoint.

 $1.1.2$  Industry Perspective. Industry has also addressed the need for software reliability. In one of the first papers on this subject. Mr. Miilock of Lockheed Missiles **k-** Space Company wrote:

The Reliability Engineer should consider computer programming as another engineering discipline that, is analyzable by the same techniques that lie **has** used before **...** the comp~uter programmer is pushing the state of the art just. as much **as** the transistor designer was in **1955 [59:497].**

Many software reliability models were developed during the subsequent years, and recent efforts have defined the role of reliability engineering in the "typical software development team" [9:291]. Industry has applied several of the software reliability models to projects varying from remote terminal firmware (as discussed by Musa in [61]) to nuclear power plant software validation [70]. In contrast, there has been little use of software reliability measurement for military weapon systems [50].

As recent as the late 1980's software for major military command and control systems had proceeded past. the software critical design reviews without any assessment of software reliability being performed [50:190]. In contrast, proposals for an integrated software reliability program were being presented as early as 1976, and more definitively in the context of reliability and maintainability in 1984 **[9.** 65]. The concept of software reliability has been in investigation for over 15 years, and several different organizations such as Hewlett-Packard Co.. AT&T, and the Naval Surface Weapons Center have developed and used software reliability tools [29, **34,** 61]. Goel states:

Software reliability is a useful measure in planning and controlling resources during the development process so that high quality software can be developed [34:1412].

Therefore, the use of software reliability assessment. could be one of the disciplined test methodologies needed to curb the rising cost of software.

#### *1.2* Problin

While the tools and metrics are in place for software assessments of operational suitability (for example. AFOTECP 800-2 Vol 3, Software Maintainability *Evaluation Guide* [22]), there is no current way of measuring the operational effectiveness of software in order to perform adequate software OT&E. Reliability is considered a measure of operational suitability; however, software reliability is also one possible measure of the software's operational effectiveness, as software failures can reflect, both the suitability question of "will it be available" as well as the effectiveness question of "does it work" [86:8-2].[2:8]. The purpose of this study is to determine if software reliability models can be applied specifically to the OT&E of Air Force weapon systems and, **if** this is the case, to propose a selected model implementation within a standardized methodology for **use** by **IIQ** AFOTEC.

#### **1.3** Definitions

Before defining software reliability, it is necessary to define both overall reliability and hardware reliability. *Reliability* is defined as

the duration or probability of failure-free performance under stated *conditions* [20:8]

and also as

*the ability of* an *item to perform a* required *function under stated conditions for a* stated *period* of time [5:29].

This definition is primarily based on the system's hardware attributes, which are discussed below in the definition of hardware reliability. A comparison to software reliability terms will then follow.

*1.3.1 Ilardwarc Reliability Terms.* Essentially, *hardware reliability* is defined as [20]:

- **"** Mean Time to Failure (MTTF). This is a basic measure of reliability for non-repairable items, and indicates the average amount of time until the failure of an item.
- \* Mean Time to Repair (MTTR). This is a basic measure of reliability that indicates the average amount of time necessary to repair an item once it has failed.
- **•** Mean Time Between Failures (MTBF). This is a basic measure of reliability for repairable itenis and is defined as a combination of MTTF and MTTR [20:7]

$$
MTBF = MTTF + MTTR
$$
 (1.1)

With hardware, these attributes can apply to different component, subsystem, and system levels, all of which can both relate to each other and have discrete values. For example, testing of components (such as integrated circuits (ICs)) can be performed to determine the MTTF. MTTR, and MTBF values for each IC. This value can then be included in the calculation of subassembly reliability, which can have cumulative failure rates expressed as a summation of the components

$$
F_s = \sum_i f_i N_i \tag{1.2}
$$

where  $F_s$  is the subassembly failure rate of a component *i*, given its failure rate f and a certain number of like components  $N$  [10:290]. This sort of analysis is also applicable to assemblies, subsystems, and finally the system as a whole.

**1.3.2** *Software Reliability Terms.* Software does not permit the composition and decomposition analysis that is possible with hardware. Using a software instruction (i.e.  $-x:=x+1$ ) as an analogy to the component, we find that an instruction functions perfectly 100% of the time without problems on its own; however, by combining instructions it is possible to develop subroutines that have failures (usually due to subroutine interactions) [10:291]. Therefore, software subroutine reliability can not necessarily be derived from the corresponding instruction reliabilities. Hardware assemblies are then created from subassemblies, just as software modules (discrete program units that are "a logically separable part of a program") are made up of subroutines (a routine, or "computer program segment that performs a specific task." that can be included in other routines) [5:24,30,34]. While hardware assembly reliability can be determined from subassemblies, a guarantee does not exist that software module reliability is based on the corresponding subroutine reliabilities. This correlation becomes even smaller as the software modules are linked together into subsystems, and finally systems. Thus, the standard terminology used for hardware reliability. including equations 1.1 and 1.2. is not applicable.

Instead, a different view of software must be taken. This is based on the *design* of the software, and not, the physical implementation usually measured **by** hardware reliability [64:7]. Several studies have attempted to combine hardware and software theory into a system reliability perspective, citing software reliability models maturing to a point common with their hardware counterparts [31. 42]. By viewing software reliability **as** an integrated aspect of system reliability from a design viewpoint, it is possible to implement software reliability theory in a compatible way with hardware reliability theory [64:7]. Based on this. *software reliability* is defined as:

The probability that software *wvill* not cause the failure **of** a system for a specified time *under* speified *conditions* [.5:32],[40:14].

The probability that a software system will operate without a failure for a specified *(mission)* time [19:9-1].

*'lhe* probability of failure-free operation of a computer program for a specified time in a specified environment [64:15].

A *failure* is defined (with respect to software) as:

*An event in* which a *system or system component does not perform a required function within specified limits. A failure may be produced when a fault is encountered*  $[5:19]$ , [40:14]

where a *fault* is:

*A manifestation of an error in software. A* fault, *if encountered may cause a failure.*  $[5:19]$ ,  $[40:14]$ .

Additionally a **new** concept, the *failure rate,* is defined as:

The *ratio of the number of failures of a given category or severity to given period of tinie* **[5:19].**

These definitions permit the use of reliability constructs similar to those used with hardware. One example of this is the *failure intensity* representation presented **by** Musa, et al. **[64:11,528-529]** which indicates the number of failures per unit time expressed **by** the function

$$
\lambda(\tau) = \lambda_0 e^{-\frac{\epsilon_0}{\epsilon_0}\tau} \tag{1.3}
$$

where  $\lambda(\tau)$  is the current *measured* software reliability based on time  $(\tau)$ , initial failure intensity  $(\lambda_0)$  and total estimated failures ( $\nu_0$ ). The value  $\lambda(\tau)$  is the current failure intensity, and indicates the ratio of failures to operational time. A number such as this ratio could then be used to provide the operational assessment of computer software.

1.4 *Scop*

Currently. HQ AFOTEC/LG5 has a data collection tool for collecting software failure data to analyze and determine the software maturity. The data are identified by standard data item descriptions, and can be provided either as part of the initial contract or through a letter to the system program office (SPO) requesting the data to support software test (see Table 1.1) [23:4]. The existing software maturity databases are implemented on a format for office personal computers (PCs). and were enhanced to permit an operational effectiveness assessment of the software based on the candidate software reliability models. Compatibility with the maturity database and data collection tool required the software reliability model implementation to be in the same program development environment. This, in turn, allows for future software maturity databases to be used

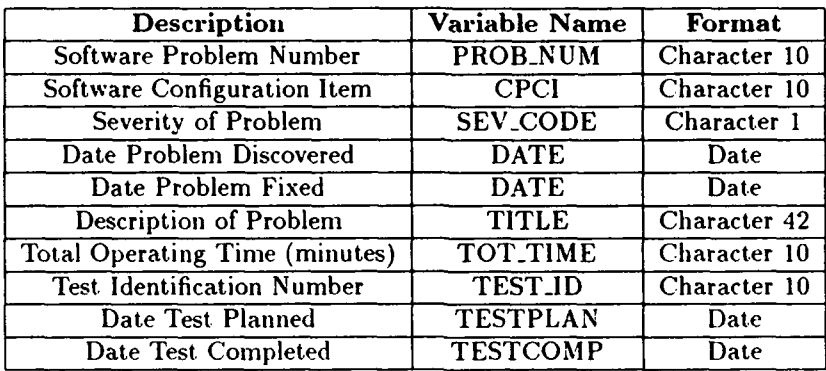

#### Table **1.1.** Software Maturity Data

as a baseline for software reliability assessment during the finite time **OT&E** period. The use of initial maturity data (collected prior to **OT&E)** to lay the foundation for software reliability assessment during **OT&E** is supported **by** Ferens, who states that software reliability models "are only useful after testing begins" [30:11-41.

**A** previous effort **by** Westgate **[92]** attempted to validate a *predictive* model of soft.ware reliability. While prediction has its necessary place in software evaluation, this study does not attempt to predict software reliability, nor attempt to identify what number correlates to reliable software. Instead. this study evaluates software reliability *incasurc ment* models-models that indicate the current software reliability without making **any** determination of the overall quality of the software-mapped to finite **OT&E** time frames (i.e.-failures per flight hour). This study also attempts to determine the type of assessment such models could provide. The determination of "is the software reliable enough' and "how much more testing is needed" can then be decided by the decision makers based on a reporting of "where is the software right now."

#### *1..5 .Assnnplhows*

**This study** presents **no** *new* models for evaluating software reliability. *The* **existing models** were assumed to be valid with respect to the entire life-cycle of a software development effort. The **main** focus is on the specific mapping to a finite **OT&E time frame.**

Several different, categories of **OT&E** exist. **and** it is assumed that only the Initial **OT&E (IOT&E)** period will **be** used for time constraints **[2].** As **IOT&E** supports procurement. decisions, and Follow-on OT&E **(FOT&E)** begins aftera weapon system enters production [2: 1-2]. the **IOT&E** timeframe is better suited to pre-production software assessment.

#### 1.6 Approach

The first step was to conduct a literature review of the models available for software reliability evaluation. Identification and classification of these was performed based on their individual characteristics and focus. From these, models were selected for possible mapping into the IOT&E time frame based on the following criteria: predictive validity (of the model's parameters, not the reliability itself); capability; quality of assumptions; applicability to the finite-time environment; simplicity of design; diversity and applicability of output; and capability to use existing initial data **[39],[64:384-3871.**

Implementation of two candidate models was attempted to further validate their usefulness for evaluating software operational effectiveness. The implementation was conducted in accordance with the software engineering discipline approach, and encompassed a relational database design to permit data persistence. The design environment for program development was the Clipper programming environment. The target system is any MS-DOS office computer environment to allow use by IOT&E test teams at various locations.

#### *1.7* Thesis Organization

**A** review of available software reliability models is reported in Chapter 2. Chapter **3** describes the evaluation of the models and selection of the candidate model. Implementation of **the** candidate model is documented in Chapter 4, with the findings and results given in Chapter 5. Finally, conchisions and recoiiniendations are presented **in** Chapter 6.

#### *II. Literature Review*

The software engineering discipline itself is concerned with "the systematic application of methods, tools and technical concepts to create complex, software-intensive systems that meet technical, economic and social objectives" [32:32]. One such technical concept is software quality, which is defined as "the totality of features and characteristics of a software product that bear on its ability to satisfy given needs" [5:32]. Indeed, software reliability has been identified as one of several software quality factors that affect the software life-cycle and its associated cost [30, 90, 91].

There are several suggested frameworks for identifying the software quality factors [52, 87, 91]. Tindell [87] investigated complexity for the maintenance of JOVIAL **J73** software, and identified a software quality framework which included complexity and reliability (see Figure 2.1). Johnson also evaluated complexity and its metrics, in this case for use in the AFOTECP 800-2 Vol 3, Software Maintainability Evaluation Guide [44]. These works focused on the operational suitability assessments for software OT&E. In comparison, Westgate addressed the software quality of reliability in evaluating a software reliability model for software OT&E that uses calendar time as a basis [92]. To compliment these efforts, this thesis also explores software quality; however, the focus is on the operational effectiveness of the software based on reliability as derived from test, or execution, time. This chapter identifies endeavors in the literature to address software reliability.

#### 2.1 Software Reliability Model Classifications

Many attempts have been made to define the concept of software reliability and determine some form of software reliability assessment model [10, 17, 28. 40, 43, **55,** 60. 62, **65.** 68, 69. **73,** 74, **7 , 86, 88.** 96]. Such efforts have provided excellent. insight into specific areas of software reliability evaluation. However, software reliability models currently available are not considered "universally appropriate" across all application domains and system usages, and Sommerville suggests that "it may be appropriate to use different reliability metrics for different parts of the system" [82:596].

Paralleling the efforts of model definition are consolidations of software reliability definitions and models into a single compendium or reference handbook [19. 27, 34, 41, 56, 57, 64, 80, 83, 85]. **Such** attempts take several software reliability models and group them by some classification, allowing the software engineer to select the appropriate method for a specific application. The following are major efforts to classify software reliability models.

2.1.1 IEEE Classification. The Institute of Electrical and Electronics Engineers (IEEE) classifies software reliability models in terms of product measures and process measures (see Table

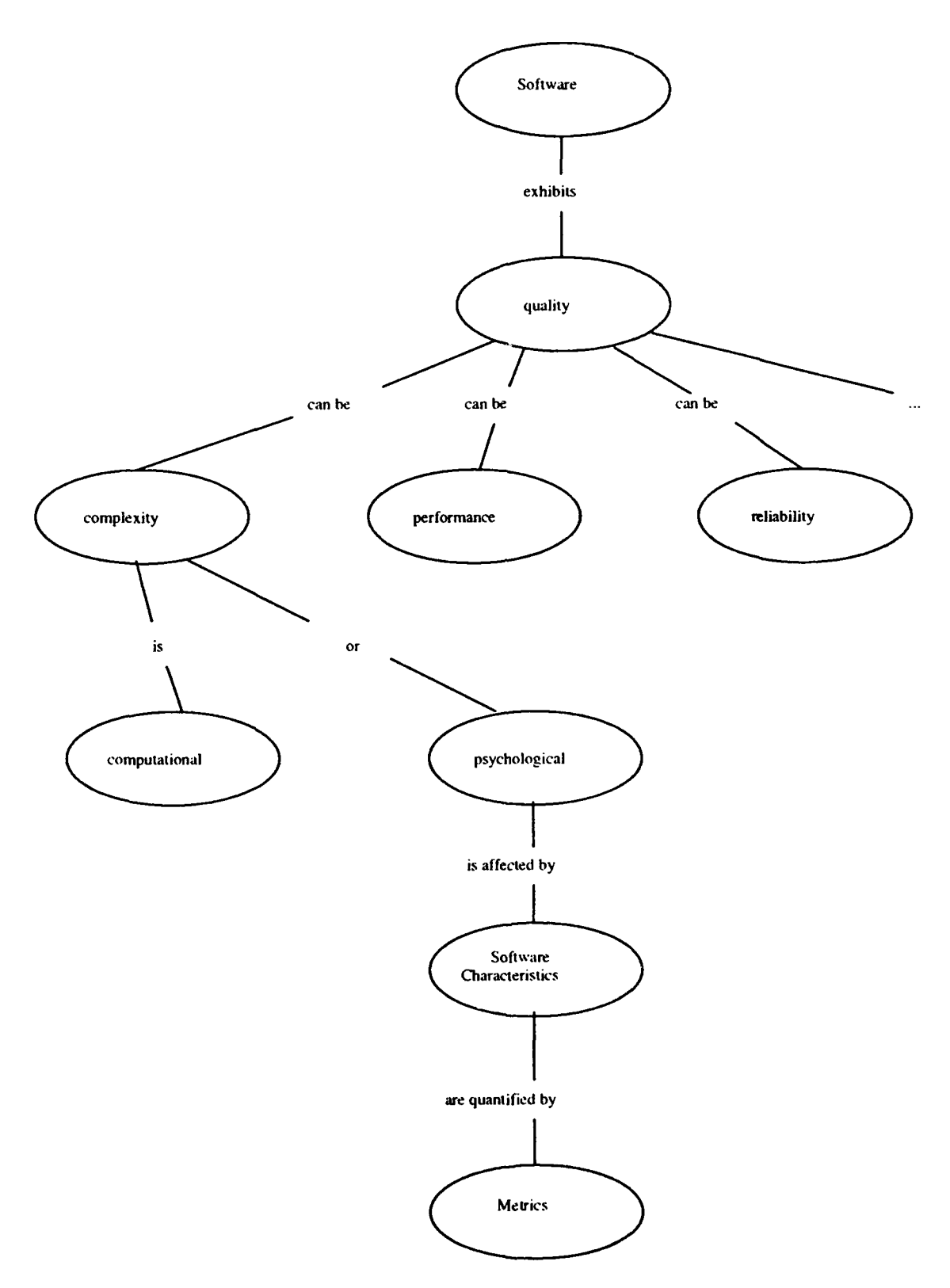

Figure 2.1. Software Quality Concept Map

2.1) [41:25-27]. Process measures provide input for the processes of both development and support management, and include: using management control measures for fault removal cost trends; coverage to ensure completeness of activities throughout the software life-cycle; and technical and cost evaluations for software delivery decisions [41:25]. Indicators, such as testing sufficiency, are similar to those in the Air Force Systems Command Pamphlet (AFSCP) 800-14, *Software Quality Indicators* [25]. A study by Lipow [53] identifies one approach that uses a form of residual fault count and error distribution measures [41].

Product measures, on the other hand, focus on the developed software objects and encompass many different metrics such as fault density, failure rate, and mean-time-to-failure [41:26-27]. These measures are applicable to both software reliability prediction and measurement models. With respect to software reliability *prcdiction* models, Vilson and Shen state:

No growth model has demonstrated that it can be used with a high degree of confidence to predict operational reliability from data generated in the debugging phase in a general setting [93:5].

In contrast, the focus of OT&E is to field test and evaluate weapon systems to determine effectiveness and suitability [2]. AFR 800-18, *Air* Force Reliability and *Malintaiiability Policy.* requires implementing "reliability qualification and acceptance testing, **..** .[which] will be tailored for effectiveness and efficiency in terms of the management information they provide" [24:3]. Most software reliability models require data for calibration; however, it is not possible to directly measure software reliability during the design and coding stages where such calibration data does not exist [30, 63]. Therefore, specific product measures for OT&E assessment of software reliability should focus on *measurement* of: errors. faults and failures; mean-time-to-failure and failure rates: and remaining product faults [41:26].

*2.1.2 VSI'V" ('la.s.fication.* The Naval Surface \Weapons ('enter (NS\W(') Technical Report (T-82-171) classifies software reliability models into three categories: error seeding/tagging niodels; data domain approach models; and time domain approach models  $[27]$ . Error seeding/tagging models are "built on firm statistical ground" [65:336]. The original work by Mills (as described by Myers in [65]) developed a software reliability model requiring software engineering personnel to place, or "seed" errors intentionally in the computer software. The errors are seeded randomly, with the assumption that an equal probability exists of finding either seeded or original errors during testing. Since the number of seeded errors is known a *priori,* the ratio of the number of found seeded errors divided by total seeded errors would he equal to the ratio of the number of found original errors divided by total original errors [65].

| <b>Product Measures</b>             | <b>Process Measures</b> |
|-------------------------------------|-------------------------|
| Errors, Faults, Failures            | Management Control      |
| Mean-Time-To-Failure,               |                         |
| <b>Failure Rate</b>                 | Coverage                |
| Reliability Growth and              |                         |
| Projection                          |                         |
| Remaining Product Faults            | Risk, Benefit,          |
| <b>Completeness and Consistency</b> | Cost Evaluation         |
| Complexity                          |                         |

Table 2.1. IEEE Software Reliability Model Classification

Data domain approach models are similar to error seeding/tagging models in that they estimate a program's current reliability from a ratio. In this case, the ratio is the number of successful test runs completed divided by total number of test runs attempted [27:3-11. This ratio assumes that there is an equal probability of either failure or success for each test run [19:9-21]. The test inputs are chosen based on probability distributions estimated for operational use, and the success of a test run is defined with respect to these inputs [27:3-1].

Time domain approach models model the error generation process based on errors and time. The relationship between the two is based on either error occurrence times and the calculated times between error occurrences, or the number of errors that occur during a specified time period  $[27:4-$ 1]. Several of these models are similar to hardware reliability models, and use major assumptions concerning the probability distribution of software failures [65:330].

Within the time domain approach models, there is a further distinction based on the specific mathematical method used. The NSWC report identifies three subcategories of time domaii approach models: classical software models; Bayesian models: andl Markov models [27). Both **the** classical software models and Bayesian models treat software reliability as a function of cotiinuous events. The classical software models use probabilities derived from soft ware failure frequency analysis and software hazard (or failure) rates, the Bayesian models use a more subjective viewpoint in **,-ouIII i ng** errors [3 **].** [27:100-101].

In contrast to these, the Markov models view software reliability as a series of discrete events [27:116]. Markov models treat each software failure event as a separate occurrence, such that an event at time *t+1* is not based on **the** reliability history previous to time *I* [38:545].

2.1.3 RADC Classification. Rome Air Development Center (RADC) drew upon an earlier work of Goel to identify four classes of software reliability models: fault seeding models; input

domain models; times between failure models; and failure count models [56:3-351. The categories of fault seeding models and input domain models are identical to the NSWC categories of error seeding/tagging models and data domain approach models, respectively [27, 56].

The times between failure models category is similar to the Bayesian subclass of the NSWC time domain approach models, while the failure count models are identical to the classical subclass of NSWC time domain approach models [27, 56]. Goel uses this same classification again in a later article addressing the assumptions, limitations, and applications of various software reliability models [34].

*.. 1.4 AIIL-HDBK-338-1A Classification.* MIL-HDBK-338-IA defines a higher level of abstraction, classifying software reliability models into two general categories: non-failure rate based models and failure rate based models [19].

2.1.4.1 Non-Failure Rate Based Models. The term non-failure rate implies that the software reliability model is independent of the software's failure rate [19, 65]. The two basic types of non-failure rate based models are combinatorial and input domain [19]. Combinatorial models derive their name from the mathematical formula of ratios of identified faults to expected faults [19]. The combinatorial models include both error seeding and binomial models [19].

While the input domain category is identical to the RADC input domain category and the error seeding combinatorial model category is identical to the RADC fault seeding category. there is no corresponding category for the binomial models [19. 56]. The binomial models use combinatoric mathematics to calculate reliability probability from the number of errors encountered, the number of attempted program test runs, and the probability of finding errors on any given program test run [19:9-21]. While such a method is appealing based on its simplicity, it is more a predictor than a measure of software reliability, and will not he considered further.

2.1.4.2 *Failure Rate Based Models.* In contrast, failure rate based models are concerned with the number of software failures and the frequency at which they are experienced during a period of time [65:330-331]. MIL-HDBK-338-1A identifies two categories of failure rate based models: classical, and Bayesian [19]. These categories map directly to the subclasses of classical and Bayesian of the **NS\VC** time domain approach models, as well as the RAD( categories of failure count. models and times between failure models, respectively (19. 27. **561.**

*2.1.5* **Alt.sa and** Okaimoto Classification. In the book **Softwar** *Rdliability: .ilea.nr~mnt. Prediction. Application.* Musa et al. give a different classification scheme first presented by Musa and Okumoto in 1983. Model classification is based on five attributes: time domain (calendar time or execution time); category (either a finite or infinite number of failures experienced in infinite time); the distribution type; class (only if the model is in the finite failure category); and family (only if the model is in the infinite failure category) [64:250-2511. The table from Musa et al. is shown in Figure 2.2.

Musa et al. discuss models with respect to both time domains; however, execution time better "characterizes the failure-inducing stress placed on software" [64:31]. Therefore, only the execution time based models will be discussed. Within the Musa and Okumoto classification, a model is first identified as either a finite or infinite failure model depending on whether the model assumes a finite or infinite number of failures will be reached at time  $t = \infty$  [62:235]. Next. the failure quantity distribution for failure experienced at time **I** is identified [62:235].[64:250]. Three distributions have been identified for the finite failure category, while four have been identified for the infinite failure category [62:235],[64:250,251]. Against these, the failure intensity form is cross-referenced, using time as a basis for the class (finite failure category) and expected number of failures as a basis for the family (infinite failure category) [62:235],[64:250]. This type of analysis identifies the relationships between models within both of the times between failure and failure count categories [56, 64].

*2.1.6* Ozverall *Model* Classification Schema. A comparison of the MIL-IIDBK-338A, NSW(', and RADC software reliability model classifications is shown in Table 2.2. From this. and Figure 2.1. the concept map in Figure 2.3 was derived. This software reliability concept map reflects the overall classification as identified in the previous sections. The initial division of software reliability into process measures and product measures is based on the IEEE classification. While the process measures are very important to the management of the overall software life-cycle, the  $\text{OTAEE}$ effort requires an approach that evaluates the software, and not the managemelt process [2]. The additional level of abstraction defined by MIL-IIDBK-338-1A (identifying failure and non-failure rate) would be placed between the IEEE product, measures and the lower categories. **and** is omitted for clarity. Subsequent divisions of the product measurement into soflware reliability models are based on he categories derived from the NSWC. RADC. and Goel classifical ions. and are identified as the model categories of fault seeding, input domain, times between failures, and failure count. While the Musa et al. software reliability model classification differs from this more traditional hierarchy, it does prove useful for relating models **to** each other within appropriate classifications. This relationship is important for identifying initial models for evaluation.

#### **TABLE 9.2** Software reliability model classification scheme

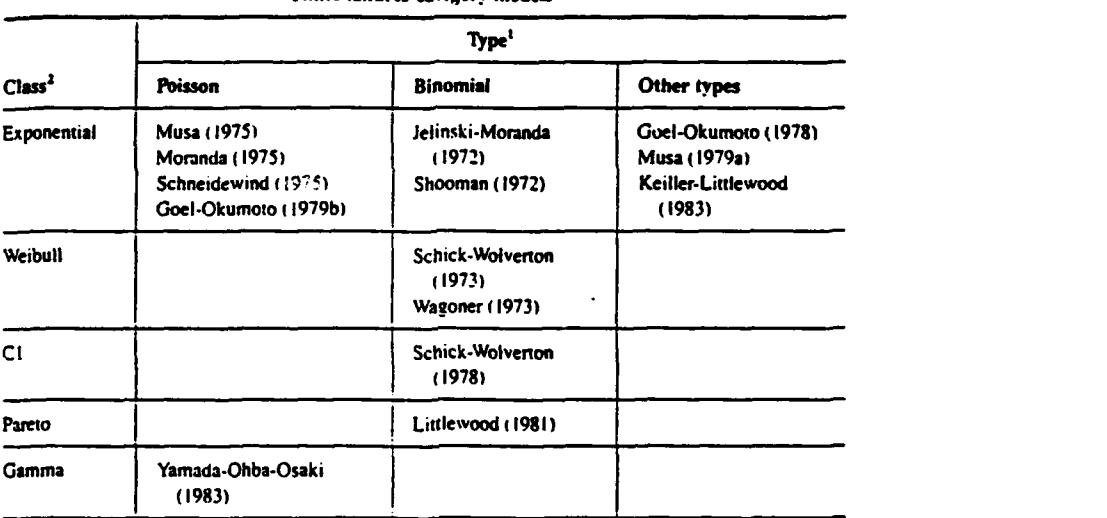

Finite biures cslegory models

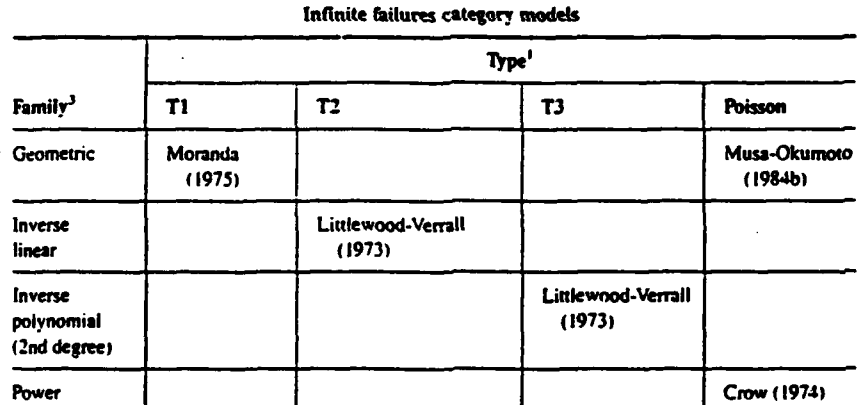

'Type: Distribution of number of failures experienced.

<sup>2</sup>Class: Functional form of failure intensity (in terms of time).

<sup>1</sup>Family: Functional form of failure intensity (in terms of expected number of failures).

Figure 2.2. Musa et al.'s Software Reliability Model Classification (Reprinted with permission from McGraw-Hill Book Company)

| <b>RADC</b>          | <b>NSWC</b>               | $\overline{\text{MIL-HDBK-338A}}$ |
|----------------------|---------------------------|-----------------------------------|
| Fault Seeding        | Error Seeding/Tagging     | Non-Failure Rate                  |
|                      |                           | Combinatorial                     |
|                      |                           | <b>Error Seeding</b>              |
| Input Domain         | Data Domain Approach      | Non-Failure Rate                  |
|                      |                           | Input Domain                      |
| Times Between        | Time Domain Approach      | <b>Failure Rate Based</b>         |
| Failure              | <b>Bayesian Subclass</b>  | Bayesian                          |
| <b>Failure Count</b> | Time Domain Approach      | <b>Failure Rate Based</b>         |
|                      | <b>Classical Subclass</b> | Classical                         |

Table 2.2. Comparison of Software Reliability Model Classifications

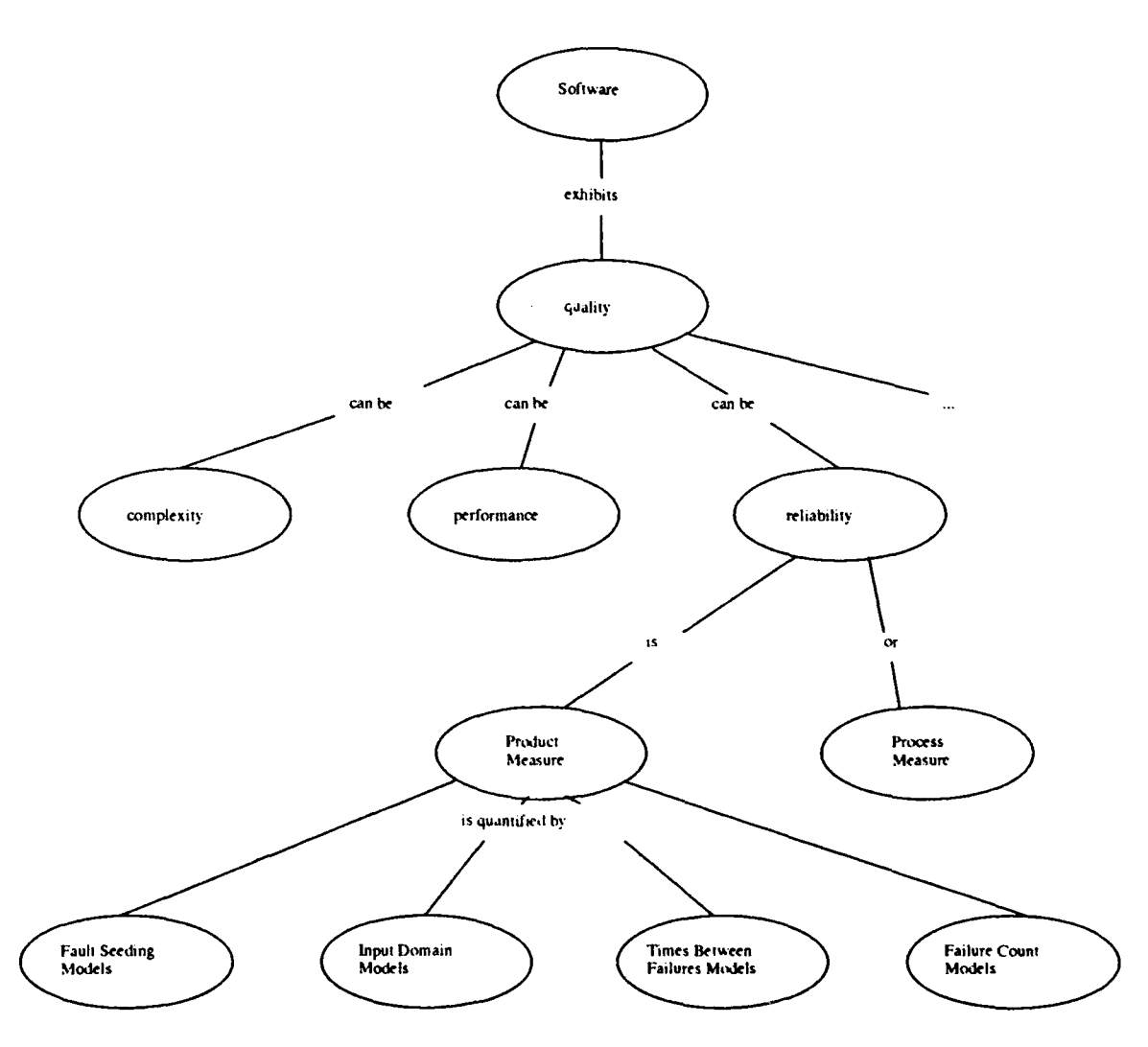

Figure **2.3.** Software Reliability Concept Map

#### 2.2 *Softwarf Rchabdity Moddl Descriptions*

The following major models were identified for evaluation from the four model categories:

- \* Fault Seeding: Mill's Hypergeometric model [65]
- **"** Input Domain: Ramamoorthy-Bastani model **[69]**
- **"** Times Between Failures: Jelinski-Moranda model [43], Littlewood-Verrall model [55], Schick-Wolverton model [73],
- **"** Failure Count: Goel-Okunioto Nonhomogeneous Poisson Process model [35], Musa Execution Time model [60], Musa-Okumoto Logarithmic Poisson Execution Time model [62], Shooman Exponential model [76], Yamada-Ohba-Osaki Power model [961

Other software reliability models (especially times between failures and failure count models) are similar to these, being either more generalized or refined for specific applications **[27,** 34, **56, 64,** 88]. The focus on evaluating older models is permissible, as there have been no significantly new software reliability models developed in the last eight years [79]. Each model's assumptions follow its description. Goel states the following concerning software reliability model assumptions

. . as a totality, they provide an insight into the kind of limitations imposed by them on the tise of the software refiability models ... The ultimate decision about the appropriateness of the underlying assumptions aid the applicability of the models will have to be made by the user of a model [34:1417].

Therefore, the assumptions will be identified in this chapter, and their applicability will he assessed in the following chapter.

*2.2.1* Fault *Sfeding Moddls.* Goel identifics the two major assimptions necessary **to** *use* fault seeding models [34:1419]:

- $\bullet$  Faults are seeded randomly throughout the program.
- Innate faults have the same probability as the seeded faults of being discovered during test.

A discussion with respect to the major model follows.

#### *Mill's Hypergeometric Model.*

Equation. The general equation for this model is given in Myers **[651**

$$
N = sn/v \tag{2.1}
$$

where *N* is the maximun likelihood estimate of total number of innate errors, *n* is the number of detected innate errors, *s* is the total number of seeded errors, and *v* is the number of detected seeded errors **[65:336-337].** The confidence calculation *C* is also given in Myers **[65]**

$$
C = \begin{cases} 1 & \text{if } n > k \\ \frac{1}{s+k+1} & \text{if } n \le k \end{cases}
$$

where k is an upper bound **assumption** of the number of innate errors in the program **[65:337].**

Assumptions. Although the error detection probabilities are unknown, the Mill's model assumes both the innate and seeded errors have the same detection probability **[65:337].** Random error seeding throughout the program is another important assumption; however. seeding errors that have the same probability of detection as innate errors is a major problem [6:12],[34:1419].

2.2.2 *Input Domain Models*. The major assumptions necessary for input domain models are summarized by Goel as [34:1419]:

- **"** Testing performed is random.
- **The distribution is known** *a priori* **of the input profile for test.**
- **"** Input donmain equi valence classes can be determined.

A discussion with respect to the major model follows.

#### $Ramamoorthy-Bastani Model.$

Equation. The Ramalmoorthy-Bastani model is defined as **[69]**

$$
P\{E_i \mid n\} = e^{-\lambda V} \prod_{j=1}^{n-1} \left[ \frac{2}{1 + e^{-\lambda x_j}} \right]
$$
 (2.2)

based on a program's continuous equivalence class specified by  $E_i = [a, a + v]$ , with *n* test cases each having successive distances  $x_j$  for  $j = 1, \dots, n - 1$  [69:366]. Here,  $\lambda$  is the inverse of the mean length of intervals for *E,,* and *V* is a determination of the number of errors [69:366]. The product  $\lambda V$  is related to both the number *N* of elements in and degree *D* of an equivalence class [69]

$$
\lambda V \approx \frac{D-1}{N}
$$

*Assumptions.* The Ramamoorthy-Bastani model assumes the input can he **divided** into equivalence classes, and then requires an assumption of the equivalence class distribution; however, the determination of the equivalence classes is very costly [34:1419],[69:367]. It also allows the use of any test case selection strategy, and does not assume random sampling for test inputs [69:367].

*2.2.3 Times Between* Failures Models. Goel discusses several assumptions common to the times between failures models [34:1417-1419]:

- **"** Faults are independent and have the same probability of exposure.
- **"** Perfect. debugging is done immediately after the occurrence of a fault.
- **"** Successive times between failure occurrences are independent of each other.
- **"** The software system failure rate decreases as testing proceeds.

A discussion with respect to the major models follows.

#### Jelinski-Moranda Model.

*Equation.* The Jelinski-Moranda model defines the probability of a time interval  $x_i$  between the  $i - 1$  and *i*th consecutive errors as [43]

$$
P(x_i) = \phi[N - (i-1)]e^{-\phi[N - (i-1)]x_i}
$$
\n(2.3)

where  $\Lambda'$  is the initial error content and  $\phi$  is a proportionality constant [43:473]. The hazard function  $:$   $(t_i)$  is defined by the software failure rate  $\phi[N - (i - 1)]$  [43:473]. Musa et al. takes this a step further, and derives the failure intensity function with respect to time  $(\lambda(t))$  based on the constant hazard rate **6** [64]

$$
\lambda(t) = N \phi e^{-\phi t}
$$

*Assuniptons.* A major assumption of this and other times between failure models is based on perfect debugging, the act of fault correction without introducing new faults [34:1418]. Another assumption shared by models in this category is the independence of successive failure times from each other [34:1417]. The model also assumes the failure rate between errors is uniform [43:473]. This notion of a constant arrival rate for errors has been cited as a drawback [73:105]. Also, testing time periods which are of equal length are assumed to represent the same thoroughness of testing [43:477]. Musa et al. categorize the Jelinski-Moranda model as a finite failure exponential class model, which assumes that, **at.** infinite time the number of failures experienced is finite [64:278-280].

#### *Littlewood- Ierrall Model.*

Equation. The equation for the Littlewood-Verrall model is [55]

$$
g(l \mid i, \alpha) = \begin{cases} \frac{\psi(i)[\psi(i)]^{\alpha - 1} e^{-\psi(i)l}}{\Gamma(\alpha)} & l > 0, \psi > 0, \alpha > 0 \\ 0 & l \le 0 \end{cases}
$$
(2.4)

where the hazard rate I is expressed as the probability density function  $g(l | i, \alpha)$ ,  $\dot{\psi}(i)$  is the growth function for the gamma distribution, and  $\alpha$  is the shape parameter for the gamma distribution [55:110]. The probability density function for time of next failure *t,* after repair of the previous failure given the failure rate  $\lambda$  is [55:110]

$$
f(t | \lambda) = \begin{cases} \lambda e^{-\lambda t} & t \ge 0, \lambda > 0 \\ 0 & t < 0 \end{cases}
$$

Musa et al. define the failure intensity function with respect to time  $(\lambda(t))$  based on these probability density functions as **[61]**

$$
\lambda(t) = \frac{1}{\sqrt{\beta_0^2 + 2\beta_1 t}}
$$

with  $\beta_0$  and  $\beta_1$  being model parameters of the reliability growth function v [64:294-296].

Assumptions. A major assumption of this and other times between failure models is based on perfect debugging, where fault correction occurs before finding the next fault without introducing new faults [55:109]. The independence and randomness of successive failure times are other assumptions shared by models in this category [55:109]. As it takes a Bayesian approach, this model assumes "subjective attitudes to the system under consideration, thus 'probability' means 'personal probability' or 'degree *of* belief' " **[55:1101.** Musa *et al. classify* the Littlewood-Verrall model as a member of both infinite failure inverse linear and inverse polynomial families, which assumes that at infinite time the number of failures experienced is infinite [64:293-296].

#### Schick-Wolverton Model.

*Equation.* The original Schick-Wolverton model (as described **by** Schick and Wolverton in [73]) is given by:

$$
R(t_i) = e^{-\phi[N - (i-1)]\frac{t_i^2}{2}}
$$
\n(2.5)

with the hazard rate  $z(t_i) = \phi[N - (i-1)]t_i$  [73:105,112]. This hazard rate is similar to that of equation 2.3. A modified version was subsequently proposed with a hazard rate of  $z(t_i)$  =  $\phi[N - (i - 1)][-at_i^2 + bt_i + c]$  [73:112].

*Assunptions.* The error rate is not constant, and errors are corrected as soon as they are detected-"As errors occur, the routines are stopped, the error is identified, corrected, and the error nodality is reduced" [73:111]. Musa et al. classify the Schick-Volverton models as finite failure Weibull and modified Weibull class models, which assumes that at infinite time the number of failures experienced is finite  $[64:281-283]$ . Musa et al. state that for the modified model, **"It** does not appear to have practical applicability," and also that "it is more complex than the other models" with "no evidence of superior properties that would justify the complexity" [64:2831.

2.2.4 *Failure Count Models*. In contrast to the times between failures models, the failure count model assumptions are based on test interval and not failure interval times [34:1418-1419]:

- **The number of failures discovered during a test interval is independent of the number discov**ered during a different nonoverlapping test interval.
- **"** Testing is similar and umiformn throughout the different test intervals.
- **"** Each test interval is independent of the others.
- The software system failure rate decreases as testing proceeds.

**A** discussion with respect to the major models follows.
#### Goel-Okumoto Nonhomogeneous Poisson *Process* Model.

*Equation.* The general equation for the GoeI-Okumoto Nonhomogeneous Poisson Process (NHPP) model is [35]

$$
P\{N(t) = y\} = \frac{(m(t))^y}{y!}e^{-m(t)} \quad y = 0, 1, 2, ... \tag{2.6}
$$

with  $m(t) = a(1 - e^{-bt})$  and  $\lambda(t) \equiv m(t) = abe^{-bt}$  where the cumulative number of failures at time  $t$  is denoted by  $N(t)$ ,  $m(t)$  represents the expected number of failures at time  $t$ , the failure rate is  $\lambda(t)$ , *a* is the eventual expected number of failures, and *b* is the fault detection rate per fault [34].

*Assumptions.* The number of failures is 0 at time  $t = 0$ , and the number of failures occurring during nonoverlapping time intervals are mutually exclusive [35:206]. Also. the number of remaining faults to be discovered is considered a variable of test and environmental factors instead of a fixed constant [34:1415]. This is considered a finite failure exponential class model [64].

Musa Execution Time Model.

*Equation.* Musa's Execution Time model has a hazard rate of [60:314]

$$
z(\tau) = fK N_0 - fKn \tag{2.7}
$$

where  $\tau$  is the execution time,  $f$  is linear execution frequency (instruction execution rate per number of program instructions), *K* is the fault exposure ratio (as the machine state **may** vary, this accounts for the probability of a fault being exposed when the related instruction is Ieing executed), *No* is the number of inherent errors in the program, and  $n$  is the number of faults corrected during time  $\tau$  [60]. This concept has also been applied to the determination of failures experienced ( $\mu$ ) for a given execution time  $(\tau)$  [64:37]

$$
\mu(\tau) = \nu_0 \left[ 1 - \exp\left( -\frac{\lambda_0}{\nu_0} \tau \right) \right]
$$
 (2.8)

as well as the measurement of current failure intensity **(A)** based on either execution time *(r)* as shown in Equation **1.3** [64:39]

$$
\lambda(\tau) = \lambda_0 \exp\left(-\frac{\lambda_0}{\nu_0}\tau\right) \tag{2.9}
$$

or actual failures experienced  $(\mu)$  [64:33]

$$
\lambda(\mu) = \lambda_0 \left( 1 - \frac{\mu}{\nu_0} \right) \tag{2.10}
$$

Here,  $\nu_0$  is the total expected number of failures, and  $\lambda_0$  is the initial failure intensity (failures per unit tine) [64:528-530].

*Assumptions.* The basic execution time model has been around for quite some time, and is actually considered a Poisson process model [34, 60, 64]. This model assumes that: program faults are independent; the "potential test space 'covers' its use space," not in a completeness sense but rather the test sets should be representative of operational program use; test inputs are randomly selected; all failures are observed; and discovered faults are corrected before continuing with testing or are not counted again if rediscovered [60:313]. This model is considered a finite failure exponential class model [64].

# *Musa-Okumoto Logarithmic Poisson Execution Time Model.*

*Equation.* The Musa-Okumoto Logarithmic Poisson Execution Time model is expressed by [62:231]

$$
\mu(\tau) = \frac{1}{\theta} \cdot \ln(\lambda_0 \theta \tau + 1) \tag{2.11}
$$

Here.  $\lambda_0$  is the initial failure intensity, and  $\theta$  is the failure intensity decay parameter, identifying how fast the failure intensity is changing  $[62]$ . Again,  $\mu$  is the number of failures expected for a given execution time  $\tau$  [64:530-531]. As with the Musa Execution Time model, measurement of current failure intensity ( $\lambda$ ) can be made from either execution time ( $\tau$ ) [64:39]

$$
\lambda(\tau) = \frac{\lambda_0}{\lambda_0 \theta \tau + 1} \tag{2.12}
$$

or actual failures experienced  $(\mu)$  [64:34]

$$
\lambda(\mu) = \lambda_0 \exp(-\theta \mu) \tag{2.13}
$$

*Assumptions.* This model uses the same assumption as the Goel-Okumoto NHPP model in Equation 2.6 with respect to time  $\tau = 0$ ; however, the Musa-Okumoto Logarithmic Poisson Execution Time model also assumes an exponentially decreasing failure intensity based on the number of failures experienced  $[62:230]$ . The model also uses  $\tau$  to determine the function of the mean value of experienced failures with respect to time [62:231]. This is considered a geometric family model [64].

#### *Exponential Model.*

Equation. The Shooman Exponential model is given as  $[76]$ 

$$
\rho(\tau) = \frac{k_1 E_T}{I_T} e^{-k_1 \tau} \tag{2.14}
$$

where  $\rho(\tau)$  is the number of errors per total number of instructions detected per month,  $\tau$  is the number of months after start of systen test, *ki* is the proportionality constant, *ET* is the total number of errors (a constant), and  $I_T$  is the number of program instructions [76].

Assumptions. The Shooman model uses the history of other similar software programs as a basis for determining the model constants [76:486]. This model assumes "the total number of errors in the program is fixed" and the number of errors remaining is the difference between total errors and errors encountered *["6:4871.* It also assumes "all detected errors are corrected errors," while also taking into account that "in any sizable program it is impossible to remove all errors" [76:488]. Another assumption is both the number of debugged errors and number of errors present should decrease as testing proceeds  $[76:492]$ . This, taken with the initial assumption that errors detected are proportional to the number present, results in an exponential error detection rate [76:492]. Musa et al. categorize the Shooman model as a finite failure exponential class model *[64].*

#### *Yam ada- Oh bb- 0asaki* Powe u' *Model.*

Equation. The Yamada-Ohba-Osaki Power model (also referred to as the S-Shaped model) is a NIlPP model with the following mean value function for time **1** [96:476]

$$
M(t) = a[1 - (1 + bt)\epsilon^{-bt}] \quad a, b > 0 \tag{2.15}
$$

where a is the total number of errors and *b* is the error detection rate [96:475]. Additionally, the failure intensity is given by [96:476]

$$
\lambda(t) = ab^2 t e^{-bt}
$$

$$
\lambda(0) = 0
$$

$$
\lambda(\infty) = 0
$$

with the remaining expected number of errors determined by [96:476]

$$
n(t) = a(1+bt)e^{-bt}
$$

Assumptions. This model assumes a steady-state for the error detection rate b [96:475]. Other assumptions include random occurrence of failures, the time to failure  $(k-1)$ impacts the time to failure  $k$  from failure  $(k - 1)$ , prompt correction of error(s) each time a failure occurs, and perfect debugging [96:475-476]. This model is considered a gamma class Poisson finite failure model [64].

## 2.3 *Som mary*

This chapter started with the identification of software quality as a desirable result of software engineering. Software reliability was then described as one of several software quality factors that affects software life-cycle cost.. Next, we proceeded to identify software reliability model classifications within the scope of software reliability measurement. As many papers on software reliability exist, it was necessary to define the overall framework for software reliability model evaluation before choosing specific models. We compared and contrasted different categories of software reliability models. The baseline framework was derived from a synthesis of categories, primarily following the RADC and Goel categories. Within each of the framework major categories. specific software reliability models were then identified for evaluation. The evaluation of these major models is described in Chapter 3.

# *1II. Software Rliability Model Selection*

This chapter identifies the selection of the candidate software reliability models. It begins with identification and discussion of the software reliability model selection criteria. The criteria are then applied to select candidate software reliability models for evaluation against software maturity data.

### **3.1** *Model Selection Criteria and Discussion*

The goal of this thesis is to identify one model and methodology that is appropriate for use in the IOT&E phase. Toward this end, the criteria defined in [39] and [64]. as well as other implementation specific criteria defined in [16] will be used; however, an initial screening based on model requirements eliminates the two categories of fault seeding and input, domain. Mill's Hypergeometric model requires fault seeding of intentional changes to the software. Such seeding is very difficult and could be disastrous for something complex like avionics flight software. As such intentional errors are not something to be introduced after the start of IOT&E. this model will not be considered. Similarly, the Ramamoorthy-Bastani model will not be considered. The **IOT&E** input domain for testing is based on operational usage, which is supported by the model's lack of random sampling assumption; however, the cost of determining equivalence classes for an integrated weapon system (such as a missile or aircraft) would be prohibitive. This leaves only the failure count and times-between-failure models. These models are discussed below with respect to the criteria of predictive validity, capability, quality of assumptions. applicability to the finitetime environment. simplicity of design, diversity and applicability of output, and capability to use existing data.

3.1.1 Predictive Validity. This criterion concerns the accuracy of a model's parameter estimation, and not the prediction of the reliability itself [64]. As such, *predictive ralidity* is

*the capability of the model to predict future failure behavior during either the test or* the operational phases front present *and past* failure behavior in the respective *phase* **[39].**

With respect to a "weighted parameter estimation" of number of errors, both the Littlewood-Verrall model of the inverse polynomial family and the Musa-Okumoto Logarithmic Poisson Execution Time model were more accurate in the first, 60% of testing than the Musa Execution Time model, the Yamada-Ohlba-Osaki Power model, or the Crow model (described as a power family Poisson model in [64]) [89:9]. After this initial phase, all of these models performed satisfactorily [89:9]. Of the models analyzed **by** Musa et al. in [64], the geometric and inverse polynomial families had the best initial predictive validity. This assessment was made against the different classes and families (the type, binomial or Poisson, made no difference), and was based on both maximum likelihood estimation (MLE) and least squares estimation (LSE) [64:390]. Musa et al. determined the Musa-Okumoto Logarithmic Poisson Execution Time model as being superior; however, the Musa Execution Time model becomes just as viable after the initial 60% of testing [64:398]. The applicability of an exponential class model is important, as software maturity data, which this thesis suggests could be the basis for parameter estimation, has historically been exponential [94].

In another study involving **16** data sets on various hardware platfe-ms, Angus et al. found it, difficult to estimate parameters for the Jelinski-Moranda and Schick-Wolverton models [4:195]. \\hile the Jelinski-Moranda and Schick-Wolverton models are considered finite failure models, both geometric and inverse polynomial families are in the infinite failure category [64:251]. Thus, it appears that it is easier and more accurate to estimate parameters for models of the infinite failure category, as opposed to the finite failure category. For IOT&E, such parameter estimation could be based heavily on data previously collected prior to the start of IOT&E (either on the system undergoing test or from another similar system that has completed test). Initial parameters could then be predicted using a geometric or inverse polynomial model that is Poisson in type.

*3.1.2 Capabiity.* Another criterion, *capability,* is defined **by** lannino et al. as

*...* the ability of the *model* to estimate with *satisfactory accuracy quantities needed by soft ware managers, engineers, and users in planning and managing soft ware development projects or running operational software systems [39].*

Such accuracy of estimate could then be measured in the following quantities [64]:

- **•** Present reliability, MTTF, and failure intensity.
- Expected date to reach specified reliability, MTTF. or failure intensity objective.
- Human and computer resource and cost requirements needed to reach the failure intensity objective.

This criterion is important for IOT&E, as the test. director needs to know both the *current* quality of the software and what it will cost (in time and money) to reach an acceptable level of quality. Musa et al. conducted an evaluation and comparison of 18 major software reliability models [64]. Of the 18 models examined. those of the exponential class and geometric family appear to have the best capability to be used to make quality assessments of the software under test. [64].

3.1.3 Quality of Assumptions. Iannino et al. recommend that assumptions should be tested; however, if this is not possible, the assumption's "plausibility" should be considered based on logical consistency and the user's software engineering experience [39]. For complex systems, it is difficult to test the validity of software reliability model assumptions. An example of this was the Hughes Joint Surveillance System (JSS) air defense system for North America, where it was not possible to confirm the validity or lack thereof of all software reliability model assumptions used in evaluating the software  $[3:268,270]$ . As IOT&E is performed on weapon systems of similar complexity to the JSS, there will he no attempt to prove or disprove all the assumptions for the models under consideration. Instead, a comparison of only the assumptions deemed necessary for IOT&E assessment will be performed against the models' assumptions. A model fails this comparison if *only one* major **IOT&7E** assumption is not supported by the model's assunptions.

Both Musa et al. [64] and Goel [3-] identify many critical assumptions that are necessary for model implementation. For application to the IOT&E environment, the major assumptions were derived from both HQ AFOTEC requirements and the author's experience in IOT&E of weapon system software and include [47]:

- 1. Operational testing is representative of the operational environment.
- 2. There is imperfect debugging for fault removal.
- 3. Errors might not be corrected after the test interval (i.e.-just after a test flight).
- 4. Execution time is used for the failure rates.

Assumption 1 allows both times between failures and failure count models to assess the soft. ware with respect to operational reliability [34:1418]. The assumption is based on the operational profiles used to assess the overall performance of system testing [2:1]. System testing is the usual level of test for a Test. and Evaluation effort: however, there is usually insufficient test time to thoroughly test all the software due to the tremendous combinatorics that occur from integrating even the simplest subsystems together [48:110.114]. As a consequence, using operational profiles for testing differs in the degree of randomness (and thus thorouighness) that is possible with module or unit level testing. Since the test cases are then not likely t.o **be** independent, the test process will not follow a true random nature [34:1417]. This eliminates times between failure models, which assume times between failures occur independently [34:1417,1419]. In addition, this assumption makes an important contribution to determination of end of operational testing and start of operations. Since IOT&E testing is targeted for an operational environment, a final IOT&E value of a failure intensity would then he the constant. failure intensity expected to occur throughout operations until **tie** next major software release.

Assumption 2 also eliminates the Shooman model, and most, if not all, of the times between failures category models [27:4-7],[34:1418-1419]. Ohba and Chou have assessed the validity of the perfect debugging assumption found for the times-between-failures models, noting that "software reliability growth models sometimes give reasonable figures (fairly accurate estimations) in conditions where the perfect debugging assumption is not valid" [67:41]. They have also proposed modifications to the Jelinski-Moranda and Goel-Okumoto models to accommodate imperfect debugging; however, they cite that further study using actual project data is necessary to verify the modified models' applicability [67:45]. Goel and Okumoto have also proposed a modified model, the Goel-Okumoto Imperfect Debugging model, which is an extension of the Jelinski-Moranda model based on a Markov process [34:1414]; however, this model is eliminated from consideration by Assumptions 1 and 3. Ohba and Chou also note the necessity of verifying the impact of an imperfect debugging assumption on S-shaped software reliability models (such as the Yamada-Ohba-Osaki Power model discussed in Chapter 2) before concluding that the imperfect debugging assumption does not affect software reliability data analysis [67:46]. Until such proof exists, the Yamada-Ohba-Osaki Power model will still be counted under the perfect debugging assumption and thus excluded from further consideration [96:476]. In contrast, failure count models, such as the Musa Execution Time model, can incorporate imperfect debugging through a fault reduction factor of the ratio of net number of faults corrected per total number of faults corrected [64:120]. Musa et. al. suggest such a ratio could be independent of specific project characteristics, and sufficient values have been determined to provide for boundary conditions and an average [64:120-121].

Assumnptioni **3** further eliminates the times between failures models and the Yamada-Ohha-Osaki Power model, as these models require faults to be removed as soon **as** they are detected [34:1419]. [96:476]. The last one. Assumption 4, is important, as the concept of IOT&E revolves around the time (flight, CPU, etc.) available for testing within given monetary constraints [48:114]. This assumption further eliminates fault seeding and input domain models (as neither define parameters in terms of time), and also restricts times between failures and failure count models to their execulion instead of calendar time components.

3.1.4 Applicabiliy to *tI& Firtile-Tntne* Environment. Applicability addresses five general categories that the software reliability model should be able to deal with [39]:

- Phased integration of a program during test (result is that initial failure data is based on only a portion of the program).
- **"** Design changes to the program.
- **"** Failure severity classification using different categories.
- **"** Ability to handle incomplete failure data or data with measurement uncertainties.
- **"** Operation of the same program on computers of different performance.

Any model that meets these should then have the capability to be a single useful model, as well as something that will **he** applicable across different **IOT&E** efforts/systems. Musa et al. [64] identifies the characteristics of several models that allow for dealing with these categories. Of these models, those of both the exponential class and geometric family apply well, as initial parameters can be derived from data that exists prior to program testing (such as software size, machine execution rate, etc.) [64]. These parameters could then be further refined through data collected on any evaluation, such as software nmaturity, done prior to the start of IOT&E.

**3.1.5** Simplicity of Design. Simplicity should be present in three areas [39]:

- It must be simple and inexpensive to collect the required data.
- \* The model itself should be simple in concept.
- The model must be implementable as both a useful management and engineering tool.

The Musa Execution Time model was found easy to use; however, would generally "underestimate the number of errors" [89:9]. In addition to this model, the Musa-Okumoto Logarithmic Poisson Execution Time model was also identified as one of the easiest to use models [64:398]. In contrast., the Goel-Okunioto NilPP and Jelinski-Moranda models were found to have such "numerical difficulties" that

The issues concerning starting points for the iterative procedures, uniqueness of the Iarameter estimates, and even alternative estimation techniques must be studied and such problems solved before these models can he used by acquisition managers [3:273].

The Lit tlewood-Verrall model is very complex. very difficult to understand. and very difficult. to apply on a computer [64:32]. Markoy models, in general, were also found to have a "great deal **of** added coniplexity' with **"Imuch** research still needed in this area" [27:4-116]. **In** contrast. the Poisson type umodels (of **tie** exponential class) and the NIusa-Okumnoto Logarithnic Poisson Time model (of the geometric family) are the two simplest models to implement [34, 64, 89].

*.3.1.6* Diversty *and* Appizcability *of* Output. The ability to express data **and** results in different formats is desirable considering the diversity of software systems that undergo IOT&E. Allowing

the data to be presented in different formats will allow the software engineers/analysts to better convey the meaning of reliability measurements.

While all models possess the capability to provide meaningful data to the decision makers, the Poisson type and basic execution time models have the potential to encompass more than just the raw data. Of all the models evaluated, only the Musa Execution Time model and the Musa-Okumoto Logarithmic Poisson Time model have derived equations to compute current failire intensity as a function of either failures experienced or elapsed test time. No other models have straightforward equations to determine both the number of failures or amount of time that is expected to occur before reaching a desired failure intensity. Additionally, of the models evaluated, only these two had equations to relate system characteristics to the determination of initial parameters. Such equations allow for evaluation of a system where previous or similar failure data do not exist. These, and the other equations, also enable presentation of data ranging in form from engineering units vs. specific system parameters to overall trends of failures vs. system time.

**-3** *1. 7 Capability to Use Existing Initial Data.* The criteria of simplicity of design addresses the ease and cost of collecting data for the reliability model. In contrast, the capability to use existing initial data evaluates a model's flexibility to be mapped to an existing database. HQ A FOTEC is developing a database of software failure data to analyze and determine the software maturity for different weapon systems. A software reliability model should then be able to use this initial data as a baseline for estimating parameters. Such estimation is important, and using initial data can reduce errors from the use of data from other "similar" systems.

Some Poisson process models use cumulative failures per test period [341; however, the use of time *of* failure occurrence and not time *between* failure occurrence allows for modeling the failure occurrence as a random arrival event for those data points collected without time information. This process has been demonstrated in [64], and can be useful for using existing maturity data where failures per test time are the only available data.

# *:1.2* Choic *of* a *Rlliability Model*

Based on the criteria and discussions above, the following models can be dismissed as possible candidates for the following reasons:

\* Mill's Hypergeometric Model. This and any other fault seeding models are not viable for IOT&E as the introduction of faults this late in software testing would adversely impact system delivery. Seeding such faults in a manner to be representative of the innate faults is very difficult, and is not practical for IOT&E of programs with extensive amounts of software. Also, the model does not support the use of execution times for failure rates.

- **"** Ramamoorthy-Bastani Model. Input domain models are not workable due to the high cost of determining equivalence classes. Also, the model does not support the use of execution times for failure rates.
- **"** Jelinski-Moranda Model. Parameter estimation was found to be difficult. The model does not support **IOT&E** assumptions of imperfect debugging for fault removal or errors not corrected immediately after a test interval. It is one of the more difficult models (numerically) to use.
- **"** Littlewood-Verrall Model. The model does not. support. IOT&E assumptions of imperfect debugging for fault removal or errors not corrected immediately after a test interval. This model is also very complex and difficult to understand and apply on a computer.
- **"** Schick-Wolverton Model. Parameter estimation was found to be difficult. The model does not. support. IOT&E assumptions of imperfect debugging for fault removal or errors not corrected immediately after a test. interval.
- \* Goel-Okumoto NHPP Model. With respect to obtaining parameter estimates, it is one of the more difficult models to use. Also, this model does not support the **IOTSE** assumption of imperfect debugging.
- **•** Shooman Exponential Model. This model does not support the IOT&E assumption of imreflect debugging. The model also relies on calendar time and not execution time.
- **Yamada-Ohba-Osaki Power Model. Accuracy of parameter estimation not acceptable until** approximately 60% into testing. The model does not support IOT&E assumptions of imperfect debugging for fault removal or errors not corrected immediately after a test interval.

Therefore. only two models from the failure count category were selected as candidate models for evaluation:

- **"** Musa-Okumoto Logarithmic Poisson Execution Time Model. This model was found to have the best initial predictive validity for parameter estimation, as well as the best. capability to be used to make software assessments. The model supports all **IOT&E** assumptions and easily accommodates diverse output. **It.** can also use existing program data to determine initial model parameters.
- **"** Musa Execution Time Model. This model was fomnd to be one of the models having the best capability t.o be used to make software assessments. The model also supports all **IOT&-E**

assumptions and easily accommodates diverse output. This model can also use existing program data to determine initial model parameters.

Although the Musa Execution Time model does not support adequate parameter estimation until 60% of testing is complete, this assessment is based on accumulated failure data and not existing program data. As the model is one of the simpler ones to implement, it is hoped that the simplicity and capability to use existing program statistics will enable closer parameter determination than is possible with using failure data alone. The Musa Execution Time model also contains the salient points from other models, such as the Goel-Okumoto NHPP model, Jelinski-Moranda model, and Shooman Exponential model [64:32]. One comparison even stated the Musa Execution Time model and Jelinski-Moranda model were equivalent, with the Musa Execution Time model considered to be "better developed" of the two  $[6:15]$ . Similarly, the Musa-Okumoto Logarithmic Poisson Execution Time model is considered a combination of the Musa Execution Time model's execution time characteristic and the "analytical ease" of the Goel-Okumoto NHPP model [58:83]. Other failure count models are similar to the candidate models, either being more generalized or more refined for specific applications [34, 64, 88, 96].

The final two selection criteria have additional impact on the implementation of these candidate models. Several tools exist. which can assess software reliability with respect to different models [28, 83]: however, the thrust of these tools (and hence the model implementation) is to predict software reliability [83:1]. To fully examine the current assessment capability of the candidate models, a fresh implementation must be considered. This implementation is discussed in ilie next chapter.

#### *.3.3 Sumnmary*

This chapter took the models described in Chapter 2 and compared them against specific model selection criteria, with the goal of selecting one candidate model and methodology appropriate for lise in the IOT&E phase of software test and evaluation. The model selection criteria were defined, and models were either vindicated or eliminated during the discussion of each criterion. The results were two, instead of a single one, software reliability models that. should be appropriate for software IOTkE: the Musa Execution Time model; and the Musa-Okumolo Logarilhmic Poisson Execution Time model. The implementation of these models is described in the next chapter.

# *IV.* Software Reliability Model *Implementation*

This chapter contains the method and actual implementation of the candidate models identified in the previous chapter. Several software reliability implementation methodologies have been presented, including [34, 41, 64, 71]. The salient points of each have been extracted and are used as a basis for impleinentation of the candidate models:

- **9** Plan a strategy [41:33-35].
- **e** Determine software reliability goals [41:35].
- **e** Assess existing data [34:1420].
- **\*** Select candidate model(s) [34:1420].
- **\*** Derive fitted model [34:1420],[71:50].
- **\*** Assess the model [34:1420],[71:50].
- Define and implement data collection procedures [41:35],[64:215-220].
- **\*** Assess the software reliability [34:1421],[41:36],[71:50].

A discussion of each follows.

#### 4.1 Plan a Strategy

This step is defined as "initiate a planning process" [41:33], and will be performed at two levels. First., software reliability needs to be incorporated into the IOT&E test planning strategy. After that., the design and implementation of the candidate models will follow.

4.1.1 **IOTEE** Test Planning Strategy. With respect to the overall OT&E test planning strategy.

Operational Test and Evaluation (OT&E) is conducted to estimate the syster's operational effectiveness, operational suitability (including reliability, availability, maintainability, logistics supportability, and training requirements) and identify needed modificat ion [21:3-41.

As the premise of this thesis is that software maturity data can be used as a basis for initial parameters of the software reliability measurement, the candidate models must he implemented. where possible. after software maturity data has been collected.

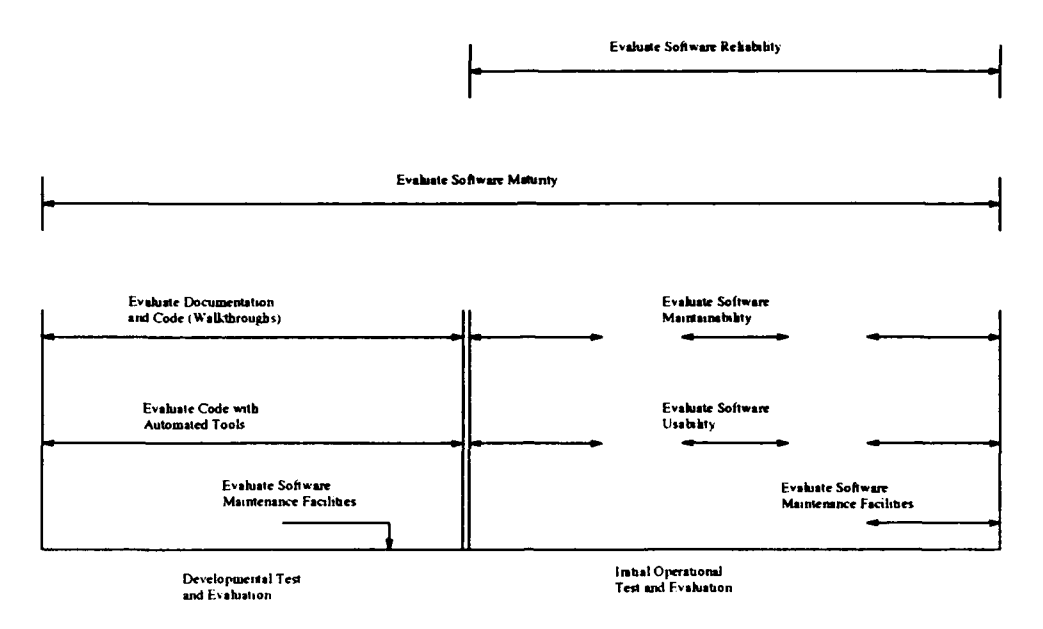

Figure **4.1.** Software **T&E** with Software Reliability Assessment

Figure 4.1 indicates one possible method for integrating software reliability measurement into the IOT&E test effort. This figure identifies a possible relationship of software T&E during both the developmental T&E (DT&E) and OT&E phases. This method integrates software reliability evaluation with current **HIQ** AFOTEC operational suitability assessments (software maintainability. usability, maturity, and support resources), and makes use of historical data for the same weapon system collected **by** software evaluation personnel prior to the start of lOTkE. Such a combined approach should provide a quantifiable way of assessing whether or not the soon-to-be operational system has "good code."

*4.1.2 Program Design Strategy.* The development plan for this software effort involved an analysis of the problem, specification of requirements. and development of a design based on the requirements. After this, code development and testing followed. While the waterfall model provides file structure for this type of effort, an iterative waterfall (or "waterfountain") approach was used to enable further refinement of the specifications prior to generation of data sets [84].

Structured analysis techniques were used for the initial analysis. The resultant data flow diagrams (DFDs) were used for an object-oriented design of the software. As part of the highlevel design of the system, the possibility of using an abstract data type (ADT) to implement the software was considered. Program coding was done in the Clipper programming language, which is a dBASE compiler for any computer capable of running at least PC/MS-DOS version 2.0 [66:1-4]. The Clipper language was chosen for compatibility, as the current software maturity data base and

supporting software were all previously developed using Clipper. Testing of the code was performed throughout the software life-cycle effort. Specific details on the analysis and design are discussed in Appendix C.

### *4.2 Determine Software Reliability Goals*

The software reliability goals of this thesis are *not* to predict software reliability at any time in the future. Instead, the goal is to be able to define a current measure of the software such that a decision maker (the Test Director for IOT&E testing) may be able to assess how much longer it will take or how many more failures will be discovered to reach a failure intensity objective *of his/her choosing.* Typical values for operational reliability of critical software systems (such as air traffic control systems, nuclear power plants, and space systems) have ranged from  $10^{-7}$  failures per CPU hour to 10<sup>-9</sup> failures per CPU hour [64:93]. Another suggested value is a reliability of 0.999999 for a mission duration of 5 hours [71:50]. Therefore, the suggested reliability goals will be 0.999999, 0.9999, 0.99, 0.95, 0.90, 0.85, and 0.80, all of which are within the range [0,1].

In order to determine which of these is the optimum reliability goal. there are two concepts that must, be considered: failure intensity at the end of IOT&E is the same as that for beginning of the software's operational life; and given an unchanging failure intensity during operations, different reliability values for operational periods can be used to assess the software reliability at end of IOT&E. While this might seem like a back-door method, it does have some merit given that engineers can not determine (with any degree of accuracy) the future reliability of software in major weapon systems. Thus. the decision maker should be able to pick a desired operational reliability (with respect to failure intensity), with the engineer then assessing the cost to reach that goal. This follows the concept that an acceptable range of reliability values should be established, given the user's requirements and needs [41:35].

In specifying the user's requirements, we will start with the basic reliability function,  $R(t)$ , which is given **by** [38:524]

$$
R(t) = 1 - F(t) = \int_{t}^{\infty} f(x) dx
$$

where *t* is the time of reliability assessment,  $F(t)$  is the cumulative distribution function for failures. and  $f(x)$  is the probability density function for failures [38:54,56,524]. Assuming only random failures are used (this gives an exponential time to the failure density), the reliability function is described in terms of a Poisson distribution with a mean occurrence rate **A by [38:524,526]**

$$
R(t)=\epsilon^{-\lambda t}
$$

Musa et al. applies this to software reliability, resulting in a similar reliability function  $R(\tau)$  given by [64:50]

$$
R(\tau) = e^{-\lambda \tau} \tag{4.1}
$$

The major assumption for this is a constant failure intensity  $\lambda$  for the execution time period  $\tau$ [64:50]. However, this works to the advantage of the decision maker. Taking the natural logarithm of Equation 4.1 gives

$$
\ln(R(\tau)) = -\lambda \tau \tag{4.2}
$$

Equation 4.2 can then be used for decision support alternatives. For example, assuming a weapon system is projected to operate for (an average) of 500 hours per each calendar year, the Test Director would pick the reliability goal and the required failure intensity from the range of values derived for various  $\lambda$  values specified above (see Table 4.1). The reliability would be defined by the Test Director as a success criterion, and the implemented model should be able to support analysis based on current operational assessment as well as a potentially changing success criterion. In this case, the additional test time needed to reach the desired failure intensity (determined from the reliability defined by the Test Director) would then be calculated.

|                                   | R(500)            |
|-----------------------------------|-------------------|
| $2.00 \times 10^{-9}$ Failures/Hr | 0.999999          |
| $2.00 \times 10^{-7}$ Failures/Hr | 0.9999            |
| $2.01 \times 10^{-5}$ Failures/Hr | 0.99              |
| $1.03 \times 10^{-4}$ Failures/Hr | $\overline{0.95}$ |
| $2.11 \times 10^{-4}$ Failures/Hr | 0.90              |
| $3.25 \times 10^{-4}$ Failures/Hr | 0.85              |
| $4.46 \times 10^{-4}$ Failures/Hr | 0.80              |

Table 4.1. Range of Software Reliability Goals for  $\tau = 500$  Hours

This is supported by the candidate models, as predicted and measured quantities (number of failures remaining and mean time to fail, respectively) at. the start of operations "are constant and equal to those at (lie end of the last test phase (unless errors are corrected. in which case *Ihe* operational phase should **be** considered as a 'test' phase or phase of reliability growth)" [60:313]. Thus, the desired final reliability value  $(\lambda_F)$  is determined from Equation 4.2, and the present failure intensity during IOT&E testing **(Ap)** is determined from either Equations 2.9 and 2.10 or Equations 2.12 and 2.13. The amount of additional test time  $(\Delta \tau)$  necessary to reach the desired

software reliability level is then determined by the Musa Execution Time model from [64:45]

$$
\Delta \tau = \frac{\nu_0}{\lambda_0} \ln \frac{\lambda_P}{\lambda_F} \tag{4.3}
$$

and **by** the Musa-Okumoto Logarithmic Poisson Execution Time model from [64:45]

$$
\Delta \tau = \frac{1}{\theta} \left( \frac{1}{\lambda_F} - \frac{1}{\lambda_P} \right) \tag{4.4}
$$

Therefore, **if** the test time needed to reach a desired failure intensity objective was deemed to be too much **by** the Test Director, he/she would then have to choose a lower reliability goal. obtain additional test time, or alter some other aspect of the software development process to compensate. Thus, the actual software reliability goals will be determined by the decision maker. and are subject to change based on the availability of test resources (primarily time). This means the implementation must support some form of decision support scenario.

## *4.3 Assfss Existing* Data.

Shaw noted

The problem in applying software metrics is to find appropriate measures and make sense out of the data. not simply to obtain the data **[75:257].**

The goal of software reliability assessment is to make the data useful, thus something must be determined from the data, even if that means discovering that nothing can be determined from the data. From the **HQ** AFOTEC software maturity data. 17 initial data sets were available that included aircraft, communications, missile, radar, and space systems. For these data sets, the number and type of record fields varied; however, there was a common set of fields across all **17** data sets. These fields are identified in Table 4.2.

None of the data in tie **17** different data base files contained information about test durations or specific descriptions of the system under test (for example, number of source **lines** of code or processor execution rate). Such additional information was necessary to run the models: however, due to the very recent incorporation of software maturity assessment in the **IOT&E** planning strategy. this initial data was "fragmented and incomplete" [45]. Therefore, a data assessment strategy was devised where candidate data sets were chosen based on the availability of *any* test

| <b>Field Name</b>    | <b>Description</b>                 |
|----------------------|------------------------------------|
| Date                 | Date of Problem                    |
| CPCI                 | <b>Software Configuration Item</b> |
| Sev <sub>-Code</sub> | Severity of Problem                |
| Date_Fix             | Date Problem Fixed                 |
| Title                | Description of Problem             |
| Prob <sub>-Num</sub> | Software Problem Number            |

Table 4.2. Common Software Maturity Data Fields

duration data. This limited the data sets to three types of weapon systems: aircraft. (denoted **by** .\), space systems (denoted by **S),** and weapon system trainers (denoted by XV). These data sets were then plotted with failure count indicated as a function of execution time [34:1420]. An assessment, was then made as to the applicability of the candidate models based on the initial curve of the data. The results of this, as well as the application of the models to the data. are discussed in the next chapter.

# 4.4 Stlection of Candidate Models.

Assumptions for each model, evaluation of each model with respect to specific acceptance criteria, and selection of candidate models were discussed in the previous chapter.

# 4.5 Derive the Fitted Model

This procedure involves both estimating the parameters for the model, and then substituting these parameters into the model to fit the model for the data [34:1420]. An additional version of each fitted model was derived for those models that had prior DTAcL test data. A discussion of initial parameter estimates appears in the first section. followed by a discussion of the derived para **im** let er est **im** Iat es.

4.5.1 Model Parameter Estimation. Musa et al. define equations for failure intensity and mean value functions for both the Execution Time model and Logarithmic Poisson Execution Time model (see Table 4.3) [64:307]. From these, the parameters  $\beta_0=\nu_0$  (the total failures at time  $t = \infty$  for the Execution Time model) and  $\beta_0^{-1} = \theta$  (the failure intensity decay parameter for the Logarithmic Poisson Execution Time model) need to be determined [64:351]. Parameter  $\beta_0$ , as well as other estimated values, are a function of  $\beta_1$  which is defined as  $\beta_1 = \lambda_0/\nu_0$  for the Execution Time model, and  $\beta_1 = \lambda_0 \theta$  for the Logarithmic Poisson Execution Time model [64:351,529]. The

Table 4.3. Specific Model  $\lambda$  and  $\mu$  Functions

| Model                 | $\mu(t;\beta)$               | $\lambda(t;\beta)$               |
|-----------------------|------------------------------|----------------------------------|
| <b>Execution Time</b> |                              | $\beta_0 \beta_1 e^{-\beta_1 t}$ |
| Logarithmic Poisson   |                              |                                  |
| <b>Execution Time</b> | $\beta_0 \ln(1 + \beta_1 t)$ | $\mu_0$ $\beta_1$                |

parameter  $\beta_1$  itself is estimated for the Execution Time model by [64:325]

$$
\frac{m_e}{\beta_1} - \frac{m_e t_e}{\epsilon^{\beta_1 t_e} - 1} - \sum_{i=1}^{m_e} t_i = 0
$$
\n(4.5)

and is estimated for the Logarithmic Poisson Execution Time model **by [64:326]**

$$
\frac{1}{\hat{\beta}_1} \sum_{i=1}^{m_e} \frac{1}{1 + \hat{\beta}_1 t_i} - \frac{m_e t_e}{(1 + \hat{\beta}_1 t_e) \ln(1 + \hat{\beta}_1 t_e)} = 0
$$
\n(4.6)

4.5.1.1 *Newton-Raphson Method.* One way of estimating parameters is with the Newton-Raphson method. which has the general form [14:48]

$$
p_n = p_{n-1} - \frac{f(p_{n-1})}{f'(p_{n-1})} \quad n \ge 1
$$

This is calculated based on a simple algorithm, such as the one presented by Burden and Faires [14:49]:

To find a solution to  $f(x) = 0$  given an initial approximation  $p_0$ : **INPUT** initial approximation  $p_0$ ; tolerance *TOL*; maximum number of iteration  $N_0$ . OUTPUT approximate solution  $p$  or message of failure.  $Step 1. Set  $i = 1$$ Step 2. While  $i \leq N_0$  do Steps 3  $\cdot$ 6. **Step 3. Set**  $p = p_0 - f(p_0)/f'(p_0)$ **. (Compute**  $p_i$ **.)** Step 4. If  $|p - p_0| < TOL$  then OUTPUT *p*; STOP. Step 5. Set  $i = i + 1$ . **Step 6. Set.**  $p_0 = p$ . Step 7. OUTPUT ('Method failed after  $N_0$  iterations,  $N_0 = N_0$ ; **STOP.** 

Angus et al. note a problem with the Newton-Raphson method, and state

In the actual use of the Newton-Raphson method, convergence of the estimators to finite values could not always be obtained. The major problem seemed to be in finding successful starting points for the parameter estimates as inputs to the program. In general, no real guidelines were found [4:194].

As the maximum likelihood estimation of parameters for both models is based on the single parameter  $\beta_1$ , this requires only one initial starting point necessary for the Newton-Raphson method [64:526]. Musa et al. suggest an initial estimate for  $\beta_1$  to be  $t_e^{-1}$ , the inverse of the total testing time, and state that "this value almost always results in the initial convergence of the Newton-Raphson procedure" [64:527]. Therefore,  $t<sub>i</sub><sup>-1</sup>$  will be used as the initial estimate for the parameter **.31.**

Applying the Burden and Faires algorithm to equations 4.5 and 4.6 requires the first derivative of each. Taking the first derivative of Equation 4.5, we get,

$$
f'(\hat{\beta}_1) = (m_e) \left( -\frac{1}{\hat{\beta}_1^2} \right) - (m_e t_e) \left[ \frac{-t_e e^{\hat{\beta}_1 t_e}}{(e^{\hat{\beta}_1 t_e} - 1)^2} \right]
$$
(4.7)

and taking the first derivative of Equation 4.6 gives

$$
f'(\dot{\beta}_1) = \left[ \left( \frac{1}{\dot{\beta}_1} \right) \left( \sum_{i=1}^{m_{\epsilon}} \frac{-t_i}{(1+\beta_1 t_i)^2} \right) + \left( \sum_{i=1}^{m_{\epsilon}} \frac{1}{1+\beta_1 t_i} \right) \left( -\frac{1}{\dot{\beta_1}^2} \right) \right] - \frac{\left[ -(m_{\epsilon} t_{\epsilon}^2)(1 + \ln(1+\dot{\beta}_1 t_{\epsilon})) \right]}{[(1+\beta_1 t_{\epsilon})\ln(1+\beta_1 t_{\epsilon})]^2}
$$
(4.8)

*4.5.1.2 Additional Initial Parameter Estimation.* Equation 4.7 then is used to calculate an estimated  $\nu_0 = \beta_0$  for the Execution Time model [64:325]

$$
\dot{\beta}_0 = \frac{m_e}{1 - e^{-\beta_1 t_e}}\tag{4.9}
$$

Recalling that  $\beta_1 = \lambda_0/\nu_0$  for the Execution Time model, the estimated initial failure intensity value  $\lambda_0$  is then calculated as  $[64:351,529]$ 

$$
\lambda_0 = \beta_0 \beta_1 \tag{4.10}
$$

Similarly, Equation 4.8 is used to calculate an estimated  $\theta^{-1} = \beta_0$  for the Logarithmic Poisson Execution Time model [64:3261

$$
\hat{\beta}_0 = \frac{m_{\epsilon}}{\ln(1 + \hat{\beta}_1 t_{\epsilon})}
$$
\n(4.11)

Recalling that  $\beta_1 = \lambda_0 \theta$  for the Logarithmic Poisson Execution Time model, the estimated  $\lambda_0$  value can also he calculated from Equation 4.10 [64:351].

4.5.1.3 Confidence Intervals. Confidence intervals for the estimated parameters were developed based on the assumptions of a normal distribution, zero mean, unit variance, and a desired confidence interval of 95 percent [64:316]. Such an approach allows a  $100(1 - \alpha)$  percent confidence interval to be calculated for the unknown mean  $\mu$  from the sampling distribution of  $\tilde{X}$ **the** sample mean [38:242]. The general form of the equation for this two-sided confidence interval is [38:242]

$$
\bar{X} - \frac{Z_{\alpha/2}\sigma}{\sqrt{n}} \le \mu \le \bar{X} + \frac{Z_{\alpha/2}\sigma}{\sqrt{n}} \tag{4.12}
$$

For a 95 percent confidence interval  $\alpha = 0.05$  with  $\alpha/2 = 0.025$ . From a cumulative standard normal distribution table, the test statistic  $Z_{.025} = 1.96$  [38:243,593]. Musa et al. apply this, as well as the unit variance assumption of  $\sigma = 1$ , to Equation 4.12 and derive the following version of the two-sided confidence interval for the estimated parameter  $\hat{\beta}_k$  [64:316]

$$
\hat{\beta}_k \pm \frac{\kappa_{1-\alpha/2}}{\sqrt{I(\beta_k)}}\tag{4.13}
$$

with  $\kappa_{1-\alpha/2}$  being "the appropriate normal deviate" and  $I(\theta_k)$  being the "expected, or Fisher, information" [64:315-316]. The appropriate normal deviate equates **to** the test statistic

$$
\kappa_{1-\alpha/2} = Z_{.025} = 1.96
$$

and the expected information for  $I(\beta_1)$  can be determined for the Execution Time model from  $[64:351]$ 

$$
I(\beta_1) = m_e \left\{ \frac{1}{\beta_1^2} - \frac{t_e^2 e^{\beta_1 t_e}}{[e^{\beta_1 t_e} - 1]^2} \right\}
$$
(4.14)

with the value for the Logarithmic Poisson Execution Time model determined from [64:334]

$$
I(\beta_1) =
$$
  
\n
$$
m_e \left\{ \frac{2t_e}{\beta_1 (1 + \beta_1 t_e) \ln(1 + \beta_1 t_e)} - \frac{1}{2\beta_1^2 \ln(1 + \beta_1 t_e)} \left[ 1 - \frac{1}{(1 + \beta_1 t_e)^2} \right] - \frac{t_e^2 [\ln(1 + \beta_1 t_e) + 1]}{[(1 + \beta_1 t_e) \ln(1 + \beta_1 t_e)]^2} \right\}
$$
\n(4.15)

Equations 4.14 and 4.15 are then substituted into Equation 4.13 to determine the upper and lower 95 percent confidence parameters of  $\hat{\beta}_1$ . All three values  $(\hat{\beta}_1, \hat{\beta}_1_{low}$ , and  $\hat{\beta}_1_{high}$ ) are used in Equation 4.9 to determine  $\nu_0$  and its confidence boundary, and also in Equation 4.11 to determine  $\theta$  and its confidence boundary. The results of these are then used in Equation 4.10 to determine  $\lambda_0$  and its 95 percent boundary. The different values of  $\lambda_0$  and  $\nu_0$  are used in Equations 2.8, 2.9, and 2.10 to evaluate the applicability of the Execution Time model, while the different values of  $\lambda_0$  and  $\theta$ are used in Equations 2.11, 2.12, and 2.13 to evaluate the applicability of the Logarithmic Poisson Execution Time model.

 $\frac{1}{2}$ 

*4.5.2 Model Parameter Dertvation.* Applying the techniques and equations identified in the previous section to strictly **DT&E** data results in a final failure intensity that can be based either on time of last failure  $(\lambda(\tau))$  or on the number of failures experienced at that time  $(\lambda(\mu))$  [64]. As these values are at the end of **DT&E,** they also represent the failure intensity values at the start of the next phase of testing. **1OT&E**. Therefore, the value of  $\lambda_0$  is known at the start of IOT&E. Assuming additional data are not available (either with respect to failures or system characteristics). calculation of the initial parameter  $\beta_1$  was based on the equations used to derive  $\lambda_0$ .

The equation for  $\lambda_0$  for the Execution Time model is based on Equation 4.10, and in its expanded form is [64:351]

$$
\lambda_0 = \frac{m_e \beta_1}{1 - \epsilon^{-\beta_1 t_e}}\tag{4.16}
$$

with the expanded form of the Logarithmic Poisson Execution Time model also based on Equation 4.10 and given by [64:351]

$$
\lambda_0 = \frac{m_e \beta_1}{\ln(1 + \beta_1 t_e)}\tag{4.17}
$$

Subtracting  $\lambda_0$  from both sides and setting these equations equal to 0 allowed the Newton-Raphson method to be used to determine the value of  $\beta_1$ .

*4.5.2.1 Newton-Raphson Method.* Again applying the Burden and Faires algorithm, the first. derivative of Equation 4.16 is

$$
f'(\hat{\beta}_1) = \frac{(1 - e^{-\hat{\beta}_1 t_{\epsilon}})(m_e) - (m_e \hat{\beta}_1)(t_e e^{-\hat{\beta}_1 t_{\epsilon}})}{(1 - e^{-\hat{\beta}_1 t_{\epsilon}})^2}
$$
(4.18)

and taking the first. derivative of Equation 4.17 gives

$$
f'(\hat{\beta}_1) = \frac{(\ln(1+\hat{\beta}_1 t_{\epsilon})) (m_{\epsilon}) - (m_{\epsilon} \hat{\beta}_1) (\frac{1}{1+\hat{\beta}_1 t_{\epsilon}}) (t_{\epsilon})}{(\ln(1+\hat{\beta}_1 t_{\epsilon}))^2}
$$
(4.19)

Therefore, the initial derivation of  $\beta_1$  was determined after  $\lambda_0$ . While, these equations use typical end-of-test variables, such as  $t<sub>e</sub>$  and  $m<sub>e</sub>$ , these variables are cumulative and can reflect even the early stages of testing. For the purpose of this study, only final IOT&E data was used after initial parameter derivation from **DT&E** data, as this was believed to provide a better description of the mapped models.

4.5.2.2 Additional *Initial Parameter Derivation*. Once  $\hat{\beta}_1$  was derived, other initial values were then derived. For the Execution Time model,  $\nu_0 = \hat{\beta}_0$  was derived from Equation 4.9, while Equation 4.11 was used to derive  $\theta^{-1} = \beta_0$ .

4.5.2.3 Confidence Intrrals. Confidence intervals for the derived parameters were developed based on the assumplions and equations presented in the previous section on model parameter estimation. Once boundary values were derived, those values along with  $\lambda_0$  and  $\nu_0$  were used in Equations 2.8. 2.9, and 2.10 to evaluate the applicability of the Execution Time model, and the different values of  $\lambda_0$  and  $\theta$  were used in Equations 2.11, 2.12, and 2.13 to evaluate the applicalility of **the** Logarithmic Poisson Execution Time model.

#### *4.6* Assess **lIh** *.fodcls*

Implementation and code development was conducted in accordance with the software development lifecycle. and documented as such. A modular approach was used with the code to facilitate changes during the experimental process. This proved useful, as an additional module was added during the models' evaluation. The exact implementation details of the analysis code are included in Appendix D. An assessment of the models and their performance follows in the next chapter.

# *4.7 Define and Implement Data Collection Procedures.*

As failure and date data had already been collected, the only additional effort was to locate the test duration and time information needed for the models. The results of this are given in the following chapter. Future efforts to collect software reliability data must include such test duration and test time as important information. This also will be discussed in the following chapters.

# *4.8 Assess the Software Reliability.*

This is the next logical step, and involves actual implementation of the candidate models on a real project with actual data. Such an assessment of the software would be based on the models' results. As the goal of this thesis is to evaluate the software reliability models and not the reliability of the test data software. comnments concerning the reliability of the test data software is limited to discussion of the models' applicability and not the software systems' reliability. From this, a proposed IOT&E software reliability methodology will be discussed in the following chapters.

## 4.9 Summary

This chapter identified the implementation strategy for assessing the candidate software reliability models. As the integration of software reliability is new to operational test and evaluation of weapon systems. this chapter also identified the place a software reliability model implementation strategy would have in the IOT&E environment. Results and discussion of the candidate software reliability models' implementation follow in the next chapter.

# *1". Findings*

This chapter presents the initial data analysis findings, the findings of the fitted models with respect to the actual failure data, a comparison of the failure intensity values for each data set, and an evaluation of each model fitted for IOT&E failure data from historical DT&E failure data.

## **5.1** Initial Data Analysis

The basic data fields listed in Table 4.3 were not sufficient for use with a software reliability measurement model, as they were lacking some sort of failure time indication. Additional information on timing and system characteristics was identified [45, 47]; however, of the initial 17 data sets available, only five had sufficient supplemental information to make the maturity data meaningful in a software reliability sense. Therefore. the initial data analysis was conducted using only these five data sets. Line charts were plotted for each using cumulative total failures for the y-axis and execution test time for the x-axis to visually determine the trends of each curve. The results are shown in Figures 5.1 through 5.6 and discussed below.

*5.1.1 Data Set A1.* The test durations used for this data set varied from 30 to 738 minutes. Although the IOT&E dates were from July 1984 to June 1989 and test durations and dates were available for the entire IOT&E period, the available data from the **iQ** AFOTEC software maturity database (named SVSTERR) covered only the dates of 27 August 1987 to 30 April 1988, inclusive. with one lone data point on 1 October 1986 (see Appendix B) [45]. This totaled six months of data, with a total of 1465 failures indicated. The lone data point was excluded from initial and subsequent analysis as the test duration time span between this and the next data point was too great for the point to be meaningful. This assumption was based on the author's personal experience from performing IOT&E on this weapon system. Also, if the trend is statistically sound, the absence of one data point on either end should not affect the overall integrity of the data.

Initial analysis of the cumulative failure data reveals an exponential-like trend with respect to execution test time (see Figure 5.1). This is encouraging, as the software maturity data is based on calendar time (independent of execution time or test, duration). and itself has an exponential tendency [94]. Although the exact time of each failure occurrence was not known. times were assumed to follow a uniform distrihution, and were assigned randomly to each failure event within the total test duration for that calendar day [64:158].

There was some difficulty mapping dates of failures to the dates of actual test durations. In some cases, dates listed for failures did not have a date of test duration, and conversely some

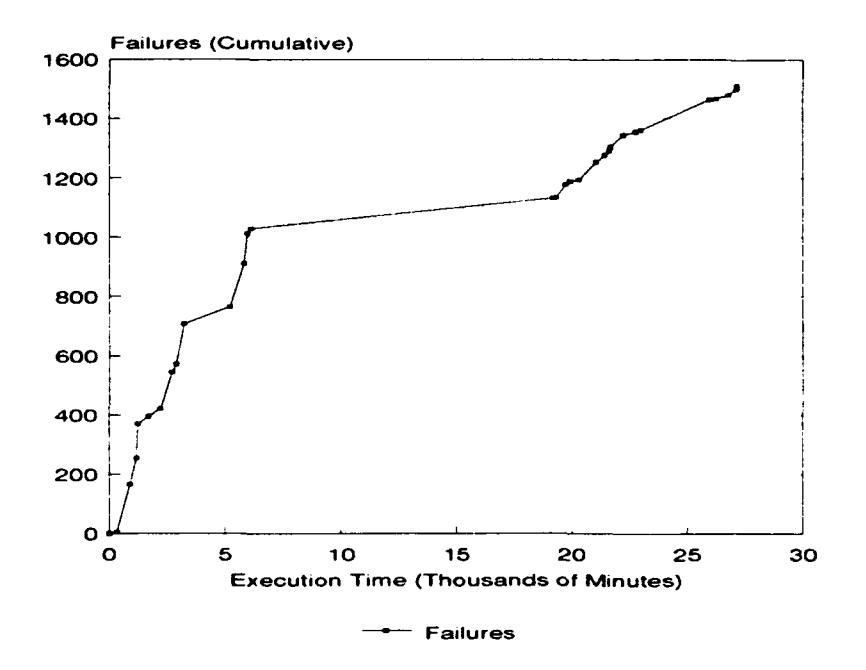

Figure **5.1.** Cumulative Failures vs Execution Time for Data Set **Al**

test durations (lid not have associated dates of failures. The software listed in Appendix **D** was modified to include a special module that would compensate for this discrepancy as follows. If test durations did not have associated failures (or dates had multiple test durations), the test times were added to the total test duration as an offset. Failures that had no associated test durations were then added together until an existing test duration date was reached, and all were applied against. that date. Admittedly this approach seems unfair in that failures listed between test durations should be applied against the previous test duration (as that is likely to be where the failures were found): however, given the seeming randonmess in association between date of failure and date of test. duration the method used should not unduly skew the data. The only visible instance of this smoothing is the rather flat slope directly in the middle of the curve. Again, as the overall curve tended towards exponential, this smoothing should not have any affect on the data or subsequent calculations.

Thus, it appears initially that both the Execution Time Model and the Logarithmic Execution Time Model should fit this data distribution; however, as HQ AFOTEC is involved with several different types of weapon systems, additional data sets must be analyzed for model applicability.

5.1.2 Data **Set** *A2.* The IOT&E for this system was from December 1988 to September 1989, during which there were 512.4 hours of testing with 304 total testing periods [45]. The failure data available ranged from 24 February 1987 through 25 July 1989. During the IOT&E timeframe, there were eight months of testing and a total of 47 recorded failures. An initial assumption was made that each test duration was 1.686 hours long  $(512.4/304=1.686)$ ; however, there were only 37 failure dates listed from the SYSTERR database for the IOT&E period which would leave **267** test durations unaccounted (see Appendix B).

Since the number of failure dates did not correspond in any way to the number of test periods, another way to determine the failure to test duration relationship was needed. Available information for average test. durations of similar weapon systems was used as a starting point to determine an approximate relationship. The average number of test flights per aircraft per month for a fighter type aircraft is 10 flights/aircraft/month, with the average number for a larger type aircraft (such as a bomber) being 5 flights/aircraft/month [1:3],[48:144]. A similar test program used four total aircraft for testing [45]. Therefore, an assumption was made that four aircraft were used with each having 10 test flights per month. This gave an approximate total of

# *(4* aircrah)(10 flights/month)(10 nonths)=400 sorties (or test durations)

that would have occurred from December 1988 to September 1989. As the actual number of test durations was less than the estimated number, and assuming a standard normal dist ribution. either the assumed number of test aircraft should be reduced giving

## (3 aircraft)( 10 flights/month)(10 months)=300 sorties

or the number of flights per month should be reduced giving

## **(.1** aircraft )(8 flights/month)( 10 months)=320 sorties

Varying the number of test aircraft yields the closer approximation, with the additional time from the last four sorties easily applied to the last month of testing (which is acceptale. as there is no failure data for any month past July 1989). Therefore, **:10** test durations of .686 hours each (50.58 total test hours) were assumed to occur each month, with 34 test durations of 1.686 hours each (57.32 total test hours) assumed to occur in the last. month of testing.

Cumulative total number of failures were determined for these durations based on the following. Assuming a normal distribution for the dates of test, each month was treated as a total test du:ation of 50.58 hours (57.32 for the final month). The number of failures per month were then added, and assigned randomly within that test duration. The results are shown in Figure 5.2. By inspection, the data appears to follow some form of exponential curve. While the trend is more S-shaped, there appears to be enough of an exponential shape to proceed with the candidate models on this data set as well.

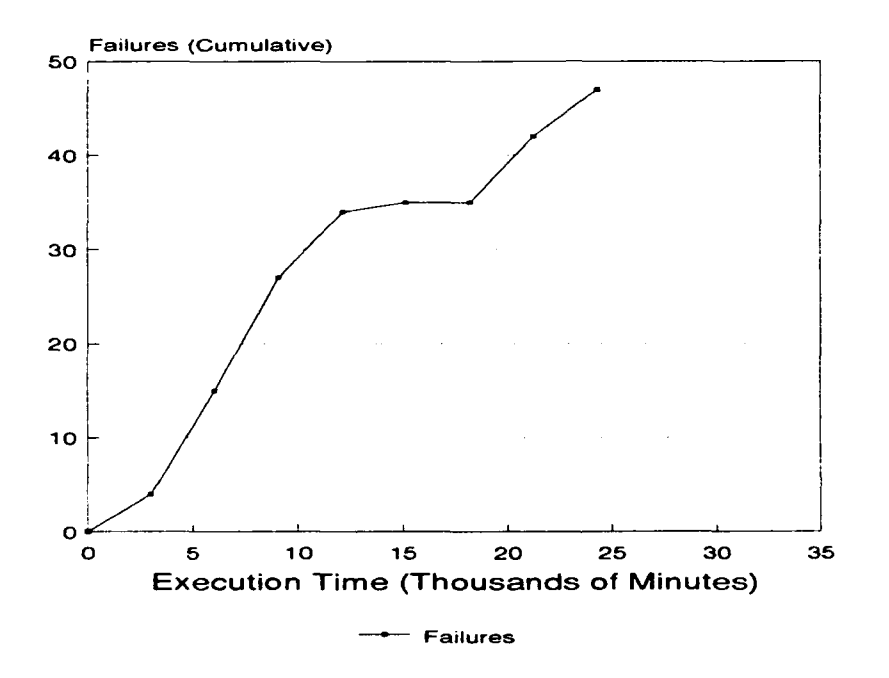

Figure 5.2. Cumulative Failures vs Execution Time for Data Set A2

5.1.3 Data **SO A3.** There were **219** test periods, four test aircraft, and an average test dliration of **1.5** hours for IOTkE of this system which lasted from 2:3 May 1989 to **I** November 1989 [.15]. This gave 5.25 months of IOT&E and 50 recorded failures. Using *the* relationship (efined above, that. gives

# $(4 \text{ aircraft})$ (10 flights/month)(5.25 months)=210 sorties

which is extremely close to the **219** actual test. flights. Varying the number of flights per month (which is itself an average) to **II** gives

### $(4 \text{ aircraft})(11 \text{ flights/month})(5.25 \text{ months}) = 231 \text{ sorties}$

A closer approximation was obtained by taking the 219 sorties and dividing back by the number of months (5.25), which yields 41.7 test flights per month. At 1.5 hours each (on the average) the total test time per month is then

## $(41.7 \text{ test flights})(1.5 \text{ hours}/\text{test flight})=62.55 \text{ hours}$

with the first month of testing having only 15.6 test hours due to only 8 days of testing occurring in the first. month.

Cumulative total number of failures were determined for these test, durations based on the same assumptions that were used with the A2 data set.. A normal distribution was assumed for the dates of test, with each month treated as having a total test. duration of 62.55 hours (15.6 for the first month). The number of failures per month were then added, and assigned randomly within that test duration. The results are shown in Figure 5.3. This curve exhibits more dramatic changes in the cumulative failures than the previous data sets. Even *so,* the general trend should permit the use of the candidate models.

5.1.4 Data Set *SI.* IOT&E for this system lasted from 3 February 1988 until 6 July 1989 [45]. A total of five two-week test periods occurred at three different test sites (two two-week periods of testing at one site, two two-week periods of testing at another site. and one two-week period of testing at. the third site), with an average of 20 hours per lay of testing for **1.1** straight days [47].

The use of three different test sites normally requires adjusting the test durations and times of failure occurrences. Miusa et al. provides an excellent description of how to interleave test time and failure occurrence for multiple test installations [64:162-165]. Normally, one would think to use independent, failure intervals for each program, as with the hardware for a system: however, due to the logical nature of software a faihlre and test time interleaving is more appropriate [64:162-165].

For this application, the exact time of each failure occurrence is not known. Therefore. interleaving is not applicable, and it will be sufficient to take the total test duration of

(20 hours testing per system per day)(3 systems)=60 hours testing per day

and divide that **by** the number of failures occurring on that (lay. Since the five two-week test. periods were well within the start and stop dates for **1OT&E**, and there were failure data for other

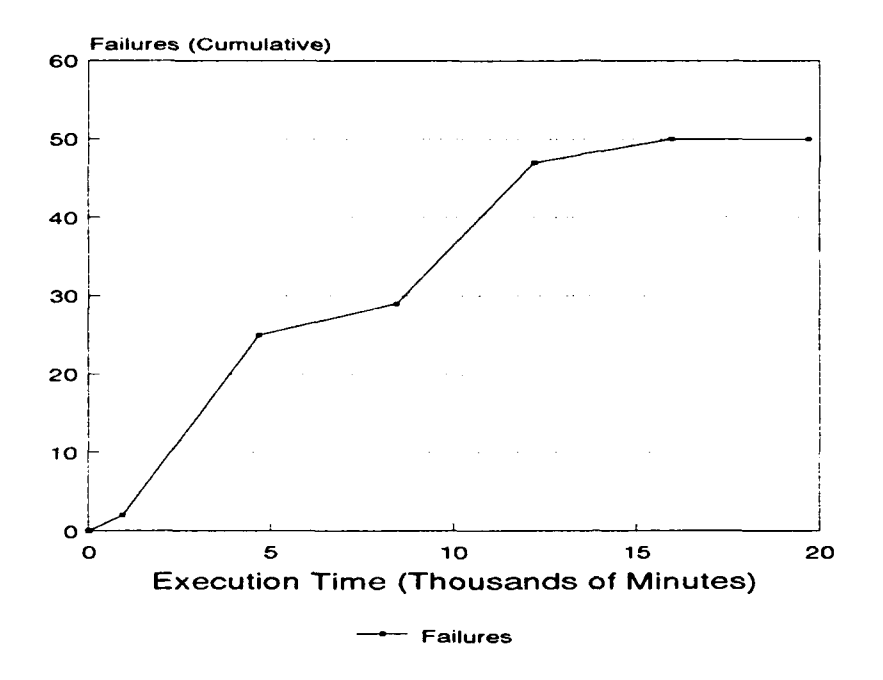

Figure 5.3. Cumulative Failures vs Execution Time for Data Set. **A3**

dates inside the IOT&E tineframe, the total IOT&,E time was considered to be **1 (60** hours per day)(number of days in the month) for a total of 16 months of failure data (see Appendix B). The exact test time, therefore, varied with the number of days in the month and totaled 27780 hours (an average of 1736.25 test hours per month). There were 413 recorded failures. The results of this are shown in Figure 5.4. This data set has, by far, exhibited the closest approximation to an exponential curve. Therefore. the candidate models should work very well with this data set.

*5.* 1.5 *Dilo SdI i1,.* There were no IOT&E dates nor test durations given for this system [45]. The total SYSTERR database was used, resulting in an assumed 7 months of IOTkE with 450 recorded failures. Therefore. based on the author's limited involvement with a similar system and the frequency of failure dates, an initial assumption was made that all tests dates were valid data points, test durations only occurred on the dates of failure identification (as determined from the SYSTERR database), and that each test duration was six hours long. This resulted in the data increasing in a linear fashion (see Figure 5.5).

Subsequent research indicated that actual test durations were 16 hours each, and another assumption was made that testing was conducted for five working days each week [46]. At an

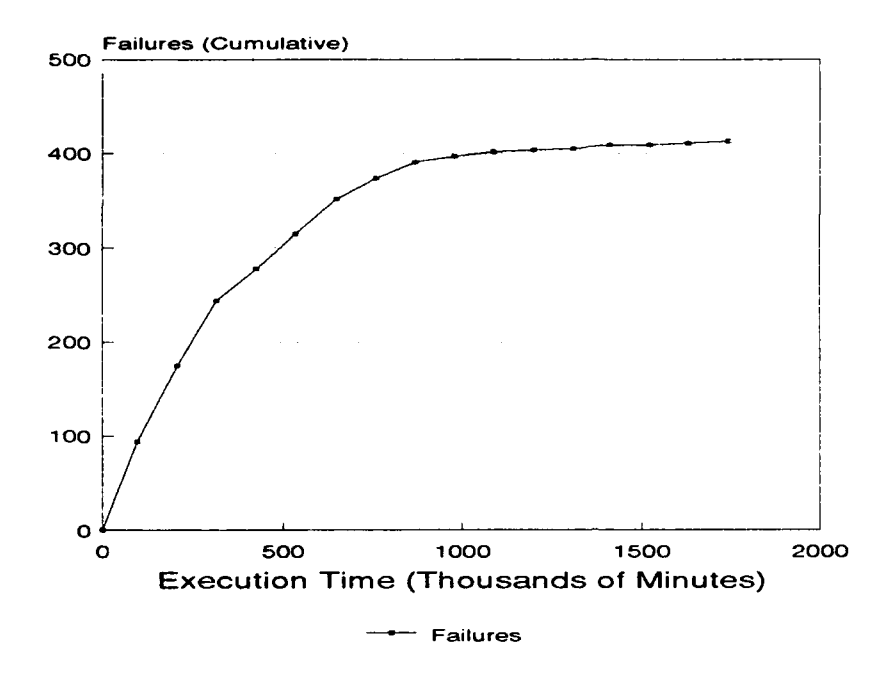

Figure 5.4. Cumulative Failures vs Execution Time for Data Set SI

average of 22 working days per month (or 4.4 weeks per month), and still using all failure dates, that results in

(22 working days per month)(16 hours testing per day)=352 hours testing per month

or 80 hours of testing per week. The :esults of this new calculation are shown in Figure 5.6, and the data distribution is much more exponential than under the previous assumptions. This is not an instance where the assumptions were changed to provide data that fit the models; instead, the initial assumptions were modified as additional data became available. Based on the additional data, the candidate models should also be applicable **to** this data set.

# 5.2 Calculated Valucs for Current Number of Failures Compared to Actual Number of Failures

After an initial model feasibility assessment of the data indicated the candidate models were feasible for the data sets based on the data sets' apparent exponential distributions, parameter estimates were obtained, fitted models were derived. and goodness-of-fit tests performed for each

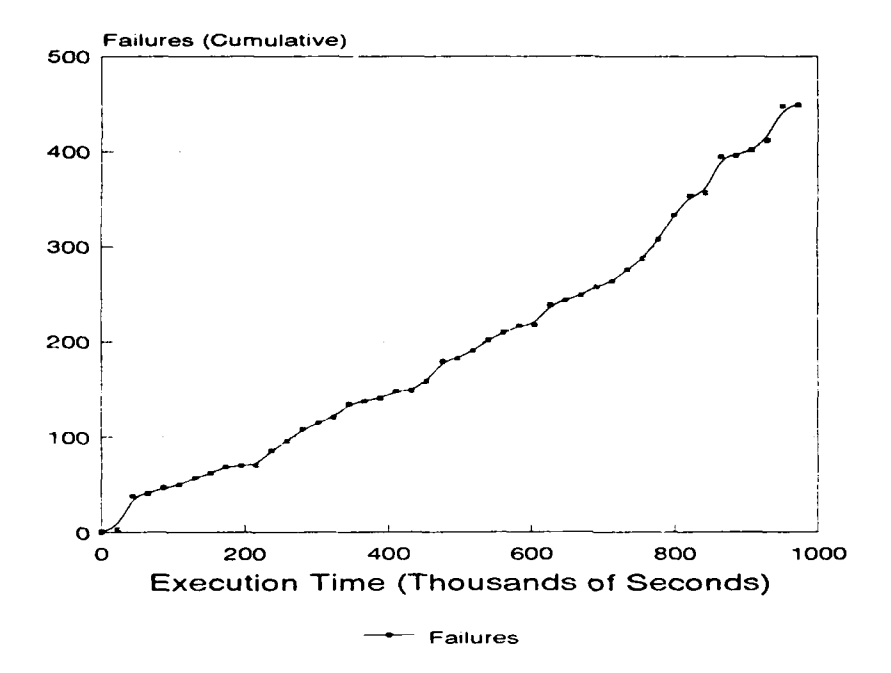

Figure 5.5. Cumulative Failures vs Execution Time for Data Set **WI,** Initial

model/data set combination. It is helpful at this point to redefine the goal of this thesis in terms of a null hypothesis such that [38:280]

$$
H_0: \theta = \theta_0
$$
  

$$
H_1: \theta \neq \theta_0
$$

where  $\theta_0$  is a parameter being assessed against an  $[L, U]$  interval with 100(1 -  $\alpha$ ) percent confidence [38:280]. The test then leads to rejection of the null hypothesis  $H_0$  if the parameter  $\theta_0$  is outside the 95 percent confidence interval [38:280].

The second assessment is concerned with the calculated values for "current' number of failures compared to the actual number of failures for any given time during the entire IOT&E test period. Therefore,  $\theta$  is the actual number of failures experienced, and the parameter  $\theta_0$  is expected number of failures at time  $\tau$ , or  $\mu(\tau)$ , derived from Equations 2.8 and 2.11. The [L, U] boundaries are calculated for the initial parameter  $\beta_1$  based on Equation 4.13 and either Equation 4.14 for the Execution Time model or Equation 4.15 for the Logarithmic Poisson Execution Time model. The parameter and its boundaries are ihen used in Equation 2.8 for the Execution Time model and

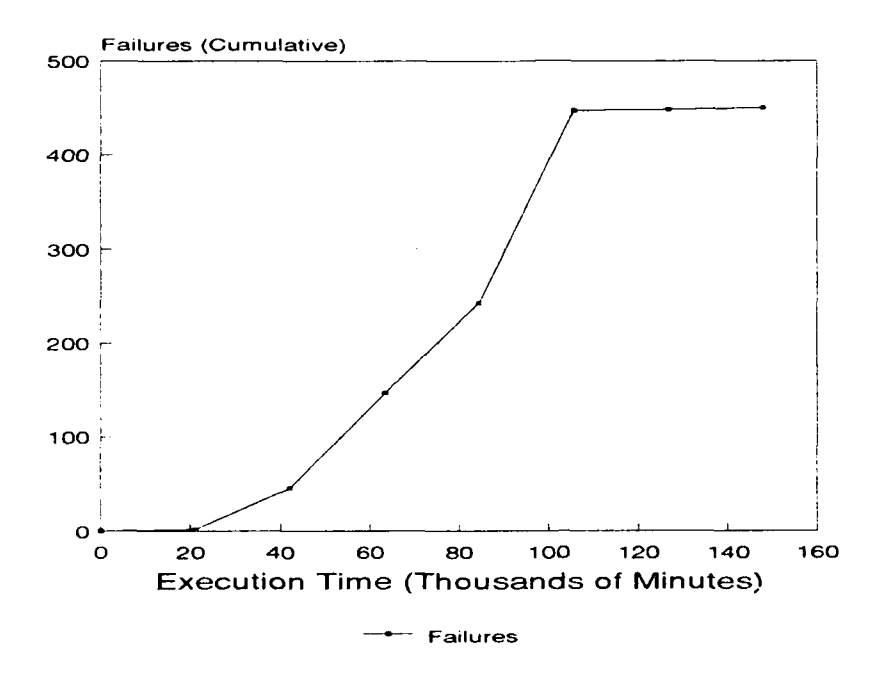

Figure 5.6. Cumulative Failures vs Execution Time for Data Set. W1

Equation 2.11 for the Logarithmic Poisson Execution Time model. The results of this are shown in Figures 5.7 through 5.16 and discussed below.

*5.2.1* Data **St** *A* **1.** 'The results of the fitted Execution Time model application to the data are shown in Figure 5.7. Equation 2.8 was fitted with values of the initial parameters  $\lambda_0 =$ 0.162871611 and  $\nu_0 = 1628.74$  to get the following equation for failures expected at time  $\tau$ 

$$
\mu(\tau) = 1628.74 \left[ 1 - \exp\left( -\frac{0.162871611}{1628.74} \tau \right) \right]
$$
\n(5.1)

The actual data tends outside the projected 95% confidence intervals; however, this represents only a small part of this weapons system's entire IOTk E effort. The tendency outside the confidence intervals could be due to the small snapshot of data used (6 months of recorded maturity data compared to almost 5 years of IOT&E), or to the failure time assignment process. This process prohibits identifying exact failure times (there was no initial correlation between maturity failures and dates of testing). and results in reporting the failures as "lunip sums" at varying time intervals based on a calendar date relationship. Therefore, while we apparently reject the null hypothesis.

additional test data on either end of the curve for a substantial amount of time would provide a more accurate assessment of the Execution Time model.

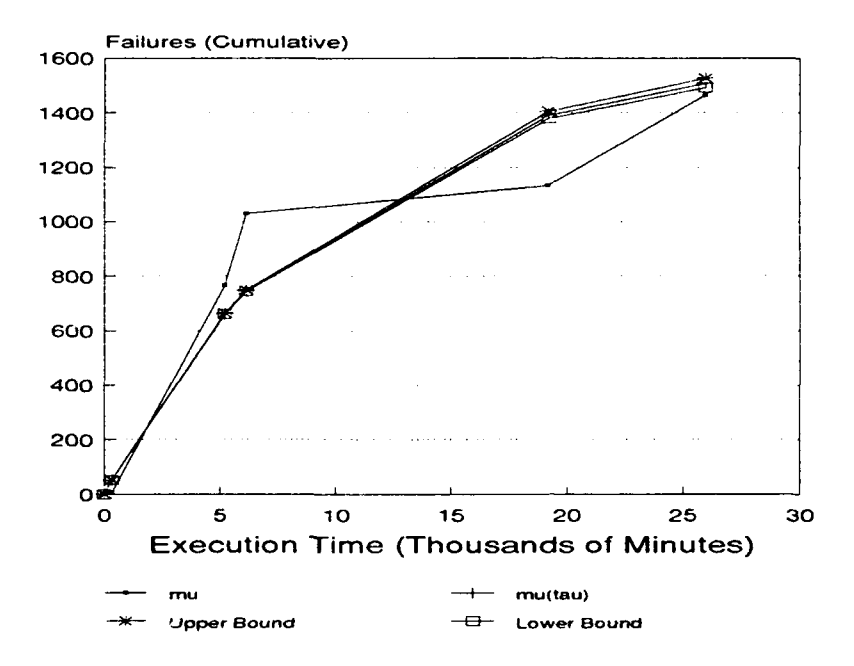

Figure 5.7. Expected Failures Using Execution Time Model for Data Set. **Al**

This same observation holds for the Logarithmic Poisson Time model, whose results are shown in Figure 5.8. Equation 2.11 was fitted with  $\lambda_0 = 0.322609809$  and  $\theta = 0.001883754$  as initial parameters to get the following equation for failures expected at time *r*

$$
\mu(\tau) = \frac{1}{0.001883754} \cdot \ln((0.322609809)(0.001883754)\tau + 1)
$$
\n(5.2)

The Logarithmic Poisson Time model did provide a closer fit to the data: however, three of tie five data "lump sums" were significantly outside the confidence intervals, and we therefore reject the null hypothesis. In this case, a more accurate determination of failure times could provide a better representation of failure times, and possibly an even closer fit of this model.

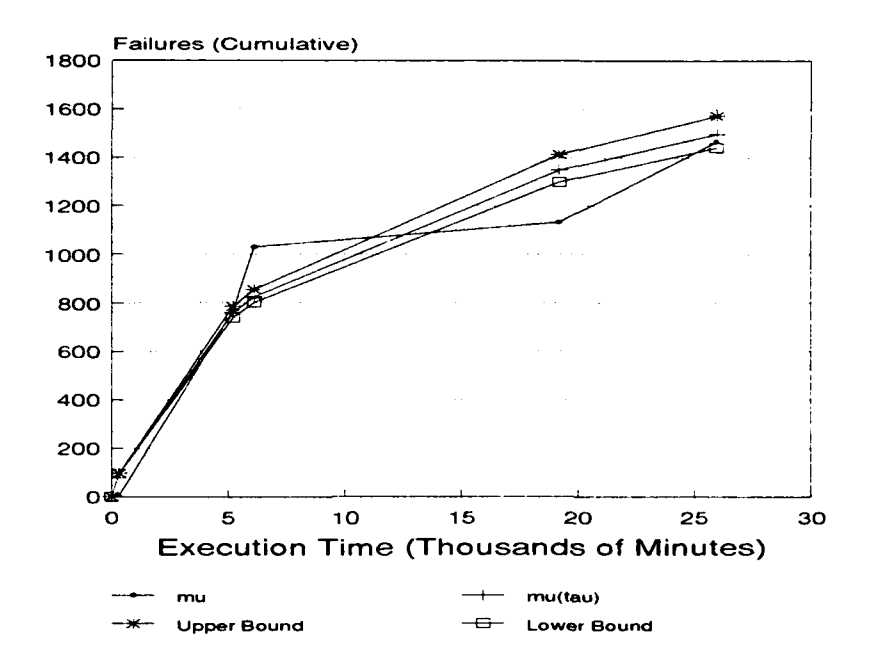

Figure 5.8. Expected Failures Using Logarithmic Poisson Execution Time Model for Data Set **A]**

5.2.2 Data Set A2. The fitted form of the Execution Time model had initial parameters  $\lambda_0 = 0.003096631$  and  $\nu_0 = 73.24$  to get the following equation for failures expected at time  $\tau$ 

$$
\mu(\tau) = 73.24 \left[ 1 - \exp\left( -\frac{0.003096631}{73.24} \tau \right) \right]
$$
 (5.3)

There was a substantially betier fit of the Execution Time model to the A2 data than the **Al** data, as can be seen in Figure 5.9. *All* but, the two initial data points were within the 95X confidence intervals. This trend is not uncommon for the Execution Time model, which tends to perform more satisfactorily after the first **60%** of the test, time period [61. 89]. Overall, there was a good fit of the model to the data, and we fail to reject the null hypothesis.

Similarly, the Logarithmic Poisson Execution Time model performed better for this data set than for the previous data set (see Figure 5.10). The model was fitted with  $\lambda_0 = 0.003267847$  and  $\theta = 0.020626162$  as initial parameters to get the following equation for failures expected at time  $\tau$ 

$$
\mu(\tau) = \frac{1}{0.020626162} \cdot \ln((0.003267847)(0.020626162)\tau + 1)
$$
\n(5.4)

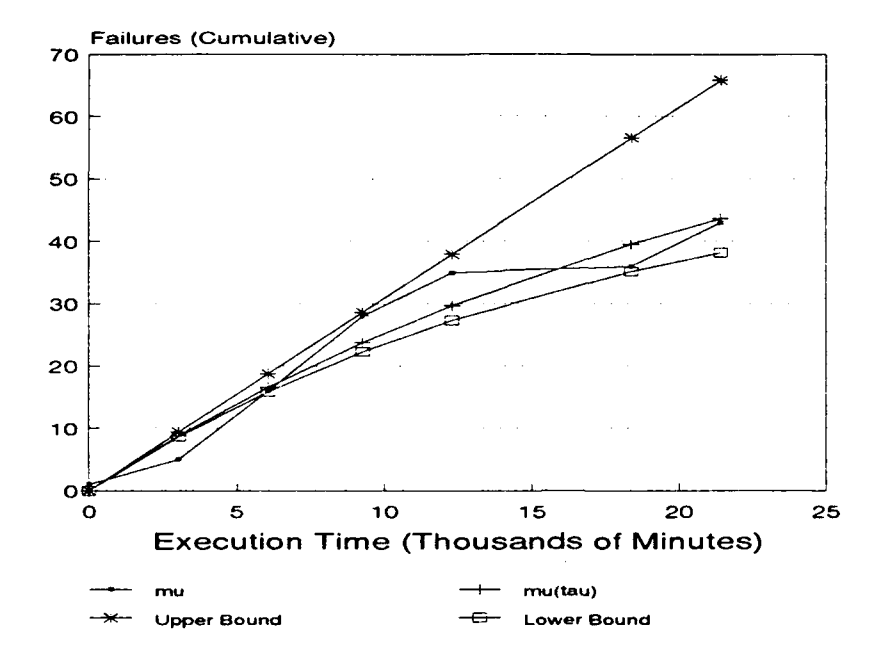

Figure 5.9. Expected Failures Using Execution Time Model for Data Set A2

One possible reason for the better fit could be the data set. being complete with respect to the amount of IOT&E test time and number of failures recorded, while the previous **Al** data set, contained only a portion of the overall operational testing effort. It is interesting to note the Logarithmic Poisson Execution Time model does not. fit. as well to the data as does the Execution Time model. This could be due to failures not having specific occurrence times-the combination of using average test durations per month and assigning normally distributed random times as failure occurrence times could produce clustering of data. While these clustered points do provide adequate trend analysis, a more accurate representation of the failure time data could indicate a much closer model fit. As it stands, we must. reject the null hypothesis for this candidate model with the data set.

5.2.3 Data Set A3. The results for data set A3 are similar to those of data set A2, and are shown in Figure 5.11. There appears to be a closer model fit for A3 than either of the previous two data sets using the Execution Time model, leading us to fail to reject the null hypothesis. Again, this could be due to this data set being complete with respect to the data that was available, even though the test times per month were derived from an average. The fitted form of the Execution
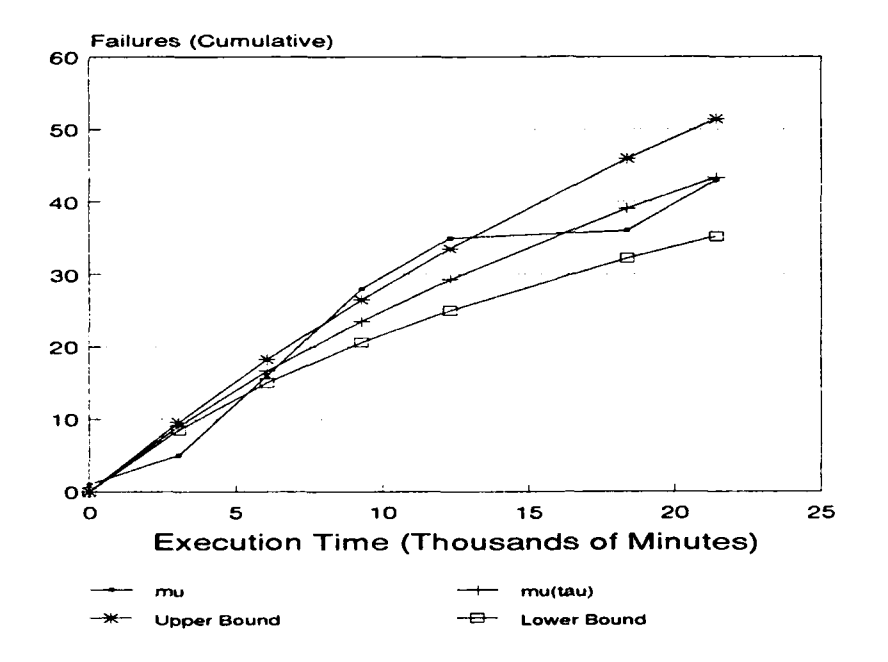

Figure 5.10. Expected Failures Using Logarithmic Poisson Execution Time Model for Data Set A2

Time model had initial parameters  $\lambda_0 = 0.005358151$  and  $\nu_0 = 82.74$  to get the following equation for failures expected at time **7**

$$
\mu(\tau) = 82.74 \left[ 1 - \exp\left( -\frac{0.005358151}{82.74} \tau \right) \right]
$$
\n(5.5)

The actual number of failures  $(\mu)$  at any given time  $(\tau)$  appears to exhibit an s-shaped tendency. This is also true for the previous data sets **A2** and AI. While this might lead to the conclusion that a model such as the Yamada-Ohba-Osaki Power model could be feasible, there is another possible interpretation. The shift in *the* curve could be due to additional software releases during the IOT&E time frame. Musa et. al. present a method of adjusting failure times for evolving programs 64:440-448]; however, the limited scope of |OT&E should not require such adjusting, especially when the data are located within the confidence intervals.

The Logarithmic Poisson Execution Time model also fit well to the actual data on failures experienced (see Figure 5.12). The model was fitted with  $\lambda_0 = 0.005505088$  and  $\theta = 0.017004749$ 

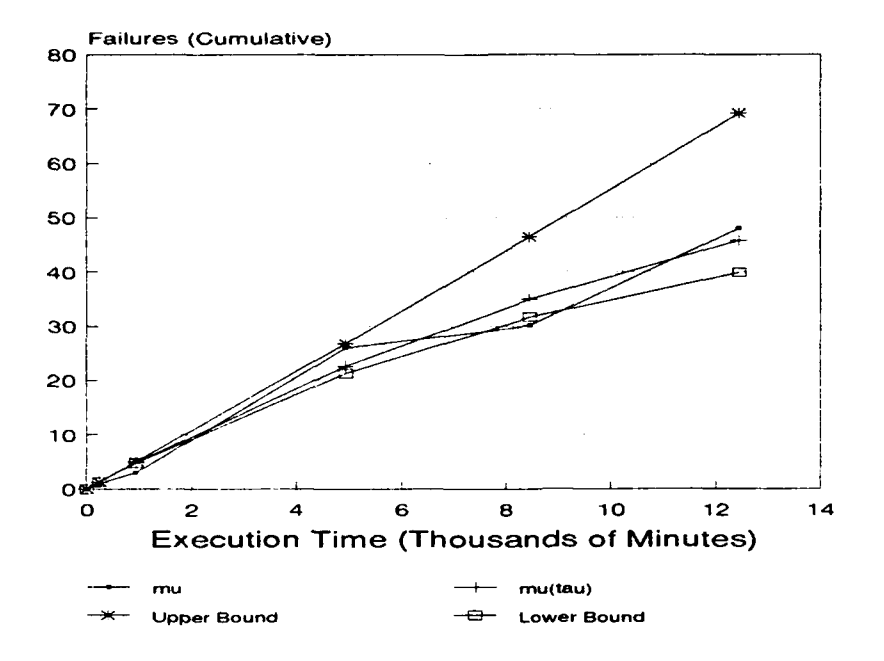

Figure 5.11. Expected Failures Using Execution Time Model for Data Set A3

as initial parameters to get the following equation for failures expected at time  $\tau$ 

$$
\mu(\tau) = \frac{1}{0.017004749} \cdot \ln((0.005505088)(0.017004749)\tau + 1)
$$
\n(5.6)

Any potential reasons for the minor deviations have been previously discussed for the data sets **AlI** and **AT.** Overall, the niodel appears to have a very good fit. Thlus, we fail to reject the niull Ilypot hesis.

5.2.4 *Data Sct S1*. The Execution Time model had a fitted form with initial parameters  $\lambda_0 = 0.001173446$  and  $\nu_0 = 417.03$  which gave the following form of the equation

$$
\mu(\tau) = 417.03 \left[ 1 - \exp\left( -\frac{0.001173446}{417.03} \tau \right) \right]
$$
\n(5.7)

Figure **5.13** shows the closeness of the curve to the actual data, and while the **St** data curve appears to be steeper than the estimated *curve*, the fit is still very close. One possible reason for the steepness of the curve and tightness of the 95 percent confidence intervals could be the assumption

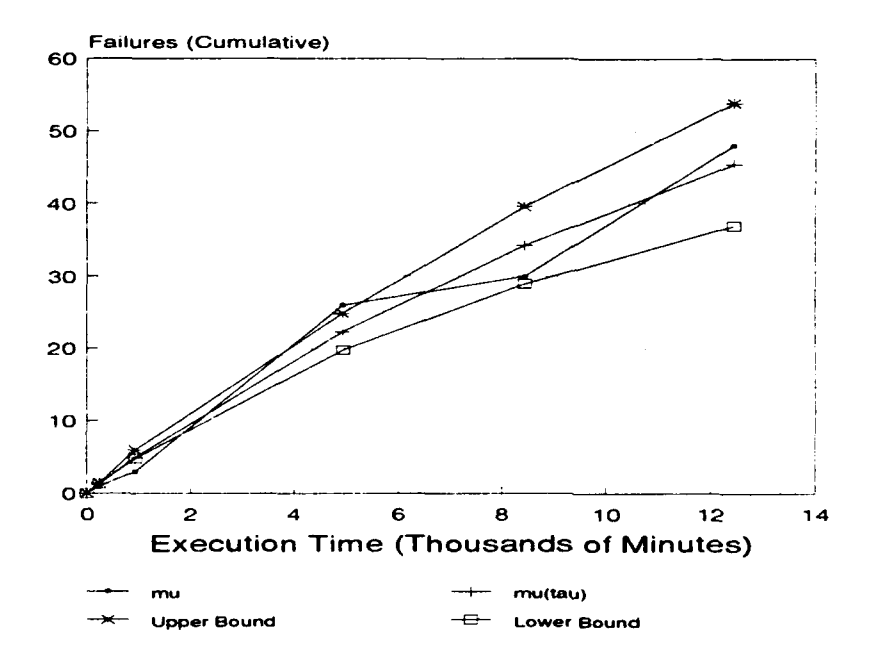

Figure 5.12. Expected Failures Using Logarithmic Poisson Execution Time Model for Data Set, A3

of uniform test time (60 hours per day) throughout the entire month. It is possible that actual test lines could flatten out the curve, resulting in a closer fit of the model. Even so, we fail to reject the null hypothesis due to the closeness of the data and actual curve.

With the exception of the steepness of the actual curve, the Logarithmic Poisson Execution Time model also fit well to the actual data (see Figure 5.14); however, there were enough data points outside the confidence intervals that we reject the null hypothesis. The Logarithmic Poisson Execution Time model was fitted with the initial parameters  $\lambda_0 = 0.001770339$  and  $\theta = 0.007616991$ to get the following form of the equation

$$
\mu(\tau) = \frac{1}{0.007616991} \cdot \ln((0.001770339)(0.007616991)\tau + 1)
$$
 (5.8)

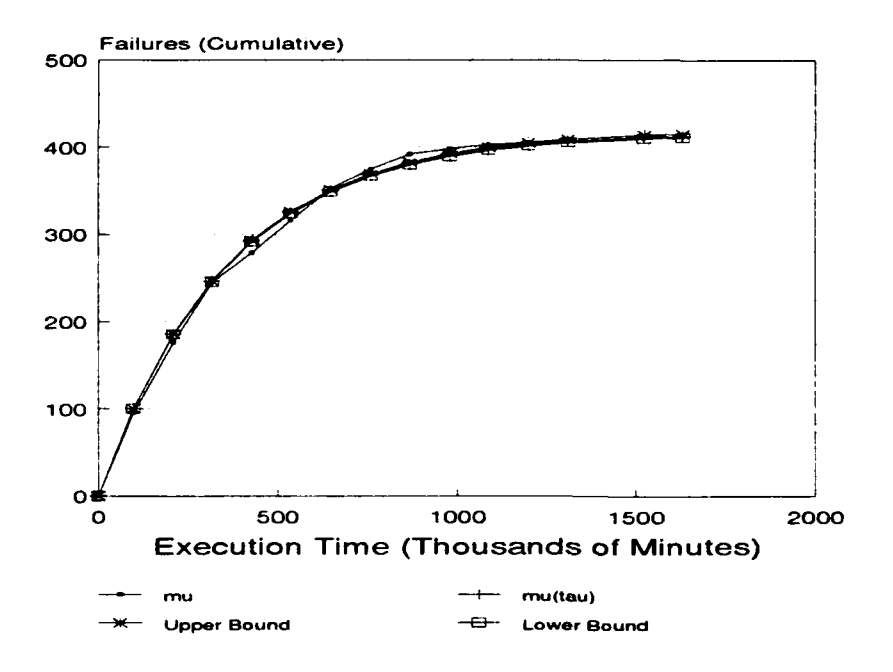

Figure 5.13. Expected Failures Using Execution Time Model for Data Set SI

*5.2.5 Data* **Set HI.** The fitted form of the Execution Time model had initial parameters  $\lambda_0 = 0.001927052$  and  $\nu_0 = -221.00$  which gave the following form of the equation

$$
\mu(\tau) = -221.00 \left[ 1 - \exp\left( -\frac{0.001927052}{-221.00} \tau \right) \right]
$$
 (5.9)

This was by far the most interesting of the data sets to analyze. Figure 5.15 reveals an *incrtasing* failure rate. Musa et al. note that if both the initial parameters  $\beta_0$  and  $\beta_1$  are less than 0. the model will exhibit an increasing failure intensity [64:310]. Such an indication does not invalidate the model's application, since this model is of the exponential Poisson group which "can accommodate" increasing and decreasing failure intensities." making sure that  $\mu(t)$  and  $\lambda(t)$  are both nonnegative **f64:310].**

The reason for this increasing failure intensity could be the operational tests were designed to exercise the easier parts of the system first., and then the more critical ones later. The rapid flattening towards the end of testing would then be indicative of a regression test where only one or two new failures are identified. Still, the Execution Time model does provide a fairly accurate mapping to the actual failure data for the last half of the test time. This concurs with other

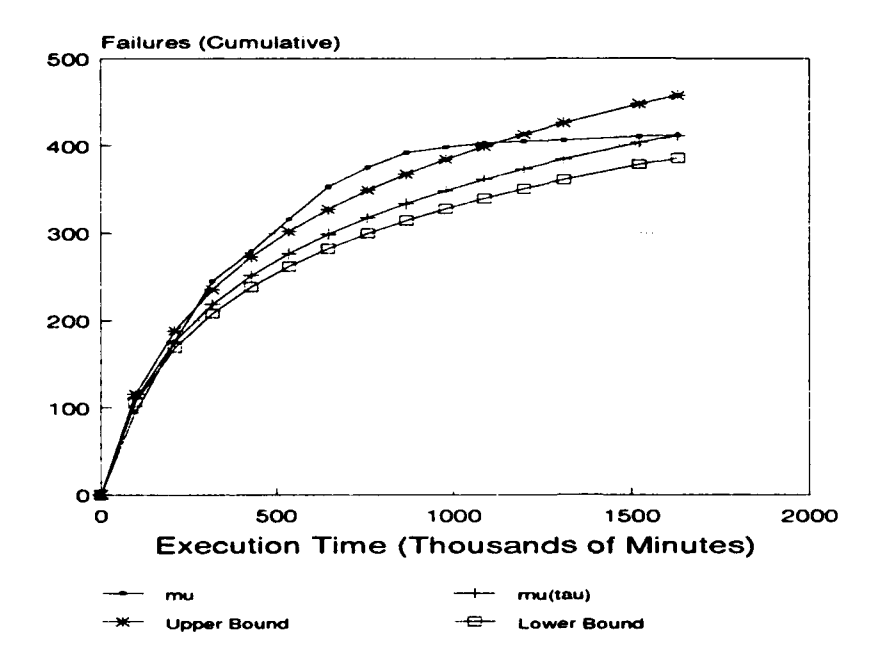

Figure .5.14. Expected Failures Using Logarithmic Poisson Execution Time Model **for Data Set S1**

observations of applications of this model [64. 89]. As the test for the null hypothesis is regardless of **an** increasing or decreasing failure intensity, we fail to reject the null hypothesis.

The results of the Logarithmic Poisson Execution Time model are a little more dramatic. As shown in Figure **5.16,** the curve has a very steep incline and then a drastic flattening. This could be based on the fact that this data set has an increasing failure intensity, and although geometric Poisson group models can "accommodate decreasing and a certain type of increasing failure intensities," the initial model parameter  $\beta_1$  still diverges [64:312]. Indeed. The Logarithmic Poisson Execution Time model was fitted with the initial parameters  $\lambda_0 = 73.957034969$  (which indicates divergence in the Newton-Raphson estimation method) and  $\theta = 0.046388798$ , resulting in the following form of the equation

$$
\mu(\tau) = \frac{1}{0.046388798} \cdot \ln((73.957034969)(0.046388798)\tau + 1)
$$
 (5.10)

The level of initial parameter divergence appears to affect the slope of the curve in a proportional way. One possible way to reduce the steep slope is to test the more failure-likely areas

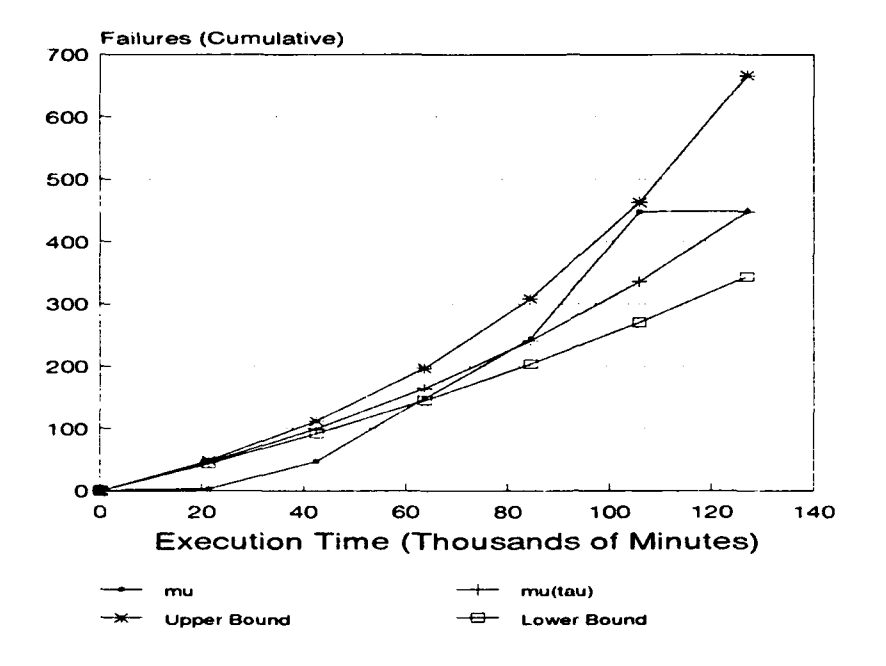

Figure 5.15. Expected Failures Using Execution Time Model for Data Set. **\VI**

first, before checking the least-likely failure areas of the software. With the calculated data clearly differing from the actual data, we reject the null hypothesis.

#### **5.3** *Asscssment of* Fatltre *Inhisity Valuts*

The previous two assessments established the models' feasibility with respect to the initial data. as well as the "fit" of the model based on parameter derivation. This section addresses the failure intensity calculations of both models.

The initial failure intensity  $(\lambda_0)$  and final failure intensities for each data set are shown in Table 5-1. The final failure intensity values are listed for both time  $(\lambda(\tau))$  from Equations 2.9 and 2.12) and failures experienced  $(\lambda(\mu)_f$  from Equations 2.10 and 2.13). The values for data set WI are very much skewed based on the increasing failure intensity characteristic of the data, and provide no insight into any relationship between the failure intensities. Data set **Al** does not cover its final IOT&E testing time. Therefore, the final failure intensities can not be used to determine any operational reliability; however, it is interesting to note the closeness of values between the two different models' final failure intensity calculations. While there is considerable disagreement

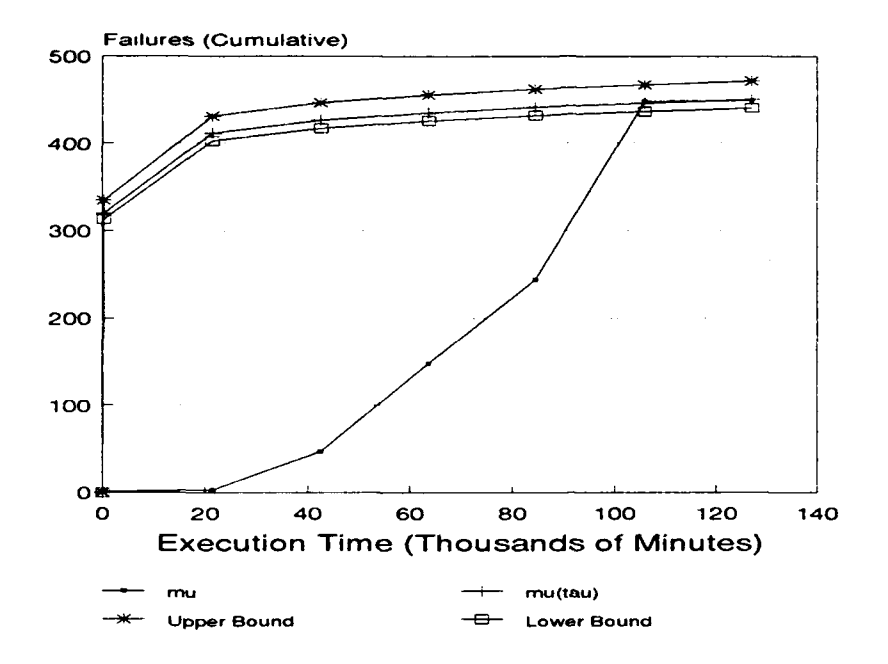

Figure 5.16. Expected Failures Using Logarithmic Poisson Execution Time Model for Data Set **wI**

between the Execution Time model and the Logarithmic Poisson Execution Time model concerning the final failure intensities for the test period. the basis of calculation (time vs. experienced failures) does not seem to impact the specific calculations for each model.

Similarly, data sets A2 and A3 have final failure intensity values for each model that are relatively close to each other regardless of calculation basis (i.e.- $\lambda(\tau)_f \approx \lambda(\mu)_f$ ). There is a substantial difference between the two candidate models for each data set. Within each data set the models yield close results regardless of fhe input parameter (time or failures).

Data set S1 seems to exhibit a more ideal failure intensity trend. The values for each model are almost identical regardless of the input parameter (time or failures) and appear to decrease to a more favorable level. Taking one of the final failure intensities, such as  $\lambda(\tau)_f = 0.000011327$  for the Execution Time model, the operating assumption can be extended to

(60 hours per day)(365 days per year) = 21900 hours of operations per year

| Data Set    | <b>Initial Failure</b> | <b>Final Failure</b>      | <b>Final Failure</b>       |
|-------------|------------------------|---------------------------|----------------------------|
| and Model   | Intensity $\lambda_0$  | Intensity $\lambda(\tau)$ | Intensity $\lambda(\mu)_f$ |
| $A1$ (Exec) | 0.162871611            | 0.010574044               | 0.010573845                |
| $A1$ (Log)  | 0.322609809            | 0.018310707               | 0.018310712                |
| $A2$ (Exec) | 0.003096631            | 0.001138657               | 0.001109443                |
| $A2$ (Log)  | 0.003267847            | 0.001259321               | 0.001239492                |
| A3 (Exec)   | 0.005358151            | 0.002120178               | 0.002120206                |
| A3 $(Log)$  | 0.005505088            | 0.002352398               | 0.002352398                |
| $S1$ (Exec) | 0.001173446            | 0.000011327               | 0.000011340                |
| $S1$ (Log)  | 0.001770339            | 0.000076181               | 0.000076181                |
| $W1$ (Exec) | 0.001927052            | 0.005850893               | 0.005850914                |
| $W1$ (Log)  | 73.957034969           | 0.000169250               | 0.000000064                |

Table 5.1. Comparison of Software Reliability Failure Intensities

which can then be applied to Equation 4.1 to give a reliability assessment of

 $R(21900) = e^{-(0.000011327)(21900)}$ **=** 0.780312109

# 5.4 Calculated Values for Current Number of Failures (Based on DT&E Data) Compared to Actual *Number of Failures*

A fourth model feasibility assessment was made of the candidate models based on the available DT&E data. Parameter estimates were obtained and fitted models were derived for DT&E, from which the final failure intensity values were determined. These values then served as initial inputs to the models, and another evaluation similar to the second assessment was conducted. The same null hypothesis criteria and goals apply, only the data set has been expanded to provide more realistic values of the initial parameters. Only data sets **A2, A3** and **S1** had identifiable DT&E failures as well as some measure of test durations for the DT&E timeframe. The results are given below, and shown in Figures 5.17 through 5.22.

*5.4.1 Data Set A2.* In order to determine the final DT&E failure intensities, the assumption was made that DT&E had the same test times per month as IOT&E (50.58 hrs). The final DT&E failure intensities for both  $\lambda(\tau)$  and  $\lambda(\mu)$  of the Execution Time model were identical, providing the IOT&E initial parameter  $\lambda_0 = 0.001687372$ . From this, the fitted model was derived as

$$
\mu(\tau) = -125.65 \left[ 1 - \exp\left( -\frac{0.001687372}{-125.65} \tau \right) \right]
$$
 (5.11)

The data were, for the most part, within the 95 percent confidence intervals (see Figure 5.17). The interesting shape of this curve could be due to the initial  $\lambda_0$  value derived from the DT&E data. The resulting negative value for  $\mu_0$  is an indication of an increasing failure intensity. Since the first two assessments demonstrated data set A2 as having a decreasing failure intensity, tie only conclusion is the curve is affected by the initial  $\lambda_0$  parameter. This, in turn, could be a function of the assumptions used to determine the test times for the DT&E assessment. Thus, while there was a good fit of the model to the data, the shape of the curve makes the initial parameters suspect; however, we still fail to reject the null hypothesis based on the coverage the model provided.

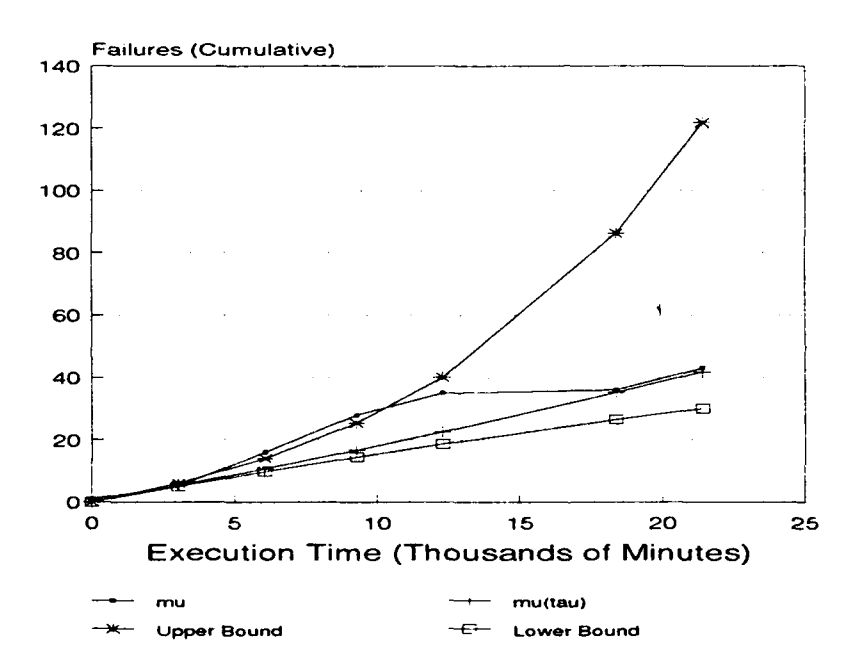

Figure 5.17. Expected Failures Using Execution Time Model for Data Set A2

The Logarithmic Poisson Execution Time model also exhibited an increasing failure intensity trend (see Figure 5.18). The initial DT&E failure intensity estimate was  $\lambda_0 = 15.504426266$ . indicating divergence. Therefore, the model was not able to calculate a final value of either  $\lambda(\tau)$ or  $\lambda(\mu)$  for DT&E. Instead, the IOT&E model was fitted with same initial failure intensity as the Execution Time model:  $\lambda_0 = 0.001687372$ . The corresponding  $\theta = -0.007139135$  was derived, and the equation for failures expected at time  $\tau$  was

$$
\mu(\tau) = \frac{1}{-0.007139135} \cdot \ln((0.001687372)(-0.007139135)\tau + 1)
$$
 (5.12)

Again, the same factors that affected the Execution Time model could also have affected the Logarithmic Poisson Execution Time model, especially since both models used the same initial  $\lambda_0$ parameter; however, in this case the model does not fit the data, and we reject the null hypothesis. Accurate values for test times and failure times of occurrence could indicate a much closer fit of model and data.

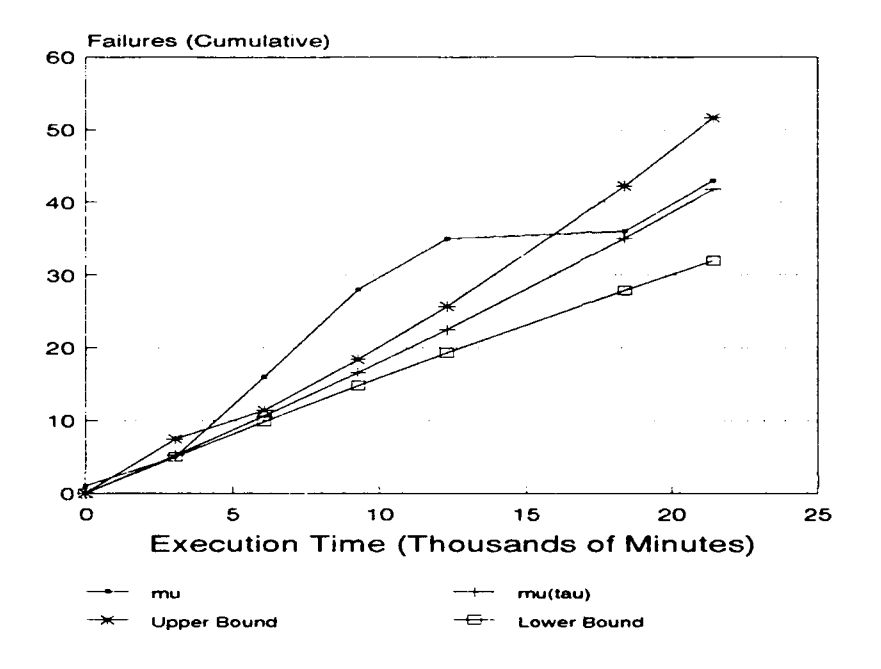

Figure 5.18. Expected Failures Using Logarithmic Poisson Execution Time Model for Data Set A2

5.4.2 *Data Set A3*. The DT&E version of the fitted model had  $\lambda_0 = 0.002136669$ , and the resultant fitted form of the Execution Time model for IOT&E data had initial parameters  $\lambda_0 = 0.005729161$  and  $\nu_0 = 75.42$ . This gave the following equation for failures expected at time  $\tau$ 

$$
\mu(\tau) = 75.42 \left[ 1 - \exp\left( -\frac{0.005729161}{75.42} \tau \right) \right]
$$
\n(5.13)

Data set, A3 had a closer fit of the Execution Time model to data than did data set A2 (see Figure 5.19). The results were very similar to those shown in Figure 5.11. This closeness could be due to a closer approximation of  $DT\&E$  final failure intensity values based on a better test time approximation (even though the time used was an average). Therefore, the model maps well to the failure data, and we fail to reject the null hypothesis.

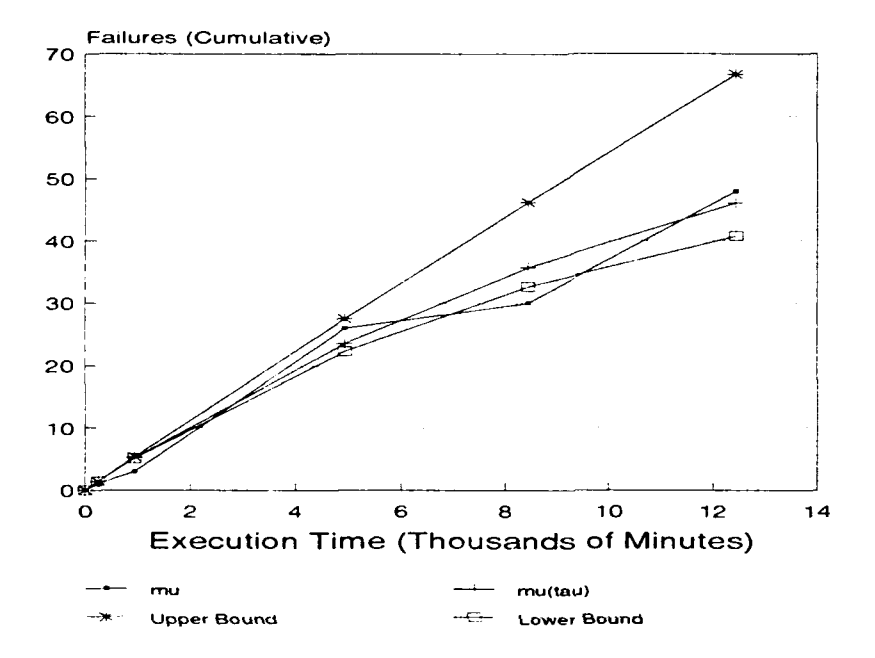

Figure 5.19. Expected Failures Using Execution Time Model for Data Set A3

]'le Logarithtnic P~oisson Execution 'ime miodel was able to calculate **ai** final **DT&** *V A* value for both time and failures experienced. Both numbers were identical, with a value of  $0.000173741$ ; however, when this number was used as the initial parameter estimate for the IOT&E data, the software encountered a math overflow due to the ratio of the small initial value compared to the **l01k V-'** data set. Tltis, the l0Fk E **intlial** faltire intensity paramieter **wa,;s** taken **froin DIk E** final failure intensity calculations for the Execution Time model. The initial parameter was then  $\lambda_0 = 0.005729161$ , from which  $\theta = 0.018397759$  was calculated. This gave the following equation for failures expected at time  $\tau$ 

$$
\mu(\tau) = \frac{1}{0.018397759} \cdot \ln((0.005729161)(0.018397759)\tau + 1)
$$
\n(5.14)

The results are shown in Figure 5.20, and appear to be identical to the second assessment (see Figure 5.12). The model fit is sufficiently close that we fail to reject the null hypothesis. The

closeness of both the Execution Time model and the Logarithmic Poisson Execution Time model indicate that using DT&E data to derive the initial parameters could be a feasible method.

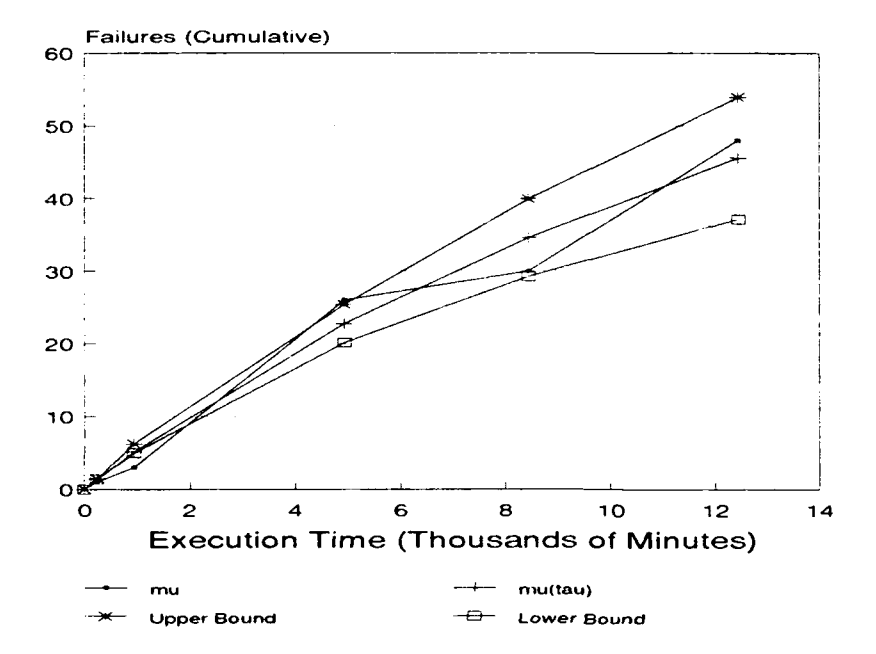

Figure 5.20. Expected Failures Using Logarithmic Poisson Execution Time Model for Data Set **A3**

5.4.3 Data *Sd Si.* The Execution Time model used the DTkE final failure intensity value  $\lambda_0 = 0.001850621$  as the initial parameter to calculate  $\nu_0 = 413.26$  and give the following form of the equation

$$
\mu(\tau) = 413.26 \left[ 1 - \exp\left( -\frac{0.001850621}{413.26} \tau \right) \right]
$$
\n(5.15)

In contrast to Figure 5.13, Figure 5.21 shows the data lagging behind the model throughout the entire IOT&E period. The uniformity of the models curve and closeness of the estimated and 95 percent confidence valnes could be due to the assumption of uniform test time during each month of testing. As with the second assessment, it is possible that actual test times could flatten out the curve, resulting in a closer **fit** of the model: however, as it. stands now there is no fit. between the model and the data, and we reject the null hypothesis.

As the initial failure intensity calculation for the DTk'E version of the Logarithmic Poisson Execution Time model diverged, the IOT&E version was fitted with the initial parameter  $\lambda_0 =$ 

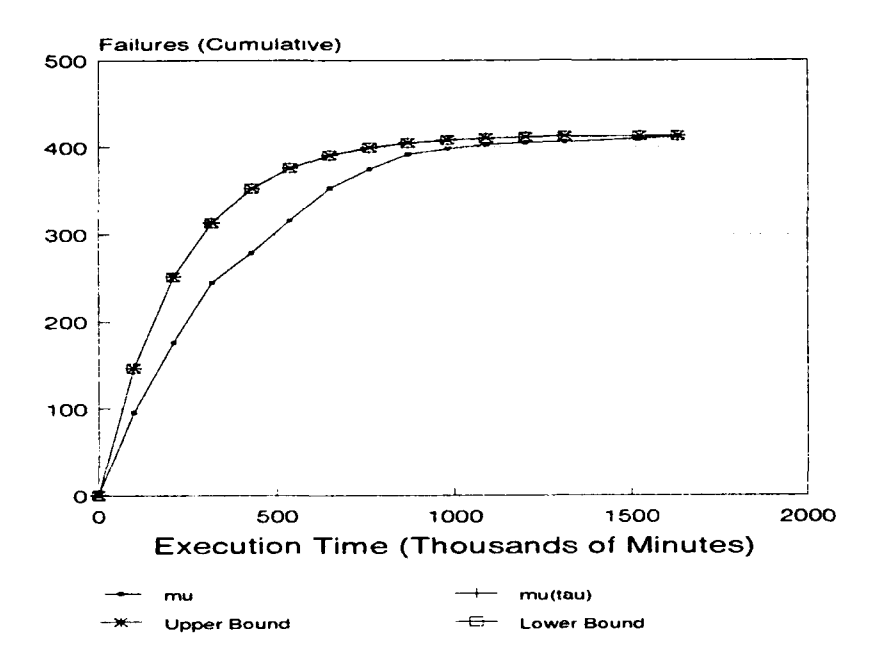

Figure **5.21.** Expected Failures Using Execution T'ime Model for Data Set **SI**

0.001850621, from which  $\theta = 0.007764353$  was derived to get the following form of the equation

$$
\mu(\tau) = \frac{1}{0.007764353} \cdot \ln((0.001850621)(0.007764353)\tau + 1)
$$
 (5.16)

The Logarithmuic Poisson Execution Time niodel had a closer fit, to the dat-a then **did** the Execution Time model (see Figure 5.22). This trend is very similar to the one found during the second assessment (see Figure 5.14). While the model does somewhat approximate the actual data, there is a sufficient number of data points outside the 95 percent confidence interval to reject the null hypothesis.

#### **.5.5** Samnary

This chapter presented an initial assessment of the applicability of each candidate model to the available data sets. Next, the results of the fitted models were discussed, with a comparison made between actual and estimated failures. The failure intensity values  $\iota$ ., *les were assessed* for any sort of trend data. Finally, for those sets with sufficient failure and time data, the models

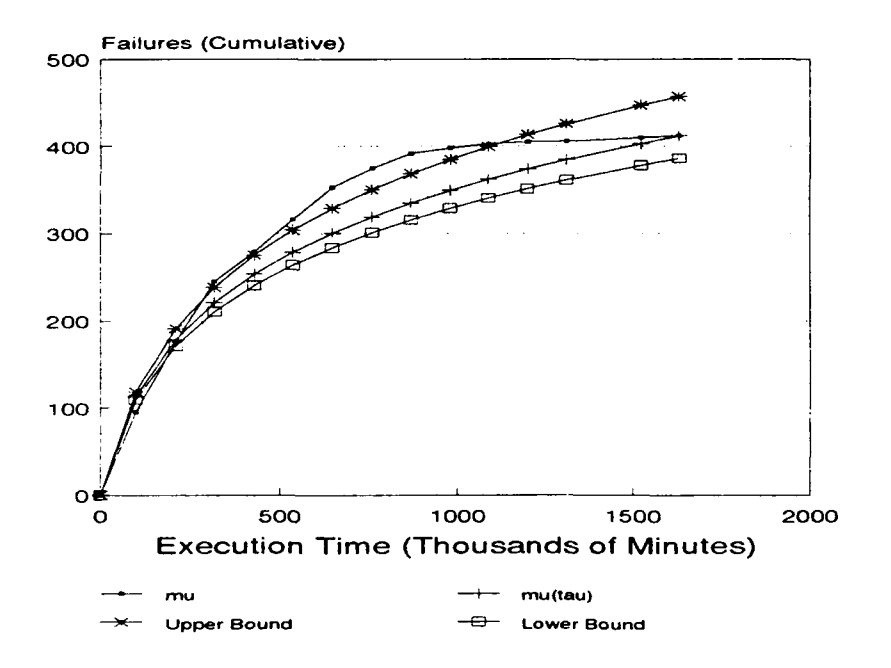

Figure 5.22. Expected Failures Using Logarithmic Poisson Execution Time Model for Data Set **Si**

were run on DT&E data to determine the initial parameters for IOT&E, and a fourth assessment was performed to see if the models were affected by previously existing failure data. The next chapter contains conclusions and recommendations concerning these evaluations.

## *VI. Conclusions and Recommendations*

Current operational test. and evaluation of weapon system software by HQ AFOTEC primarily emphasizes the operational suitability of the software. There is no current measure of the operational effectiveness of the software. In order to provide some assessment of a weapons system's software, this thesis proposed that a software reliability model could provide the needed level of operational effectiveness assessment.

Only existing software reliability models were considered-no new models were proposed. A hierarchy of software reliability models was defined, with emphasis on product vs. process models. Within this overall grouping, four categories of software reliability models were identified:

- **"** Fault seeding
- $\bullet$  Input domain
- **"** Times-between-failures
- **"** Failure count

Software reliability model evaluation criteria were established that included:

- **"** Predictive validity
- **"** Capability
- **"** Quality of Assumpt ions
- **"** Applicability to the Finite-Time Environment
- **"** Diversity and Applicability of Output
- **Capability to Use Existing Data**

Potential software reliability models from the four categories were evaluated against these criteria. A final selection was made of two candidate models: the Musa Execution Time mnodel. and the Musa-Okumoto Logarithmic Poisson Execution Time model.

lImplementation of the candidate models was performed, and five test data sets were run to assess **t** ne models" fit and applicability. Analysis was conducted both on the initial test data sets and calculated values for number of failures and confidence intervals. An analysis was also performed on the calculated failure intensity values. Finally, three test data sets were run on historical DT&E data to determine initial parameter estimates. which were then used for **OT&E** assessment of the models' fit. and applicability.

#### 6.1 C'onclustons

The summary results of the null hypothesis test for each candidate model are shown in Table 6.1. There is a generally good mapping of the Execution Time model to the actual failure data, while the Logarithmic Poisson Execution Time model did not map as well. The deviations outside the 95 percent confidence intervals could be attributed to the manner in which unknown time parameters were estimated for the failure data. While the data (failure and times) were not exactly accurate and complete on all accounts, this variation did give a chance to evaluate both candidate models' robustness with respect to missing or incomplete data. With both models, there was sufficient parameter estimation available to compensate for the lack of exact failure and time data; however, the lack of data appears to have a significant impact on the Logarithmic Poisson Execution Time model.

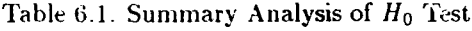

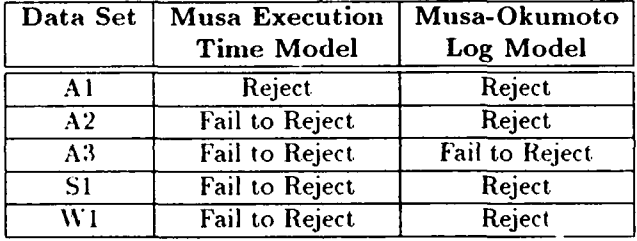

There is nothing definitive that can be concluded from the comparison of failure intensity values. Possibly. after gathering enough information from different weapon systems, it might **be** possible to identify a trend in reduction of the failure intensities from start of IOT&E to end of IOT&E, or it might be possible to identify target values for final failure intensity based solely on the category and type of weapon system (e.g.-fighter aircraft could have the same operational profile. and, therefore, fly roughly the same number of hours per sortie or per year). Another potential application is in deteriniing release time for the software; however, that requires prediction of the software's reliability, and is left to futire research for validation.

The two previous analyses were preliminary. and led to the final assessment of using DT&E data as the basis for parameter estimation, which was then used with the models on IOTk-E data. The results of this assessment are shown in Table 6.2. Again, the Execution Time model appears to perform better than the Logarithmic Poisson Execution Time model; however, on data set A3 where the execution time data was more accurate, both models performed well. This could be due to the use of the Execution Time model DT&E final failure intensity value  $\lambda(\tau)$ <sub>f</sub> as the Logarithmic Poisson Execution Time model IOT&E initial failure intensity parameter  $\lambda_0$ . Another possible explanation is the execution time data available being more complete than time data for the other data sets. A combination of the two is also possible. The closeness of the fit does indicate the merit of using  $DT\&E$  maturity data as the basis for parameter estimation of the models for IOT&E reliability measurement; however, additional analysis with complete test data is necessary to state this conclusively.

|    | Data Set   Musa Execution<br><b>Time Model</b> | Musa-Okumoto<br>Log Model |  |  |
|----|------------------------------------------------|---------------------------|--|--|
| A2 | Fail to Reject                                 | Reject                    |  |  |
| A3 | Fail to Reject                                 | Fail to Reject            |  |  |
| S1 | Reject                                         | Reject                    |  |  |

Table 6.2. Summary Analysis of  $H_0$  Test for Data Sets With DT&E Based Initial Parameters

An extra evaluation criterion discussed by Mr Siefert in the recent American Society for Quality Control *1st* International Conference on Software Quality was a more subjective assessment of a software reliability model, namely "is it good" [79]. The candidate models presented in this thesis exhibit a definite "goodness' about them, which stems from their straightforward implementation as well as capability to use existing initial failure intensity data or derive this information from system characteristics. These capabilities were not found in any of the other models.

#### *6.2* Recommendations

There are three other aspects of IOT&E software reliability models that should **be** investigated: data needed for software reliability evaluation: additional analysis of the candidate inodels: and applicability of software reliability. These are described in the following sections.

6.2.1 Data Ncaded for Software *Reliability* Eraluation. The most important aspect of software reliability models that appeared throughout the literature was that of collecting enough accurate and complete data. Unfortunately, the data sets used for this study were not that accurate nor complete. The AFOTECP 800-2 Vol **6,** Software Alaturity Eraluation Guide, does include a field for total operating time in minutes, which is the time of failure from the very beginning of IOT&E [23, **.16].** While such a measure is good to have (time of failure is needed), multiple testing that can occur with weapon systems such as aircraft require a simpler approach to collecting test and failure times. One way to simplify this is to require tracking test duration (or test start and stop times), as well as local time of failure (failure time with respect to that test, e.g.-failure I occurs

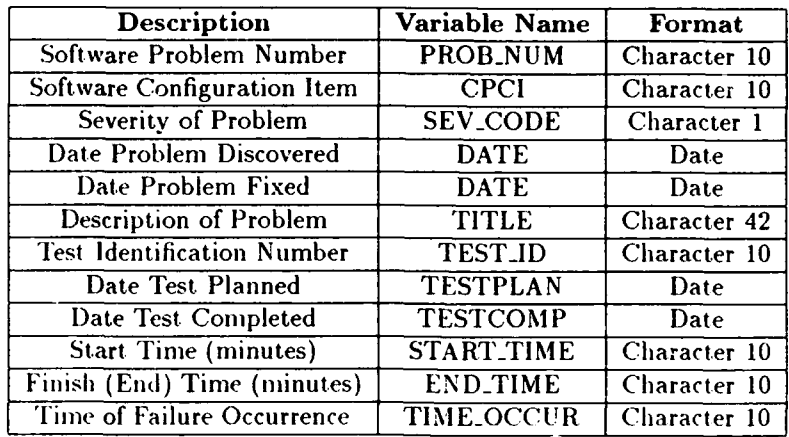

### Table 6.3. Proposed Software Maturity Data

at. +2.00 minutes). The software model implementation can then calculate cumulative test times, cumulative failure times, and any other needed statistics.

In general, the data necessary to applying software reliability models to IOT&E would include the current software maturity fields. with the exception of replacing the one field for total operating time with the specific time fields described above (see Table 6.3).

In support of data persistence, an object-oriented database (OODB) should be implemented; however, due to the newness and complexity of OODBs. a transitional approach is acceptable where the database is described by an object-based semantic data model (SDM) and then transformed into an entity-relationship diagram (ERD) for implementation at the physical level. This implementation can then be carried out with an existing relational database model, such as the one used by Clipper, with virtually no loss to the data meaning or relationships.

The complete description of these models and their interrelationships is given in Appendix **E.** along with the **SDM** description for aircraft. reliability data. This description can easily be expanded into a superclass that would include aircraft, radar, missiles, and any other categories of weapon systems. The SDM description includes not only the failure data needed for the weapon svstem. but also the data that will be calculated by the software reliability models. From this, the entity-relationship (E-R) diagram shown in Figure **6.1** was derived. This diagram would then be the basis for implementing the relational model to track software reliability.

*6.2.2 .4dditional* Analysis of the Candidate *Models.* Additional analysis of the candidate models is needed in the following areas: additional different weapon systems: use of system char-

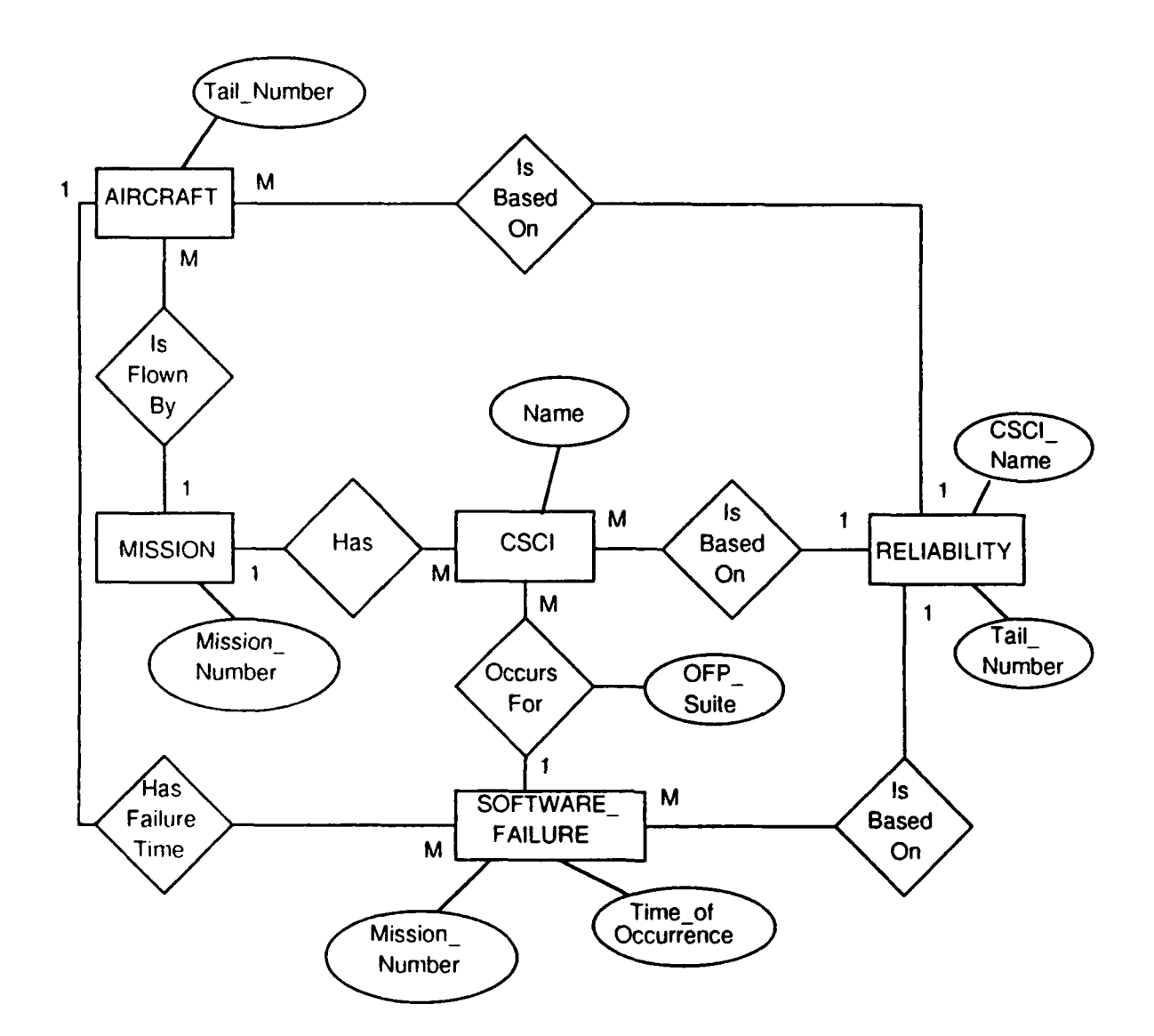

Figure 6.1. E-R Diagram for Software Reliability Database

acteristics to determine initial parameters; evaluation of model adequacy based on goodness-of-fit tests; impact of failure classification and weighting; sources of additional test time.

Additional Different *Weapon Systems.* First, as sufficient data is accumulated on different weapon systems, the same tests performed in this thesis should be applied to see if there is agreement on the results.

*Use of System Characteristics to Determine Initial Parameters.* Next, the capability to use system characteristics instead of failure data to determine initial parameter values should also be done and compared to the results of the other tests. If there is a high correlation between the three model implementations (using parameters determined from actual **IOT&E** failure data, parameters determined from previous DT&E failure data, and parameters derived from system characteristics), then the models should be implemented for all IOT&E test teams. The viability of the Musa-Okumoto Logarithmic Poisson Execution Time model has already been established by an American Institute of Astronautics and Aeronautics (AIAA) independent study. The study was conducted by a special "Blue Ribbon Panel" consisting of such software reliability professionals as Dr Farr, Dr tlecht. Mr Musa, Dr Shooman, Mr Siefert, and others. The AIAA panel identified tie Musa-Okumoto Logarithmic Poisson Execution Time model as the best software reliability model in the time domain category, non-exponential class [80:1861.

*Eialuation of lodfl Adequacy Ba.sed on Goodness-of-Fit Tists.* Finally. as data on failure counts per time interval becomes more thorough, it will be possible to group the failure data by number of sample observations. Trends could emerge that would provide an indication of the expected number of observations for time intervals throughout IOT&E. This would then allow  $\chi^2$  and other goodness-of-fit tests to be used to test the candidate models' adequacy [95].

*lmpact of Failure Classification and Weighting.* This study did not progress to **tie** point of analyzing the individual categories of software failures. Research should continue in that direction to see if there is some relationship between the severity of the failure and tie cumulative test time. Also, potential acceptability thresholds could be established that allow somie categories of failures while requiring others to be corrected prior to the end of IOTkE.

*Sources of Additional Test Timoe.* Should the Test Director begin to run out of test time before reaching his/her desired failure intensity, alternative methods of testing might increase the test time. For example. Adolph and Montgomery identified the Integration Facility for Avionics System Test (IFAST), which was essentially a hot-mock-up of some of the aircraft

undergoing test and evaluation at Edwards AFB, CA [1]. The use of the IFAST facility provided additional test time, without requiring additional sorties from the aircraft and crew. An installation such as this would be included as a multiple installation, and the additional test time could help reduce the failure intensity without creating additional operational test costs. Methods of including such additional test time and data should be considered for integration into the model databases.

*6.2.3 Applicability of Software Reliability.* The candidate software reliability models can potentially be used together with system capability assessments, combined with hardware reliability models, applied to theoretical hardware designs, integrated with other software reliability models. or applied to cost estimation.

*Software System Effectiveness.* Software reliability provides one way of measuring the operational effectiveness of the weapon system software; however, a measure of the impact of software reliability on the total weapon system effectiveness could be determined as follows. The ratio of software up-time to total software "mission" or test time would be determined, and this value would be the Software System Effectiveness (SSE)  $[8]$ . This number would then be multiplied against the desired Mission Capable (MC) rate of the overall weapon system, giving the Total Veapon System Effectiveness (TWSE) [8]. This result, is actually an adjusted MC rate that takes into account the current effectiveness of the software. In support of this, software failure data that indicates mean-time-to-recover software (MTTRS) should also be collected, and could be included as an additional field of either UP\_TIME (time the software was available during the test.) or DOWNTIME (time the software was not available during the test).

*Combined Hardware and Software Reliability Moddls.* The concept of SSE was somewhat suggested in [42] as part of a combined hardware/software reliability model. A combined model must consider such "random phenomena" as the "software 'repair' process" where the system is restored "to an operational state without correcting the software fault"  $[42:1-1]$ . Therefore, even **if** a combined model is not available in the near future. MTTRS and SSE data should be collected and calculated now to provide both an initial assessment of mission capability and also provide a historical database for a future integrated hardware/software reliability model.

*Applicability to Hardware Design Reliability.* With the growing use of hardware modeling techniques such as VHDL (Very High-Speed Integrated Circuit (VHSIC) Hardware Description Language), the possibility exists that software reliability measurement (with its focus on the *design* as opposed to the *physical* aspect) might one day be necessarily applied to hardware designs that exist only in the memory of a computer. Toward this end, software reliability models for IOT&E could provide the foundation for determining the **lOT&E** logical design reliability of hardware from components to systems.

*Integrated* Software Reliability Tools. One of the current trends in software reliability is to have many different reliability models integrated into one tool. Many different tools are being identified to perform software reliability prediction, measurement, and analysis, and it is possible that not all software reliability models are applicable to all phases of the software lifecycle. Indeed, it may be possible or even desirable to implement a different software reliability model during each phase of the software life-cycle [69]. This would require standardization of data to be used between models. By having many different models in one tool. the software evaluator in the field can become overburdened with understanding the intricacies of each model and when they apply, as well as possibly collecting data that could vary from one model to the next. **An** example of this is the SMERFS tool, which has two different sets of niodels selectable from the main menu, and requires different types of data for each set [29]. Clearly. having one standardized model (or at least set) with one basic database will make software reliability evaluation easier for the software evaluator in the field, as well as making the data collection job easier for the data point of contact at HQ AFOTEC.

Cost Estimation. This thesis proposes using the candidate models to determine the time needed to reach a desired failure intensity objective given a current failure intensity value. A recent paper ties this to actual testing cost [90]. The paper demonstrated that, due to the dependency of testing costs **on** software failure behavior, a quantitative cost. model can be incorporated with the Logarithmic Poisson Execution Time model to determine marginal costs [90:423-424]. Additional research into the area of combining software cost models and software reliability models could then provide a more useful tool to both engineer and manager.

### 6.3 Summary

This evaluation reached important conclusions about Ihe application of software reliability to IOT&E of weapon systems. **It.** is clear that candidate models exist which cani work with some degree of certainty in evaluating the software reliability. and hence. the operational effectiveness of weapon system software. The applicability of these models extends far beyond the IOT&E of software, and as the software evaluation process matures a better understanding and assessment of both software and the overall weapon system will be gained. To what ever extent software reliability is pursued, the fact that it is being considered is just one step closer to obtaining "good code" for the user.

## Appendix **A.** Software Definitions

The following definitions were taken from multiple sources, and are included here as additional information.

Error. human action that results in software containing a fault. Examples include: omission or misinterpretation of user requirements in a software specification, and incorrect translation or omission of a requirement in the design specification.

Fault. A manifestation of an error in software. A fault, if encountered, may cause a failure. Synonym - Bug.

Failure. The inability of a system or system component to perform a required function within specified limits. A failure may be produced when a fault is encountered.

Failure Intensity. The number of failures per unit time. Failure intensity can be identified for average number of software failures per flight hour  $(SF/FH)$  and average number of software failures per mission  $(SF/M)$ .

Maintainability. The ease with which software can be maintained. The extent to which a component facilitates updating to satisfy new requirements or to correct deficiencies.

Maturity. The extent to which a component has been used in the development of deliverable software by typical users and to which feedback from that use has been reflected in modifications to the component.

Mean Time to Recover Software. The amount of time required to recover from a software failure and restore operational capability of the software. This could be the time necessary to "reboot" the system, or the amount of time spent by an operator clearing an error display and selecting an alternate menu option.

Model. A representation of a real world process, device, or concept.

Requirement. A condition or capability that must be met or possessed by a system or system component to satisfy a contract, standard, specification or other formally imposed document.

Software Maintenance. Modification of a software product after delivery to correct faults. to improve performance or other attributes, or to adapt the product, to a changed environment.

Software Maturity. An assessment of the software based on the number of *faults* in a computer program. This includes known and undiscovered (latent) faults. Latent. faults might not be discovered until several years after full scale production, if at all. Emphasis here is on

development activities. A measure of the software's progress in its evolution toward satisfaction of all documented user requirements.

Software Reliability. The probability of failure-free operation of a computer program for a specified period of time. The emphasis here is on *operational activities*. If the software fails, then there could be faults that must be corrected; however, not all faults result in failures. Software Reliability Evaluation can be divided into three distinct parts:

- **"** Measurement. Software reliability measurement determines the present failure intensity, additional failures that would be experienced before reaching an identified failure intensity objective, and additional execution time necessary to reach an identified failure intensity objective.
- **"** Prediction. Software reliability prediction attempts to determine what the reliability of software will be at some time t from a present software reliability measurement.
- **"** Threshold. The level of software reliability identified or desired by the decision maker. This can be expressed as a reliability number (which can be translated with respect to execution time) or a failure intensity threshold or objective.

Software System Effectiveness. A measure of the percentage of time the software system operates correctly (no failures) versus the total attempted operational time. The SSE can be multiplied by the Mission Capable (MC) rate (o give the effect of software on Total Weapon System Effectiveness (TWSE).

Total Weapon System Effectiveness. The Mission Capable (MC) rate for a weapon system adjusted to account for the effectiveness of the software. The Software System Effectiveness (SSE) can be multiplied by the MC rate to determine the TWSE.

# Appendix B. *Software Maturity Data*

This appendix contains the reduced data set from the initial software maturity data provided by **HQ** AFOTEC/LG5.

# *B.I Data Set A1*

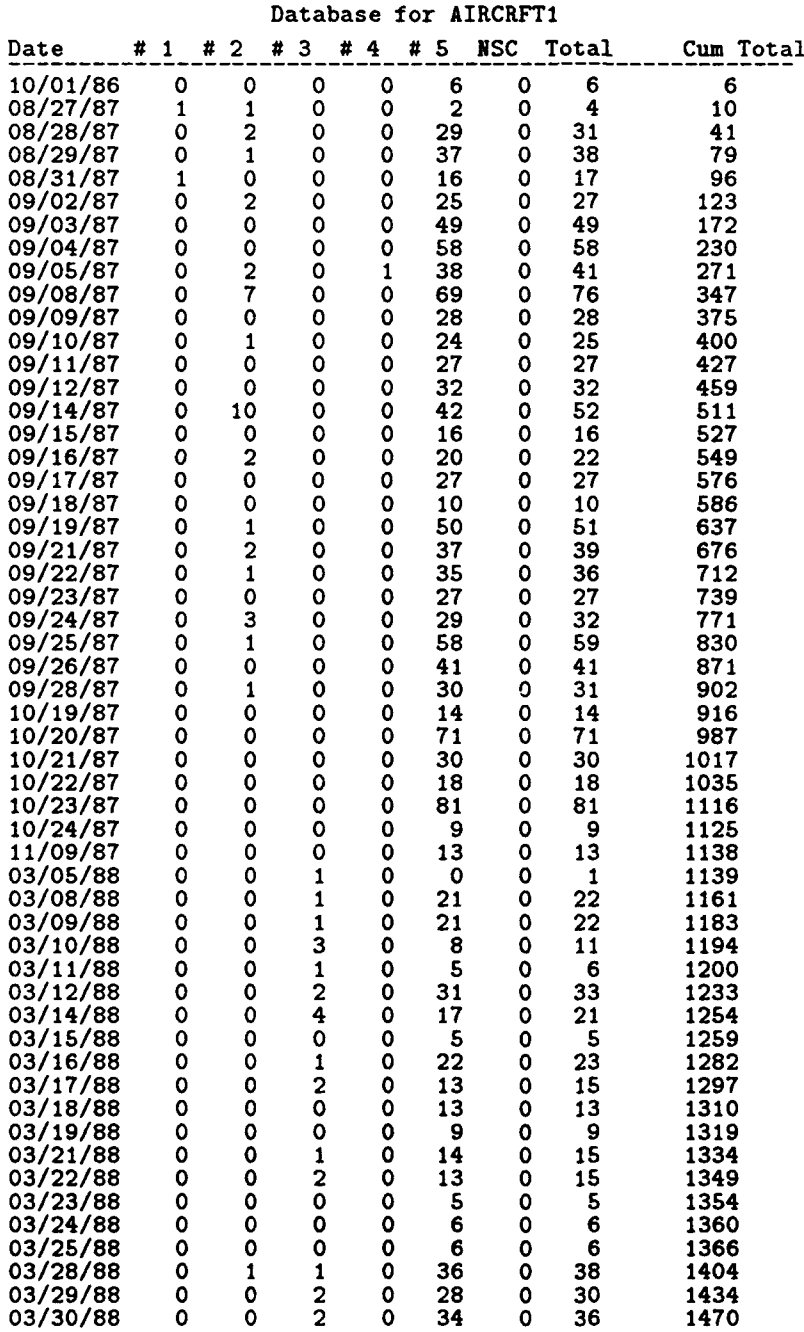

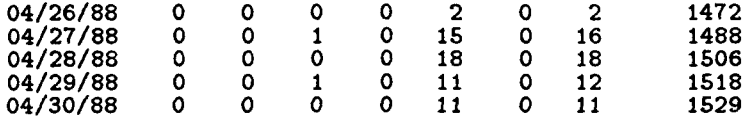

# *B.2* Data Set *A2*

 $\ddot{\phantom{1}}$ 

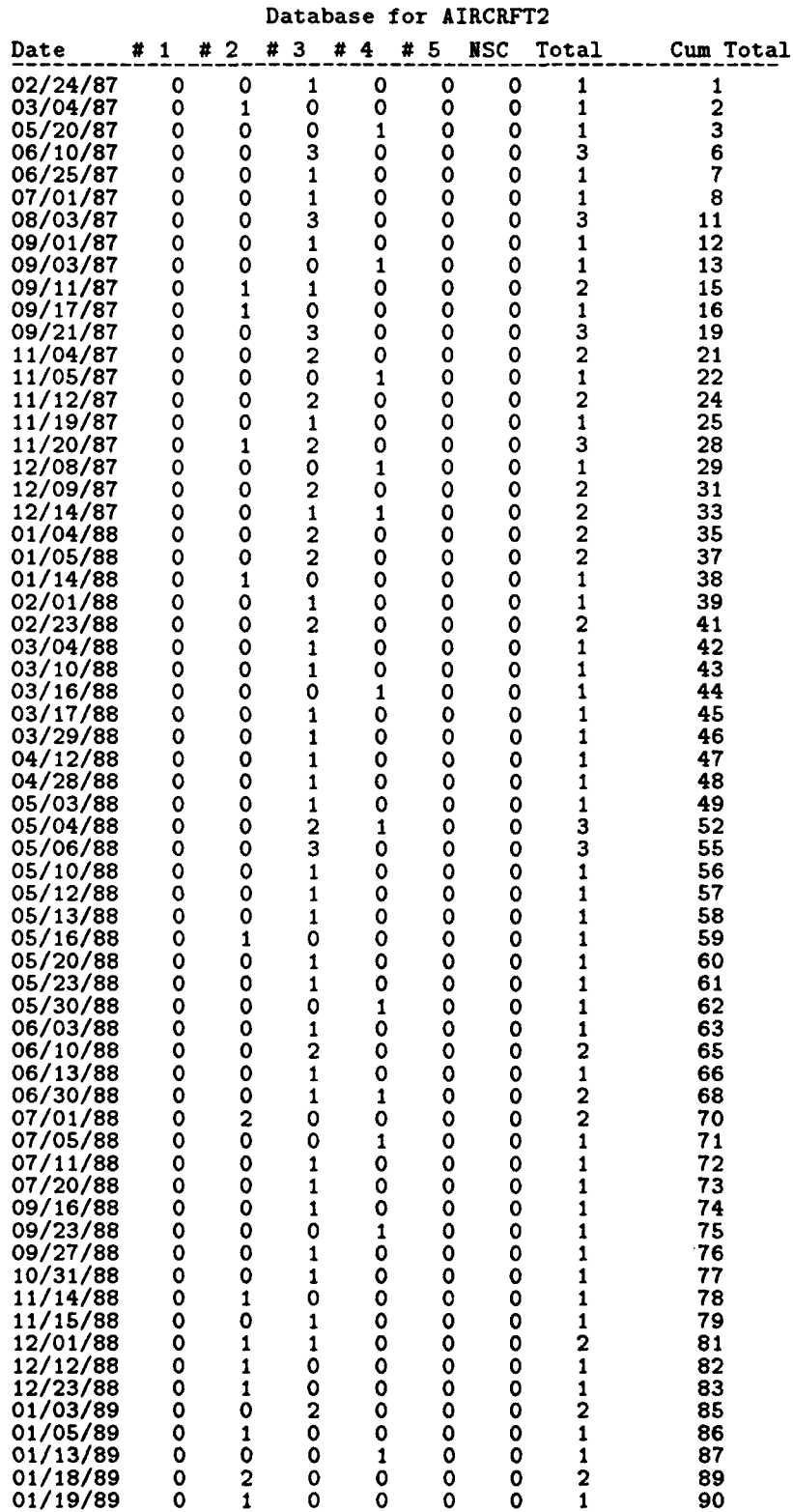

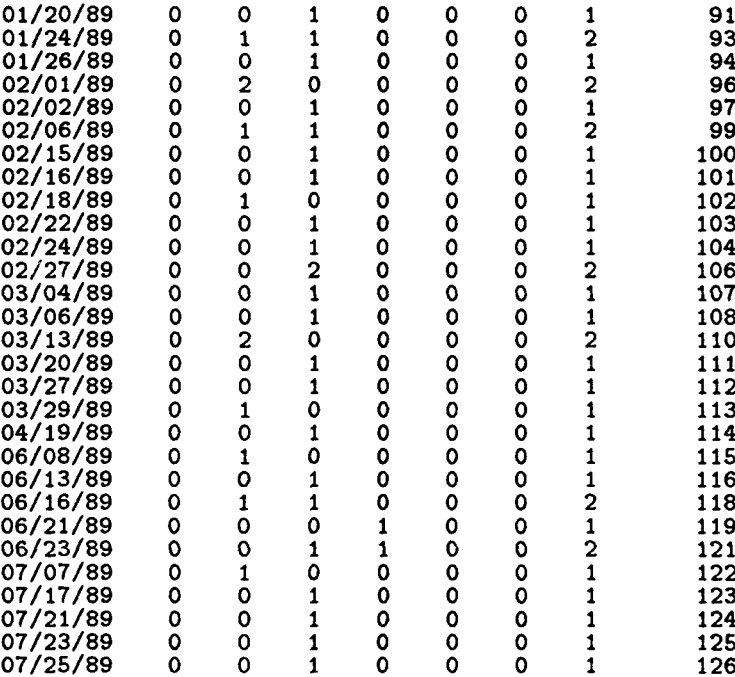

# $B.3$  Data Set A3

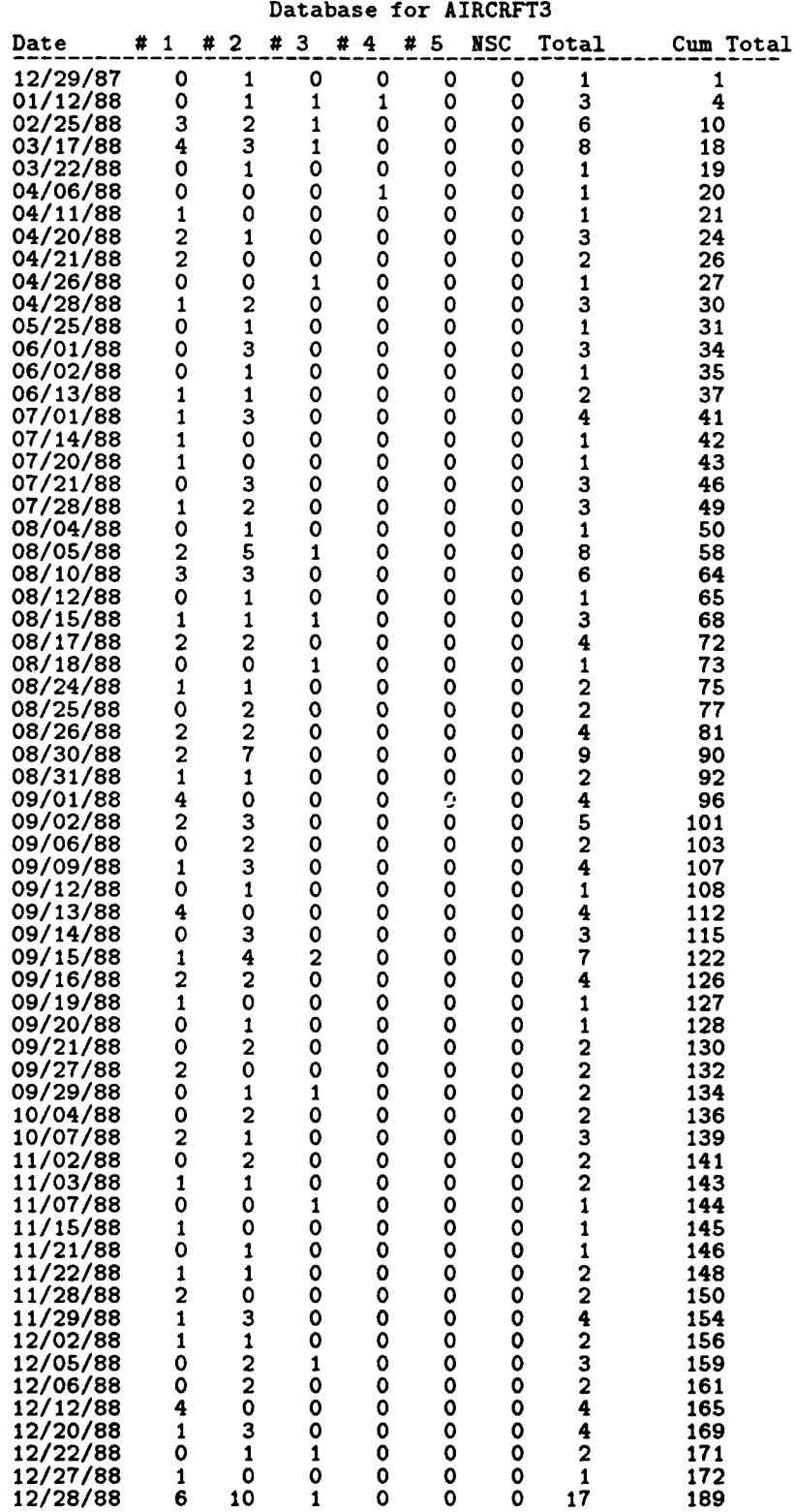

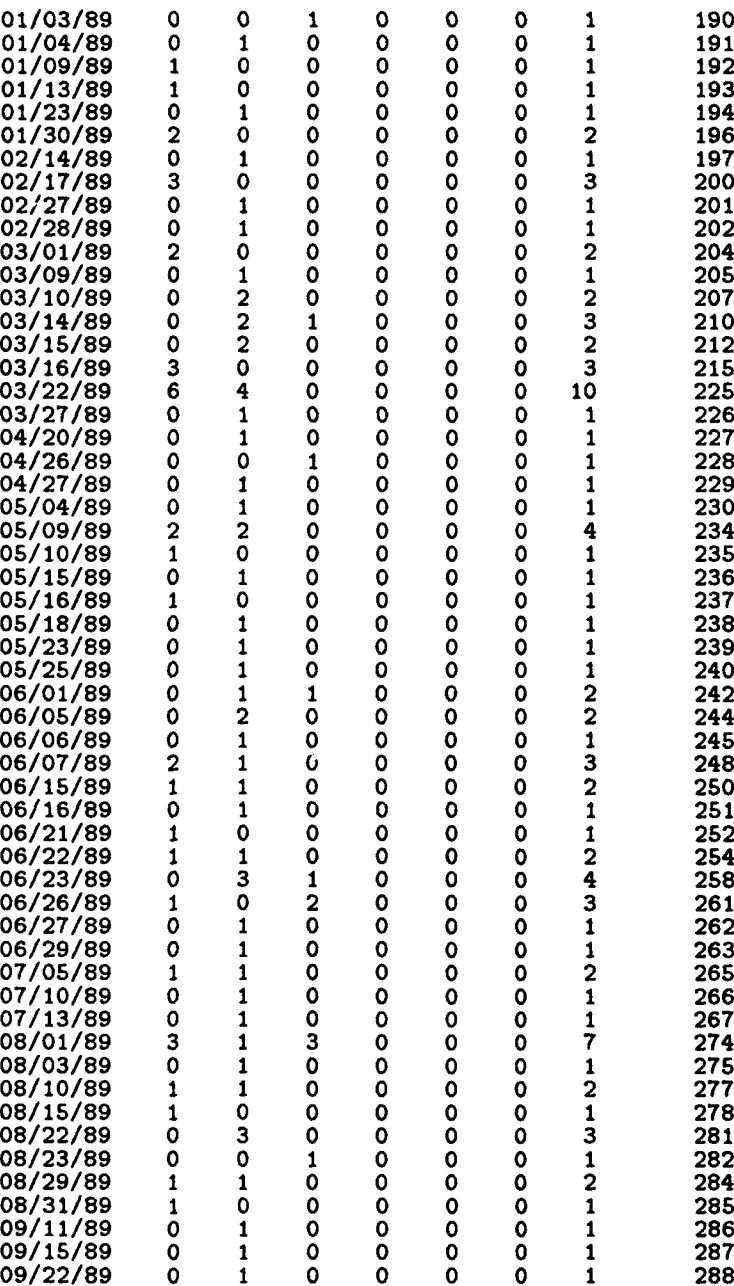

B.4 *Data Set SI*

| <b>Date</b>                 | 1<br>#      | 2<br>#                                        | з<br># | #<br>4           | 5<br>#                     | <b>NSC</b> | Total                   | Cum Total  |
|-----------------------------|-------------|-----------------------------------------------|--------|------------------|----------------------------|------------|-------------------------|------------|
| 01/10/86                    | $\mathbf 0$ | 1                                             | 0      | 0                | 0                          | 0          | 1                       | 1          |
| 01/15/86<br>01/30/86        | 0<br>٥      | 1<br>1                                        | 0<br>0 | 0<br>0           | 0<br>0                     | 0<br>٥     | 1<br>1                  | 2<br>3     |
| 02/10/86                    | 0           | 1                                             | 0      | 0                | ٥                          | 0          | 1                       | 4          |
| 02/20/86                    | 0           | 1                                             | 0      | o                | 0                          | 0          | 1                       | 5          |
| 03/03/86<br>03/05/86        | 0<br>0      | 1<br>4                                        | 0<br>0 | 0<br>0           | 0<br>0                     | 0<br>0     | $\mathbf{1}$<br>4       | 6<br>10    |
| 03/11/86                    | 0           | 1                                             | 0      | 0                | 0                          | 0          | 1                       | 11         |
| 03/24/86<br>03/26/86        | 0<br>0      | 1<br>1                                        | 0<br>0 | 0<br>0           | $\mathbf 0$<br>0           | 0<br>0     | 1<br>$\mathbf{1}$       | 12<br>13   |
| 03/28/86                    | 0           | 1                                             | 0      | 0                | 0                          | 0          | 1                       | 14         |
| 03/31/86                    | 0           | 1                                             | 0      | 0                | 0                          | 0          | 1                       | 15         |
| 04/02/86<br>04/07/86        | 0<br>0      | 1<br>1                                        | 0<br>0 | 0<br>0           | 0<br>0                     | 0<br>0     | 1<br>1                  | 16<br>17   |
| 04/08/86                    | ٥           | $\overline{2}$                                | 0      | 0                | 0                          | 0          | $\overline{c}$          | 19         |
| 04/09/86<br>04/10/86        | 0<br>0      | 1<br>1                                        | ٥<br>0 | ٥<br>0           | 0<br>0                     | 0<br>0     | $\mathbf{1}$<br>1       | 20<br>21   |
| 04/11/86                    | 0           | 1                                             | 0      | 0                | 0                          | 0          | 1                       | 22         |
| 04/12/86<br>04/14/86        | 0<br>0      | 2<br>1                                        | 0      | 0<br>O           | 0<br>O                     | 0          | 2                       | 24         |
| 04/17/86                    | 0           | 1                                             | 0<br>0 | 0                | 0                          | 0<br>0     | 1<br>1                  | 25<br>26   |
| 04/22/86                    | 0           | 1                                             | 0      | 0                | $\mathbf 0$                | 0          | 1                       | 27         |
| 04/28/86<br>04/30/86        | 0<br>0      | $\overline{2}$<br>1                           | 0<br>0 | 0<br>0           | 0<br>0                     | 0<br>0     | 2<br>1                  | 29<br>30   |
| 05/06/86                    | 0           | 1                                             | 0      | O                | 0                          | 0          | 1                       | 31         |
| <b>05/07/86</b><br>05/08/86 | 0<br>0      | 1<br>1                                        | 0<br>0 | 0<br>0           | 0<br>$\mathbf o$           | 0<br>0     | 1<br>1                  | 32<br>33   |
| 05/12/86                    | 0           | 3                                             | 0      | 0                | 0                          | 0          | 3                       | 36         |
| 05/13/86<br>05/18/86        | 0           | 2<br>4                                        | 0      | ٥<br>0           | O<br>0                     | 0          | 2                       | 38         |
| 05/19/86                    | 0<br>0      | 1                                             | 0<br>0 | ٥                | $\mathbf 0$                | 0<br>0     | 4<br>1                  | 42<br>43   |
| 05/20/86                    | 0           | $\overline{2}$                                | 0      | 0                | 0                          | 0          | 2                       | 45         |
| 05/21/86<br>05/28/86        | 0<br>0      | 1<br>1                                        | 0<br>0 | 0<br>O           | $\mathbf o$<br>$\mathbf o$ | 0<br>0     | 1<br>1                  | 46<br>47   |
| 05/29/86                    | 0           | 1                                             | 0      | 0                | 0                          | 0          | 1                       | 48         |
| 05/30/86<br>06/02/86        | 0<br>0      | 1<br>3                                        | 0<br>0 | ٥<br>0           | 0<br>0                     | 0<br>0     | 1<br>3                  | 49<br>52   |
| 06/04/86                    | 0           | 1                                             | 0      | 0                | $\mathbf 0$                | 0          | $\mathbf{1}$            | 53         |
| 06/05/86<br>06/06/86        | 0<br>0      | 1<br>1                                        | 0      | ٥<br>0           | 0<br>0                     | 0          | 1                       | 54         |
| 06/11/86                    | 0           | 2                                             | 0<br>0 | 0                | 0                          | 0<br>0     | 1<br>2                  | 55<br>57   |
| 06/13/86                    | 0           | 1                                             | 0      | $\mathbf 0$      | $\mathbf 0$                | ٥          | 1                       | 58         |
| 06/14/86<br>06/18/86        | 0<br>0      | 9<br>1                                        | 0<br>0 | 0<br>0           | O<br>0                     | 0<br>0     | 9<br>1                  | 67<br>68   |
| 06/24/86                    | 0           | 5                                             | 0      | 0                | 0                          | 0          | 5                       | 73         |
| 06/25/86<br>06/29/86        | 0<br>0      | $\mathbf 2$<br>$\overline{2}$                 | 0<br>0 | 0<br>O           | 0<br>0                     | 0<br>0     | 2<br>2                  | 75<br>77   |
| 07/03/86                    | 0           | 1                                             | 0      | 0                | 0                          | 0          | 1                       | 78         |
| 07/07/86                    | 0           | 4                                             | 0      | ٥                | ٥                          | 0          | 4                       | 82         |
| <b>07/08/86</b><br>07/09/86 | o<br>0      | ı<br>1                                        | o<br>0 | ٦<br>0           | Q<br>0                     | 0<br>0     | ı<br>1                  | 83<br>84   |
| 07/10/86                    | 0           | 1                                             | 0      | 0                | $\mathbf{o}$               | O          | $\mathbf{1}$            | 85         |
| 07/11/86<br>07/14/86        | 0<br>0      | 5                                             | 0<br>0 | 0<br>$\mathbf 0$ | O<br>O                     | 0<br>0     | 5<br>1                  | 90<br>91   |
| 07/15/86                    | 0           | $\frac{1}{2}$                                 | O      | 0                | 0                          | 0          | 2                       | 93         |
| 07/16/86<br>07/18/86        | O<br>0      |                                               | 0<br>0 | Ō<br>0           | 0<br>0                     | O<br>0     | 7<br>1                  | 100<br>101 |
| 07/22/86                    | 0           | $\frac{1}{2}$                                 | 0      | O                | O                          | 0          | $\overline{\mathbf{c}}$ | 103        |
| 07/23/86                    | ٥           | $\mathbf{1}$                                  | 0      | O                | $\mathbf{o}$               | 0          | $\frac{1}{3}$           | 104        |
| 07/29/86<br>08/01/86        | 0<br>0      | $\bar{\mathbf{3}}$<br>$\overline{\mathbf{2}}$ | 0<br>0 | 0<br>O           | $\mathbf 0$<br>O           | O<br>o     | $\overline{2}$          | 107<br>109 |
| 08/02/86                    | 0           | 1                                             | 0      | 0                | $\mathbf{o}$               | 0          | 1                       | 110        |
| 08/04/86<br>08/05/86        | 0<br>O      | 11<br>3                                       | 0<br>0 | 0<br>O           | O<br>O                     | 0<br>0     | 11<br>3                 | 121<br>124 |

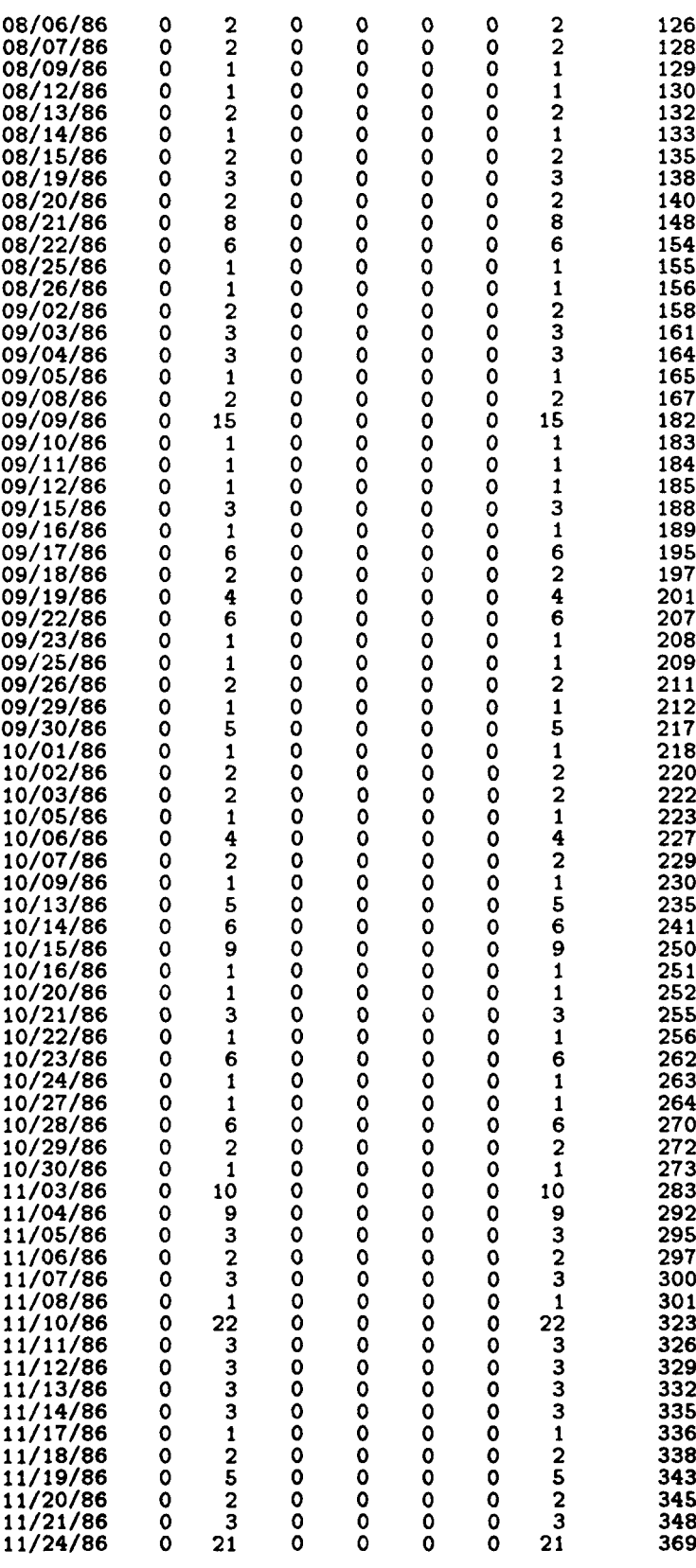

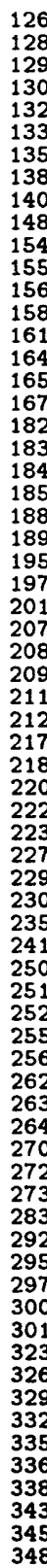

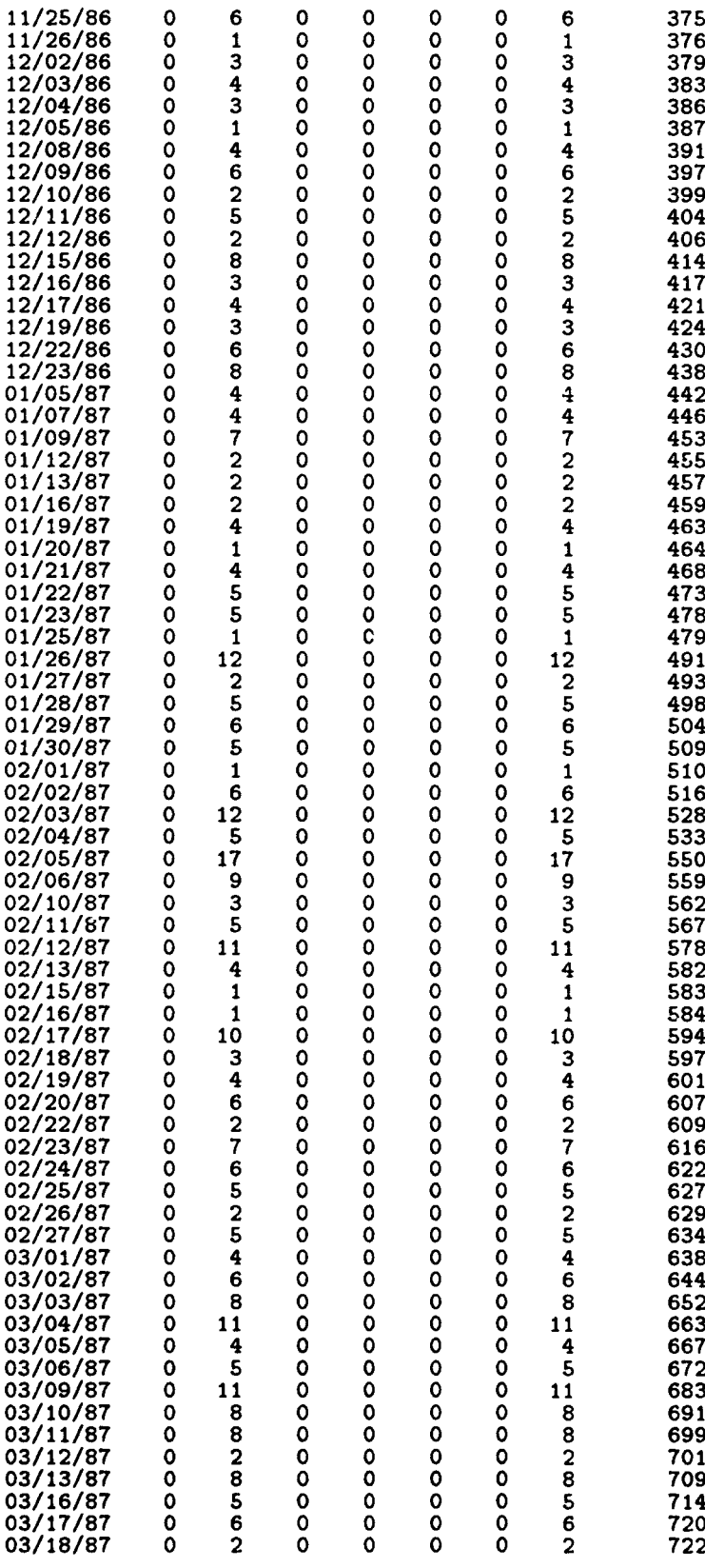

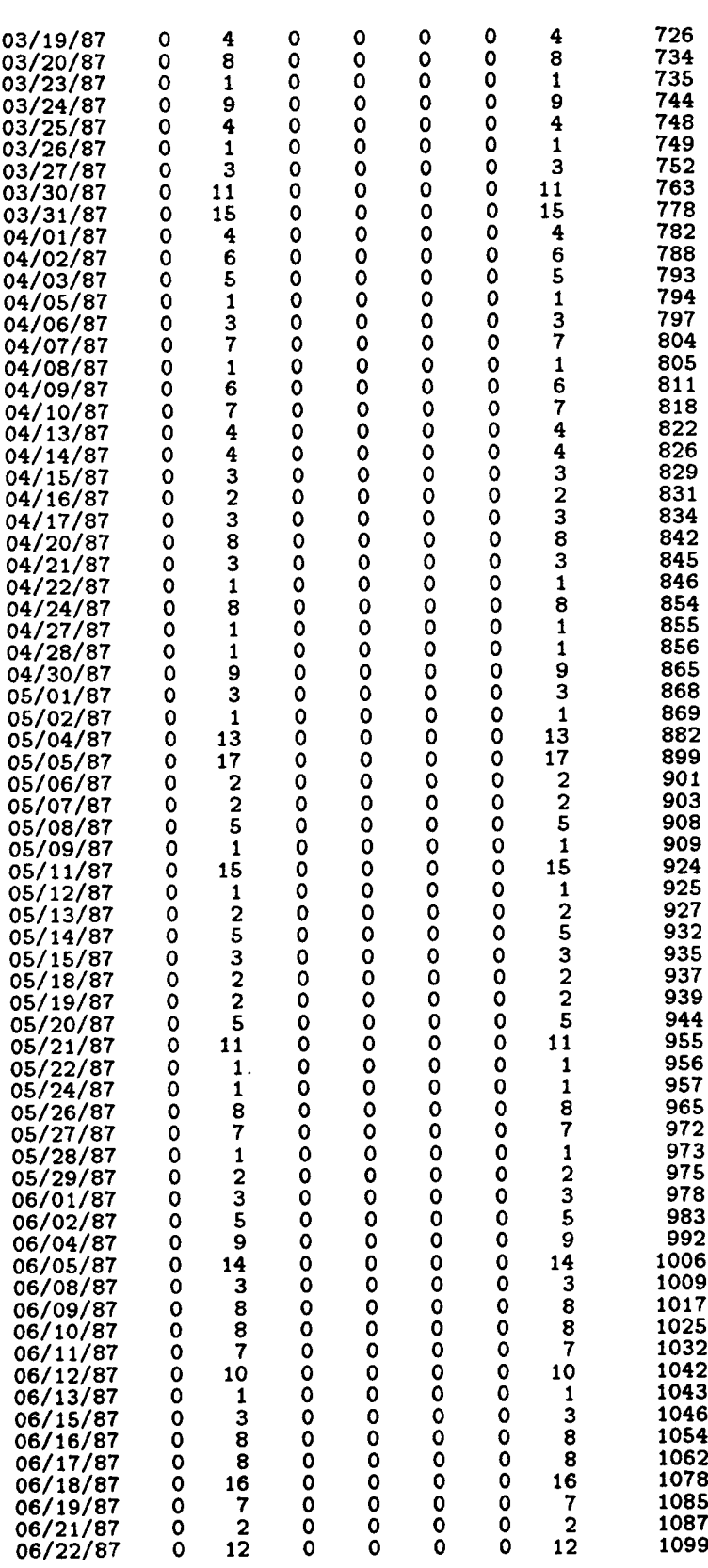

 $\mathbf{i}$ 

ŧ

÷

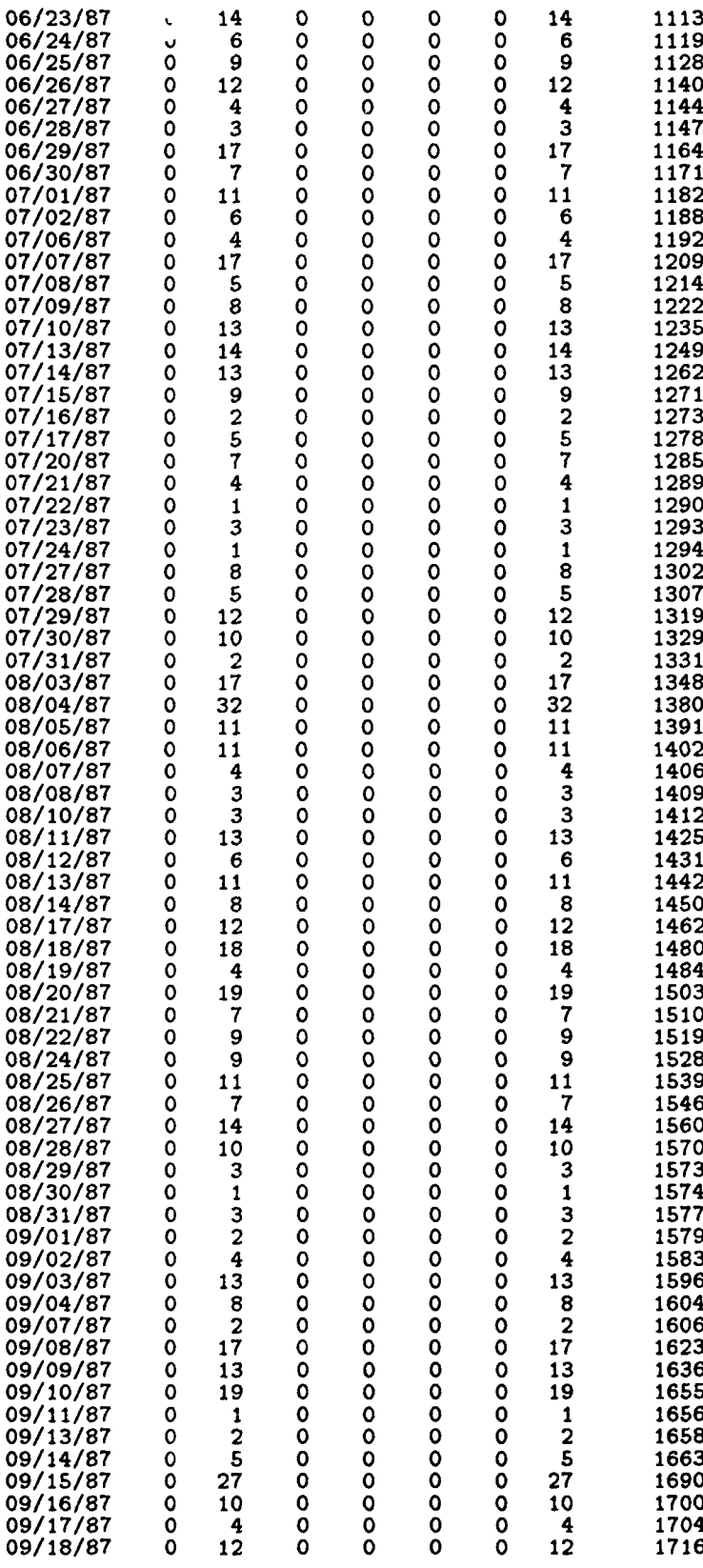

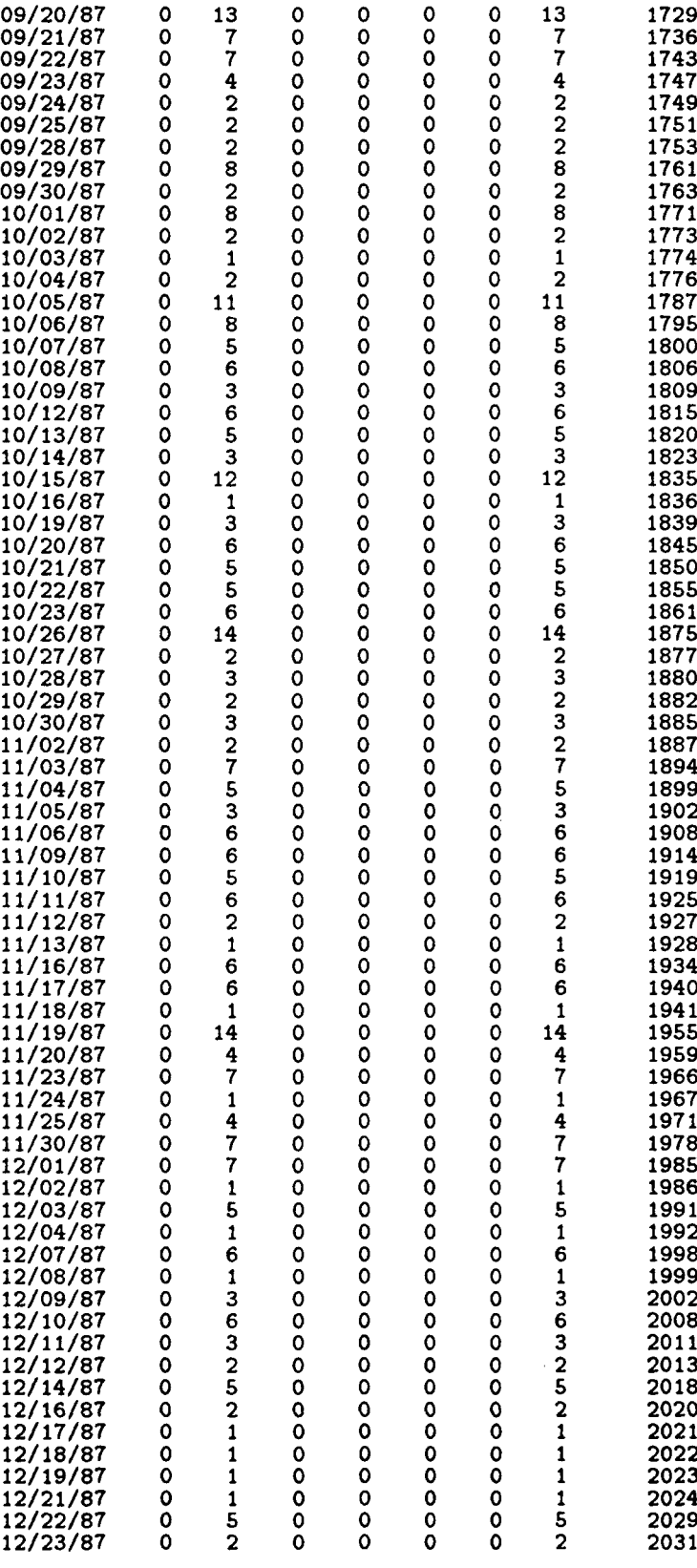

 $B-12$ 

 $\frac{1}{2}$ 

 $\hat{\boldsymbol{\beta}}$ 

 $\ddot{\phantom{0}}$
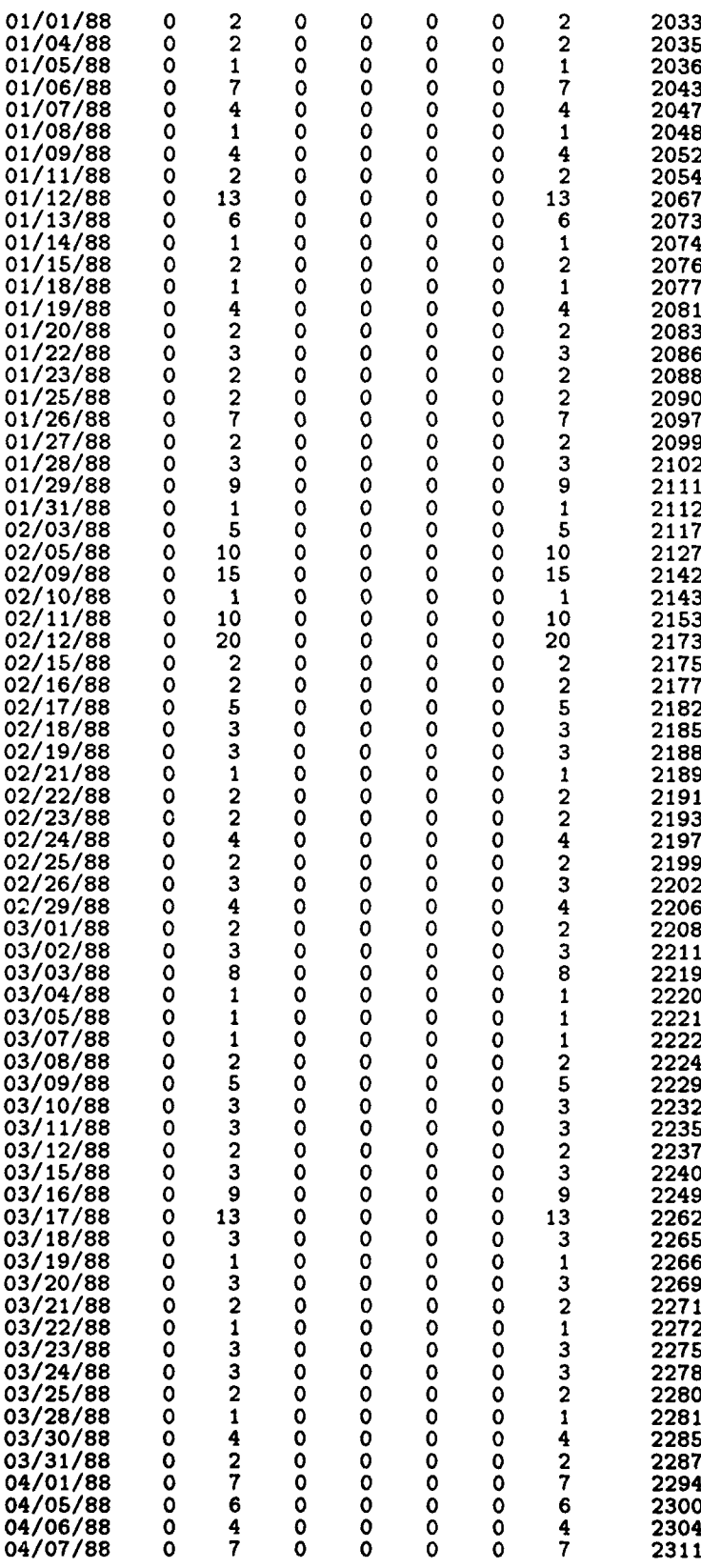

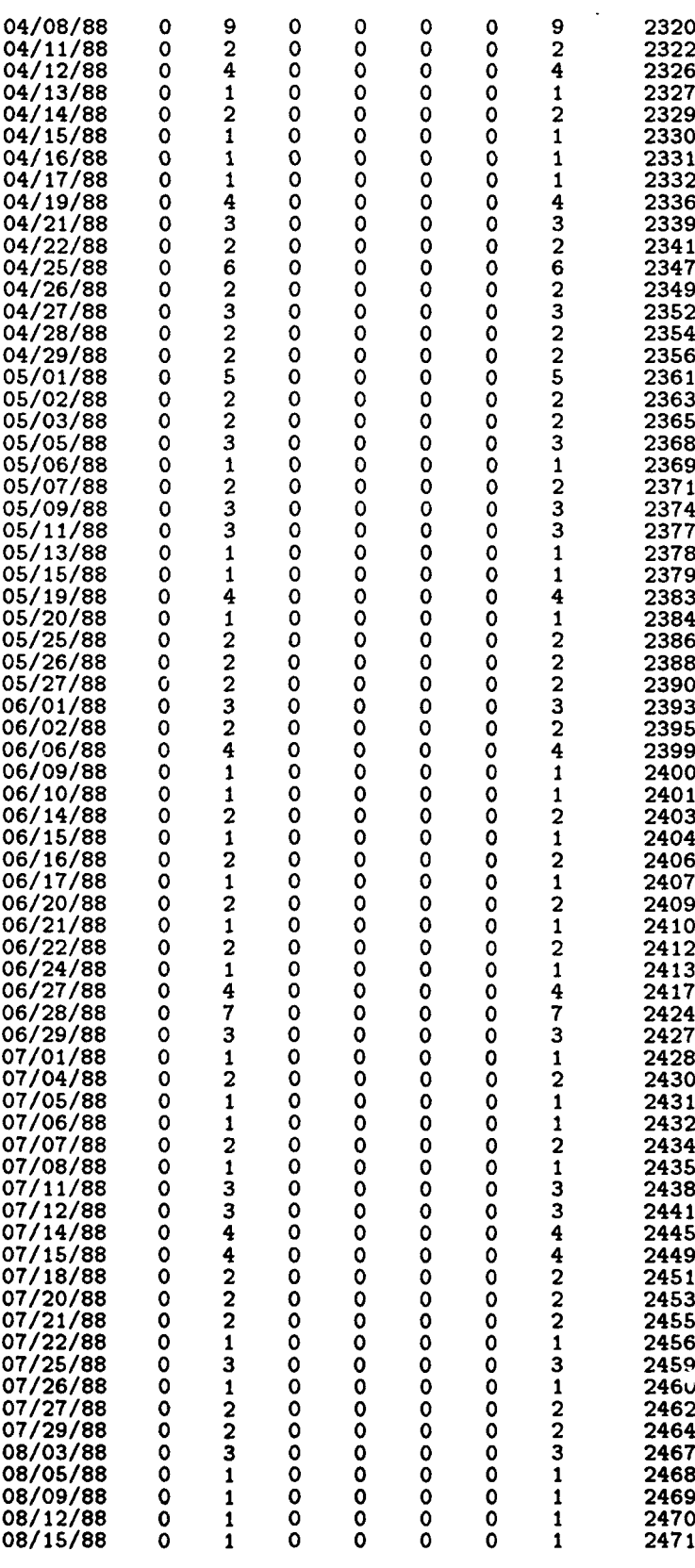

B-1.1

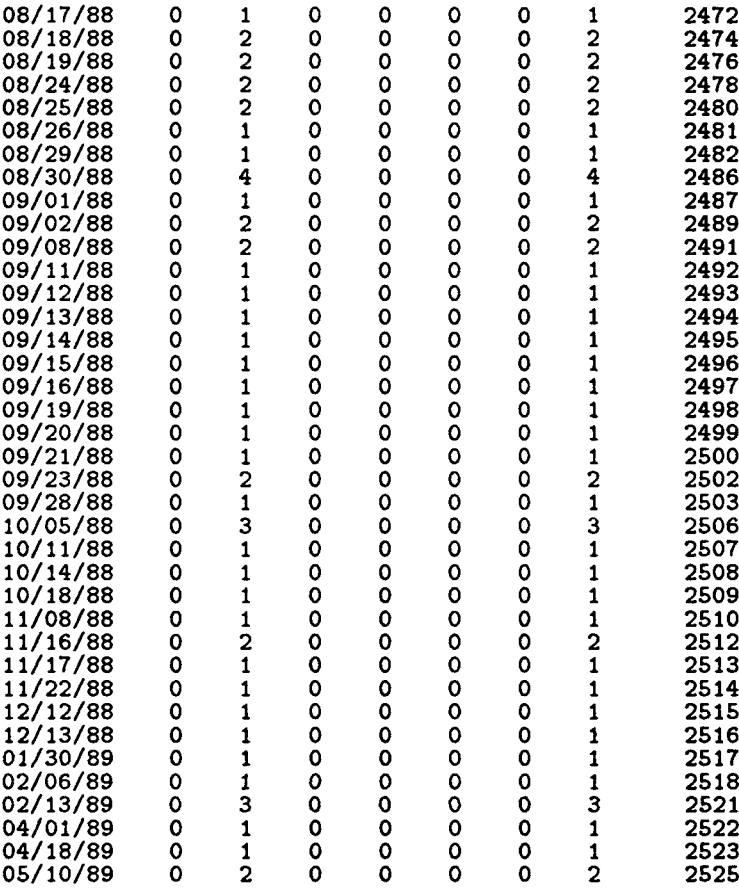

## $B.5$  Data Set W<sub>I</sub>

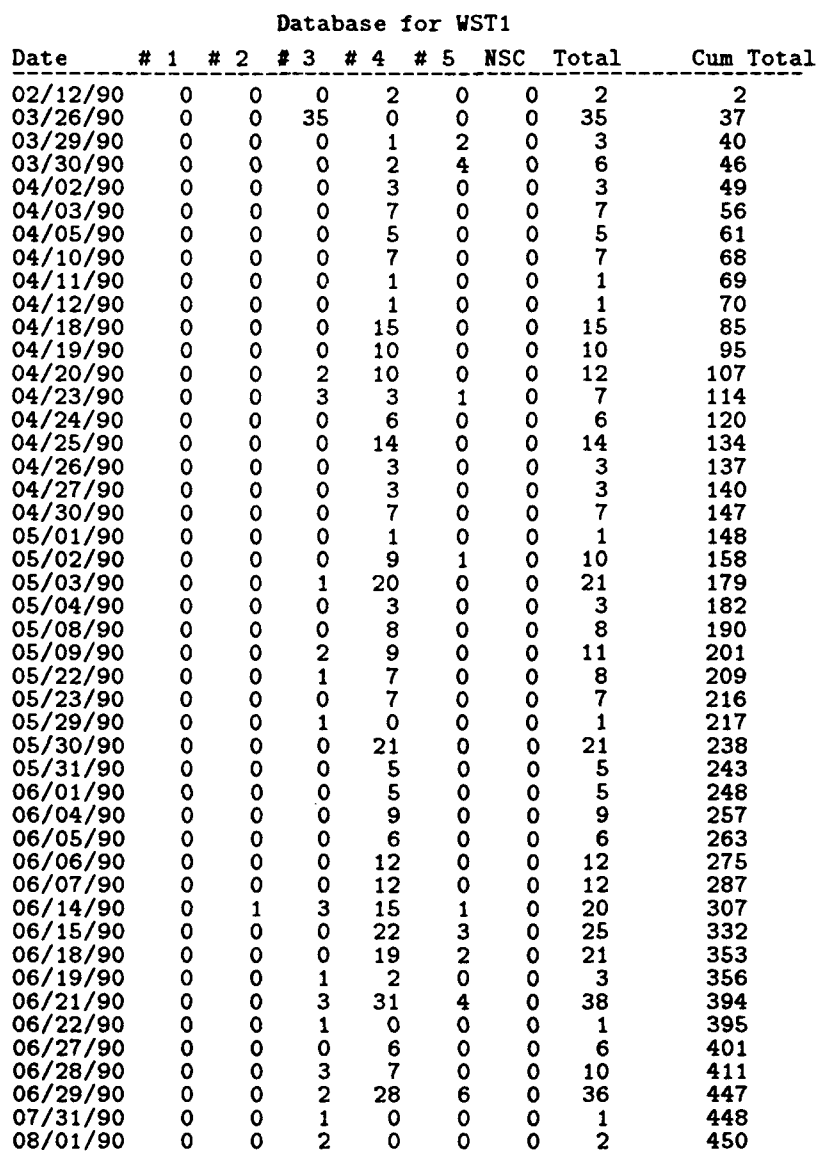

## **B-16**

## Appendix C. Detailed Analysis and Design

This appendix contains the detailed analysis and design of software to implement the candidate software reliability models.

#### *C.1* Background

Five categories of software failures exist, ranging from critical to noncritical, each one described in terms of mission success [86:8-2]. These categories have been applied to IOT&E. with the following software failure severity levels applied [23:14]:

- **"** System Abort. Severity Level 1. Software or firmware problem that results in a system abort.
- **System Degraded No Workaround. Severity Level 2. Software or firmware** problem that degrades the system and no alternative workaround exists (program restarts not acceptable).
- **"** System Degraded Workaround. Severity Level 3. Software or firmware problem that degrades the system and there exists an alternative workaround (e.g., system rerouting through operator switchology: program restart not acceptable).
- **"** System Not Degraded. Severity Level 4. An indicated software or firmware problem that does not degrade the system or any essential system function.
- **"** Minor Fault. Severity Level 5. **All** other minor nonfunctional software deficiencies.

Currently, most software reliability models assume either all errors have the same weight (or severity level) or the weighting is based **on** observations with respect. to time, e.g.-the most current observations will have more weight than older ones [34, 64, 89]. This thesis effort focuses on the *use* of constant weighting for all software failures; however, the implementation design must be such that a weighting scheme based on severity levels can be implemented in the future.

#### *C.2 Requireients Analysis*

Structured analysis techniques were used to determine requirements. The initial requirements definition was then expressed as a requirements specification through the use of a context diagram

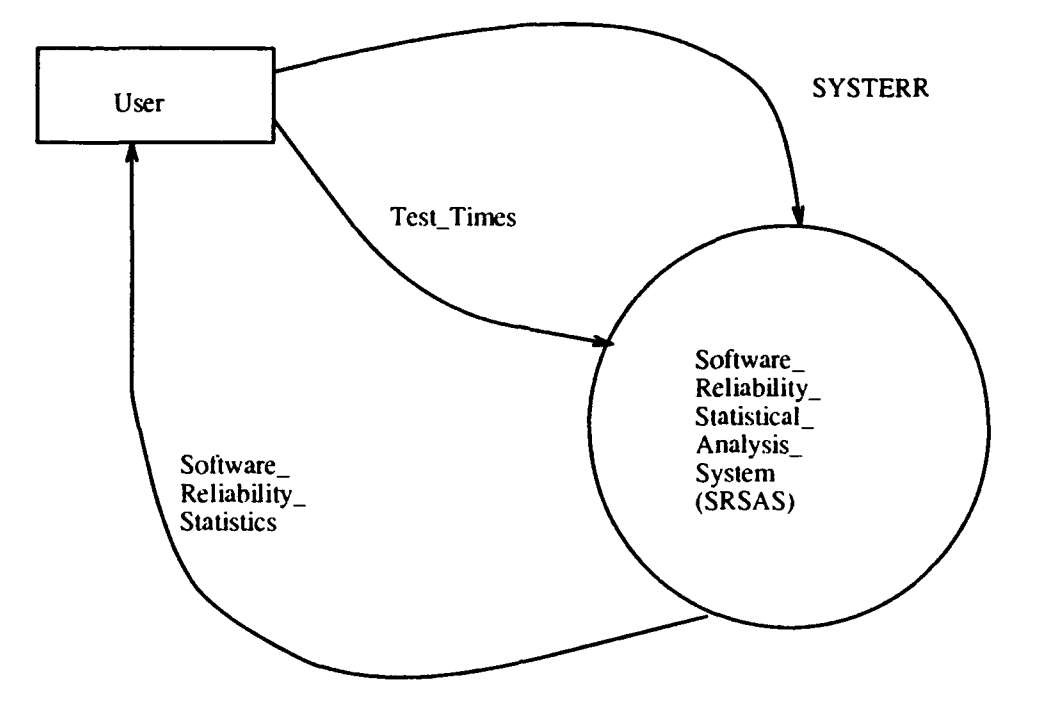

Figure C.1. Level 0 Context Diagram for SRSAS

and data flow diagrams (DFDs) [82]. Although a classical requirements analysis approach was used, the resulting specification can be applied to either structured design (with functional decomposition) or Object Oriented Design (OOD) [13]. The initial context diagram for the Software Reliability Statistical Analysis System (SRSAS) is shown in Figure C.1. The HQ AFOTEC software maturity data base, SYSTERR, provides the initial input into the SRSAS, with additional test times and durations input as necessary. The output is the Software\_Reliability\_Statistics, in terms of failures. failure intensities, and confidence intervals, that are necessary to assess the candidate models. The SRSAS is further refined in the breakout of lower level DFDs.

 $C.2.1$  Level 1 DFD. The Level 1 DFD is shown in Figure C.2. The SRSAS was decomposed into the four functions Reduce.Data, Assign\_Times, Determine.Execution\_Time\_Data, and Determine\_Logarithmic\_Time\_Data. Reduce\_Data uses the incoming SYSTERR data base to generate a reduced set of failure count data. Assign\_Times uses this data output (as well as any additional time duration data from the user) to assign execution times to failures and calcu-

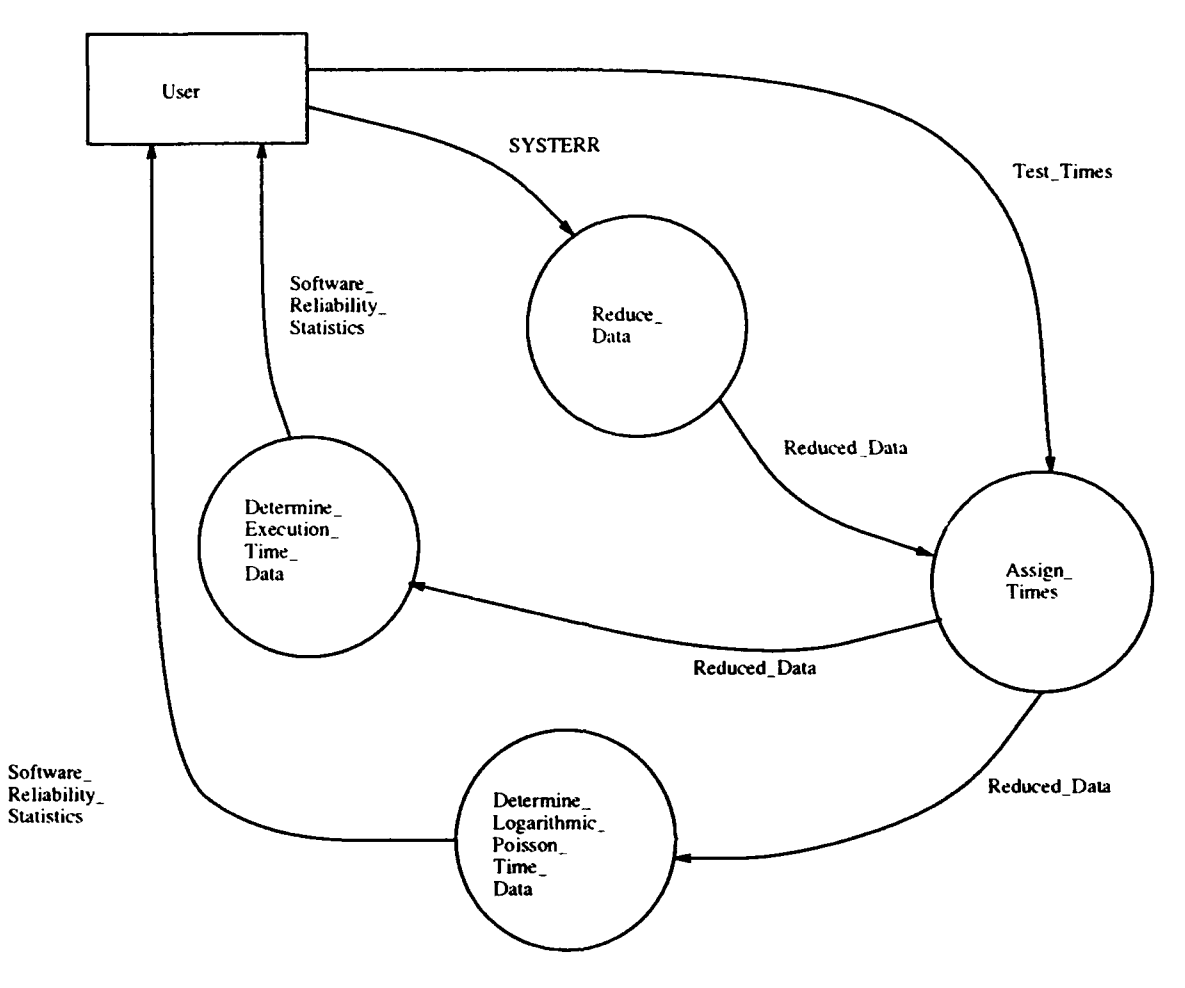

Figure C.2. Level **1 |)FD** for **S1SAS**

late time statistics, such as total test time. This information is used **by** the other two functions Determine\_Execution\_Time\_Data and Determine\_Logarithmic\_Time\_Data. The functions Deter**mineExecut** ioiTiineData and DetermineLogarit **Ih** micTitleDat a are based on examples and equations in Musa et al.; however, no further decomposition of the functions Reduce\_Data and Assign\_Times is possible without making design decisions.

*C.2.1.1 Level 2 DFD: Determine\_Execution\_Time\_Data.* The Level 2 DFD for DetermineExecutionTimeData is shown in Figure **C.3.** The **time** and failure information is taken and applied against the program structure identified in Musa et **al.** for a tabular software re-

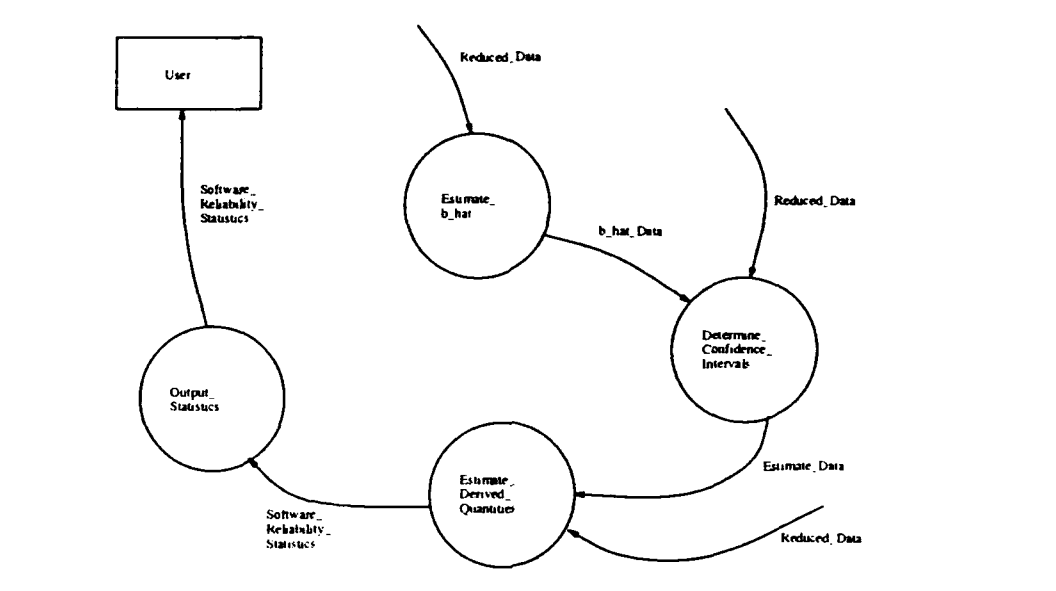

Figure C.3. Level 2 DFD for Determine\_Execution\_Time\_Data

liability program  $[64:588-589]$ . The output of this then goes to the user in the form of Soft- $\alpha$  atablar Misaet. In atabiec or elibidility power  $\alpha$ . The orientation of  $\alpha$ :

C.2.1.2 Level 2 DFD: Determine\_Logarithmic\_Time\_Data. The Level 2 DFD for Determine\_Logarithmic\_Time\_Data is shown in Figure C.4. As with the Determine\_Execution\_Time\_Data module, time and failure information is taken and applied against the program structure identified in Musa et al. for a tabular software reliability program [64:588-589]. The output of this also goes to the user in the form of Software\_Reliability\_Statistics.

## C.3 Requirements Specification

Specification of the initial requirements was performed based on the Level 0 Context Diagram, and the lower level DFDs, which defined the objects and functions of the system. These specifications formed the baseline for the software design.  $\overline{\phantom{a}}$ 

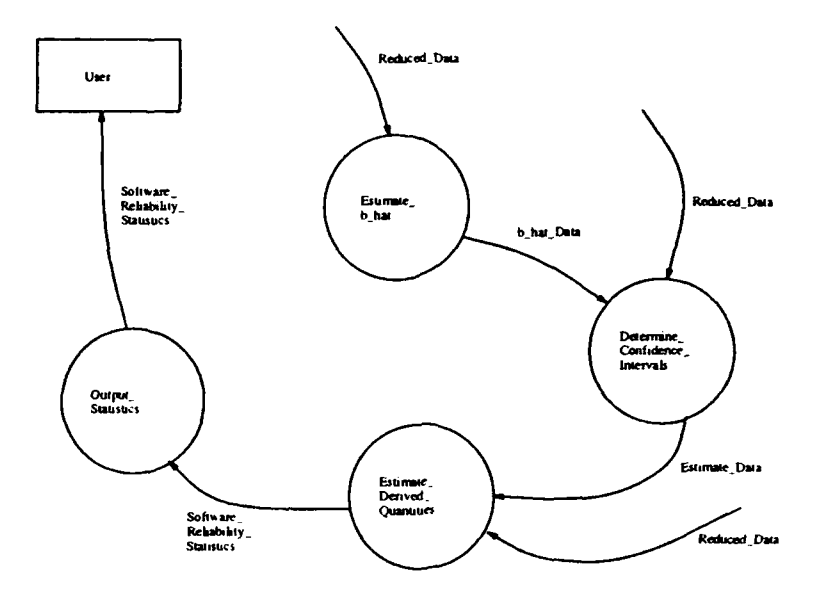

Figure C.4. Level 2 DFD for Determine\_Logarithmic.Time\_Data

## *C.4 Software Dsg*

The **software design effort was at two levels: high-level design effort (which included transition from structured analysis to OOD). and abstract data type (ADT) selection and low-level design effort.** The **waterfountain approach allowed a chance to revisit, the different design levels, as well** as the **initial** analysis. throughout the design process (84]. The discussion in the following paragraphs reflects that iterative nature, and will present the design effort.

The front end of the analysis was based on structured analysis techniques; however, there is a need to establish historical data from previous software reliability analysis to enable future validation efforts of other software reliability models [26:200]. Toward this end, the concept of data persistence will be encorporated into the design effort, specifically **in** the development of data stores **for the** dliffe'rent fiindionis to use. **In order to** optimize the design **and** inipleinentat **ion** oft lie data base and the accompanying software, a selection of the most appropriate data model must be **made.** The **model itself is simply a collection of conceptual tools** that **can be used t.o describe the actual data, data semantics, data** relationships, **and** existing **consistency constraints between data [49:6].**

While there have been many data models proposed and implemented for databases, they fall into four basic categories: physical data models; record-based logical models; object-based logical models: and object-oriented models [49:6],[97:7]. Of the first three, object-based logical models are the best. suited for the logical and external schemas of describing data at both the conceptual and view levels [49:6]. The physical design of the data base would then be done in a relational model for the internal schema. Object-oriented models include the aspects of object-based models (object identity and type hierarchy), as well as data abstraction and user defined operations [97:92]. This makes the object-oriented models better suited for schema description at all three levels (internal. logical, and external); however, the Clipper programming language supports a more relational implementation of the data base at the internal schema level [66:3-7]. This requires at least an object.-based model, if not, an object-oriented model. In support of this, a transformation to the method of OOD was done using the following steps [12:17]:

- **"** ldentify objects and their attributes from all sources and destinations of data as well as data stores.
- **"** Identify all operations suffered by and required of each object.
- Establish visibility among objects.
- **"** Establish interfaces of objects.

*C.4.1 Identification of Objects and Their Attributes.* The initial Level 1 DFD was revised. taking into account. the design decision to incorporate data persistence (Figure C.5). From this final DFD, the following objects and attributes were identified:

- **"** SYSTERR Data, with attributes Date, Severity Level, Software Problem Report Number. and Description.
- **"** Failure.Count, with attributes of Date and Number of Failures for each Severity Level.
- Test\_Time, with attributes of Test\_Duration. Time\_Grouping,

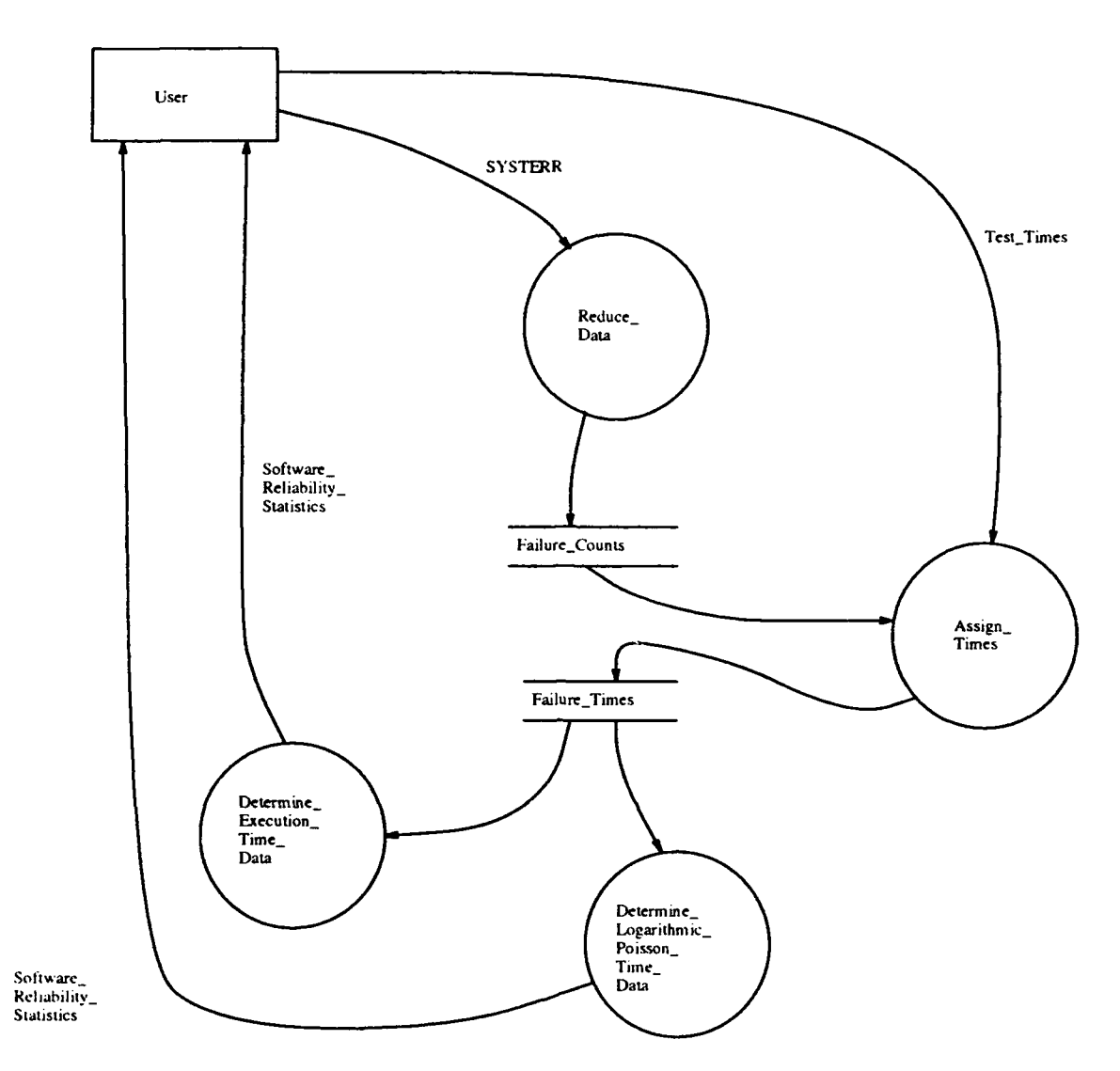

 $\bar{\textbf{I}}$ 

Figure C.5. Revised Level 1 DFD for SRSAS

- Failure\_Time, with attributes of Date, Local\_Time\_Of\_Occurrence. Test\_Duration, Total\_Time,
- · Software\_Reliability\_Statistics, with attributes of Time, Number\_Of\_Failures\_Experienced, Number\_Of\_Failures\_Expected, and Failure\_Intensity.

C.4.2 Operations Suffered by and Required of Each Object. Operations that identify the behavior of each object were identified as follows:

- **"** SYSTERR Data: none.
- **"** Failure-Count: add up data common to the same Date, sort the data in chronological order.
- Test\_Time: none.
- Failure\_Time: determine Local\_Time\_Of\_Occurrence. Test\_Duration, Total\_Time. and Total\_Time\_Of\_Occurrence.
- Software\_Reliability\_Statistics: determine Number\_Of\_Failures\_Experienced. Failure\_Intensity, and Number\_Of\_Failures\_Expected.

Operations that are required of each object were identified as follows:

- . SYSTERR Data: provide Date and Severity Level.
- . Failure\_Count: provide Date and Total\_Failures\_to\_Date.
- **Test\_Time: provide Test\_Duration and Time\_Grouping.**
- **\*** Failure\_Time: provide Local\_Time\_Of\_Occurrence. Test\_Duration. Total\_Time\_Of\_Occurrence, and Total\_Time.
- **. Software\_Reliability\_Statistics: provide Number\_Of\_Failures\_Experienced, Failure\_Intensity.** and Number\_Of\_Failures\_Expected.

C.4.3 Estabihsh *I."sibility* Aniong *Obfrcts.* The visibility among objects is based on the relationships between the databases, and is shown in Figure C.6. The module diagram is the basis for transformation of the design information into an implementation (in this case, Clipper code). The objects come directly from those identified above. As naming conventions for an MS-DOS environment are limited to eight characters, with Clipper supplying the .PRG extension, and Clipper is more functional than object-oriented, the objects were broken out into program modules and databases with a basic naming convention (see Table C.I).

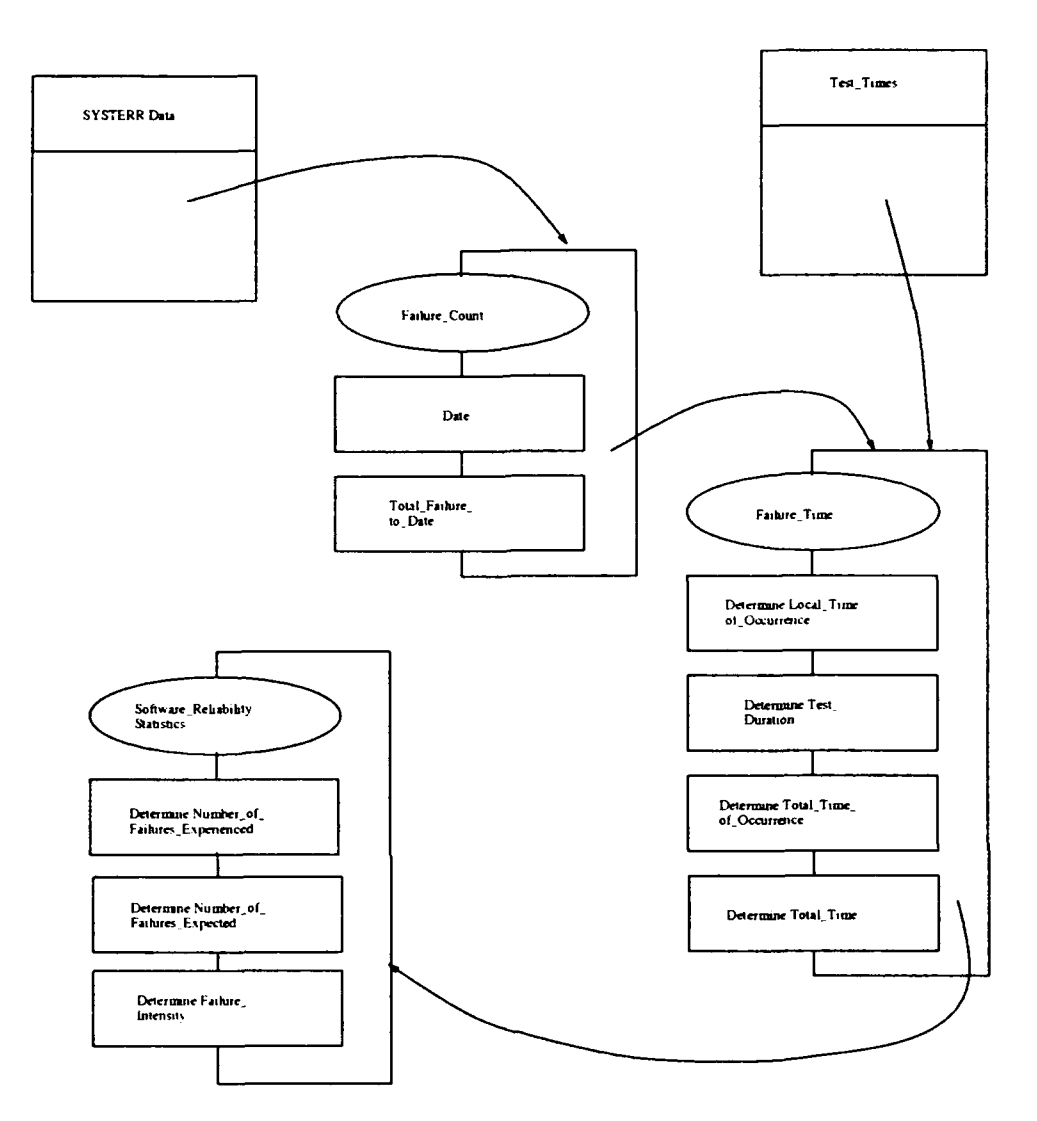

Figure C.6. Visibility Among SRSAS Objects

C.4.4 Establish Interfaces of Objects. The interfaces of the objects are normally written as part of the code, such as the package specification in Ada. This also was performed for Clipper, which is a more functional than object-oriented programming language (see Appendix D).

## C.5 Determine Need for Abstract Data Type

Based on the requirements provided and the availability of the Clipper programming environment, a data base implementation was chosen over the development and implementation of a specialized ADT. This further simplified the low-level design process, as the software was required

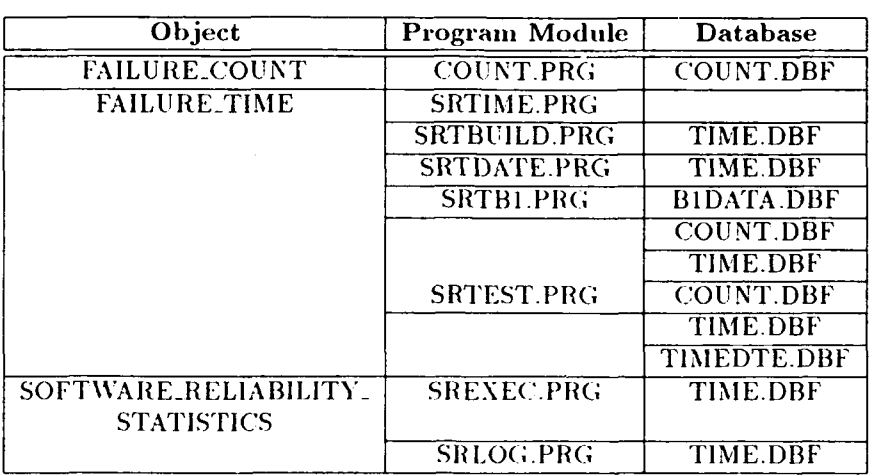

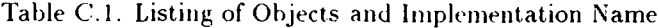

only to manipulate the data in the database, and not perform the database implementation itself. Thus, no specific **ADI** was necessary or would provide additional capabilities for software  $development.$ 

Appendix D. Candidate Software Reliability Model *Implementation Code*

This appendix contains the code that was developed in order to perform evaluation of the candidate software reliability models.

*D.I Software Reliability Statistical Analysis Sofiwarc (SRSAS)*

| Title<br>Version<br><b>Date</b><br>Author<br>Security<br>Purpose                                                                                                    | Software Reliability Statistical Analysis System (SRSAS)<br>$3.3$<br>15 Oct 91<br>Capt Joseph J. Stanko<br>Unclassified<br>This program does three things:<br>1.) Calculate initial statistics from existing SYSTERR<br>software maturity database for use in software reliability<br>model evaluation<br>2.) Generate a database of failure times based on average test<br>times, actual test time times, or estimated test times.<br>3.) Perform calculations on data to determined goodness-of-fit<br>for each candidate software reliability model.                                                                                                    |                     |                               |                                                                                                    |
|----------------------------------------------------------------------------------------------------|----------------------------------------------------------------------------------------------------|---------------------|-------------------------------|----------------------------------------------------------------------------------------------------|
| Theory                                                                                                    | : 1.) The program checks for the existence of a summary database<br>and if one does not exist, one is constructed solely from<br>the SYSTERR fields of the software maturity database<br>2.) Next, the program prompts for data not in the SYSTERR<br>database (such as total test time or test durations) and<br>generates a database of failure times.<br>3.) Finally, the program takes the failure time information<br>and calculates estimates of model parameters and their<br>confidence intervals. Outputs are given (in tabular form)<br>of actual and estimated data.<br>NOTE:<br>This is the initial transition from existing SYSTERR databases<br>to the software reliability database for the Reliability<br>Analysis System (RAS). Future SYSTERR database configuration<br>based on the 1 Oct 1990 AFOTECP 800-2 Vol 6 will have<br>fields that will be handled by RAS itself as an integrated<br>package. |                     |                               |                                                                                                    |
| Database : This program uses three databases:<br>There were several different "versions" of this<br><b>SYSTERR.DBF</b><br>database done by each test team. The following<br>are the fields found common to each that might<br>be useful for software reliability analysis:<br>Name<br>Length<br>Type<br>Decimal<br>Description |                                                                                                    |                     |                               |                                                                                                    |
|                                                                                                    | <b>DATE</b><br>Date<br><b>CPCI</b><br>С<br>SEV_CODE<br>C<br>DATE_FIX<br>Date<br><b>TITLE</b><br>С<br>C<br><b>PROB_NUM</b><br>evaluation.<br>COUNT.DBF                                                                                                    | 10<br>1<br>42<br>10 | Date failure fixed            | Date of occurrence of failure<br>CPCI associated with failure<br>Severity Code (1-5) of failure<br>Description of failure<br>Software Problem Number (SPR)<br>While this data is available from the existing SYSTERR database<br>it does not include the time values necessary for reliability<br>This data must be prompted for from the user.<br>This is an intermediate summary database of |
|                                                                                                    |                                                                                                    |                     | dates and number of failures: |                                                                                                    |

```
* Name Type Length Decimal Description * *------------------------------------------------ ---- ------ ------- ---- -------------- *
* CAL-DATE Date Date of occurrence of failure * * SEVCODE_1 N 4 # of Severity Code I failures *
* SEVCODE_2 N 4 # of Severity Code 2 failures *
* SEVCODE_3 N 4 # of Severity Code 3 failures *
* SEVCODE_4 N 4 # of Severity Code 4 failures *
* SEVCODE_5 N 4 # of Severity Code 5 failures *
               * NOSEVCODE N 4 # of failures not coded * * TOTNUM N 4 Total Number for this date * * TOTAL N 4 Overal total of failures *
* TIME.DBF - This is a final database of dates and estimated *<br>* * * failure times and test durations: * *
* Name Type Length Decimal Description * *--------------------------------- -------------- ----- -------------------------
* CAL-DATE Date base base base of occurrence of failure *<br>* L_TIME_OCC N 10 2 "Local" time of failure occur *
                * (wrt to start of that test) * * TESTDUR N 10 2 Duration of test for that day *
* TTIMOCC N 10 2 "Total" time of failure occur * * (wrt to all total test time) * * TOTAL N 4 Total failures to that point *
   Modules : Calls the following modules for operation:
* SRCOUNT.PRG - Initializes the database COUNT.DBF, reduces *
* the SYSTERR.DBF entries into a count summary *
                                 form, and puts in ascending chronological order.*
               * SRPRINT.PRG - Prints the COUNT.DBF. * * SRTIME.PRG - Initializes and generates the database TIME.DBF.*
A<br>
SREXEC.PRG - Perform calculations on the TIME.DBF data with<br>
SREXEC.PRG - Perform calculations on the TIME.DBF data with<br>
SRLOG.PRG - Perform calculations on the TIME.DBF data with<br>
Musa-Okumoto Logarithmic Exection Tim
   clear screen
      *----------------------------------------------------------------------------------------------- -- Variable Section:
option = "C" \&\&\text{ memoryar for main menu}*--------------------------------------------------------------------------------------------------
     Set Section:
set decimal to 9 \& set decimal length beyond default (2)
       ---------------------------------------------------------------------------------------------------
      * Main Loop:
do while upper(option) <> "X"
  set color to w+/b,g/n
  C 0,0 clear
  0 3,12 say "Software Reliability Statistical Analysis System (SRSAS)"
                                 0 4,12 say " Version 3.3, Oct 1991"
  0 6,20 say "C - Create Count Data Base"
  C 8,20 say "P - Print Count Data Base"
  C 10,20 say "T - Create Time Data Base"
  0 12,20 say "E - Execution Time Model"
  0 14,20 say "L - Logarithmic Poisson Execution Time Model"
  C 16,20 say "X - Exit"
  0 20,20 say "Please Enter Option:";
           get option picture "OK !" valid(option$"CPTELX")
  read
  do case && Call sr programs based on menu input:
    case upper(option)="C"
    do srcount<br>case upper(option)="P"
      do srprint
    case upper(option)="T"
      do srtime case upper(option)="E"
```

```
do srexec<br>case upper(option)="L"
      do srlog
    case upper(option)="X"
      6 24,20 say "Exiting This Program ... otherwise && standard exception handling
      o 23,20 say "Invalid Entry - Please Use C,PT,E,L, or X"
  endcase
enddo
*---------------------------------------------------------------------------------------------------
                                                         _______________
clear all
clear screen quit
```
 $- - - -$ 

*D.2 Software* Reliability *COUNT.DBF Module* \* Title : Software Reliability COUNT.DBF Module (SRCOUNT.PRG)<br>
Version : 3.3<br>
Date : 2 Oct 91<br>
Author : Capt Joseph J. Stanko<br>
Security : Unclassified Purpose : This program: 1.) Calculates initial summary statistics from the SYSTERR **\*** software maturity databases for use in software reliability **\***  $model$  evaluation. **\*** Theory **:** One pass module. The program checks for the existence of a **\* \*** summary database and if one does not exist, one is constructed **\* \*** solely from the SYSTERR fields of the software maturity **\* \*** database. **\* \*** Database: This program uses two databases: **\* \*** SYSTERR.DBF **-** There were several different "versions" of this **\* \*** database done **by** each test team. The following **\* \*** are the fields found common to each that might **\* \*** be useful for software reliability analysis: **\* \*** Name Type Length Decimal Description **\*** \*----------------------------------------------- **---- ------ ------- ----- -------------- \* \* DATE** Date Date of occurrence of failure **\* \* CPCI C 10** CPCI associated with failure **\* \* SEVCODE C 1** Severity Code **(1-5)** of failure **\* DATE\_FIX** Date **12** Date failure fixed **TITLE C** 42 Description of failure **PROB\_NUM C** 10 **Software Problem Number (SPR) \*** While this data is available from the existing SYSTERR database **\*** it does not include the time values necessary for reliability evaluation. This data must be prompted for from the user. **\* COUNT.DBF -** This is **an** intermediate summary database of **\* \*** dates and number of failures: **\* \*** Name Type Length Decimal Description **\*** \*----------------------------------------------- **---- ------ ------- ---- -------------- \* \* CAL-DATE** Date Date of occurrence of failure **\* \* SEVCODE\_1** N 4 # of Severity Code **I** failures **\*** SEV\_CODE\_2 N 4 # of Severity Code 2 failures \*<br>SEV\_CODE\_3 N 4 # of Severity Code 3 failures \*<br>SEV\_CODE\_4 N 4 # of Severity Code 4 failures \*<br>SEV\_CODE\_5 N 4 # of Severity Code 5 failures \*<br>N 4 # of Severity Code 5 failures **\*** Modules **:** None. **\* --------------------------------------------------------------------------------------------------** Check for **COUNT.DBF** or create if it does not exist: if .not. file("COUNT.DBF") **0 23,20** say "Building **COUNT.DBF** Database create template use template append blank replace field-name with "Cal-Date", field-type with **"DATE"** append blank replace field\_name with "Sev\_Code\_1", field\_type with "N",  $\ddot{\cdot}$ field-len with 4 append blank replace field\_name with "Sev\_Code\_2", field\_type with "N",  $\ddot{\cdot}$ field-len with 4 append blank replace field\_name with "Sev\_Code\_3", field\_type with "N",  $\ddot{\cdot}$ 

field\_len with 4 append blank replace field\_name with "Sev\_Code\_4", field\_type with "N",  $\ddot{\cdot}$ field-len with 4 append blank replace field-name with "SevCode\_5", field-type with **"N",**  $\ddot{\phantom{a}}$ field-len with 4 append blank replace field\_name with "No\_Sev\_Code", field\_type with "N",  $\ddot{\cdot}$ field\_len with 4 append blank replace field-name with "Tot\_Nm", field-type with **"N",**  $\ddot{\cdot}$ field-len with 4 append blank replace field-name with "Total", field-type with **"N",**  $\ddot{\cdot}$ field\_len with 4 **go** top close all file **= "COUNT.DBF"** create &file. from template erase template.dbf **\*------------------------------------------------------------------------------------------------** Now reduce the SYSTERR.DBF data into the **COUNT.DBF** database: use **COUNT** alias **COUNT &&** Aliases sure do help disambiguate vars: select 2<br>use SYSTERR alias MATURITY store **0** to mtot **&A** Initialize counts for total and all store **0** to mscl **&&** severity codes (sc's **1-5)** store **0** to msc2 store **0** to msc3 store **0** to msc4 store 0 to msc5 store **0** to mnsc **U** Just in case some **are** "no severity code" store **DATE** to mdate **0 0,0** clear **0** 5,20 say "Tabulating Count Data do while .not. **eof()** *th* Since each entry in the SYSTERR database<br>mtot = mtot + 1 *th* is a single and separate failure, all mtot **=** mtot **+ I &&** is a single and separate failure, all **at** must be added up by date with summary<br>**at** information on all severity codes do case **&A** information on all severity codes case msevcode **= "1" mscl = mscl + 1** case msevcode **=** "2" msc2 **=** msc2 **+ I** case msevcode **= "3"** msc3 **=** msc3 **+ I** case msevcode **= "4"** msc4 **=** msc4 **+ I** case msevcode **= "5" msc5 = msc5 +** 1 otherwise mnsc **=** mnsc **+** <sup>1</sup> endcase skip<br>if DATE <> mdate<br>select COUNT if **DATE <>** mdate **U** Check to see if we've moved to another date select **COUNT &I** If we have, save off the summary data append blank replace **CAL-DATE** with mdate replace SEV\_CODE\_1 with msc1 replace SEV\_CODE\_2 with msc2 replace SEV\_CODE\_3 with msc3 replace SEV\_CODE\_4 with msc4 replace SEV\_CODE\_5 with msc5 replace **NO\_SEV\_CODE** with masc replace TOT\_NUM with mtot replace TOTAL with 0 store 0 to mscl **&&** reinitialize the summary variables store 0 to msc2 store **0** to msc3 store **0** to msc4 store **0** to msc5

```
store 0 to mnsc
       store 0 to mtot
      select MATURITY && and do it again for the new date
   store DATE to mdate
endif
enddo
*-------------------------------------
* Since many of the entries in the SYSTERR database were not
* in straight chronological order, the data needs to be sorted
* and then compressed so that only one entry exists for any given date:
0 7,20 say "Sorting the Tabulated Data ... "
select COUNT
sort on CAL-DATE to templ
select 3 use templ
0 9,20 say "Compressing Tabulated Data ... "
store 1 to rec_num<br>store CAL_DATE to mdate<br>store SEV_CODE_1 to msc1
store SEV_CODE_2 to msc2<br>store SEV_CODE_3 to msc3
store SEV_CODE_4 to msc4
store SEV<sup>-</sup>CODE<sup>-</sup>5 to msc5<br>store NO_SEV_CODE to mnsc<br>store TOT_NUM to mtot
skip
do while .not. eof()<br>rec_num = rec_num + 1
   if CALDATE = mdate
mscl = SEVCODE_1 + mscl
       msc2 = SEV_CODE_2 + msc2<br>msc3 = SEV_CODE_3 + msc3<br>msc4 = SEV_CODE_4 + msc4
       msc5 = SEV_CODE_5 + msc5<br>mnsc = NO_SEV_CODE + mnsc<br>mtot = TOT_NUM + mtot<br>replace SEV_CODE_1 with msci
       replace SEV_CODE_2 with msc2
       replace SEV_CODE_3 with msc3
       replace SEV_CODE_4 with msc4
       replace SEV_CODE_5 with msc5
      replace NO_SEV_CODE with mnsc<br>replace TOT_NUM with mtot
      goto rec-num - 1
   delete
goto rec-num endif
   store CAL_DATE to mdate<br>store SEV_CODE_2 to msc1<br>store SEV_CODE_2 to msc2<br>store SEV_CODE_4 to msc4<br>store SEV_CODE_4 to msc4
   store SEV_CODE_5 to msc5<br>store NO_SEV_CODE to mnsc<br>store TOT_NUM to mtot
   skip
enddo
 *-------------------------------------
\bulletNow sum the totals and include in the COUNT.DBF:
go top
mtot = 0do while .not. eof()<br>store TOT_NUM + mtot to mtot<br>replace TOTAL with mtot
   skip
enddo
                                          ------
 *-------------------------------------
         And close up shop:
pack
```

```
close all erase COUNT.DBF rename templ.dbf to COUNT.DBF
else
C 23,20 say "COUNT.DBF Database Already Exists ...
 wait "Hit any key to continue
endif
*----------------------------------------------------------------------------------------------------
return kk to SRSAS main menu
```
*D.3 Software Reliability Print Module* 

```
Title : Software Reliability Print Module (SRPRINT.PRG)
* Version 3.3 * * Date 2 Oct 91 * * Author Capt Joseph J. Stanko *
* Security Unclassified *
  Security : Unclassified<br>Purpose : This program:
             * Prints the contents of the COUNT.DBF to either a screen, *
             * printer, or data file. *
             * Currently only the COUNT.DBF is useful for output--the TINE.DBF *
             has one entry for each failure recorded, and that would use
* a lot of paper to print. However, it would be simple to modify *
* this program to print the TIME.DBF information to a file if *
* needed. *
   * Theory : User is given option of where to print the COUNT.DBF database. *
             * It's a one pass, with default values initialized for screen *
             output (saves on paper!).
   * Database: This program uses one database: *
             * COUNT.DBF - This is an intermediate summary database of *
                            * dates and number of failures: *
               * Name Type Length Decimal Description *
   *-------------------------------------------------- ---- ------ ------- -------------- *
* CALDATE Date Date of occurrence of failure * * SEVCODE_1 N 4 # of Severity Code I failures *
* SEVCODE_2 N 4 # of Severity Code 2 failures *
* SEVCODE_3 N 4 # of Severity Code 3 failures * * SEVCODE_4 N 4 # of Severity Code 4 failures * * SEVCODE_5 N 4 # of Severity Code 5 failures * * NOSEVCODE N 4 # of failures not coded * * TOTNUN N 4 Total Number for this date * * TOTAL N 4 Overall total of failures *
  * Modules : N/A *
    *------------------------------------------------------------------------------ Variable Section:
prvar = "S" && Variable for print option
store I to LOC && Line of Code--used for printing information
store " " to dbname && Name of database for output header
*---------------------------------------------------------------------------------------------------
     * First, see if COUNT.DBF exists:
if file("COUNT.DBF")
                                 ---------------------------------------------------------------------------------------------------
     If it does then do print, etc.
0 23,10 say "Print Data to (S)creen, (P)rinter, (F)ile, or (R)eturn:";
       get prvar picture "OK !" valid(prvar$"SPFR")
read
0 23,10 clear
if upper(prvar) <> "R" && Make sure we don't want to return to SRSAS
 * 0,0 clear use COUNT
 replace TOTAL with TOT_NUM
  * 5,20 say "Data Base Name for Header:" get dbname picture "!!U!!!!!"
 read
  if upper(prvar) = "F" && Specific parameters for file output
    * 7,20 say "Sending Data to File SRCOUNT.PRN ... "
    set printer to SRCOUNT.PRN
    set device to print<br>pagelength = 4000
                            kk Pagelength large so header info used once
  elseif upper(prvar) = "P" tt Specific parameters for printer output
```

```
0 7.20 say "Printing Results .
     set device to print
  pagelength = 56
                                       kk Specific parameters for screen output
     clear
     pagelength = 20
  endif
  do while .not. eof()<br>if LOC = 1
                                       LL Output header information
       C LOC,20 say "Database for
       0 LOC,33 say dbname
       store LOC+2 to LOC
* LOC,1 say "Date"
        0 LOC,10 say #1"'
        0 LOC,15 say "#2"
        0 LOC,20 say "#3"
       0 LOC,26 say "#4"
       * LOC,30 say #51'
       * LOC,35 say "NSC"1
       C LOC,40 say "Total"
       * LOC.50 say "Cum Total"
       0 LOC+1.1 say -- - - - - - - - - - - - - - - - - - - - - - - - - - - - -
     store LOC + 2 to LOC
endif
     * LOC,1 say CALDATE && Output summary database information
     * LOC,10 say SEVCODE_1
     0 LOCiS5 say SEV_CODE_2
     C LOC.20 say SEV_CODE_3
     C LOC,25 say SEV_.CODE-4
     0 LOC,30 say SEV_.CODE-.5
     0 LOC,35 say NO_.SEVCODE
     0 LOC,40 say TOT_NUM
     0 LOC,50 say TOTAL
     store LOC + 1 to LOC
     if LOC = pagelength && Reset for beginning of new page
        store 1 to LOC
if upper(prvar) = "S"
          wait "Hit any key to continue ...
        clear
endif
     end if
     skip
  enddo
  if upper(prvar) = "P" kk Reset all parameters for printer and file
     eject
  set device to screen<br>elseif upper(prvar) = "F"
  set device to screen<br>set printer to x_k reset if used for file output<br>else \begin{array}{ll}\n\text{let} & \text{let} \\
\text{let} & \text{let} \\
\text{let} & \text{let} \\
\text{let} & \text{let} \\
\text{let} & \text{let} \\
\text{let} & \text{let} \\
\text{let} & \text{let} \\
\text{let} & \text{let} \\
\text{let} & \text{let} \\
\text{let} & \text{let} \\
\text{let} & \text{let} \\
\text{let}&& If screen output, pause for one last look
     wait "Hit any key to continue ..."
  endif
  close all
endif
 ---------------------------------------------------------------------------------------------------
\bulletIf COUNT.DBF did not exist:
else
0 23,10 say "COUIT.DBF Does Not Exist."
  wait "Hit any key to continue ..."
endif
*---------------------------------------------------------------------------------------------------
return &k to SRSAS.PRG main menu
```
*D.4 Softwart Rcliability TIME.DBF Module*

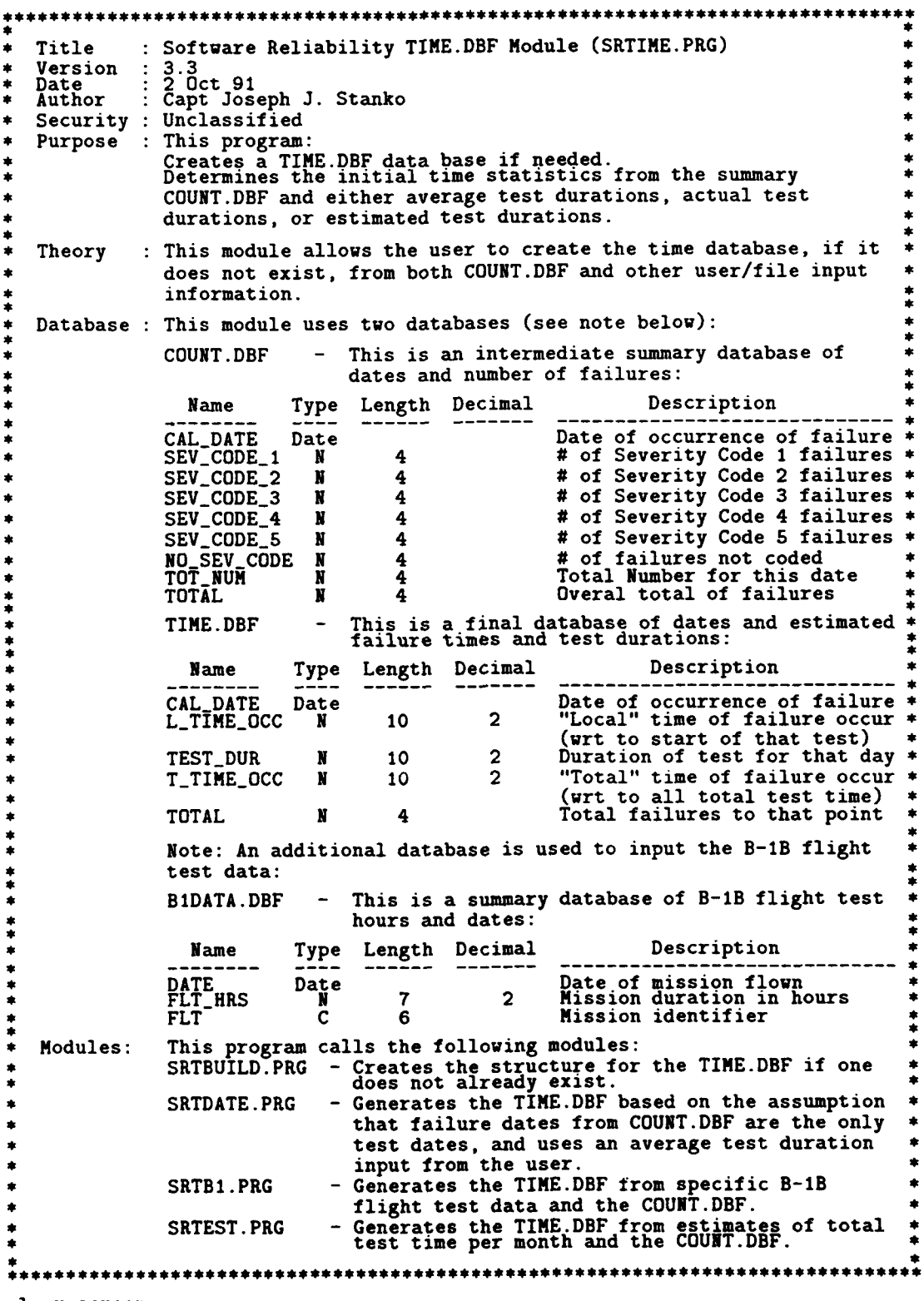

clear screen

 $\overline{1}$ 

```
- - - - - - - - - - - - - - - - - - - - - - - - - - - - - - - - - - - - - - - -
     Variable Section:
timeoption = "C" be \&b memvar for main menu
*--------------------------------------------------------------------------------------------------
                                                       ---------------------------
    Main Loop:
do while upper(timeoption) <> "R"<br>
Q 0,0 clear
  0 0,0 clear
  * 3,12 say "Software Reliability Statistical Analysis System CSRSAS)'
  * 4,12 say " Generate TIME.DBF Module"
  * 6,20 say "1C - Create Time Data Base Structure"*
  * 8,20 say "D - Use Failure Dates & Average Test Duration for Data"
  O 10.20 say "B - Use B-lB Flight Test Data for Data"
  * 12,20 say "E - Use Estimated Test Time per Month for Data"
  0 14.20 say "R - Return"
  * 20,20 say "Please Enter Option:";
          get timeoption picture "OK !" valid~timeoption$"CDBER")
  read
  do case U& Call srt programs based on menu input:
    case upper(timeoption)="C"
    case upper(timeoption)="D"
    do srtdate case upper(timeoption)="B"
    do srtb1<br>case upper(timeoption)="E"<br>do srtest
    case upper(timeoptie ) R"
      note : returning to main program ...
    otherwise && standard exception handling
      * 23,20 say "Invalid Entry - Please Use C,D,B,E, or R"
  endcase
enddo
*---------------------------------------------------------------------------------------------------
return
```
*D.5* Software Reliability *TIAIE.DBF* Build *Module*

```
* Title Software Reliability TIME.DBF Build Module (SRTBUILD.PRG) *
* Version 3.3 * * Date 25 Oct 91 *
* Author Capt Joseph J. Stanko *
* Security : Unclassified
   Purpose : This program:
              Creates the structure for both TIME.DBF and TIMEDTE.DBF.
* Theory : The program creates the necessary database structure if it does *
              * not already exist. *
   * Database: This program creates the following database structure: *
              * TIMEDTE.DBF - This is the DTE version of TIME.DBF to find the * * initial failure intensity for OT&E calculation. *
                               It has the identical structure to TIME.DBF.
              * TIME.DBF - This is a final database of dates and estimated * * failure times and test durations: *
* Name Type Length Decimal Description * CAL_DATE Date call Date because Date of oc
              CAL_DATE Date<br>
L_TIME_OCC N 10 2 "Local" time of failure occur *<br>
TEST_DUR N 10 2 Duration of test for that day *
* T_TIME_OCC N 10 2 "Total" time of failure occur *
* * * * TOTAL N 4 Total failures to that point * * * * * TOTAL N 4 Total failures to that point
   Modules : Calls procedure DBBUILD (see below).
store "0" to dbvar
0 23,20 say "(D)T&E or (O)T&E Database?"
        get dbvar picture "OK !" valid(dbvar$"DO")
read
if upper(dbvar) = "D"
  if .not. file("TIMEDTE.DBF")
0 23,20 say "Building DT&E TIME Database ... ^{\bullet}do dbbuild
file = "TIMEDTE.DBF"
create &file. from template
    delete file template.dbf
  endif
else
  if .not. file("TIME.DBF")
* 23,20 say "Building TIME Database ... do dbbuild
file = "TIME.DBF"
create &file. from template
    delete file template.dbf
  endif
endif
*---------------------------------------------------------------------------------------------------
return && to srtime.prg module
* Procedure Section:
Procedure: Database Build Procedure (DBBUILD)<br><b>Version : 3.3<br>Date : 23 Oct 91<br>Author : Capt Joseph J. Stanko
            \vdots Capt Joseph J. Stanko
* Security Unclassified *
* Purpose This module has the implementation code for creating *
              the structure for either TIMEDTE.DBF or TIME.DBF
   * Database : This program creates the following database structure: *
```
\*<br>**\*** TIME.DBF **-** This is a final database of dates and estimated \*<br>\* **failure times and test durations: \***<br>\* **Name** Type Length Decimal **Description** \* \* Name Type Length Decimal Description  $\stackrel{*}{\bullet}$ \*-------------------------------------------------- **---- ------ ------- -------------- \* \* CAL-DATE** Date Date of occurrence of failure \* \* **LTIMEJOCC** N **10** 2 "Local" time of failure occur \* \* (wrt to start of that test) \* \* TESTDUR N **10** 2 Duration of test for that day \* \* TEST\_DUR N 10 2 Duration of test for that day \*<br>\* T\_TIME\_OCC N 10 2 "Total" time of failure occur \* \* (wrt to all total test time)<br>TOTAL  $N$  4 Total failures to that point  $\bullet$ \* Modules **: N/A \*** 本<br>本来 procedure dbbuild create template use template append blank replace field\_name with "Cal\_Date", field\_type with "DATE" append blank replace field\_name with "L\_Time\_Occur", field\_type with "N",<br>field\_len with 10, field\_dec with 2  $\ddot{ }$ field\_len with 10, append blank replace field\_name with "Test\_Dur", field\_type with "N",  $\ddot{\phantom{a}}$ field\_len with 10, field\_dec with 2 append blank replace field\_name with "T\_Time\_Occur", field\_type with "N",<br>field\_len with 10, field\_dec with 2  $\ddot{\phantom{a}}$ field\_len with 10, append blank replace field\_name with "Total", field\_type with "N",  $\sim$  1 field\_len with 4 **go** top close all return **&&** to procedure SRTBUILD \*\*\*\*\*\*\*\*\*\*\*\*\*\*\*\*\*\*\*\*\*\*\*\*\*\*\*\*\* 

*D.6 Software Reliabzlty TIME.DBF* Date *Aodale*

```
* Title Software Reliability TIME.DBF Date Module (SRTDATE.PRG) *
* Version 3.3 *
* Date 2 Oct 91 * * Author Capt Joseph J. Stanko *
* Security Unclassified *
   Security : Unclassified<br>Purpose : This program:
                Generates the data for the TIME.DBF database from average test
* times. *
   Theory : The program generates TIME.DBF data from the use of average test*
                 * times assumed to occur ONLY ON THE DATES OF FAILURES as found * * in the COUNT.DBF and SYSTERR.DBF databases. This assumption is *
                 valid if testing occurred only on the dates that failures were *identified; however, as failures are often "boarded" by a panel *and recognized at dates that could be different than actual
                test dates, another option should be used.
                This module was used for initial analysis of data until more
                definitive test times and durations were available.
   Database: This program uses the following database:
                * TIME.DBF - This is a final database of dates and estimated * * failure times and test durations: *
                   * Name Type Length Decimal Description *
*------------------------------------------- ---- ------ ------- ----------------------------- *
* CAL-DATE Date Date of occurrence of failure * * LTIMEOCC N 10 2 "Local" time of failure occur *
* (wrt to start of that test) * * TESTDUR N 10 2 Duration of test for that day *
* T_TIME_OCC N 10 <sup>2</sup> "Total" time of failure occur *<br>* TOTAL N 4 Total failures to that point *
   Modules : N/A---------------------------------------------------------------------------------------------------
      First, check to see if the TIME.DBF exists:
if file("TIME.DBF")
                                   *------------------------------------------------------------------------------------------------
  * Variable Section:
  use COUNT alias COUNT && Database of failure COUNT data
  select 2
                                    && Database of failure TIME data
  select COUNT
  store 0 to d_offset b && Day offset to determine total test time<br>store 3600 to day_val b && Day value for test duration (minutes)
  store 3600 to day_val <br>store 0 to m_e beding to all a Total number of failures<br>store 0 to max_dur beding thax partition for assigning failure to
  store 0 to m<sub>a</sub>. In the set of failures<br>store 0 to m<sub>a</sub>e by the Community of failures<br>store 0 to max_dur && Max partition for assigning failure times
  store 0 to mtestdur && Local value for test duration
store 0 to my-tot && Local total number of failures
  store 0 to num_sec blue assumed as a seconds from system clock
  store 0 to p-offset && Partition offset for local failure times
  store CAL-DATE to mdate && Local date for failure occurrence
store CALDATE to strtdate && Starting date for data analysis
  go bottom
  store CAL-DATE to enddate && Ending date for data analysis
  go top
                         -------------------------------------------------------------------------------------------------
  * Data Entry Section:
  set confirm on<br>0 0,0 clear
  * 3,10 say "Enter Starting Date for Data :" get strtdate picture "99/99/99"
  C 5,10 say "Enter Ending Date for Data :" get enddate picture "99/99/99"
  * 7,10 say "Enter Daily Test Duration (min):" get day-val picture "999999"
```

```
read
  set confirm off
  *----------c---a----o---------------------------------------------------------------------------- * Data Calculation Section:
  locate for CAL-DATE = strtdate
  do while (.not. eof()) .and. (CAL_DATE <= enddate)
    0 9,10 say "Generating data ... store CALDATE to mdate
    store TOTNUM to my-tot
    store 0 to p.offset
    store day-val to mtestdur
    max-dur = (mtestdur) / my-tot
    select TIME
for loop-var = 1 to my-tot
      Q 15,10 say "Data Point #
      0 15,24 say loop.var
      append blank
      replace CALDATE with mdate
      replace TEST_DUR with mtestdur
                         . . . . . _ _ _ _ _ . . . . . .
       -------------------------------------
      * My version of a random number generator.
      * Takes the system time and finds a value for
       * the local offset of failure occurrence within
       * a time "window" by using sqrt() and modulo:
      num_sec = seconds()<br>do while num_sec > max_dur
       num_sec = num_sec % sqrt(num_sec) && % is the modulus operator
      enddo
       *-------------------------------------
      * Estimate time of failure from number of partitions, duration
      * of partitions, and time offset:
      failtime = (p_{\text{o}}\text{offset*max\_dur}) + (num_{\text{o}}\text{sec})replace L_TIME_OCCUR with failtime but a k Local Time of Occurrence
      replace T_TIME_OCCUR with failtime + d_offset && Total Time of Occurrence
      m-e = m-e+1
      replace TOTAL with m-e && Total Failures
      p-offset = p.offset +1 && Move to next partition
    next<br>d_offset = d_offset + day_val                     && Move to next test period
    select COUNT
    skip
  enddo
  close all
                                       ------------------------------------------------------------------------------
 * Else, database does not exist:
else
0 23,10 say "TIME.DBF Does Not Exist."
  wait "Hit any key to continue ..."
endif
*--------------------------------------------------------------------------------------------------
return \& to srtime.prg module.
***********************
```
**D.7** *Software Reliability TIME.DBF B-lB Module*

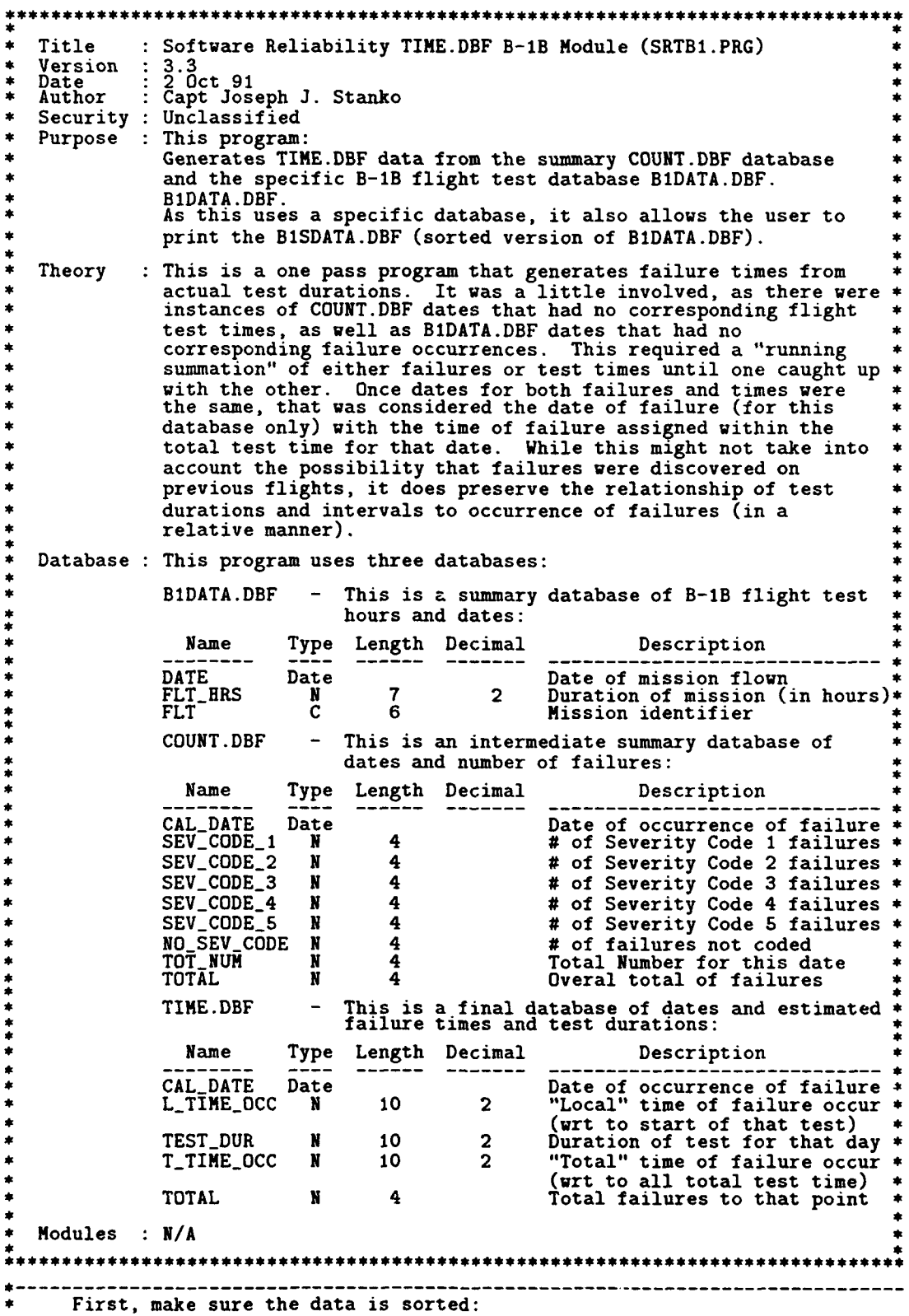

```
clear screen
if .not. file("BISDATA.DBF")
   0 3,10 say "Sorting the BI Data use BiDATA
sort on DATE to tempi
  close all rename templ.dbf to B1SDATA.dbf
endif
III--------------------------------------------------------------------------------------------------
AN Then, check to see if user wants the data printed:
store "N" to prvar
05,10 say "Would you like to print sorted B-lB data CYIN)?"
        get prvar picture "OK !" valid(prvar$1YN".)
read
if upper(prvar) = "Y"
  use BISDATA
  store 1 to LOC
store " " to dbname
store 'Is" to printvar
  * 9,10 say "What is DB name?" get dbname picture "''''
  read
  \Phi 11,10 say "Send to (S)creen, (P)rinter, or (F)ile?" :
           get printvar picture "QK !" valid(printvar$"SPF")
  read
  if upper(printvar) = "P"set device to print
    pagelength =56
  elseif upper(\text{primary}) = "F"
    set printer to SRB1DATA.PRN
    set device to print
    pagelength = 4000else
clear
pagelength =20
  endif
  * 13,10 say "Printing results
  do while .not. eof() if LOC = 1if LOC = 0 LOC,20 say "Database for
       * LOC,33 say dbname
       store LaC+2 to LOC
       * LOC,10 say "Date"
       0 LOC,21 say "Flt Hrs"
       * LOC,30 say "Fit Hum"
      Q LOC+1,iO say --------------------
    store LOC + 2 to LOC
endif
    * LOC,10 say DATE
    0 LOC,21 say FLT_H
    C LOC,30 say FLIGHT
    store LOC + 1 to LOC
    if LOC =pagelength
       store 1 to LOC<br>if upper(printvar) = "S"
         wait "Hit any key to continue ..."
    clear
endif
endif
    skip
 skip<br>enddo
  if upper(printvar) ="P
 set device to screen<br>elseif upper (printvar) = "F"
    set device to screen set printer to
```

```
else
     wait "Hit any key to continue \ldots"
   endif
  close all
endif
 ---------------------------------------------------------------------------------------------------
* Now generate TIME.DBF data:
clear screen
                                                                     ___________________________________
 ---------------------------------------------------------------------------------------------------
First, check to see if the TIME.DBF exists:
if file("TIME.DBF")
                            *------------------------------------------------------------------------------------------------
  Variable Section:
  use COUNT alias COUNT && Database of failure COUNT data
  select 2<br>
select 2<br>
use TIME alias TIME<br>
select 3<br>
use BiSDATA alias Bi<br>
select COUNT
                                            && Database of failure TIME data
                                            kk Database of test time and duration data
  store 0 to d_offset blue beam and the pay offset to determine total test time<br>store 0 to max_fail blue that is not all the store 0 to max_fail blue test var for failures with no test time
   store 0 to m-e && Total number of failures
store 0 to max-fail && Test var for failures with no test times
   store 0 to mtestdur && Local value for test duration
store 0 to my-tot && Local total number of failures
   store 0 to num-sec && System time (sec) for random failure times
   store 0 to p-offset && Partition offset for failure times
   store CAL DATE to mbidate the Local date for flt test occurrence<br>store CAL DATE to mdate the Local date for failure occurrence<br>store CAL DATE to strtdate the Starting date for data analysis
  go bottom
  store CALDATE to enddate && Ending date for data analysis
  go top
                         *------------------------------------------------------------------------------------------------
  Data Entry Section:
   set confirm on * 3,10 say "Enter Starting Date for Data :" get strtdate picture "99/99/99"
    S4,10 say "Enter Ending Date for Data :" get enddate picture "99/99/99"
  read
  set confirm off
                                                          *------------------------------------------------------------------------------------------------
  * Data Calculation Section:
  locate for CALDATE >= strtdate
   select B1
locate for DATE >= strtdate
  select COUNT
  do while (.not. eof()) .and. (CALDATE <= enddate)
      0 7,10 say "Generating data
      store CAL_DATE to mdate<br>store TOT_NUM to my_tot
      select BI
store 0 to mtestdur
store 0 to max-fail
         *-------------------------------------
* The order of these next conditionals acts like a filter to
* synch the test dates and failure dates.
        * First, check to see if there is a flt record for corresponding
         * failure date. If not, then add up total failures until we
         * get to or pass the next flt record:
         if (DATE > mdate)
store DATE to mbldate
select COUNT
do while (CALDATE < mbldate) .and. (.not. eof()
              skip
              store (TOT_NUM + my_tot) to my_tot
```

```
enddo
  store CAL-DATE to mdate
  select BI
endif
*-------------------------------------
* Then, check to see if the failure date is past the fit record.
* If so, add up flight times for interval offset value until
* we get to or pass the next failure date record:
do while (DATE < mdate) .and. (.not. eof())
  store (FLT_HRS*60)+d_offset to d_offset
  skip
enddo
*-------------------------------------
If we pass the failure date again, use the previous flt record
* test time for test duration (must decrement the day offset
* by the test duration so it's not used twice):
if (DATE > mdate)
  skip -1
  store (d_offset - (FLT_HRS*60)) to d_offset
  store (FLT_HRS*60)+mtestdur to mtestdur
  skip
endif
*-------------------------------------
If we did not pass the failure date again, than the dates
* must be equal.
   Add up multiple test durations for the same day to make sure
\bulletthe entire same day test duration is used for failure times:
do while (DATE = mdate) .and. (.not. eof())
  store (FLT_HRS*60)+mtestdur to mtestdur
  skip
enddo
*-------------------------------------
* This is an error check to make sure there are test times for
* the failures:
max-fail = (mtestdur) / my-tot
if max-fail = 0
0 20,10 say "******* TEST DURATION = 0 *******"
endif
--------------------------------------
* Now that we've made it this far, assign the failure times randomly
  * (assuming a normal distribution for ease of calculation) within
* the test duration:
select TIME
store 0 to p-offset
for loop\_var = 1 to my\_tot* 15,10 say "Making Entry
  0 15,24 say loop.var picture "99"
  0 15,27 say "of "
  0 15,31 say my-tot
  append blank<br>if mdate ="
    if mdate =" / / " replace CAL-DATE with enddate k& We exceeded the end of file
  else
    replace CAL-DATE with mdate
  endif
  replace TEST_DUR with mtestdur
      ---------------------------------
  * My random number generator:
  num-sec = seconds()
  do while (num-sec/60) > maxfail num-sec num-sec % sqrt(num-sec) && % is the modulus operator
  enddo
  failure = (p_ofset*max_fail) + (num\_sec/60)replace L_TIME_OCCUR with failtime kk Local Occurrence Time
```

```
replace T_TIME_OCCUR with failtime + d_offset && Total Occurrence Time
         m_e = m-e + 1
replace TOTAL with me Uk Total Failures
        p-offset = poffset +1
       next<br>d_offset = d_offset + mtestdur
       select COUNT
skip
enddo<sup>1</sup><br>*---------<br>* Tf
---------------------------------------------------------------------------------------------------
* If TIME.DBF does not exist:
else
C 23,10 say "TIME.DBF Does Not Exist."
  wait "Hit any key to continue ...
endif
*---------------------------------------------------------------------------------------------------
return \& to srtime.prg module.
```
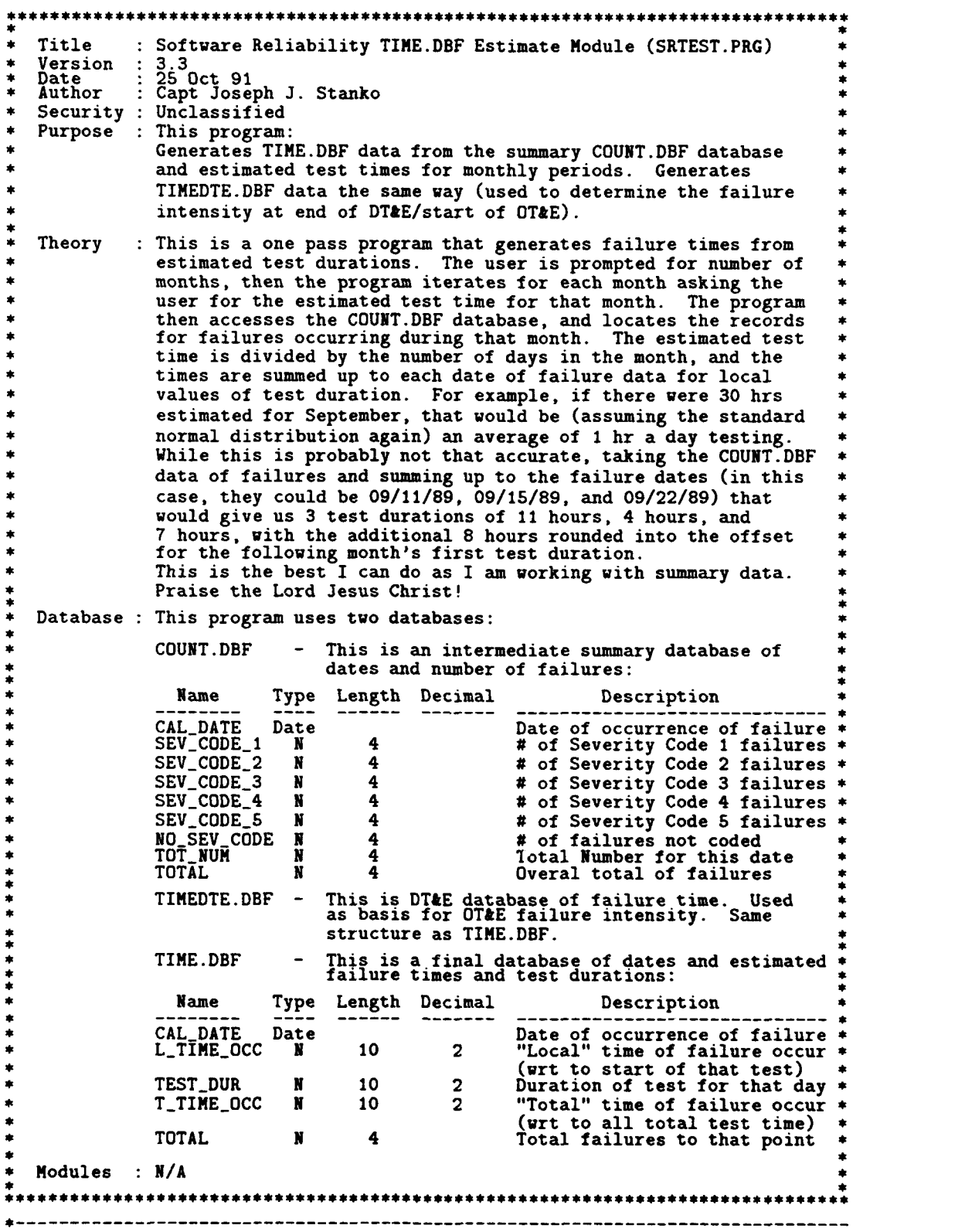

# *D.8 Software* Reliability *TIME.DBF Estimate Module*

```
Determine the TIME.DBF needed:
store "0 " to dbvar
* 23,20 say "(D)T&E or (O)T&E Database?"
          get dbvar picture "OK !" valid(dbvar$"DO")
read
* 23,20 say t "
---------------------------------------------------------------------------------------------------
* First, check to see if either TIME.DBF or TIMEDTE.DBF exists:
if (file("TIME.DBF") .and. upper(dbvar)="O") .or.
    (file("TIMEDTE.DBF") .and. upper(dbvar)="D")
----------------------------------------------------------------------------
  * Variable Section:
  use COUNT alias COUNT && Database of failure COUNT data
  select 2
  if upper(dbvar)="O"
  use TIME alias TIME && Database of OT&E failure TIME data
else && upper(dbvar)="D"
    use TIMEDTE alias TIME &k Database of DT&E failure TIME data
  endif
  select COUNT
  store 0 to avg-time && Average test time per month for OT&E (hrs)
  store 0 to d-offset && Day offset to determine total test time
  store 0 to day_val ak Day value for test duration (minutes)<br>store 60 to hour ak Number of minutes in an hour<br>store 0 to last_month ak Carry over time from previous test mon
  store 60 to hour the Number of minutes in an hour<br>store 0 to last_month the Carry over time from previous test month
  store 0 to m_e ake Total number of failures
  store 0 to m-offset Uk Month offset to determine total test time
store 0 to max-dur U& Max partition for assigning failure times
  store 0 to m_e<br>store 0 to m_offset<br>store 0 to max_dur<br>store 0 to max_dur<br>\boldsymbol{u} & W Month offset to determine total<br>store "A" to mode_var & W Mode for diagnostic write output<br>store 0 to month_end & Last day o
                                        kt Last day of month (varies from 28 to 31)
  store 0 to mtestdur the Local value for test duration (min)<br>store 0 to my_tot Lak Local total number of failures
  store 0 to num-days are in the start of days used to calculate mtestdur<br>store 0 to num-month at Total number of months for OTAE test<br>store 0 to p-offset at Partition offset for local failure times
  store 0 to num_month the Total number of months for OT&E test<br>store 0 to num_sec the Number of seconds from system clock
  store 0 to p-offset && Partition offset for local failure times
  store CAL-DATE to mdate U& Local date for failure occurrence store CALDATE to strtdate U& Starting date for data analysis
  go bottom<br>store CAL_DATE to enddate
                                         tt Ending date for data analysis
  go top
                                *------------------------------------------------------------------------------------------------
  * Data Entry Section:
  clear screen<br>set confirm on<br>@ 3,10 say "Enter Number of Months for Test:" get num_month picture "99"
  * 4,10 say "Enter Starting Date for Data :" get strtdate picture "99/99/99"
  * 5,10 say "Enter Ending Date for Data :" get enddate picture "99/99/99"
  read
  \overline{6,10} say "(A)uto or (S)ingle Step Mode?" get mode_var picture "!"
  read
  set confirm off
                                          *------------------------------------------------------------------------------------------------
    Data Calculation Section:
  locate for CAL-DATE = strtdate && Go to the first applicable record
  store CAL_DATE to mdate that the Update modate to match strtdate
  for loop.var = I to num-month k I assume the first month is in COUNT.DBF
     * 10,10 say to
     * 7,10 say "Working on Test Month #"
     * 7,33 say loop-var
     if loop.var < num-month & Get appropriate input
       set confirm on * 8,10 say "Enter Avg Test Time/Month (hrs):";
                 get avg_time picture "9999.99"
       read
```

```
D-22
```
```
set confirm off but this inside both or get 2 in fields
  0 8,8 clear to 8,78
else<br>clear gets
                                       && Remove get from above
  set confirm on<br>© 8,10 say "Enter Final Month's Test Time (hrs):";
           get avg_time picture "9999.99"
read
set confirm off
endif
\overline{0} 10,10 say "Generating data ..."
 -------------------------------------
* Check to see if the next month in COUNT.DBF is a consecutive * month of testing, including wrap-around C0 is reset condition):
m\_offset = month(CAL\_DATE)-month(mdate)
if (m_offset=0) .or. (m_offset=1) .or. ;<br>((month(CAL_DATE)=1) .and. (month(mdate)=12))
  -------------------------------------
         Determine the average daily test time and perform all
         calculations for the TIME.DBF database:
  \bulletdo case && Assign daily average test time
    case (month(CAL\_DATE)=4).or. (month(CAL\_DATE)=6);
     or. (month(CAL_DATE)=9) .or. (month(CAL_DATE)=11)<br>month_end = 30 && April, June, September, and November
     case (month(CAL_DATE)=2)
       if (year(CAL_DATE)%4)=0 && Check for Leap Year<br>month_end = 29 && February has 29 de
                                              month-end = 29 U& February has 29 days
       else month_end = 28
                                         month-.end =28 U February has 28 days
       endif
     otherwise<br>month_end = 31
                                         kk All the others have 31 days
  endcase
  day_val = (avg_time*hour) /month-end@ 16,10 say "Daily Test Time = " && Echo the information
  0 16,28 say day-val
   *------------------------------------
* For each entry in COUNT.DBF within the same month:
  store dayCCAL-DATE) to num-days && Number days used for mtestdur
  store CAL_DATE to mdate the Reset date for failure occurrence store 0 to prev_days the Initialize each month
  do while (month(CAL\_DATE) = month(mdate));
      .and. (\text{not. } \text{eof}())if C(dayCCAL..DATE)-nuni~days)<>0) Uk Determine # of days of test
      nwn..days = dayCCAL-DATE)-prev-days
     endif
    store day (CAL_DATE) to prev_days
    mtestdur = (day_val * num\_days) & & + last_month store CAL_DATE to mdate A& Update for cl
                                         kk Update for change in day
    store TOT_NUM to my_tot
    max_dur = mtestdur / my_tot && Set maximum partition time duration
     0 17,10 say "Num Days = " && Output the calculation data
     Q 17,21 say num_days Let to verify that it works
     C 18,10 say "Prey Days=
     C 18,21 say prev-days
     C 19,10 say "MTESTDUR =
     C 19,21 say mtestdur
    * 20,10 say "Max Dur =
    Q 20,21 say max_dur
    * 21,10 say""
     if mode-var ="S
wait "Hit any key to continue ...
     end if
     -------------------------------------
```

```
* Now that we've got the test duration and number of failures,
       * assign times (assuming normal distribution for ease of calculation)
       * within the test duration:
       select TIME
store 0 to p-offset
      for loop2\_\text{var} = 1 to my\_\text{tot}0 15,10 say "Making Entry
         0 15,24 say loop2_var picture "99"
         * 15,27 say "of "
         * 15,31 say my-tot
         append blank
         replace CAL-DATE with mdate
         replace TEST_DUR with mtestdur
         *---------------------------------
* My random number generator:
         num_sec = seconds()
         do while (num-sec/60) > max-dur
           num-sec = num-sec % sqrt(num-sec) && % is the modulus operator
         enddo<br>if num_sec = 0
           if numsec = 0 && Check for 0 time interval num-sec = 60 U and set to a min value
         endif
         failtime = (p_{offset*max_durr) + (num_sec/60)<br>replace L_TIME_OCCUR with failtime ** Local Occurrence Time
         replace L_TIME_OCCUR with failtime
         replace T_TIME_OCCUR with failtime+d_offset && Total Occurrence Time
         m-e=m-e+I
replace TOTAL with me && Total Failures
         p-offset = p.offset +1
      next
       d-offset = d_offset + mtestdur
       select COUNT
      skip
    enddo
    -------------------------------------
           * Check for time at end of month after last COUNT entry:
     if .not. eof()<br>skip -1
       if (day(CALDATE) < month-end)
         num\_days = month\_end - day(CAL\_DATE)d-offset = (num.days*day-val) + d-offset
       endif
      skip
    endif
   *-------------------------------------
         If the months are not consecutive, then include the "between-test"
  * time as part of the offset:
  else
    if (month(CALDATE)>month(mdate)) U& ie, 11 > 9
      m_{\text{o}} of fset=month(CAL_DATE)-month(mdate)-1<br>ise the, 2 /> 12
     else U& ie, 2 /> 12
     m-offset=(12-month(mdate))+(month(CALDATE)-l)
endif
    d_offset = (m_{\text{o}}ffset*avg_time*hour) + d_offset
    loop_var = loop_var+m_offset-1<br>store CAL_DATE to mdate
                                                   kk Reset for new month's data
  endif
  \theta 21,10 say "D_Offset = " \& Echo the information
  0 21,21 say d_offset
  if mode-var = 'S"
wait "Hit any key to continue
  endif
next
```
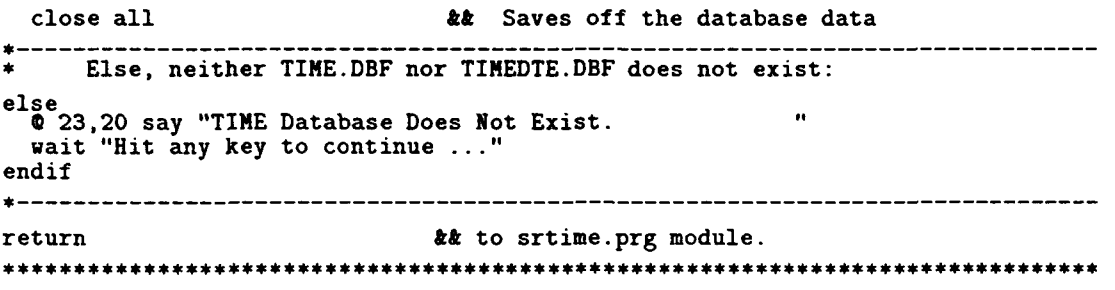

*D.9 Software* Reliability Execution *Tine Module*

```
* Title Software Reliability Execution Time Module (SREXEC.PRG) * * Version 3.3 * * Date 25 Oct 91 * * Author Capt Joseph J. Stanko * * Security Unclassified * * Purpose This program: • 1.) Performs calculations on data to determine initial parameters for the fitted model.
                     2.) Performs calculations on data to determine goodness-of-fit
                          for the Execution Time model.
    Theory : In order to apply the Execution Time model to the failure data, *<br>* * * initial parameter estimation must be accomplished from the<br>* * overall data. Once the parameters are calculated, they are
                     * then used in the model to calculate estimated values (such as * * current number of failures and failure intensity) along with the*
                     95% percent confidence intervals. These estimations are then
                     compared against the actual data to determine the
                     goodness-of-fit.
    Database : This program uses one database:
                     * TIME.DBF - This is a final database of dates and estimated * * failure times and test durations: *
                        * Name Type Length Decimal Description * CAL_DATE Date<br>
L_TIME_OCC N 10 2 Date of failure of failure and the courrence of failure<br>
TEST_DUR N 10 2 Duration of test of that test)<br>
T_TIME_OCC N 10 2 Duration of test for that day *<br>
T_TIME_OCC N 10 2 "Total" time of
                     * (wrt to all total test time) * * TOTAL N 4 Total failures to that point *
    * Modules : Calls internal procedures BHATOTE and BHATDTE. *
                        store "0" to dbvar
0 23,20 say "(D)T&E or (O)T&E Database?"
            get dbvar picture "OK !" valid(dbvar$"DO")
read
0 23,20 clear
if upper(dbvar) = "0"
  use TIME alias TIME
else
   use TIMEDTE alias TIME
endif
 ---------------------------------------------------------------------------------------------------
         Variable Section (Note: mu's and lambda's are defined later on):
\bulletgo bottom
store " " to dbname && Name of database for output headers
store 0.0000001 to delta ak Accuracy difference for parameters<br>store "M" to intervar ak Data output intervals (monthly or
store "M" to intervar \& Data output intervals (monthly or daily) store 0.000 to lambda_0 \& Initial failure intensity value
store 0.000 to lambda_0 && Initial failure intensity value<br>store TOTAL to m_e ak Total number of failures<br>store 30 to max_iter && Max iterations to perform Newton
store TOTAL to m-e && Total number of failures
store 30 to max-iter && Max iterations to perform Newton-Raphson
store 1 to num_iter && Current iteration number for Newton-Raphson
store "S" to printvar && Default print option (screen)
store T_TIME_OCCUR to t_e && Total test time
*--------------------------------------------ec-ti-on-:------------------------------------------------------- * Data Entry Section:
* 0,0 clear
set confirm on
V 3,10 say "Enter Total Test Time:" get t-e picture "9999999.99" * 4,10 say "Enter Max # Iteration:" get max-iter picture "999"
```

```
* 5,10 say "Enter MLE Delta :" get delta picture "9.99999999"
if upper(dbvar)="O"
  0 6,10 say "Enter Initial Failure
  0 7,10 say "Intensity (0 for none):" get lambda_0 picture "9.999999999"
endif
read<br>© 9,10 say "What is DB Name for Output?" get dbname picture "!!!
read
set confirm off
0 11,10 say "Data Output Interval: CM)onthly or CD)aily:"
         get intervar picture "OK !" valid(intervar$"MD")
read
0 13,10 say "Send Data to (S)creen, (P)rinter, or (F)ile:"
         get printvar picture "OK !" valid(printvar$"SPF")
read
                                 *-------------------------------------------------------------------------------------------------
      Data Direction Section:
if upper(printvar) = "F"
  if upper(dbvar) = "0"
     0 15,10 say "Sending Data to File SREXEC.PRN ..."
     set printer to SREXEC.PRN
  else && upper(dbvar) = "D"
    015,10 say "Sending Data to File SREXECD.PRN ... set printer to SREXECD.PRN
  endif
set device to print
  pagelength = 4000
elseif upper(printvar) = "P"
  0 15,10 say "Printing Data ..
  set device to print
  pagelength = 55
else
C 0,0 clear
  pagelength = 20
endif
 *--------------------------------------------------------------------------------------------------
                                                                        ------------------
\bulletData Calculation Section: Maximum Likelihood Estimation
0 3,7 say "MLE Calculations for"
0 3,31 say dbname
0 3,40 say "using Musa Execution Time Model:"
 -------------------------------------
* Make initial model parameter estimation, and sum failure occurance
* times to make calculations easier:
b_{\text{hat}} = 1/(t_{e})go top
0 5,10 say "Total Failures: m-e =
0 5,43 say m-e picture "99999.99"
\circ 6,10 say "Failure Data End Time: t_e = "
Q 6,43 say t-e picture "99999999.99"
* 7,10 say "Initial Model Param Est: b-hat = C 7,43 say b-hat picture "99.999999999"
-------------------------------------
      Determine a better estimation for b_hat by making f_stat as close
       • as possible to 0 (uses Newton-Raphson method):
if upper(printvar) = P"
  set device to screen<br>0 17,10 say "Refining b_hat Estimate, Please Wait ..."
  set device to print
elseif upper(printvar) = "S"
  * 8,10 say "Refining b-hat Estimate, Please Wait ...
endif
 -------------------------------------
      Iterate while out of tolerance or within allotted looping time:
num-iter = I
```

```
not\_in\_tol = .T.
do while (not_in_tol) .and. (num_iter <= max_iter)
  --------------- * Determine the f(b-hat) and f'(b-hat) for Newton-Raphson method
        based on known initial value of failure intensity (lambda_0):
  if upper(dbvar) = "0" .and. ; && Different equation set for OT&E using
     lambda_0 <> 0.0 && previous DT&E failure intensity #
    f_{\text{stat}} = ((m_{\text{e}} * b_{\text{hat}})/(1 - exp(-b_{\text{hat}*t_{\text{e}}})) - lambda_0fp\_stat = (((1-exp(-b\_hat*t_e))*m_e)-((m_e*b\_hat)*(t_e*exp(-b\_hat*t_e))));
               / ((l-exp(-b-hat*t.e))-2)
        Determine the f(b_{-}hat) and f'(b_{-}hat) for Newton-Raphson method
  * with no clues at all:
  else && We're either looking at DT&E data
                                         && or OT&E data without a priori info
    go top
    t_i = 0 && Summation of failure occur times
    do while .not. eof()<br>t_i = t_i + T_TIME_OCCUR
      skip
    enddo
    f_{\text{stat}} = (m_e/b_{\text{hat}}) - ((m_e*t_e)/(exp(b_{\text{hat}*t_e)-1})) - t_ifp_{s}stat = (m_{e} * (-1/b_{h}at^{2})) -(m_e*t_e)*((-1*t_e*exp(b_hat*t_e))/(exp(b_hat*t_e)-1)^2)endif
   *------------------
        The rest is the same for both cases from above:
  bp.hat = bhat - (f_stat/fpstat) && Burden and Faires Step #3
  if abs(bp_hat-b_hat) < delta && Check for within tolerance delta
    not-in-tol = .F.
  endif
  if upper(printvar) = "P" && Output the data as it is calculated
                                              to verify convergence
    0 19,0 clear
C 19,10 say "b-hat =
    0 19,20 say b-hat
    0 20,10 say "bp_hat = "
    0 20,20 say bp.hat
    Q 21,10 say "F_Stat =<br>Q 21,20 say f_stat
    Q 22,10 say "Fp_Stat =
    Q 22,20 say fp_stat
    0 17,10 say "Refining b-hat Estimate, Please Wait .
    set device to print
  elseif upper(printvar) = "S" && Same thing here, but must use Q9,0 clear && different screen output positions.
    Q 9,10 say "b_hat =<br>Q 9,20 say b_hat
    Q 10,10 say "bp_hat =
    0 10,20 say bp_hat
    Q 11,10 say "F\_Stat = "0 11,20 say f_stat
    C 12,10 say "FpStat = 0 12,20 say fp_stat
    C 8,10 say "Refining b-hat Estimate, Please Wait ...
  endif
  b-hat = bp-hat
  num\_iter = num\_iter + 1enddo
```

```
D-28
```

```
Output additional data on refined values:
if upper(printvar) = P"
   set device to screen 0 19,0 clear
   * 19,10 say "Printing Data ... set device to print
elseif upper(printvar) = "S"
  0 9,0 clear
endif
if num-iter > maxiter
   * 9,10 say "Method Failed After
   0 9,30 say max_iter picture "999"
   C 9,34 say "Iterations."
endif
0 10,10 say "Final Model Param Est: b_hat = "
0 10,43 say bhat picture "99.999999999"
0 11,10 say " "
---------------------------------------------------------------------------------------------------
* Data Calculation Section: Parameters and Confidence Intervals
* Determine the Expected (Fisher) Information, and then
       Calculate 95% Confidence Intervals:
0 12,10 say "Parameter Calculations: nu_O, lambda_0, and 95th Percentile:"
fisher = m_e * ( (1/b_hat^2) - ( (t_e^2 * exp(b_hat*t_e))÷
             / (exp(b_hat*t_e)-1)^2)&& Initial model parameter
b_{\text{hat\_low}} = b_{\text{hat}} - (1.96/\sqrt{3} \text{qrt}(\text{fisher}))b_{\text{hat}} = b_hat + (1.96/sqrt(fisher))
                                                     && Derived model parameter
b_0 = (m_e) / (1-exp(-(b_0 + b_0))) && Calculated from parameter
b_0_l = (m_e) / (1 - exp(-(b_0 - h_0 + t_e))) & b_0 - h_1b_0_hi = (m_e) / (1-exp(-(b_hat_hi*t_e)))&& Total Failures at t=infinity
nu<sub>-</sub>0 = b<sub>-</sub>0 ex By Definition
nu_0_l = b_0_lnu_0<sup>hi</sup> = b_0<sup>hi</sup>
                                                     & Initial Failure Intensity<br>& If we don't have a user
if lambda_0 = 0<br>
lambda_0 = b_0 * b_hat b a& input, calculate it
endif
lambda_0_low = b_0_low * b_hatlow && Varying b-hat effects both lambda_0_hi = b_0.hi * bhathi && b_hat and b_0, etc.
C 14,10 say "Expected (or Fisher) Value =
C 14,48 say fisher picture "9999999999.999999999"
C 16,10 say "95 Boundary: nuOjlow =
C 16,48 say nu_O_low picture "99999999.99"
0 17,10 say "Total Estimated Failures: nu_0 =
0 17,48 say nu_0 picture "99999999.99"
0 18,10 say "95% Boundary: nu<sub>_0_hi</sub> = "
C 18,48 say nuOjhi picture "99999999.99"
C 20,10 say "95% Boundary: lambda_0_low
C 20,48 say lambda_0-low picture "99.999999999"
C 21,10 say "Initial Failure Intensity: lambda_0 =
C 21,48 say lambda_0 picture "99.999999999"
0 22,10 say "95% Boundary: lambda_0-hi
* 22,48 say lambda_0hi picture "99.999999999"
C 23,10 say ".
                                       *--------------------------------------------------------------------------------------------------
       Output of Model Results:
```
------------------------------

```
if upper(printvar) = "P"
```

```
set print on
  eject
  set print off
elseif upper(printvar) = "S"'
  wait "Hit any key to continue ..."
  cl ear endif
go top
LOC = I
do while .not. eof()
  if LOC = 1 && Header information:
0 LOC,1O say "Generating Plot Data for"
    0 LOC,35 say dbname
     * LOC+1 ,5 say "--------------------------------
    * LOC+1 ,51 say "----------------9
  LOC = LOC + 3
endif
  store CAL_DATE to mdate<br>store T_TIME_OCCUR to tau<br>store TOTAL to mu
   *-------------------------------------
         Calculate this info for each pass in the loop:
  \mathbf{r}\bulletFailures Experienced at time t=tau
  mu\_tau = nu_0^* * (1 - exp(-(lambda_0/nu_0)*tau_0))mu\_tau\_low = nu\_0\_low * (1 - exp(-(lambda_0/nu_0\_low)*tau))mu_ttau<sub>-</sub>hi = nu_0<sub>-</sub>hi * (1 - exp(-(lambda_0/nu_0n_0-hi)*tau)))
         Failure Intensity at time t=tau
  lambda_tau = lambda_0 * exp(-(lambda_0/nu_0)*tau)
  lambda_t_low = lambda_0_low * exp(-(lambda_0_low/nu_0_low)*tau
  lambda_t_hi = lambda_0_hi * exp(-(lambda_0_hi/nu_0_hi)*tau
         Failure Intensity at mu failures experienced
  lambda-mu = lambda-.0 * (1-(mu/nu-.0))
  lambda_m (1-(mu/nu_0_low) and (1-(mu/nu_0)lambda_m_hi = lambda_0_hi * (1-(mu/nu_0_hi))*-------------------------------------
         Now output the info for each pass in the loop:
  C LOC,10 say "Day
  * LOC,16 say mdate
  \Phi LOC, 30 say "mu(tau) low = "
  0 LOC, 44 say mu_tau_low picture "9999.99"
  LOC=LOC+1
  \overline{\mathbf{e}} \overline{\mathbf{L}} \overline{\mathbf{C}}, \overline{\mathbf{1}} \overline{\mathbf{0}} \overline{\mathbf{s}} ay "mu = "
  * LOC,16 say mu picture "9999.99"
  \bullet LOC, 30 say "mu(tau) = "
  * LOC,44 say mu..tau picture "9999.99"
  LOC=LOC+1
C LOC,i0 say "tau
  * LOC,16 say tau picture "*9999999.99"
  0 LOC,30 say "mu~tau) hi="
  * LOC,44 say mu~tau-.hi picture "9999.99"
  LOC=LOC+1
  0 LOC,10 say "lambda(tau) low = "<br>0 LOC,28 say lambda_t_low picture "99.999999999"
  @ LOC,43 say "lambda(mu) low = "<br>@ LOC,60 say lambda_m_low picture "99.999999999"
  LOC=LOC+ 1
                                      = \cdot0 LOC,10 say "lambda(tau)=
  0 LOC,28 say lambda-.tau picture "99.999999999"
  \bullet LOC, 43 say "lambda(mu) = "
  * LOC,60 say lambda-.mu picture "99.999999999"
  LOC=LOC+ 1
  \bullet LOC, 10 say "lambda(tau) hi = "
  \bullet LOC, 28 say lambda_t_hi picture "99.999999999"
  \bullet LOC, 43 say "lambda(mu) hi = "
```

```
C LOC,60 say lambda-m-hi picture 1199.999999999'1
 LaC=LOC+2
  -if LOC > pagelength
    LOC = I
    if upper (printvar) = "S"
     wait "Hit any key to continue ..."
  clear<br>endif<br>endif
  -------------------------------------
  * Skip for either every entry or for first entry of each month:
  skip
  if upper(intervar)="M"
    do while (month(CAL_DATE) = month(mdate)) .and. (.not. eof () skip
  enddo
end if
enddo
*--------------------------------------
if upper(printvar) = "F"set device to screen<br>set printer to<br>? chr(7)
                                     && Wake me up when done!
elseif upper(printvar) = "F"
 set device to screen<br>set print on
  eject
 set print off
else
wait "Hit any key to continue .
endif
*---------------------------------------------------------------------------------------------------
close all
               kk to SRSAS
```

```
* Title : Software Reliability Logarithmic Poisson Module (SRLOG.PRG)
   * Version : 3.3<br>
Date : 15 Oct 91<br>
Author : Capt Joseph J. Stanko
   Security : Unclassified
   Purpose : This program:
                1.) Performs calculations on data to determine initial parameters for the fitted model.
                2.) Performs calculations on data to determine goodness-of-fit
                     for the Logarithmic Execution Time model.
   Theory : In order to apply the Logarithmic Execution Time model to the
                failure data, initial parameter estimation must be
                accomplished from the overall data. Once the parameters
                * are calculated, they are then used in the model to calculate *
                estimated values (such as current number of failures and
                failure intensity) along with the 95% confidence intervals.
                These estimations are then compared against the actual data to
                determine the goodness-of-fit.
   Database: This program uses one database:
                * TIME.DBF - This is a final database of dates and estimated * * failure times and test durations: *
                   * Name Type Length Decimal Description * *-------------------------------------------------------- ---- ------ ------- --- *
                * CAL-DATE Date Date of occurrence of failure * * LTIMEOCC N 10 2 "Local" time of failure occur *
                * (wrt to start of that test) * * TESTDUR N 10 2 Duration of test for that day * * TTIMEOCC N 10 2 "Total" time of failure occur * * (wrt to all total test time) * * TOTAL N 4 Total failures to that point *
* Modules : N/A *
                              store "0" to dbvar
0 23,20 say "(D)T&E or (O)T&E Database?"
         get dbvar picture "@K !" valid(dbvar$"DO")
read
0 23.20 clear
if upper(dbvar) = "0" && Use OT&E version of time database use TIME alias TIME<br>else
  use TIMEDTE alias TIME between DT&E version of time database
endif
 --------------------------------------------------------------------------------------------------
       Variable Section (Note: mu's and lambda's are defined later on):
go bottom
store " " to dbname && Name of database for output header
                      to delta && Accuracy difference of parameters
store "M" to intervar && Data output intervals (monthly or daily)<br>store 0.000 to lambda 0 && Initial failure intensity value
                      to lambda_0 && Initial failure intensity value
store TOTAL to m_e bet Total number of failures<br>store 30 to max_iter kk Max iterations to perform
store 30 to max_iter && Max iterations to perform Newton-Raphson<br>store "S" to printvar && Default print option (screen)
                      to printvar && Default print option (screen)<br>to t<sub>re</sub> && Total test time
store T_TIME\_OCCUR to t_eData Entry Section:
* 0,0 clear
set confirm on * 3,10 say "Enter Total Test Time:" get te picture "9999999.99"
* 4,10 say "Enter Max # Iteration:" get max-iter picture "999"
* 5,10 say "Enter MLE Delta :" get delta picture "9.99999999"
```
**D.10** Software Reliability Logarithmic Poisson Execution Time Module

```
if upper(dbvar) = "0"\bullet 6,10 say "Enter Initial Failure "
  * 7,10 say ''Intensity (0 for none):'' get lambda-O picture "'9.999999999"'
endif
read<br>@ 9,10 say "What is DB Name for Output?" get dbname picture "!
read
set confirm off<br>C 11,10 say "Data Output Interval: (M)onthly or (D)aily:"
         get intervar picture "OK !" valid(intervar$MD"')
read
0 13,10 say "Send Data to (S)creen, (P)rinter, or (F)ile:"
          get printvar picture "'OK !" valid~printvar$"'SPF"')
read
 ---------------------------------------------------------------------------------------------------
* Data Direction Section:
if upper(printvar) = "F"
  if upper(dbvar) ="0"4
     C 15,10 say "'Sending Data to File SRLOG.PRN..
     set printer to SRLOG.PRN
  else && upper(dbvar) = "D"
     C 15,10 say "'Sending Data to File SRLOGD.PRN ...
     set printer to SRLOGD.PRN
   endif
set device to print
  pagelength = 4000else if upper(printvar) = "P"
  0 15,10 say "Printing Data..."
  set device to print
  pagelength = 55
else
C 0,0 clear
  pagelength =20
endif
 ---------------------------------------------------------------------------------------------------
                                                                        --------------------
* Data Calculation Section: Maximum Likelihood Estimation
C 3,7 say "MLE Calculations for"'
C 3,31 say dbname
0 3,40 say "'using Logarithmic Poisson Model:"
 ---------------------------------
* Make initial model parameter estimation, and sum failure occurrance times to make calcuations easier:
b<sub>rat</sub> = 1/(t<sub>re</sub>) b ak k k k k k k
go top
C 5,10 say "'Total Failures: m-e =
C 5,43 say m-e picture "'99999.99"'
@ 6,10 say "Failure Data End Time: t_e = "
C 6,43 say t-.e picture "'99999999.99"'
C 7,10 say "'Initial Model Param Est: b..hat =
C 7,43 say b-.hat picture "'99.999999999"'
*-------------------------------------
\bulletDetermine a better estimation for b_hat by making f_stat as close
\bulletas possible to 0 (uses Newton-Raphson method):
num_iter = 1<br>not_in_tol = .T.
if upper(printvar) = "P"
  set device to screen<br>© 17,10 say "Refining b_hat Estimate, Please Wait ..."
  set device to print
elseif upper(printvar) ="S
  C 8,10 say "Refining b_hat Estimate, Please Wait ..."
end if
*-------------------------------------
```

```
Iterate while out of tolerance or within alloted looping time:
do while (not_in_tol) .and. (num_iter <= max\_iter)
    -----------
  \starDetermine the f(b_{n}hat) and f'(b_{n}hat) for Newton-Raphson Method
        based on a known initial value of failure intensity (lambda_0):
  if upper(dbvar)="O" .and. ;&& Different equation set for OT&E using
                                         lambda_0 <> 0.0 && previous DTUE failure intensity #
    b_one = (1 + (b_hat*t_e)) && Shortens equation notation
    f_{\text{r}}stat = ((m_{\text{r}}e*b_{\text{r}}) / log(b_{\text{r}}) - 1ambda_{\text{r}})fp\_stat = (((log(b\_one))*m_e)-((m_e*b\_hat)*(t_e/b\_one))) / ((log(b\_one))^2)*------------------
        Determine the f(b_{\text{hat}}) and f'(b_{\text{hat}}) for Newton-Raphson Method
        with no initial clues at all:
  else && We're either looking at DTUE data
                                         && or OT&E data without a priori info
    go top && Requires looping thru database again
    t_i_sum = 0 black and the summation of failure occur times (ti)<br>t_i2_sum = 0 black and square of fail occur times (ti
                                         kk Sum of square of fail occur times (ti)
    do while .not. eof()t_ i-sum = t-i-sum + C1/ (1+ Cb-.hat*TTIME-OCCUR)))
      t<sub>-</sub>i2_sum = t<sub>-</sub>i2_sum + (-T_TIME_OCCUR / (1 + (b_hat*T_TIME_OCCUR))^2)
      skip
    enddo<br>b_one = (1 + (b_0hat*t_e))&& Shortens equation notation
    f_{static} = (1/b_{heat}) * (t_{i\_sum}) - ((m_{e}*t_{e})/(b_{one} * log(b_{one})))fp_{\text{1}} \text{stat} = ((1/b_{\text{1}} \text{hat}) + (m_{\text{2}} \text{sum}) + ((m_{\text{2}} \text{sum}) * (-1/b_{\text{1}} \text{hat}^2))- ((-m_e*t_e^2) * (1+ log(b_one)))/(b_{one} * log(b_{one}))^2)endif
   *------------------
        The rest of this is the same for either case from above:
  bp-.hat = b-hat - Cf-stat/fp.stat) && Burden & Faires Step #3
  if abs(bp hat-b_hat)<delta && Check for within tolerance delta
    not-in-tol = .F.
  endif
  if upper (printvar) = "P" ak Dutput the data as it is calculated
    set device to screen Let to verify convergence.
    C 19,0 clear
    0 19,10 say "b-hat
                           \mathbf{z}^{\mathbf{u}}C 19,20 say b-hat
    @ 20,10 say "bp_hat ="
    © 20,20 say bp_hat
    C 21,10 say 'F-Stat
    Q 21,20 say f_stat
    0 22.10 say "Fp_Stat = "
    @ 22,20 say fp_stat
    C 17,10 say "Refining b-hat Estimate, Please Wait..
    set device to print
  elseif upper(printvar) = "S" & & Same thing here, but must use<br>
Q 9,0 clear b & different screen position for
                           * ** different screen position for output.
    c 9.10 say "b_hat
    Q 9,20 say b_hat
    C 10.10 say 'bp.hat
    0 10,20 say bp_hat
    \bullet 11,10 say "F<sub>-</sub>Stat = "
    0 11,20 say t<sub>-</sub>stat
    * 12.10 say "Fp..Stat =
    0 12,20 say fp_stat
    C 8.10 say "Refining b-hat Estimate, Please Wait..
```

```
endif
  b_hat = abs(bp_hat)
  num\_iter = num\_iter + 1enddo
      Output additional data on refined values:
if upper(printvar) = "P"
  set device to screen<br>0 19,0 clear
  0 19,10 say "Printing Data .
  set device to print
elseif upper(printvar) = "S"
  * 9,0 clear
endif
if num-iter > max-iter
  2 9,10 say "Method Ended After
  * 9,29 say maxiter picture "999"
  * 9,33 say "Iterations."
endif
* 10,10 say "Final Model Param Est: b-hat =
0 10,43 say b-hat picture "99.999999999"
* 11,10 say "..
---------------------------------------------------------------------------------------------------
* Data Calculation Section: Parameters and Confidence Intervals
* Determine the Expected (Fisher) information, and then
      * Calculate 95% Confidence Intervals:
* 12,10 say "Parameter Calculations: theta, lambda_0, and 95th Percentile:"
b_{one} = (1 + (b_{hat}*t_e))fisher = m_e * ( ((2*t_e)/(b_hat*b_one*)log(b_one)))\cdot- (1/(2*b.hat-2*log(b-one)))
                     * (I - (1/b-one-2)))
                                                                   ;
                  - C(t-e'2*(log(b-one)+1))
                                                                    ÷
                / ((bone*log(b.one))-2)) )
b_hat-low = b-hat - (1.96/sqrt(fisher)) &I From Z statistic.
b_hat_i = b_hat + (1.96/sqrt(fisher))b-0 = (m.e) / log(l+(b-hat*t.e)) && Calculated from parameter
b_0_llow = (m_e) / log(1+(b_0 - h_0 + t_e)) & b_hat.
b_0_h i = (m_e) / log(1+(b_0hat_hi*t_e))theta = 1/b_0 a \mathbf{a} b \mathbf{b} c \mathbf{b} c \mathbf{b} c \mathbf{c} c \mathbf{c} c \mathbf{c} c \mathbf{c}theta\_low = 1/b_0\_lowtheta_hi = 1/b_0hi
lambda_0 = b_0 * b_hat <br>lambda_0_low = b_0_low * b_hat_low ex b_hat and b_0, etc.
lambda_0_low = b_0_low * b_hat_low \begin{array}{ccc}\n& x \\
& x \\
\end{array} b_hat and b_0, etc.
lambda_0Ohi = b_0hi * b-hat-hi
0 14,10 say "Expected (or Fisher) Value =
0 14,48 say fisher picture "9999999999.999999999"
0 16,10 say "95% Boundary: theta-low =
0 16,48 say theta-low picture "99.999999999"
\bullet 17,10 say "Failure Intensity Decay:
* 17,48 say theta picture "99.999999999"
* 18,10 say "95% Boundary: theta-hi =
* 18,48 say theta-hi picture "99.999999999"
* 20,10 say "95% Boundary: lambda_0-low =
* 20,48 say lambda_0-lov picture "99.999999999"
* 21,10 say "Initial Failure Intensity: lambda_0 = 021,48 say lambda_0 picture "99.999999999"
C 22,10 say "95% Boundary: lambda_0hi =
* 22,48 say lambda_0hi picture "99.999999999"
```

```
0 23, 10 say"
*--------------------------------------------~deI-Resu1t-:--------------------------------------------------
if upper(printvar) ="P
  set print on
  eject
  set print off
elseif upper(printvar) = "S"
  wait "Hit any key to continue ..
  clear
endif
go top
LOC = 1
do while .not. eof()if LOC = 1 && Header information:
* LOClO0 say "Generating Plot Data for"
    * LOC,35 say dbname
    0LOC+ 1,5 say "---------------------------------
    0 LOC+1,51 say "1--------------
    LOC = LOC + 3endif<br>store CAL_DATE to mdate<br>store T_TIME_OCCUR to tau<br>store TOTAL to mu
   *-------------------------------------
         Calculate this info for each pass in the loop:
  mu_tau = (1/theta) * log((lambda_0*t) + t)mu\_tau_hi = (1/theta_h) * log((lambda_0 *theta_h) *theta_h)if ((\text{lambda}_0^* + \text{theta}_i^*) + 1) > 0mu\_tau\_low = (1/theta\_low) * log((lambda_0 *theta\_0*theta\_low *tau))brackets = .F.
  else
    mu\_tau\_low = abs(mu\_tau\_hi - mu\_tau) + mu\_taubrackets = .T.
endif
  lambda_tau = lambda_0 / ((\text{lambda_0+1})+1)lambda_t_low = lambda_0_low / ((lambda_0_low*theta_low*tau)+1)
  lambda_t_hi = lambda_0_hi / ((lambda_0_hi*theta_hi*tau)+1)
  lambda_mu = lambda_0 * exp(-theta*mu)lambda_mlow = lambda_0low * exp(-theta_low*mu)
  lambda-m-hi = lambda.0-hi *exp-theta-hi*mu)
   *-------------------------------------
        Now output the info for each pass in the loop:
  0 LOC, 10 say "Day : "
  * LOC,16 say mdate
  \bullet LOC, 30 say "mu(tau) low = "
  0 LOC,44 say mutau-low picture "9999.99"
  LOC=LOC+l
0 LOC,10 say "mu
  * LOC.16 say mu picture "9999.99"
  \bullet LOC.30 say "mu(tau) = "
  \bullet LOC, 44 say mu_tau picture "9999.99"
  LOC=LOC+1<br>© LOC,10 say "tau
  * LOC,16 say tau picture "9999999.99"
  0LOC.30 say "uutau) hi="
  * LOC.44 say mu..tau.-hi picture "19999.99"1
  LOC=LOC+I
  \overline{Q} LOC, 10 say "lambda(tau) low
  * LOC,28 say lambda..t-low picture "99.999999999"
  0 LOC,43 say "lambda(mu) low
  if brackets
    * LOC,60 say "C"
    * LOC,61 say lambdaii..low picture "99.999999999"
    * LOC.73 say "91"
```

```
else
0 LOC,60 say lambda-m-low picture "99.999999999"
  endif
LOC=LOC+1
  * LOC,1O say "lambda(tau) "
  0 LOC,28 say lambda-tau picture "99.999999999"
0 LOC,43 say "lambda(mu) = "
  * LOC,60 say lambda-mu picture "99.999999999"
  LOC=LOC+1
  0 LOC,10 say "lambda(tau) hi
  0 LOC,28 say lambda-t-hi picture "99.999999999"
  * LOC,43 say "lambda(mu) hi = "
  * LOC,60 say lambdaimnhi picture "99.999999999"
  LOC=LOC+2
  if LOC > pagelength
    LOC = 1
     if upper(printvar) = "S"wait "Hit any key to continue ... "
       clear
  endif
endif
  -------------------------------------
* Skip for either every entry or for first entry of month:
  skip
  if upper(intervar)="M"
    do while (month(CAL_DATE) = month(mdate)) .and. (.not. eof())
      skip
  enddo
endif
enddo
*---------------------------------------------------
if upper(printvar) = "F"
  set device to screen<br>set printer to<br>? chr(7)
                                          && Wake me up when done!
elseif upper(printvar) = "P1
  set device to screen<br>set print on
  eject
  set print off
else
wait "Hit any key to continue
endif
*---------------------------------------------------------------------------------------------------
close all
return
```
\*\*\*\*\*\*\*\* 

## Appendix **E.** *Proposed Software Reliability Database*

This appendix contains a description of the semantic data model, and the representation of a proposed software reliability database using this model.

### *E.1* Semantic Data Model

Korth identifies the entity-relationship (E-R) data model and the semantic data model (SDM) as two of the more widely known object-based models [49:61. The E-R data model is very appropriate as the "front end" logical design that would then be implemented by a relational database model for the physical design: however, the E-R model requires users to explicitly define relationships between entities, even if the relationship itself has no data [51:228]. Additionally, the abstract concept. of aggregation must be used by E-R models to express relationships among relationships, being handled by the concept of a virtual relation or "view" mechanism [49:40], [18:231].

SDM does not have these limitations, as it permits the meaning of the database to be specified in a more natural way [36:124]. This moves one step away from the physical implementation description toward the real-world description of the data. A recent study evaluated usability of the semantic models (in this case, the extended entity relationship model) versus that for a relational model by non-expert database users [7:126,137]. The results indicated that the users performed a conceptual representation task better with the semantic data model than the relational model. Applying a -bridge" approach, SDM could then be used as the initial logical design to capture as much of the meaning and representation of the real-world as possible. Tile database designer would then use E-R diagrams as an intermediate step to **put** the data in a format for the physical design [51:2281 Finally, the E-R diagram would then be used for the internal schema, which would most likely be an implementation of the relational model.

The following sections provide **SDM** descriptions of proposed software maturity database objects, Musa Execution Time model objects. software system effectiveness objects, and logical schemas for the different classes.

# *E.2* Objects *ldentified* for the Proposed Software Maturity Database

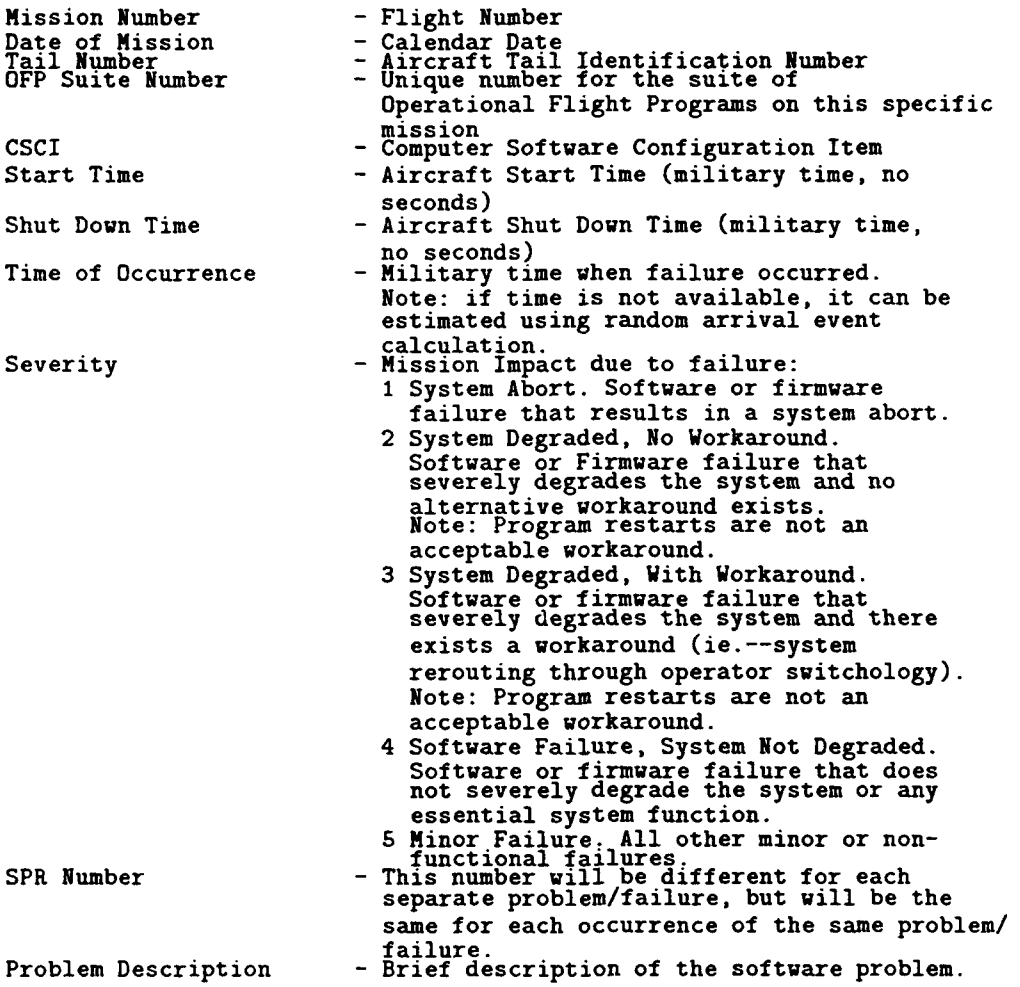

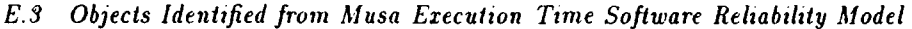

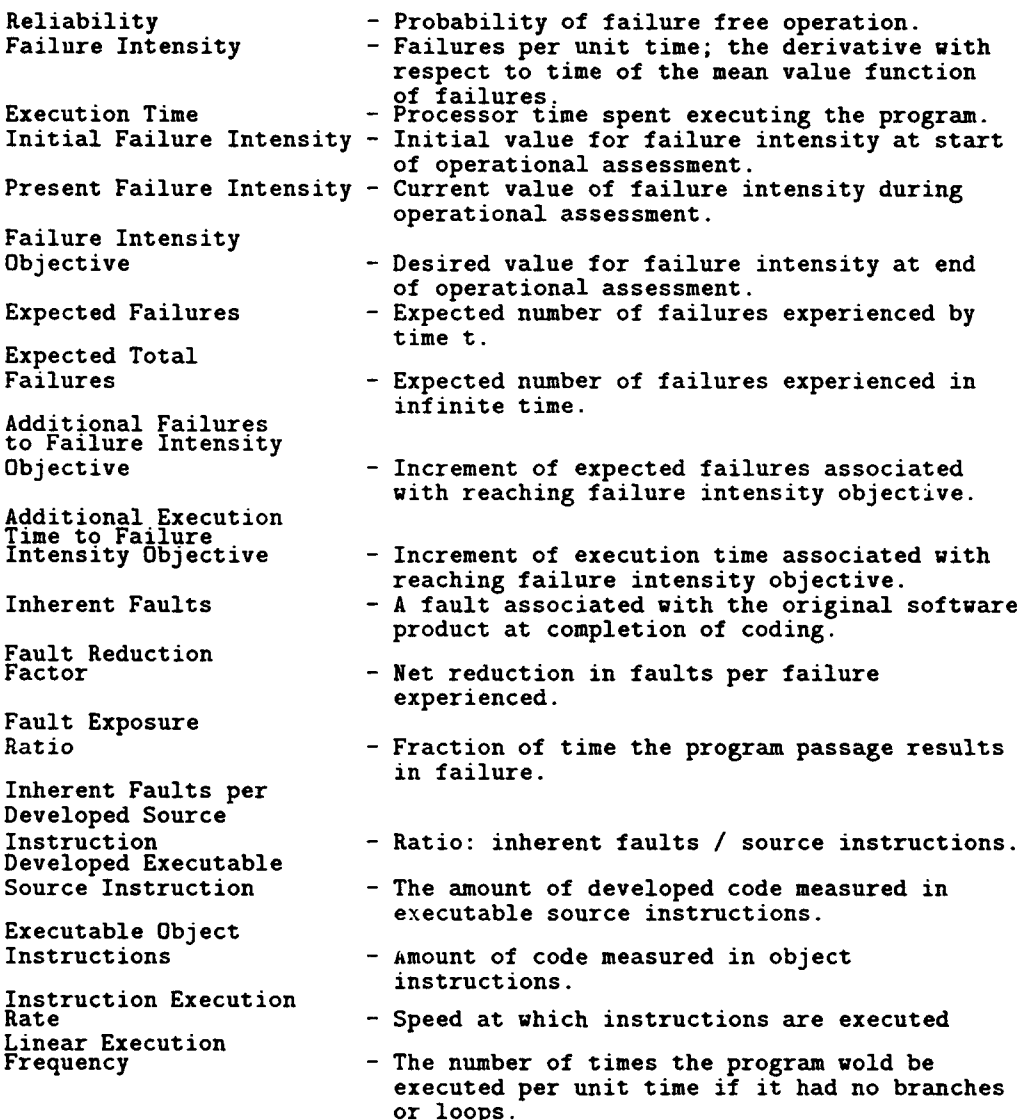

## E.4 Objects Ideutified for Software *System Effectiveness*

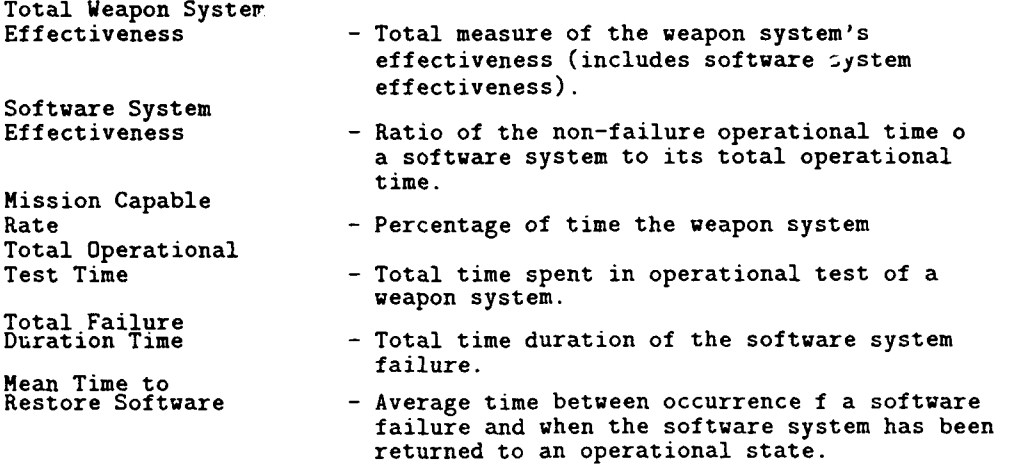

#### **E.5** Logical Schema for the AIRCRAFT Class

```
AIRCRAFT<br>description: all aircraft that participate in the flight test of
               a particular weapon system.
 member attributes:
Tail-Number
          value class: ID_NUMBER
         may not be null
         not changeable
    Mission
          value class: MISSION-NUMBER
          may not be null
    Number_Of_ACUs
          value class: NUMBER_OF_COMPUTERS
          multivalued with size between 1 and 4
may not be null
    Flight_Test_Time
          value class: TIME-AMOUNT
          may not be null
    Failure-Time
          value class: TIME-DURATION
          match: Failure_Duration of SOFTWARE_FAILURE on<br>MISSION_NUMBER<br>may not be null
 class attributes:<br>Total_Flight_Test_Time
          description: Total of all flight test hours from all
          missions for all aircraft.<br>value class: TIME_AMOUNT
          derivation: Sum of Flight_Test_Time over members of this
                       class.
    Total_Failure_Time
          description: Total of all failure time from all missions
          for all aircraft.<br>value class: TIME_DURATION
          derivation: Sum of Failure-Time over members of this
                       class.
    Mission_Capable_Rate
          description: The percentage of time an aircraft is
                        capable of performing its mission; this
                        value is user input and not derived.
          value class: PERFORMANCE-RATE
    Software_System_Effectiveness
          description: Percentage of time the software system
                        operates correctly vs. the total attempted
                         operational time.
          value class: PERFORMANCE-RATE
          derivation: (Total_Flight_Test_Time - Total_Failure_Time)
                        / Total_Flight_Test_Time
    Total_Weapon_System_Effectiveness
          description: The effect of software performance on
                        mission accomplishment.
          value class: PERFORMANCE-RATE
          derivation: (Software_System_Effectiveness) * (Mission_Capable_Rate)
 identifiers:<br>Tail_Number
```
### *E.6* Logical Schema for the MISSION Class

```
MISSION
 description: A single flight test activity of at least one
                 aircraft for a specified length of time.
 member attributes:
Number
value class: MISSION-NUMBER
           may not be null
    Date
           value class: DATES
may not be null
    Flown_By
           value class: AIRCRAFT<br>match: Tail_Number of AIRCRAFT on Mission_Number
           may not be null
    OFP_Suite
           value class: CSCI_NAME<br>match: Name of CSCI on Mission_Number<br>may not be null
    Start_Time
           value class: TIME-AMOUNT
           may not be null
    Stop-Time
           value class: TIME-AMOUNT
           may not be null
     Duration
           value class: TIME-AMOUNT
           derivation: (Stop-Time) - (Start_Time)
 identifiers:
Number
```

```
SOFTWARE-FAILURE
 description: The inability of a software system or system component
                 to perform a required function within specified limits.
 member attributes:
Mission-Number
value class: MISSION-NUMBER
           may not be null
     Time_of_Occurrence
           value class: TIME_AMOUNT
           may not be null
    OFP_Suite
           value class: CSCI_NAME<br>match: Name of CSCI on Mission_Number
           may not be null
     Failure_Duration<br>value class: TIME_DURATION<br>may not be null
     Severity-Level
           value class: SEVERITY-NUMBER
multivalued with size between 1 and 5
may not be null
    SPR_Number
           value class: SPR_NUMBERS
    Problem-Description
 value class: TEXT<br>class attributes:<br>Total_Failures
           description: The total number of software failures.
           value class: FAILURE_NUMBERS
     derivation: Number of members in this class.<br>Total_Failure_Time
           description: The total time of all software failures.
           value class: TIME_AMOUNT
           derivation: Sum of all software Failure-Durations from
                          all missions for all aircraft.
 identifiers:<br>Mission_Number + Time_Of_Occurrence + OFP_Suite
```
*E. 7 Logical Schema for the SOFTWARE\_FAILURE Class* 

## *E.8 Logical Schema for the CSCI Class*

```
CSCI
 description: Computer software configuration item--a specific
               software program.
member attributes:
    Name
          value class: CSCI_NAME<br>may not be null
    Mission-Number
         value class: MISSION-NUMBER
    may not be null<br>Source_Lines_Of_Code
          value class: KSLOC
may not be null
    Fault_Density
          description: OMEGA_I
          value class: DECIMAL-NUMBER
may not be null
    Fault_Reduction_Factor
          description: B
         value class: DECIMAL_NUMBER
         may not be null
    Total_Failures_Expected
         description: NU_0
          value class: DECIMAL-NUMBER
          derivation: (Source_Lines_Of_Code) * (Fault_Density) /
                       (Fault_Reduction_Factor)
    Instruction_Expansion_Ratio
          description: Qx<br>value class: DECIMAL_NUMBER
         may not be null
    Number_of_Object_Instructions
         description: I
          value class: DECIMAL-NUMBER
          derivation: (Source_Lines_of_Code) * (Instruction_
                        Expansion-Ratio)
    Instruction_Execution_Rate<br>description: r
          value class: DECIMAL_NUMBER
         may not be null
    Linear_Execution_Frequency
          description: f
          value class: DECIMAL-NUMBER
         derivation (Instruction_Execution_Rate) / (Number_of_
                       Object-Instructions)
    Fault_Exposure_Ratio
         description: K
          value class: DECIMAL-NUMBER
          may not be null
    Initial_Failure_Intensity
         description: LAMBDA_0
          value class: DECIMAL-NUMBER
         derivation: (Linear_Execution_Frequency) * (Fault_
                        Exposure-Ratio) * (Fault-Density) *
                        (Source_Lines_Of_Code)
 identifiers:
Name
```
**E.9** *Logical Schena for the RELIABILITY Class*

```
RELIABILITY<br>description: Values for measured reliability of software.
 member attributes:<br>CSCI_Name
         value class: CSCI_NAMES
         may not be null
    Tail_Number
         value class: ID_NUMBER
         may not be null
    Initial_Failure_Intensity
          value class: DECIMAL-NUMBER
         match: Initial_Failure_Intensity of CSCI on Name
         may not be null
    Total_Failures_Expected
          value class: DECIMAL_NUMBER
          match: Total_Failures_Expected of CSCI on Name
         may not be null
    Failures-Experienced
          value class: FAILURE_NUMBERS<br>match: Total_Failures of SOFTWARE_FAILURE on OFP_Suite
         may not be null
    Flight_Test_Time
         value class: TIME-AMOUNT
         match: Total_Flight_Test_Time of AIRCRAFT on Tail_Number
    Failure_Intensity_Objective
         description: A user-defined value; future version could
                        derive this from an operational profile
                        of the failure intensity.
    value class: DECIMAL_NUMBER<br>Expected_Failures_Experienced
         description: MUTAU
          value class: DECIMAL-NUMBER
          derivation: (TotalFailuresExpected) * (1 -
                        exp(-((Initial_Failure_Intensity) /
                        (Total_Failures_Expected)) * (Flight_Test_Time)))
    Present_Failure_Intensity_from_Time
         description: LAMBDA_TAU
          value class: DECIMAL-NUMBER
          derivation: (InitialFailureIntensity) * exp(-((Initial_
                        Failure_Intensity) / (Total_Failures_Expected))
                        * (Flight\_Test\_Time)Present_Failure_Intensity_from_Failures
         description: LAMBDA_MU
         value class: DECIMAL_NUMBER<br>derivation: (Initial_Failure_Intensity) * (1 -
                        ((Failures_Experienced) / (Total_Failures_Expected)))
    Additional_Failures_to_Failure_Intensity_Objective
         description: DELTA_MU
         value class: DECIMAL-NUMBER
         derivation: ((Total_Failures_Expected) / (Initial_Failure_Intensity))
                        * (Present_Failure_Intensity ·<br>Failure_Intensity_Objective)
    Additional_Execution_Time_to_Failure_Intensity_Objective
         description: DELTA-TAU
         value class: DECIMAL-NUMBER
         derivation: ((Total_Failures_Expected) / (Initial_Failure_Intensity))
                         * ln((Present_Failure_Intensity) /
                        (Failure_Intensity_Objective))
    Current-Reliability
         description: R_TAU
         value class: DECIMAL-NUMBER
         derivation: exp(-(Present_Failure_Intensity) * (Flight_Test_Time)
 class attributes:<br>
Total_Expected_Failures_Experienced<br>
description: MU_TAU_Tot
```
value class: DECIMAL\_NUMBER<br>derivation: Sum of all Expected\_Failures\_Experienced. Total\_Present\_Failure\_Intensity\_from\_Time description: LAMBDA\_TAU\_Tot value class: DECIMAL\_NUMBER<br>derivation: Average of Present\_Failure\_Intensities\_from\_Time. Total\_Present\_Failure\_Intensity\_from\_Failures description: LAMBDA\_MU\_Tot value class: DECIMAL-NUMBER derivation: Average of Present\_Failure\_Intensities\_from\_Failures. Total\_Additional\_Failures\_to\_Failure\_Intensity\_Objective description: DELTA\_MU\_Tot value class: DECIMAL-NUMBER derivation: Sum of all Additional\_Failures\_to\_Failure\_<br>Intensity\_Objective. Total\_Additional\_Execution\_Time\_to\_Failure\_Intensity\_Objective description: DELTA\_TAU\_Tot value class: DECIMAL\_NUMBER<br>derivation: Sum of all Additional\_Execution\_Time\_to\_<br>Failure\_Intensity\_Objectives. Total\_Current\_Reliability description: R\_TAU\_Tot value class: DECIMAL\_NUMBER<br>derivation: Multiplicative specification of Current\_Reliability that includes all members. identifiers: CSCIEame **+** Tail-Number

 $\ddot{\phantom{0}}$ 

```
CSCINAME
 description: Computer System Configuration Item name. interclass connection: subclass of STRINGS where length is
              less than or equal to 8 alphanumeric characters.
DATES
 description: Day of the year.
 interclass connection: subclass of STRINGS where value is DDMMMYY;
              DD is a positive integer between I and 31 inclusive;
              MMM has value 'JAN','FEB','MAR','APR','MAY','JUN',
                              'JUL','AUG','SEP','OCT','NOV','DEC';
              YY is a positive integer with format 99.
DECIMAL-NUMBER
 description: A decimal number for arithmetic computations.
 interclass connection: subclass of STRINGS where format is
number 99.99999999.
FAILURE NUMBERS
 description: The number of software failures.
 interclass connection: subclass of STRINGS where format is
              number 9999.
ID_NUMBER
 description: Aircraft tail identification number.
 interclass connection: subclass of STRINGS where length is less than
              or equal to 8 alphanumeric characters.
KSLOC
 description: The number of source lines of code in thousands.
 interclass connection: subclass of STRINGS where format is
number 9999.
MISSION_NUMBER
 description: Specific flight/mission number identifier.
 interclass connection: subclass of STRINGS where length is less than
              or equal to 5 alphanumeric characters.
NUMBER\_OF\_COMPUTERSdescription: Integer number of computers on-board the aircraft.
 interclass connection: subclass of STRINGS where positive integer
               is between I and 4 inclusive.
PERFORMANCE-RATE
 description: A ratio of time values: non-failure operational time
              per total operational time.
 interclass connection: subclass of STRINGS where format is
number 9.99.
SEVERITY-NUMBER
 description: Integer number of severity of the software failure.
 interclass connection: subclass of STRINGS where positive integer
              is between 1 and 5 inclusive.
SPR_NUMBER
 description: Software Problem Report Number.
 interclass connection: subclass of STRINGS where length is less than
              or equal to 8 alphanumeric characters.
TEXT descripion: Narrative text describing the software failure.
 interclass connection: subclass of STRINGS where length is less than or equal to 80 alphanumeric characters.
TIME-AMOUNT
 description: An amount of time expressed in hours and minutes.
 interclass connection: subclass of STRINGS where value is HH:MM;
              HH is a positive integer between 0 and 23 inclusive;
              MM is a positive integer between 0 and 69 inclusive.
TIME DURATION
 description: An amount of time expressed in minutes.
 interclass connection: subclass of STRINGS where format is
number 99.9.
```
## **Bibliography**

- 1. Adolph, Charles E. and Phillip Montgomery. "Cost-Effective Testing of Software-Intensive Systems," Paper presented at Society of Flight Test Engineers Sixteenth Annual Symposium. Seattle, Washington, **29** July-2 August **1985.**
- 2. Air Force Operational Test and Evaluation Center. *An Introduction to AFOTEC: Miission, History, and Programs.* Albuquerque, New Mexico: **HQ AFOTEC, 1990.**
- **3. Angus, John E. "The Application of Software Reliability Models to a Major C3I System,"** *Proceedings of the 1984 Annual Reliability and Maintainability Symposium.* San Francisco, C'alifornia, January 24-26. 1984: **IEEE,** 1984.
- 4. Angus, John E. et. al. "Software Reliability Model Evaluation," *Proceedings of the 1980 Annual Reliability and Maintainability Symposium.* San Francisco. California, January 22-24, 1980: **IEEE, 1980.**
- 5. American National Standards Institute and Institute of Electrical and Electronics Engineers. **"ANSI/IEEE** Standard **729-1983,** Glossary of Software Engineering Terminology," *Software Engineering Standards.* Third Printing. New York: The Institute of Electrical and Electronics Engineers, Inc. **1987.**
- **(6.** Bastain, F. B. and **C.** V. Rarnamoortlv. "Software Reliability," *Handbook of Statistics,* Vol. **7.** edited **by** P. R. lKrishinalah and **C.** R. Rao. New York: Elsevier Science Publishers. **1988.**
- 7.Batra, Dinesh et al. "Comnparing Representations with Relational and EER Models," *Commitvications of the .4CM. 33(2)i* **126-139** (February **1990).**
- **8.** Baumann, Maj James. *Proposalfor New Operational Soft ware Evaluation Afethod.* **Unpublished** paper. 1990.
- 9. Behun, David J. "Software Reliability-Let's Start Doing It," Proceedings of the 1984 Annual *Ru'iability and Miaintainability Symposium.* **San** Francisco. California, January 24-26. **1981 IEEE,** 1984.
- 10. Beizer, Boris. *Software System Testing and Quality Assurance*. New York: Van Nost-and Reinhold Conmpany. 1984.
- **11.** Boehm, Barry **IV.** "Software Engineering,'\* *IEEE Transactions onl Computers. C'-2.5(12):* **1226-** 1241 (December **1976).**
- 12. Booch. Grady. *Software Components with Ada.* Menlo Park. California: Benjamin/Cummings. **1987.**
- 13. Booch, Grady. Object Oriented Design with Applications. Menlo Park, California: Benjamin/Cummings, 1991.
- 14. Burden, Richard L. and J. Douglas Faires. *Numerical Analysis* (Fourth Edition). Boston: PWS-**KENT** Publishing Company, **1989.**
- **15.** Callan, James **W.** "The Software Crisis," *Air Force M'lagazinf:* **46-53** (May **1986).**
- **16.** ('ardow, Jaines **E.** and Joseph **J.** Stanko. **"A** Standardized Softw'are Reliability Measurement Methodology.~ *Proceedings of the 1991 International Software Quality Conferencf.* Dayton, Ohio, October **7-9. 1991:** American Society for Quality Control, **1991.**
- **17.** ('allas, Gerard. "Prediction for System Reliability and Availability," *Proceding% of the 1989 An nual Reliabilit and AlainItitnability Symmposium.* Atlanta, Georgia. **J anuary** 24-26. **1989: IEEE. 1989.**
- 18. Date, C. J. *An Introduction to Database Syshms. Volume* I1. United States: Addison-Wesley, 1983.
- **19.** Department of Defense. *Electronic Reliability Design Handbook.* MIL-HNDBK-338-1A. Department of Defense, 1988.
- 20. Department of Defense. *Definitions of Terms for Reliability and Maintainability.* MIL-STD-721C. Department of Defense, 1981.
- 21. Department of the Air Force. *Software Operational Test and Evaluation Guidelines. Management of Software Operational Test and Evaluation.* AFOTEC Pamphlet 800-2, Vol. 1. Albuquerque: **HQ** AFOTEC, 1 August 1986 (AD-A178234).
- 22. Department of the Air Force. *Software Maintainability Evaluation Guide.* AFOTEC Pamphlet 800-2, Vol. 3. Albuquerque: **IQ** AFOTEC, 31 October 1989 (AD-A218934).
- **23.** Department of the Air Force. *Software Maturity Evaluation Guide.* AFOTEC Pamphlet 800-2, Vol. 6. Albuquerque: HQ AFOTEC, 1 October 1990 (AD-A228445).
- 2-1. Department of the Air Force. *Air Force Reliability and Maintaitnability Policy.* AFR 800-18, 20 January 1987.
- 25. Department of the Air Force. *Software Quality Indicators.* AFSC Pamphlet 800-14, Andrews Air Force Base, Maryland: AFSC, 20 January 1987.
- 26. Duvall, Lorraine et al. "Data Needs for Software Reliability Modelling," *Proceedings of the 1980 Annual Reliability and Maintainability Symposium.* San Francisco, California, January 22-24, 1980: IEEE, 1980.
- 27. Farr, William H. .4 *Survey of Software Reliability Modeling and Estimation.* Naval Surface Weapons Center Technical Report NSWC TR 82-171. Dahlgren, Virginia: Naval Surface \Weapons Center, September 1983 (AD-AI54874).
- 28. **--.** "A PC Tool for Software Reliability Measurement," *National Conference Proceedings on Software Reliability and Testing.* Presented by The National Institute for Software and Productivity, Washington. D. **C.** November 16-17, 1988.
- 29. Farr, William H. and Oliver D. Smith. *Statistical Modeling and Estimation of Reliability Functions for Software (SMERFS) User's Guide.* Naval Surface Weapons Center Technical Report NSWC TR 84-373 (Revision 1). Dahlgren. Virginia: Naval Surface Weapons Center, December 1988 (AD-B101292).
- 30. Ferens, Daniel V. *Mission Critical Computer Softwar Support Management.* Wright-Patterson Air Force Base, Ohio: Air Force Institute of Technology. 1987.
- 31. Ferrara. K. **C.** et al. "Software Reliability from a System Perspective." *Proce(dings of* th *1989 Annual Reliability and Mf aintainability Symposiun.* Atlanta, Georgia. January 24-26. 1989: IEEE, 1989.
- 32. Freeman, Peter A. and Marie-Claude Gaudel. "Building a Foundation for **the** Future of Software Engineering." *Communications of the* ACM.. *34(5):* **30-33** (May 1991).
- 33. Furtado, Antonio L. and Erich **J.** Neuholh. *Formal Techniques for Data Base Design.* Germany: Springer-Verlag, 1986.
- 34. Goel, Amrit L. "Software Reliability Models: Assumptions. Limitations. and Applicability," *IEEE Transactions on Software Engineering. SE-I1(12i:* 1411-1423 (December **1985).**
- **35.** Goel, Amrit L. and Kazu Okumoto. "Time-Dependent Error-Detection Rate Model for Software Reliability and Other Performance Measures," *IEEE Transactions on Reliability. R28(3):* 206-211 (August 1979).
- 36. llamnier, Michael and Dennis McLeod. "Database Description with SDM: A Semantic Database Model," reprinted in Readings in Object-Oriented *Database* Systems. United States: Morgan Kaufmann, 1990.
- 37. Henry, Sallie and Dennis Kafura. "Software Structure Metrics Based on Information Flow," IEEE Transactions on Software Engineering, SE-7(5): 510-518 (September 1981).
- **38.** Hines, William W. and Douglas C. Montgomery. Probability and Statistics in Engineering and *Management* Science (Second Edition). New York: John Wiley & Sons, 1980.
- **39.** lannino, Anthony et al. "Criteria for Software Reliability Model Comparisons," IEEE Transactions on Software Engineering, SE-10(6): 687-691 (November 1984).
- 40. Institute of Electrical and Electronics Engineers. IEEE Standard 982.1-1988, IEEE Standard Dictionary of Measures to Produce Reliable Software. New York: The Institute of Electrical and Electronics Engineers, Inc. 1989.
- 41. Institute of Electrical and Electronics Engineers. IEEE Standard 982.2-1988, IEEE Guide for the Use of *IEEE* Standard Dictionary of Measures to Produce Reliable Software (Corrected Edition). New York: The Institute of Electrical and Electronics Engineers, Inc. 1989.
- 42. James, L. E. et al. Combined *HIVISI"* Reliability Models. Rome Air Development Center Technical Report RADC-TR-82-68. New York: Rome Air Development Center, April 1982 (AD-A 116566).
- 4I3. Jelinski, Z. and P. Moranda. "Software Reliability Research," Statistical Computer Perfor*mance* Evaluation, edited by Walter Freiberger. New York: Academic Press, 1972.
- 44. Johnson, Capt Stephen K. Modifying AFOTEC's Software Maintainability Evaluation Guide*lines.* MS Thesis AFIT/GCS/ENG/88D-10. School of Engineering, Air Force Institute of Technology (AU), Wright-Patterson Air Force Base OH, December 1988 (AD-A203381).
- 45. Johnson, Capt Stephen K. Personal Correspondence. HQ AFOTEC/LG5. Kirtland Air Force Base, New Mexico. 14 August 1991.
- 416. Johnson. Capt Stephen K. Telephone interview. IIQ AFOTEC/LG5, Kirtlanid Air Force Base. New Mexico, 16 August 1991.
- 47. Johnson. Capt Stephen K. Personal Correspondence. **IIQ** AFOTEC/LG5. Kirtland Air Force Base, New Mexico, 13 September 1991.
- 48. Kilp, Stephen **G.** Management of A vionics Software During Flight Test. MS Thesis. College of Engineering, West Coast University, Los Angeles. California, July 1987.
- 49. Korth. Henry F. and Abraham Silberschatz. Database System Concepts. United States: McGraw-lill. 1986.
- **50.** Koss, W. Edwards. "Software Reliability Metrics for Military Systems," Proceedings of the 1988 *Annual* Reliability and Alaintainability Symposium. Los Angeles, California, January 26- 28. 1988: IEEE, 1988.
- **51.** Kroenke, David. Database Processing: Fundamntnals, Modeling. *Applications* (Second Edition). United States: Science Research Associates, 1983.
- 52. Lawlis. Maj Patricia K. Supporting Selection Decisions Based on the Technical Evaluation of Ada Environments and Their Components. **PhD** Dissertation. Arizona State University, Tempe AZ, 1989.
- 53. Lipow, M. "Quantitative Demonstration and Cost. Considerations of a Software Fault Removal Methodology," Quality and Reliability Engineering International, **1(1):** 27-35 **(1985).**
- 54. Lipow. Myron and Erwin Book. "Implications of R&M 2000 on Software," *IEEE Transactions* on Reliability, *R36(3):* 355-361 (August 1987).
- **55.** Littlewood, Bev and John L. Verrall. "A Bayesian Reliability Model with a Stochastically Monotone Failure Rate," *IEEE Transactions on Reliability, R23(2):* 108-114 (June 1974).
- 56. McCall, J. et al. *Methodology for Software Reliability* Prediction. Rome Air Development Center Technical Report RADC-TR-87-171, Vol 1. New York: Rome Air Development Center, November 1987 (AD-A190018).
- 57. McCall, J. et al. *Methodology for Software Reliability Prediction.* Rome Air Development Center Technical Report RADC-TR-87-171, Vol 2. New York: Rome Air Development Center, November 1987 **(AD-A** 190019).
- 58. Mazzuchi, Thomas A. and Nozer D. Singpurwalla. "Software Reliability Models," Handbook *of Statistics,* Vol. *7.* edited by P. R. Krishnaiah and C. R. Rao. New York: Elsevier Science Publishers, 1988.
- 59. Mulock, Richard B. "'Software Reliability," *Proceedings of the 1969 Annual Reliability Symposiuni.* Chicago, Illinois, January 21-23, 1969: IEEE, 1969.
- 60. Musa, John D. *"A* Theory of Software Reliability and its Application," *IEEE Transactions on Software Engineering, SE-I(3):* 312-327 (September 1975).
- 61. --. "Tools for Measuring Software Reliability," *IEEE Spectrum, 26(2):* 39-42 (February 1989).
- 62. Musa. John D. and K. Okumoto. "A Logarithmic Poisson Execution Time Model for Software Reliability Measurement," *Proceedings of the 7th International Conference on Software Engineering.* Orlando, Florida, March 26-29, 1984: IEEE, 1984.
- 63. Musa, John D. and William W. EVerett. "Software-Reliability Engineering: Technology for the 1990's," *IEEE* Softwar: 36-43 (November 1990).
- 64. Musa, John D. et al. *Software Reliability: Measurement, Prediction, Application.* New York: McGraw-Htill Book Company. 1987.
- 65. Myers. Clenford J. *Software Reliability.* New York: John Wiley & Sons. 1976.
- 66. Nantucket Corporation. *(Tipper User Manual.* United States: Nantucket Corporation. 1988.
- 67. Ohba, Mitsuru and Xiao-Mei Chou. "Does Imperfect Debugging Affect Software Reliability Growth?'" reprinted in *Software Reliability Models: Theoretical Developments, Evaluation if Application,* edited by Yashwant K. Malaiya and Pradip **K.** Srimani. Los Alamitos, California: IEEE Computer Society Press. 1991.
- 68. Parnas. David L. et al. "Evaluation of Safety-Critical Software," Communications of the ACM. *:3(6):* 636-6,18 (June 1990).
- 69. Ramamoorthv, C. V. and Farokh B. Bastani. "Software Reliability-Status and Perspectives." *IEEE Transactions on Software Engineering, SE-8(4):* 354-371 (July 1982).
- **70.** Ramamoorthy. **C.** V. et al. "A Systematic Approach to the Development and Validation of Critical Software for Nuclear Power Plants," *Proceedings of the 4th International Conference* on *Software Engineering.* Munich, Germany, September 17-19, 1979: IEEE, 1979.
- **71.** Reibman, Andrew **L.** and Malathi Veeraraghavan. "Reliability Modeling: An Overview for System Designers," *Computer, 24(4):* 49-57 (April 1991).
- **72.** Rhea, John. "'The Next Generation of Avionics," *Air Force Maga:ine:* 68-72 (January 1990).
- **73.** Schick, George J. and Ray W. Wolverton. "An Analysis of Competing Software Reliability Models," *IEEE Transactions on Software Engineering. SE-4(2):* 104-120 (March 1978).
- 74. Selby, Richard **W.** "Empirically Based Analysis of Failures in Software Systems," *IEEE Transactions on Reliability, R39(4):* 444-454 (October 1990).
- **75.** Shaw, Mary. "When is 'Good' Enough? Evaluating and Selecting Software Metrics," *Software Metrics: An Analysis and Evaluation,* edited by Alan Peris, et al. Cambridge, Massachusetts: **MIT** Press, **1981.**
- **76.** Shooman, Martin L. "Probabilistic Models for Software Reliability Prediction," *Statistical Computer Performance Evaluation,* edited by Walter Freiberger. New York: Academic Press, 1972.
- **i.** -. *Software Engineering: Design, Reliability, and Management.* New York: McGraw-Hill Book Company, 1983.
- **78.** Shumskas, Anthony F. "Wh, ' Higher Reliability Software Should Result from Reduced Test and Increased Evaluation," *National Conference Proceedings on Software Reliability and Test*ing. Arlington, Virginia, November 16-17, 1988: The National Institute for Software and Productivity, 1988.
- **79.** Siefert, David M. NCR Corporation. "Achieving Reliable Software: The Software Reliability Handbook." Presentation to the American Society for Quality Control, 1st International Conference on Software Quality, Dayton Convention Center, Dayton, Ohio, 6-9 October 1991.
- 80. --. "Software Reliability Handbook: Achieving Reliable Software," *Proceedings of the 1991 International Software Quality* Conference. Dayton, Ohio, October 7-9, 1991: American Society for Quality Control, 1991.
- **81.** Siegel, Jane A. L. et al. *National Software Capacity: Near-Term Study.* Software Engineering Institute Technical Report CMU/SEI-90-TR-12, ESD-TR-90-13. Carnegie Mellon University: Software Engineering Institute, 1990.
- 82. Sommerville, lan. *Software Engineering* (Third Edition). Wokingham, England: Addison-Wesley Publishing Company, 1989.
- 83. Stark, George E. "A Survey of Software Reliability Measurement Tools," Paper presented at the *Symposium on Software Retiability Engineering,* Austin, Texas, 1991. Paper received from author.
- 81. Stytz, Maj Martin. ('lass lecture for CSCE 594, Software Design. School of Engineering, Air Force Institute of Technology (AU), Wright-Patterson Air Force Base OH, November 1990.
- 85. Sukert, Alan and Amrit L. Goel. "A Guidebook for Software Reliability Assessment," *Proceedings of the 1980 Annual Reliability and Maintainability Symposium.* San Francisco, California, January 22-24, 1980: IEEE, 1980.
- 86. Thayer, T. **A. et** al. *Softcare Reliability Study.* Rome Air Development Center Technical Report RADC-TR-76-238. New York: Rome Air Development Center, August 1976 (AD-A030798).
- 87. Tindell, Capt Douglas R.. *Maintenance Metrics for JOVIAL (J73) Software.* MS Thesis AFIT/GE/ENG/88D-57. School of Engineering, Air Force Institute of Technology (AU), Wright-Patterson Air Force Base **OH,** December 1988 (AD-A202713).
- 88. Trachtenberg, Martin. **"A** General Theory of Software-Reliability Modeling." *IEEE Transactions on Reliability. R39(1):* 92-96 (April 1990).
- 89. Verma, Pradeep and Yashwant K. Malaiya. "In Search of the Best Software Reliability Model," *7th Annual Softwar Reliability Symposium. IEEE Denver Section.* Colorado Springs: IEEE Reliability Society Denver Chapter, **1989.**
- 90. Vienneau, Robert L. "The Cost of Testing Software," *Proceedings of the 1991 Annual Reliability and Maintainability Symposium.* Orlando, Florida. January 29-31, 1991: IEEE, 1991.
- 91. Walters, Gene F. and James **A.** McCall. "Software Quality Metrics for Life-Cycle Cost-Reduction," *IEEE Transactions on Reliability, R28(3):* 212-219 (August. 1979).
- 92. Westgate, Capt Charles **J.** *IllI. Validation of an* Exponentially *Decreasing Failure Rate Software Reliability Model.* MS Thesis AFIT/GLM/LSY/89S-71. School of Systems and Logistics, Air Force Institute of Technology (AU), Wright-Patterson Air Force Base OH, September 1989 (AD-A215546).
- 93. Wilson, Larry and Wenhui Shen. *Software Reliability Perspectives, Final Report.* For the Period Ending March 31, 1988. NASA-CR-181523. Research Grant NAG 1-750. Norfolk Virginia: Department of Computer Science, Old Dominion University, December 1987.
- 94. Wiltse, **J.** D. and M. McPherson. *A Software Reliability Prediction Method Using Software Maturity Data.* Unpublished paper. HQ AFOTEC, Kirtland AFB, New Mexico.
- 95. Woodruff, B. W. and A. H. Moore. "Application of Goodness-of-Fit Tests in Reliability," *Handbook of Statistics,* Vol. 7, edited by P. R. Krishnaiah and C. R. Rao. New York: Elsevier Science Publishers, 1988.
- 96. Yamada, Shigeru et al. "S-Shaped Reliability Growth Modeling for Software Error Detection," *IEEE Transactions on Reliability,* R32(5): 475-478 (December 1983).
- 97. Zdonik, Stanley B. and David Maier editors. *Readings in Object-Oriented Database Systns.* United States: Morgan Kaufmann, 1990.

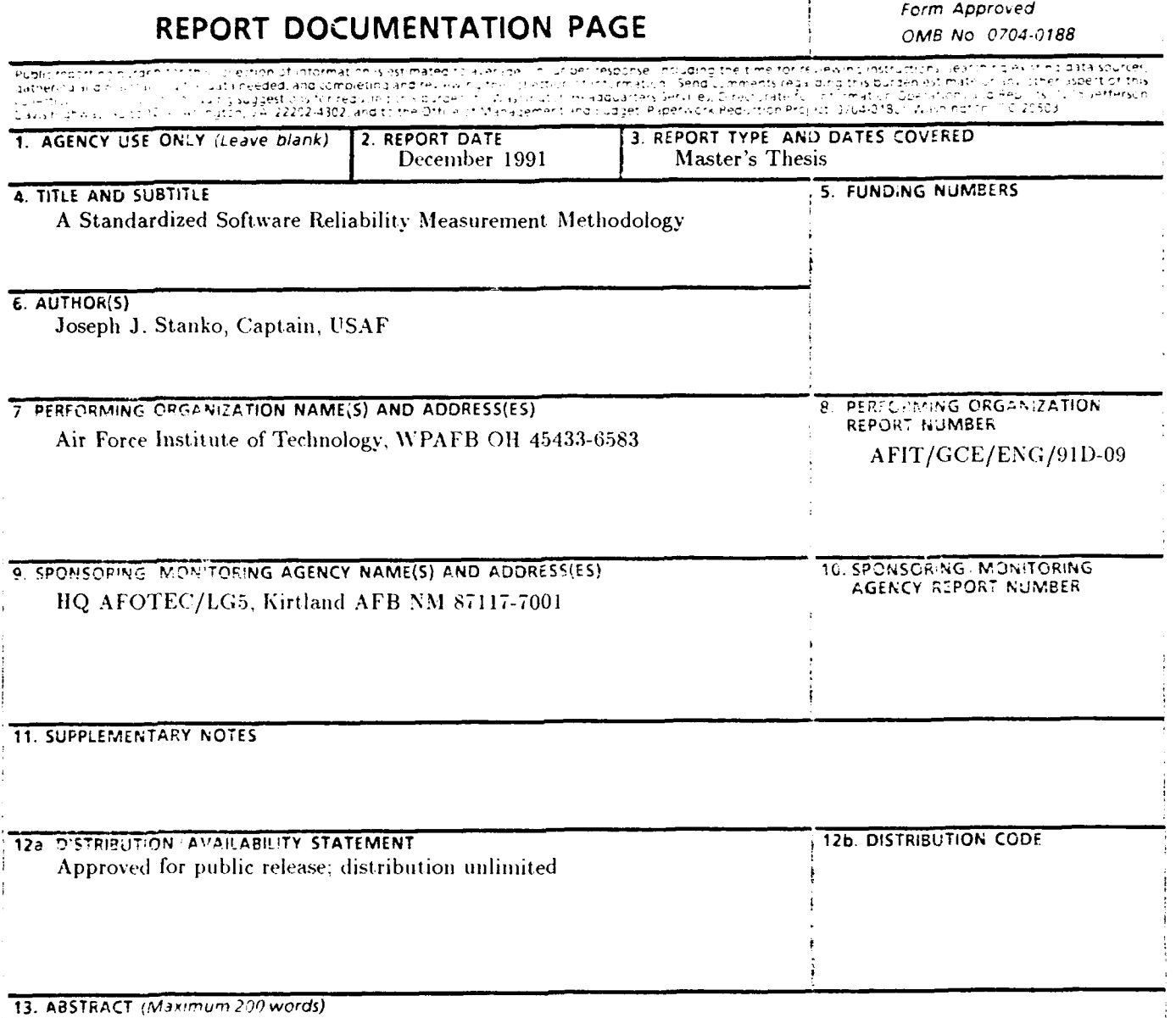

Current. Air Force practice is to perform Operational Test and Evaluation (OT&E) for each new weapon system. In support of this. Headquarters Air Force Operational Test and Evaluation Center (HQ AFOTEC) is responsible for measuring both suitability and effectiveness. While suitability is adequately measured, the current effort only addresses hardware effectiveness, or at best, system effectiveness. Since tools and metrics are in place for software suiitaltl(% vassmnsi-latedl to **01lk-F** (for example, soft ware mnaintainability), there should **be** some effecive way of measuring the operational effectiveness of software. Currently, HQ AFOTEC/LG5 has a data collection tool for collecting software failure data to analyze software maturity. This thesis proposes that the *LG5* software 1 maturity database could be used as the baseline for a software reliability metric that would map to the finite time OT&E environment. This study does not predict software reliability, nor does it attempt to define what constitutes reliable software. Instead, this study evaluates software reliability measurement mapped to finite **OT&E** time frames (i.e.-failures per flight hour). This evaluation is conducted for several software reliability models, with two candidate models chosen based on selection criteria. Implementation of the candidate models was accomplished for an office computer environment to permit use by OT&E test teams at various locations. Testing was performed based on actual OT&E software maturity data.

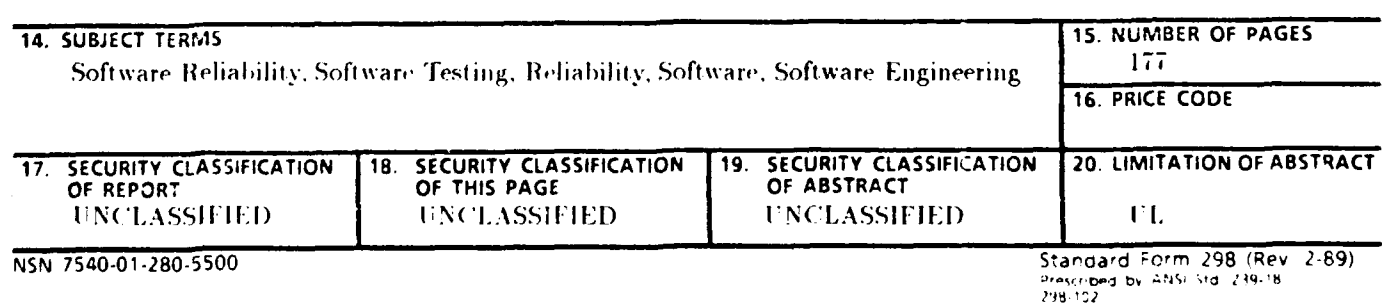